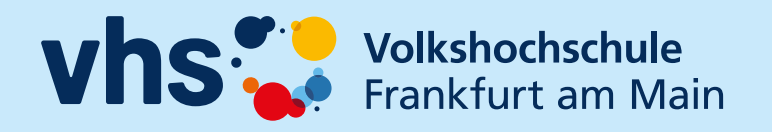

# **Beruf Aktuell**

**Individuelle Weiterbildungen in Präsenz und Online!**

Frühjahr/Sommer 2024

**vhs.frankfurt.de**

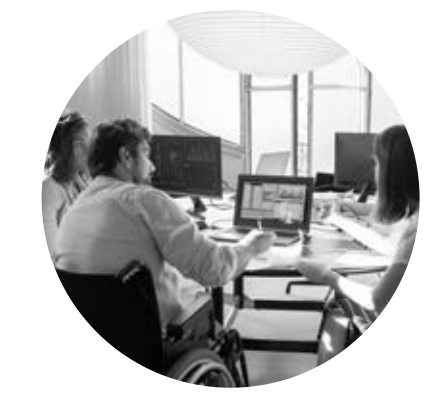

#### **Liebe Bildungsinteressierte,**

mit dieser Broschüre möchte die Volkshochschule Frankfurt am Main Ihnen eine Auswahl berufsorientierter Fortbildungen anbieten. Das Angebotsspektrum reicht von Kursen zum Thema EDV, über Sprachen und Rhetorik/Kommunikation bis hin zu Management und Rückentraining. Bei uns finden Sie Aktuelles und Interessantes zu relevanten Themen aus dem Bereich Arbeit und Beruf. Ihr Vorteil: alles aus einer Hand!

Für Ihr Unternehmen planen und organisieren wir Schulungen, die Ihre Mitarbeitenden bedarfsgerecht weiterbilden. Sie können präzise die Fortbildung wählen, die Sie brauchen. Alle Kurse aus der beiliegenden Broschüre sind in unserem offenen Angebot buchbar.

Darüber hinaus machen wir Ihnen aber auch maßgeschneiderte Angebote für Ihre Organisation, sei es in der freien Wirtschaft, im sozialen oder kulturellen Bereich. Die Weiterbildungen können in den Schulungsräumen der VHS, in Ihren Räumen oder online durchgeführt werden. Sie können exakt die Fortbildung wählen, die Sie vor dem Hintergrund der gegenwärtigen Herausforderungen brauchen.

Die VHS möchte Arbeitgeber mit Blick auf den aktuellen Fachkräftemangel besonders auf die Möglichkeit hinweisen, dass wir für Sie berufs-

# **BU**

bezogene Deutschkurse anbieten können, die speziell auf die Anforderungen in Ihrem Unternehmen zugeschnitten sind.

Wir berücksichtigen Ihr individuelles Zeitmanagement: Sie können die Termine und Dauer der Fortbildungen individuell mit uns vereinbaren. Unsere Angebote orientieren sich an den konkreten Anforderungen der Arbeitswelt, die Dozentinnen und Dozenten sind fachlich und pädagogisch qualifiziert und erfahren. Wenn Sie eine fachlich kompetente Fortbildung suchen, dann entscheiden Sie sich für ein Angebot der Volkshochschule Frankfurt am Main.

Für nähere Informationen und konkrete Angebote für Weiterbildungen können Sie sich gerne an uns wenden:

Dr. Arijana Neumann Fachbereichsleiterin Arbeit und Beruf E-Mail: arijana.neumann.vhs@stadt-frankfurt.de Telefon: 069 212-73766

Wir wünschen Ihnen für Ihre berufliche Zukunft – und die Ihrer Miarbeitenden – viel Erfolg.

Ihre Volkshochschule Frankfurt am Main

Titelmotiv + Seite 3: © kampus-production – pexels.com

Ausgewählte Bildungsurlaube stellen wir Ihnen in diesem Heft unter dem Symbol **BU** vor. Inhaltsbeschreibungen finden Sie mit der jeweiligen Kursnummer auf unserer Website unter vhs.frankfurt.de

# **Wir fördern Ihre berufliche Power!** Unsere fachlichen Qualifizierungen und Angebote zu Schlüsselkompetenzen

bringen Sie beruflich und persönlich weiter.

#### **Digitale Kompetenz für alle Fit im Umgang mit Computer, Tablet und Smartphone**

An der Frankfurter VHS finden Sie ein umfassendes Sortiment an EDV-Kursen. Neben einführenden Computer, Tablet-, Smartphone- und Internet-Kursen, bieten wir intensive Trainings für Bürosoftware, aber auch zur Bild- und Videobearbeitung. Grundlagen für IT-Berufe finden Sie in den Bereichen Webdesign und Webentwicklung, Programmieren, Betriebssysteme und Netze. Alle unsere Kurse zielen darauf ab, Ihnen Orientierung im digitalen Alltag und der digitalisierten Arbeitswelt zu geben.

All unsere Office-Kurse sind modularisiert aufgebaut. Wählen Sie entsprechend Ihren Vorkenntnissen zwischen Grundlagen- und Aufbaukursen. Nutzen Sie unsere Selbsteinschätzungsbögen und lassen Sie sich beraten.

Neben Abend- und Wochenendkursen haben wir Bildungsurlaube aber auch kompakte Vorträge und Workshops im Programm. In einigen Kursen können Sie mit Ihrem eigenem Smartphone oder Tablet lernen. Kostenfreies WLAN ist vorhanden.

#### **Modularisierte Microsoft Office-Kurse**

#### **MOS-Zertifikate**

Wir sind autorisiertes Testcenter von Microsoft Office Specialist und führen einmal im Monat Microsoft Office-Prüfungen bei uns im Haus durch, weitere Informationen siehe Seite 195.

#### **Bloggen, Netzwerken und Social Media Marketing**

Unser Angebot richtet sich an alle, die Social Media beruflich nutzen möchten – Selbstständige, die sich selbst vermarkten, Mitarbeitende in PR-/ Marketing-Abteilungen, die in das Social Web einsteigen und Non-Profit-Organisationen, die neue Wege der effektiven Kommunikation suchen.

Wir bieten Ihnen eine breite Auswahl an Themen: von der Strategieentwicklung für eine erfolgreiche Marketingkampagne über Handwerkszeug wie erstelle ich einen Blog und/oder Content (z.B. Texte, Fotos, Stories, Videos oder Podcasts) bis hin zu Monitoring der Social Media-Aktivitäten.

#### **KI, Robotik, Programmierung**

Wir haben bisher Bildungsurlaube zum Thema Robotik, in Kooperation mit der Frankfurter Stadtbücherei angeboten. Nun ist auch bei uns ein Roboter eingezogen und wir können ihn in verschiedenen Kursen, wie auch im Kundenservice einbinden. Daher haben wir unser Angebot zu den Zukunftstechniken Web 3.0, semantische Spracherkennung, künstliche Intelligenz noch einmal erweitert.

#### **Kontakt**

Susanne Fränznick Telefon: 069 212-38391 E-Mail: susanne.fraenznick.vhs@stadt-frankfurt.de

Charoula Tzoumis Telefon: 069 212-48706 E-Mail: charoula.tzoumis.vhs@stadt-frankfurt.de

### **Buchhaltung, BWL, Office-Training**

Unsere Angebote für Wirtschaft, Rechnungswesen greifen mit ihren europäischen Xpert-Abschlüssen neue Trends auf. Sie erwerben fundierte kaufmännische Kenntnisse und Fähigkeiten – vom Einstieg bis zum professionellen Niveau.

### **Management, Kommunikation**

Hier finden Sie eine große Vielfalt von Angeboten aus den Bereichen Sprechbildung, Rhetorik, Präsentation, Moderation, Führung, Selbst- und Zeitmanagement. Zu den meisten Themen bieten wir Bildungsurlaube an.

#### **Kontakt**

Hans-Peter Matthias Telefon: 069 212-39996 E-Mail: hans-peter.matthias.vhs@stadt-frankfurt.de

Dr. Dennis Teschner Telefon: 069 212-39239 E-Mail: dennis.teschner.vhs@stadt-frankfurt.de Charoula Tzoumis Telefon: 069 212-48706 E-Mail: charoula.tzoumis.vhs@stadt-frankfurt.de

### **In unseren Kursen zur beruflichen Bildung**

- **entwickeln Sie Ihre beruflichen Handlungskompetenzen weiter**
- **erwerben Sie Qualifikationsnachweise**
- **können Sie sich Ihre Kompetenzen zertifizieren lassen**
- **erwartet Sie im Unterricht ein abwechslungsreicher mediendidaktischer Einsatz**
- **lernen Sie mit neuen Medien und Web 2.0-Technologien**

# **Inhalt**

## Ansprechpartner:innen ..................................... 5 Wir setzen auf Qualität!.. Das Microsoft Office Specialist Programm ... Kursanmeldung und Information................. Anmeldeformular **[Sprachen.....................................10](#page-5-0)** [Chinesisch......................................................](#page-5-0) 11 Englisch [.........................................................](#page-5-0) 11 [Esperanto.......................................................](#page-6-0) 12 Französisch [....................................................](#page-6-0) 12 Italienisch [......................................................](#page-6-0) 12 [Japanisch.......................................................](#page-6-0) 12 Koreanisch [.....................................................](#page-6-0) 12 [Kroatisch........................................................](#page-6-0) 12 Polnisch [.........................................................](#page-6-0) 12 [Russisch.........................................................](#page-6-0) 12 [Sorbisch.........................................................](#page-6-0) 13 Spanisch [........................................................](#page-6-0) 13 [Ukrainisch......................................................](#page-6-0) 13 **[Computer und Internet...............13](#page-7-0)** [Windows – Basics..........................................](#page-7-0) 13 Tipps für den Alltag [........................................](#page-7-0) 14 [Android..........................................................](#page-8-0) 15 [iPhone/iPad....................................................](#page-8-0) 16 [Apps..............................................................](#page-8-0) 16 Word 2021 [....................................................](#page-8-0) 17 [KI-Chatbot.....................................................](#page-9-0) 18

[Excel 2021.....................................................](#page-9-0) 18

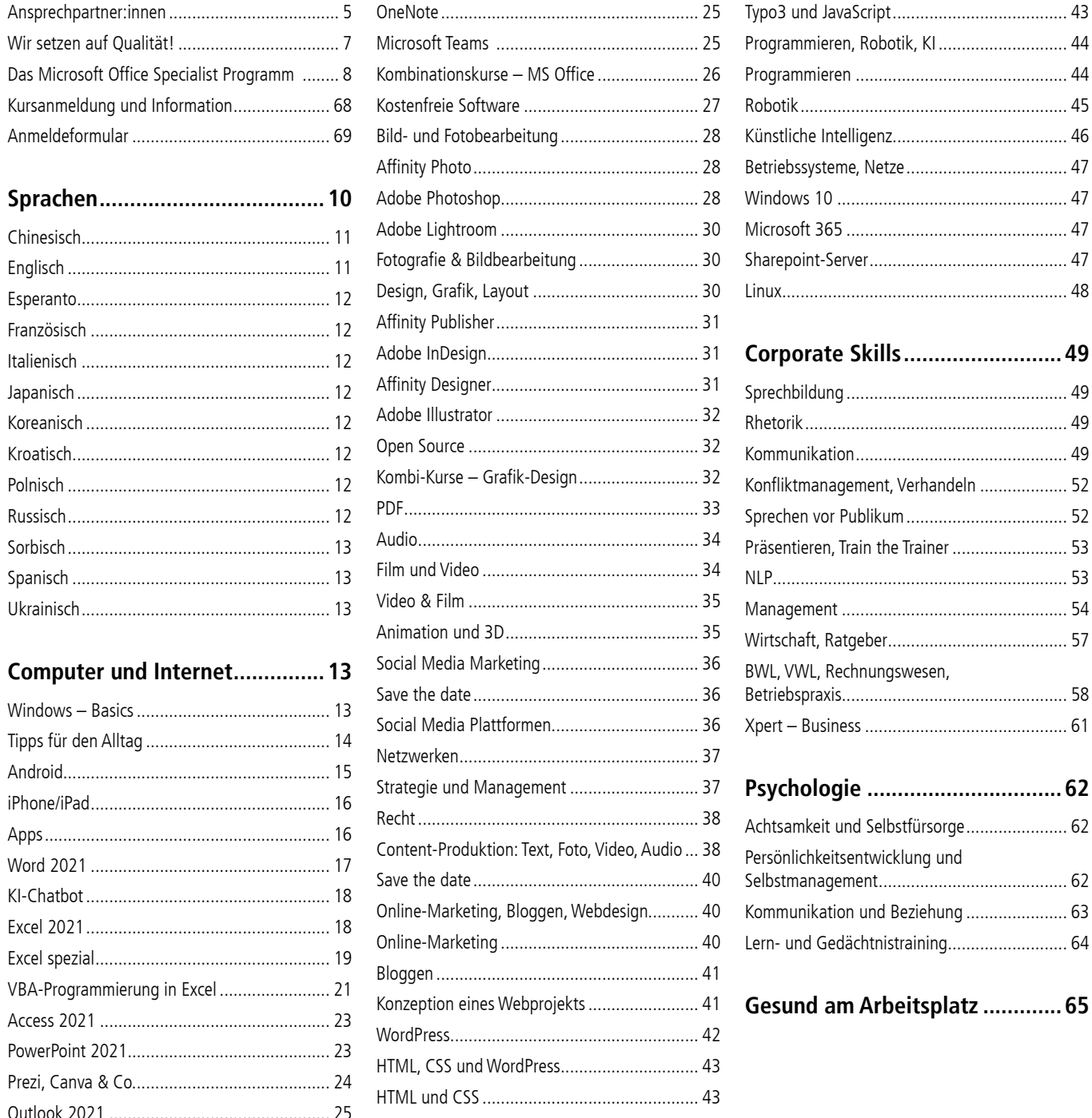

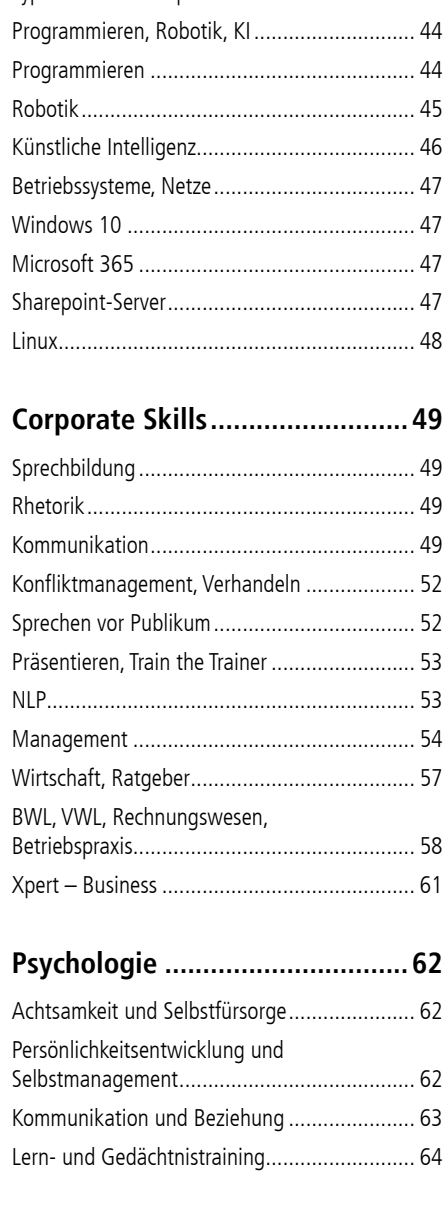

**[Gesund am Arbeitsplatz](#page-32-0) .............65**

### <span id="page-3-0"></span>**Soziale und pädagogische Berufe**

Wir sind spezialisiert auf die Fort- und Weiterbildung im sozialpädagogischen Arbeitsfeld. Das umfangreiche Angebot zur fachlichen und persönlichen Weiterentwicklung richtet sich an pädagogische Fachkräfte (Erzieher:innen, Sozialpädagogen:innen, Lehrer:innen u.a.), Kindertagespflegepersonen und weitere Mitarbeitende in der Bildung, Erziehung und Betreuung von Kindern. Unsere Qualifizierungsangebote vermitteln Grundlagenwissen und geben neue Impulse in trägerübergreifenden und multiprofessionellen Lerngruppen.

#### **Kontakt**

Das Jahresprogamm für dieses Weiterbildungsangebot können Sie anfordern bei

Nedica Divac Telefon: 069 212-38329 E-Mail: nedica.divac.vhs@stadt-frankfurt.de

Martina Köbberich Telefon: 069 212-73677 E-Mail: martina.koebberich.vhs@stadt-frankfurt.de

### **Sprachen**

In unseren Sprachkursen erhalten Sie kommunikations- und handlungsorientierten Sprachunterricht auf verschiedenen Niveaustufen. Mit einem Sprachkurs fördern Sie Ihre Mehrsprachigkeit und ermöglichen sich dadurch Begegnungen mit Sprechern anderer Sprachen, Sie erweitern Ihren kulturellen Horizont und erschließen sich andere Kulturen. Durch den Ausbau und die Dokumentation Ihrer Sprachkenntnisse steigern Sie nicht zuletzt Ihre Chancen im Beruf.

### **Kontakt**

Deutsch berufssprachkurs.vhs@stadt-frankfurt.de

Englisch und slawische Sprachen Dr. Liliya Karpynska liliya.karpynska.vhs@stadt-frankfurt.de

Französisch, asiatische Sprachen Ambrogio Bossi ambrogio.bossi.vhs@stadt-frankfurt.de Italienisch, Spanisch Tiziana Raimondo tiziana.raimondo.vhs@stadt-frankfurt.de

### **Psychologie**

Unsere Angebote im Bereich der Psychologie umfassen die Themen Persönlichkeitsentwicklung und Selbstmanagement, Kommunikation sowie Lern- und Gedächtnistraining.

#### **Kontakt**

Christine Göllner Telefon: 069 212-39837 E-Mail: christine.goellner.vhs@stadt-frankfurt.de

## **Gesund am Arbeitsplatz**

In unseren Kursen zur Gesundheitsbildung erfahren Sie, was Sie für Ihre körperliche und seelische Gesundheit tun können. Sie verbinden Bewegung und sportliche Aktivität mit bewusster Körperwahrnehmung. Sie lernen Methoden der Stressbewältigung und Wege eines gesunden Lebensstils kennen und erwerben Wissen rund um die Gesundheit.

#### **Kontakt**

Julia Shirtliff Telefon: 069 212-45663 julia.shirtliff.vhs@stadt-frankfurt.de

### **Allgemeine Hinweise**

#### **Kleine Lerngruppen**

Um ein Höchstmaß an individueller Unterstützung durch unsere Kursleiter:innen zu gewährleisten, arbeiten wir in kleinen Gruppen bis zu max. 12 Teilnehmenden. Außerdem steht in allen IT-Kursen jedem:r Teilnehmer:in ein eigener Computer für Übungszwecke zur Verfügung. Ausgenommen sind speziell gekennzeichnete Workshops, in denen Sie mit Ihrem eigenen Smartphone oder Tablet lernen.

#### **Teilnahmevoraussetzung und Beratung**

Bitte beachten Sie unbedingt die erforderlichen Vorkenntnisse zur Kursteilnahme. Diese sind im jeweiligen Ankündigungstext benannt. Ist der Kurs offen für alle Interessierte, sind keine Voraussetzungen benannt.

Für eine Beratung zur Einschätzung Ihrer Vorkenntnisse nehmen Sie bitte Kontakt mit uns auf. Gerne geben wir Ihnen differenziert Auskunft zu Inhalten und Zielen, und schnüren Ihnen ein auf Ihre Bedarfe abgestimmtes Kurspaket. Wir freuen uns auch über Anregungen zu neuen Weiterbildungsangeboten.

**EXT HEROT** 

#### **Begleitende Kursunterlagen**

Wir empfehlen und verwenden in den EDV-Kursen die Unterrichtsmaterialien des Herdt-Verlags (www.herdt.de).

#### **Bildungsurlaub** b

Die Bildungsurlaubsveranstaltungen behandeln in leicht gestraffter Form die gleichen Inhalte wie die modularisierten Kurse. Ein Teil des Unterrichts befasst sich mit gesellschaftspolitischen Themen wie z.B. Veränderung von Arbeitsplätzen durch EDV oder Datenschutz.

Die Anerkennungsunterlagen des Ministeriums stehen nach Verfügbarkeit auf unserer Website zum Download bereit oder werden Ihnen auf Wunsch zugeschickt.

# **Wir setzen auf Qualität!**

Im Mittelpunkt unseres Qualitätsmanagements stehen Sie, unsere Kundinnen und Kunden. Unser Leitbild und unsere Qualitätsziele sind auf Ihre Anforderungen und Ihre Zufriedenheit ausgerichtet. Die Kommunikation mit Ihnen ist uns daher sehr wichtig. Wir nehmen Ihre Anregungen, Beschwerden und Ideen sehr ernst und sind stetig bemüht einen hohen Qualitätsstandard zu bieten.

Um diesen Qualitätsstandard messbar und nachhaltig zu gestalten, unterziehen wir uns jedes Jahr einer Reihe von Testierungen und Zertifizierungen.

#### **Lernerorientiert**

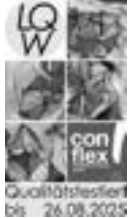

Seit Juli 2005 sind wir ein qualitätstestiertes Unternehmen nach LQW – Lernerorientierte Qualitätstestierung in der Weiterbildung. Die VHS hatte sich zu Beginn des Jahres 2021 zum fünften Mal in Folge einer aktualisierten Qualitätstestie-

rung durch die con!flex GmbH unterzogen.

Die con!flex Testierungsstelle prüft bundesweit die Qualität von Volkshochschulen und anderen Bildungsträgern, wobei die Zufriedenheit der Lernenden und Kunden von Weiterbildungseinrichtungen im Zentrum der Testierung steht.

### **Seriös und solide**

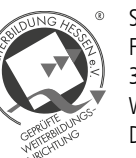

Seit Juli 2006 zählt die VHS Frankfurt am Main zu den über 350 Mitgliedern des Vereins Weiterbildung Hessen e.V. Dieser hatte sich im Jahre 2003 gegründet mit dem Ziel, den

Verbraucherschutz in der Weiterbildungsbranche zu stärken.

Das größte Netzwerk von Weiterbildungseinrichtungen in Hessen sorgt für Transparenz und Orientierung. Das Prüfsiegel garantiert unseren Kunden und Kundinnen seriöse Teilnahmebedingungen und solide Qualität.

#### **Ressourcenbewusst**

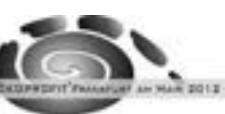

Seit 2012 führen wir nach mehrjähriger Teilnahme an dem Projekt "Ökoprofit" der Stadt Frankfurt am Main das entsprechende Zertifikat. Ökoprofit steht für "Ökologisches Projekt für integrierte Umwelt-Technik". Es geht dabei nicht nur um die Entwicklung und Durchführung betrieblicher Maßnahmen zum Schutz der Umwelt, sondern auch um das Einsparen betrieblicher Kosten.

Als öffentliche Bildungseinrichtung setzt sich die Volkshochschule für einen ressourcenschonenden Umgang mit Natur und Umwelt ein und fördert das Verständnis von ökologischen Zusammenhängen.

### **Autorisiertes Testcenter**

Office Specialist

Die VHS Frankfurt am

Main ist seit Dezember 2013 autorisiertes Authorized Testing Center Testcenter für Micro-

soft-Zertifikate. Sie ist berechtigt, die weltweit einheitlichen und anerkannten Microsoft Office Specialist-Prüfungen abzunehmen.

### **Beratungsservice**

Die Bildungsberatung HESSENCAMPUS der Volkshochschule Frankfurt leistete einen aktiven

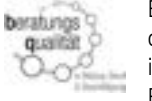

Beitrag zur Weiterentwicklung der Qualität und Professionalität

im Feld der Beratung in Bildung, Beruf und Beschäftigung.

Die Bildungsberatungsstelle wendet den im Projekt "Beratungsqualität" des Nationalen Forums Beratung e.V. (nfb) mit der Universität Heidelberg (Institut für Bildungswissenschaft, IBW) entwickelten Qualitätsentwicklungsrahmen (QER) und seine Qualitätsmerkmale zur Ausrichtung ihrer Qualitätsarbeit in der Praxis an.

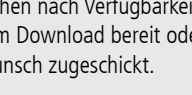

### **Arbeitsmarktorientiert**

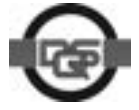

Die VHS Frankfurt am Main ist ein bundesweit zugelassener Träger für die Förderung beruflicher Weiterbildung nach dem Recht

der Arbeitsförderung. Sie wendet ein Qualitätsmanagementsystem an, das die Forderungen der Akkreditierungs- und Zulassungsverordnung Arbeitsförderung – AZAV erfüllt.

Die Trägerzulassung wurde von der fachkundigen Stelle DQS (Deutsche Gesellschaft zur Zertifizierung von Managementsystemen GmbH) geprüft und bis 30. Juli 2028 ausgesprochen.

Die AZAV-Trägerzertifizierung ist die rechtliche Voraussetzung für eine Förderung von Maßnahmen der beruflichen Weiterbildung durch die Agentur für Arbeit.

Die VHS Frankfurt am Main ist Mitglied im Verbund hessischer AZAV-zertifizierter Volkshochschulen. Ziel des Verbundes ist es, Arbeitsmarktdienstleistungen möglichst effizient und synergetisch zu erbringen.

#### **Unsere Kurse stehen allen Menschen offen.**

Wenn Sie wegen einer Behinderung oder Einschränkung Fragen haben, freuen wir uns, wenn Sie sich melden. Wir versuchen gerne eine Lösung für Sie zu finden.

> Susanne Bell susanne.bell.vhs@stadt-frankfurt.de Telefon: 069 212 30606

### **MOS-Prüfungen Frühjahr/Sommer 2024**

Aktuell können Sie an der Frankfurter Volkshochschule die Prüfungen zur Office-Version 365 und 2019 ablegen. Sie haben Interesse an Zertifikaten auf Englisch? Sprechen Sie uns an.

Die Microsoft-Prüfungen werden innerhalb der jeweiligen Office-Anwendung durchgeführt. Für die Prüfungsaufgaben stehen Ihnen 50 Minuten Bearbeitungszeit zur Verfügung. Direkt im Anschluss erhalten Sie einen Bericht zu Ihrem Prüfungsergebnis.

Mit mindestens 70 Prozent der zu erreichenden Punkte haben Sie die Prüfung bestanden. Das Zertifikat wird Ihnen postalisch von Microsoft zugeschickt. Online können Sie jederzeit auf den Bericht und das Zertifikat zugreifen.

Die MOS-Prüfungen können auch ohne vorherigen Kursbesuch abgelegt werden.

#### **Prüfungsort**

Volkshochschule Frankfurt a.M. Sonnemannstraße 13, 60314 Frankfurt a.M.

### **Kosten**

Retake-Prüfung: € 120 Die Prüfung beinhaltet eine Wiederholungsmöglichkeit, sofern Sie den ersten Versuch nicht bestehen. Spätestens nach vier Wochen muss die Wiederholungsprüfung abgelegt werden. Bestehen Sie die Prüfung, verfällt die Wiederholungsmöglichkeit. Eine anteilige Rückerstattung ist ausgeschlossen.

#### **Abmeldefristen**

Es gelten unsere Allgemeinen Geschäftsbedingungen (AGB, 6. Kündigung und Widerruf durch Teilnehmerinnen und Teilnehmer).

#### **Beratung und Anmeldung**

Bitte zögern Sie nicht, Kontakt mit uns aufzunehmen. Gerne beraten wir Sie zu den Microsoft-Zertifizierungen und unserem Kursangebot.

Charoula Tzoumis, Pädagogik Telefon: 069 212-48706 E-Mail: charoula.tzoumis.vhs@stadt-frankfurt.de

Petra Birkenstock, Verwaltung Telefon: 069 212-38345 E-Mail: petra.birkenstock.vhs@stadt-frankfurt.de

#### **Prüfungsauswahl und -termine Microsoft Office 2019**

- MOS Word Associate (MO-100)
- MOS Excel Associate (MO-200)
- MOS PowerPoint Associate (MO-300)
- MOS Outlook Associate (MO-400)
- MOS Word Expert (MO-101)
- MOS Excel Expert (MO-201)
- MOS Access Expert (MO-500)

**9091-02**: 23. Feb., 09.00 – 10.30 Uhr **9091-04**: 22. März, 09.00 – 10.30 Uhr **9091-06**: 19. Apr., 09.00 – 10.30 Uhr **9091-08**: 17. Mai, 09.00 – 10.30 Uhr **9091-10**: 14. Juni, 09.00 – 10.30 Uhr **9091-12**: 12. Juli, 09.00 – 10.30 Uhr **9091-14**: 09. Aug., 09.00 – 10.30 Uhr

### **Kurse zur Prüfungsvorbereitung**

#### **Microsoft Office-Kurse**

Sie haben keine oder wenige Kenntnisse in den Office-Anwendungen und möchten sich gezielt Wissen aneignen, um sich auf die MOS-Prüfung vorzubereiten?

Für das Zertifikat "Microsoft Office Specialist Associate" müssen Sie drei der vier Prüfungen: Unsere Office-Kurse sind modularisiert aufgebaut und bieten Ihnen die Möglichkeit, sich systematisch und konzentriert das notwendige Wissen für die MOS-Prüfungen anzueignen. Ihren Vorkenntnissen entsprechend können Sie zwischen einem Basis- oder Aufbaukurs wählen.

- $\bullet$  Word  $I + II$
- Excel  $1 + 11 + 111$
- PowerPoint  $I + II$
- $\bullet$  Outlook I + II

#### **MOS-Prüfungsvorbereitung**

Für das Zertifikat "Microsoft Office Specialist Expert" müssen Sie ergänzend zum Zertifikat "Microsoft Office Specialist Associate" zwei der drei Prüfungen: Word Expert, Excel Expert und Access Expert bestehen.

Sie verfügen bereits über vertiefte Kenntnisse der Office-Anwendungen und möchten sich gezielt auf die Prüfungssituation vorbereiten?

Dann empfehlen wir die Vorbereitung mit der Online-Plattform "Test4U". Hier erwerben Sie das prüfungsrelevante Wissen und können mithilfe einer Vielzahl von Onlineaufgaben und Hilfestellungen orts- und zeitunabhängig optimal für die Prüfung lernen. Wir empfehlen wöchentlich fünf bis sechs Stunden Lernzeit einzuplanen.

Zugangsdaten zur Lernplattform Test4U und eine kurze Einführung erhalten Sie bei Bedarf von uns.

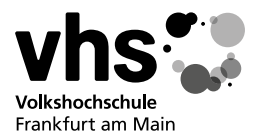

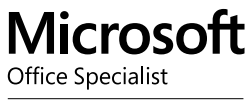

Authorized Testing Center

### **MOS-Infoveranstaltungen**

Wir informieren Sie über das Microsoft-Zertifikatsystem, die Prüfungen

und wie Sie sich darauf vorbereiten können. Die Infoveranstaltung ist kostenfrei und findet online über die Videoplattform Zoom statt. Der Zugangslink wird Ihnen rechtzeitig vor der Veranstaltung per E-Mail zugeschickt.

**9090-02**: Mi, 13. März, 17.30 – 18.30 Uhr

# <span id="page-4-0"></span>**Das Microsoft Office Specialist Programm**

Lassen Sie sich Ihre Kenntnisse in Microsoft Office 2019 zertifizieren.

Der professionelle Umgang mit Microsoft Office-Produkten ist heute wichtiger denn je, denn Microsoft Office-Anwendungen gelten als Standard der Bürosoftware. Ein Nachweis dieser Kompetenz kann ein entscheidendes Kriterium für Ihren beruflichen Erfolg sein.

Microsoft bietet mit den Microsoft Office Specialist (MOS)-Zertifikaten weltweit einheitliche und anerkannte Nachweise über professionelle Kenntnisse im Umgang mit den Microsoft Office-Anwendungen.

Alle MOS-Prüfungen können unabhängig voneinander abgelegt werden. Bei jeder bestandenen Prüfung erhalten Sie ein Zertifikat.

### **MOS Associate**

Mit den MOS Associate-Zertifikaten weisen Sie Ihre Grundlagenkenntnisse in den Programmen: Word, Excel, PowerPoint und Outlook nach.

Word Associate, Excel Associate, PowerPoint Associate und Outlook Associate bestehen.

Nach Bestehen der dritten MOS Associate-Prüfung erhalten Sie automatisch das Zertifikat "Microsoft Office Specialist Associate".

#### **MOS Expert**

Die MOS Expert-Zertifizierung ist die höchste Kompetenzstufe. Mit den MOS Expert-Zertifikaten weisen Sie jeweils Ihre fortgeschrittenen Fähigkeiten in den Anwendungen Word, Excel und Access nach.

Nach Bestehen der zweiten MOS Expert-Prüfung erhalten Sie automatisch das Zertifikat "Microsoft Office Specialist Expert".

**Prüfungsnummern von Microsoft:** Microsoft hat den einzelnen Prüfungen innerhalb des MOS-Zertifikatssystem eindeutige Nummern vergeben. Sie verweisen weltweit einheitlich auf eine Prüfung (Microsoft-Anwendung/Version).

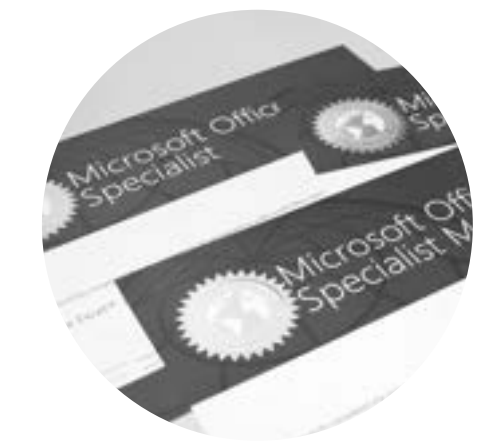

### **Ihr Weg zum Microsoft Office Specialist Expert (Office-Version: 2019)**

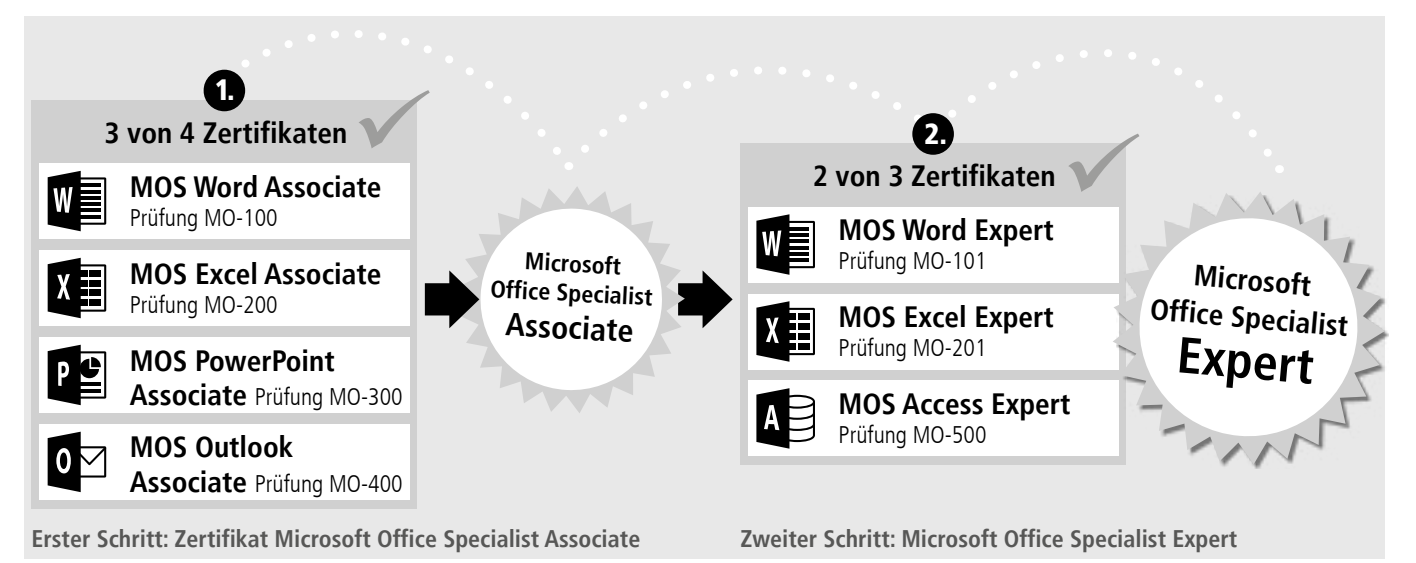

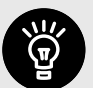

# <span id="page-5-0"></span>**Sprachen**

# Durch den Ausbau und die Dokumentation Ihrer Sprachkenntnisse steigern Sie Ihre Chancen im Beruf.

In unseren Kursen lernen Sie gemeinsam mit anderen eine Sprache, um schnell miteinander ins Gespräch zu kommen.

Unsere Sprachkurse sind nach den Kompetenzstufen A1 bis C2 des "Gemeinsamen Europäischen Referenzrahmens" (vhs.frankfurt.de/GER) aufgebaut. Um die hohe Qualität unserer Kurse zu wahren, bilden sich unsere qualifizierten Dozentinnen und Dozenten regelmäßig fort.

#### **Bildungsurlaube**

Unsere Kurse sind nach dem Hessischen Bildungsurlaubsgesetz (HBUG) anerkannt: Tauchen Sie eine Woche intensiv in Sprache und Landeskunde ein. Wir empfehlen eine frühzeitige Anmeldung, da die Anzahl der Plätze in den Kursen begrenzt ist und die Beantragung des Bildungsurlaubes mindestens 6 Wochen vor Kursstart bei Ihrer Arbeitsstelle eingereicht werden muss. Selbstverständlich können Sie einen Bildungsurlaub auch buchen, wenn Sie nicht berufstätig sind. Nutzen Sie dabei gerne unser kostenfreies Angebot von Test und Beratung; wir schlagen Ihnen den für Sie und Ihren Sprachstand passenden Bildungsurlaub vor.

#### **Vorbereitung auf international anerkannte Prüfungen**

Bei uns können Sie sich auf international anerkannte Prüfungen vorbereiten und teilweise auch ablegen:

telc prüft auf der Grundlage des "Gemeinsamen Europäischen Referenzrahmens für Sprachen" (GER) des Europarats, nach wissenschaftlich fundierten, kommunikativ orientierten Maßstäben, objektiv und fair.

• Englisch: Cambridge-Prüfungen FCE, CAE, CPE und International English Language Testing (IELTS) Kontakt: Liliya Karpynska

liliya.karpynska.vhs@stadt-frankfurt.de

- Italienisch: CELI (Certificazione Lingua Italiana) Kontakt: Tiziana Raimondo tiziana.raimondo.vhs@stadt-frankfurt.de
- Japanisch: JLPT N5 Kontakt: Ambrogio Bossi ambrogio.bossi.vhs@stadt-frankfurt.de

#### **telc-Zertifikate**

telc-Zertifikate sind ein verlässlicher Nachweis für Sprachkompetenz. Auf sechs Niveaustufen können Jugendliche und Erwachsene ihre Sprachkenntnisse für schulische, berufliche und sonstige Zwecke anerkennen lassen.

**4160-20 BU** Dr. Yiming Wei: Xue Liu Mo – Fr, 09.30 – 16.30 Uhr, **04. – 08. März, 5x** VHS Sonnemannstraße; € 280

**4205-10**  $\overline{\times}$  **BU** Ena Koch-Carvalho: Sam Martin Seyedkalal Mo – Fr, 09.00 – 16.00 Uhr, **08. -12. Apr., 5x** VHS Sonnemannstraße; € 280

**4205-12 ☆ pu** Ena Koch-Carvalho: Sam Martin Seyedkalal Mo – Fr, 09.00 – 16.00 Uhr, **15. – 19. Apr., 5x** VHS Sonnemannstraße; € 280

Die mehr als 50 Prüfungsformate werden mehrmals jährlich in mehr als 4.000 Prüfungszentren, darunter auch die VHS Frankfurt, in 25 Ländern angeboten und sind bei vielen Arbeitgebern und akademischen Einrichtungen anerkannt (z.B. Deutsche Telekom AG, Bosch, BMW, Degussa, Deutsche Bank, Lufthansa, Siemens), sowie an Hochschulen im In- und Ausland (z.B. in Wien, Basel, Lodz, Prag, Peking, Nankai).

4205-20  $\overline{\bowtie}$  **BU** Michaela Herr: Sabine Posniak Mo – Fr, 09.00 – 16.00 Uhr, **11. – 15. März, 5x** VHS Sonnemannstraße; € 280

4205-25  $\overline{\bowtie}$  **BU** Michaela Herr: Sabine Posniak Mo – Fr, 09.00 – 16.00 Uhr, **18. – 22. März, 5x** VHS Sonnemannstraße; € 280

4205-30 $\overline{\bowtie}$  BU Shuzhen Dziadek Mo – Fr, 09.00 – 16.00 Uhr, **04. – 08. März, 5x** VHS Sonnemannstraße; € 280

4205-34  $\overline{\bowtie}$  **Ena Koch-Carvalho; Sam Martin** Seyedkalal

**4205-40**  $\overline{\times}$  **BU** Ena Koch-Carvalho: Sam Martin Seyedkalal Mo – Fr, 09.00 – 16.00 Uhr, **18. – 22. März, 5x** VHS Sonnemannstraße; € 280

4205-50<sup> $\overline{\times}$ </sup> BU Sabine Posniak: Sam Martin Seyedkalal Mo – Fr, 09.00 – 16.00 Uhr, **01. – 05. Juli, 5x** VHS Sonnemannstraße; € 280

4205-51  $\overline{X}$   $\overline{B}$  Sabine Posniak; Sam Martin Seyedkalal Mo – Fr, 09.00 – 16.00 Uhr, **08. – 12. Juli, 5x** VHS Sonnemannstraße; € 280

telc-Zertifikate garantieren mehr Chancen in der Arbeitswelt, sind eine Zulassungsvoraussetzung zum Studium, motivieren Sprachenlernende und messen staatlich anerkannt die Sprachkompetenz für Migrantinnen und Migranten in Deutschland.

**4205-56**  $\overline{\times}$  **BU** N.N. Mo – Fr, 10.00 – 17.00 Uhr, **08. – 12. Apr., 5x** Treffpunkt: Henry Street, Dublin; € 1800

4205-58 $\vec{x}$  Bu Shuzhen Dziadek Mo – Fr, 09.00 – 16.00 Uhr, **11. – 15. März, 5x** VHS Sonnemannstraße; € 280

4205-74  $\boxtimes$  BU Carolyn Roether; Sabine Posniak Mo – Fr, 09.00 – 16.00 Uhr, **13. – 17. Mai, 5x** VHS Sonnemannstraße; € 280

telc ist Mitglied der ALTE (Association of Language Testers in Europe) und eine 100prozentige Tochter des Deutschen Volkshochschulverbandes (dvv).

**4205-75 Nord**  $\overline{\times}$  **BU** Dr. Julian Namé Mo – Fr, 09.00 – 16.00 Uhr, **17. – 21. Juni, 5x** Nordwestzentrum; € 280

4205-80  $\overline{\boxtimes}$  **ED** Carolyn Roether; Diana Pounsford Mo – Fr, 09.00 – 16.00 Uhr, **04. – 08. März, 5x** VHS Sonnemannstraße; € 280

Kostenlose Modelltests zu allen telc-Prüfungen sowie Tipps zur Prüfungsvorbereitung erhalten Sie als Download unter www.telc.net.

**4205-90**  $\overline{\times}$  $\overline{)}$  Dr. Julian Namé; Rosanna Maccarone Mo – Fr, 09.00 – 16.00 Uhr, **01. – 05. Juli, 5x** VHS Sonnemannstraße; € 280

4205-92 $\overline{\bowtie}$  Bu Shuzhen Dziadek Mo – Fr, 09.00 – 16.00 Uhr, **22. – 26. Apr., 5x** VHS Sonnemannstraße; € 280

Die VHS Frankfurt bietet telc-Zetrifikate für Arabisch, Englisch, Französisch, Italienisch, Polnisch, Portugiesisch, Russisch, Spanisch, Türkisch, Deutsch und Ukrainisch an. Wenn Sie Interesse an einer Prüfung haben, schreiben Sie bitte an pruefung.vhs@stadt-frankfurt.de.

 $Mo + Mi + Fr$ , 13.00 – 16.15 Uhr **22. Juli – 14. Aug., 11x** VHS Sonnemannstraße; € 200

### **Sprachenlernen öffnet Welten!**

**Wir bietet Ihnen 30 Sprachen in unterschiedlichen Kursformaten an.** Die hier genannten Kurse sind besonders auf

**4282-22** [Sam Martin Seyedkalal **Programs** Fr, 08.30 – 11.45 Uhr, **16. Feb. – 14. Juni, 15x** Online; € 310

4282-24  $\overline{\times}$  Carolyn Roether Do, 18.15 – 21.30 Uhr, **29. Feb. – 11. Juli, 15x** VHS Sonnemannstraße; € 310

berufliche Belange zugeschnitten. Unser gesamtes Sprachenangebot enthält mehrere hundert Kurse in 30 Sprachen auf unterschiedlichen Niveaustufen und zu verschiedenen Themen.

4282-26  $\boxtimes$  Sam Martin Seyedkalal Fr, 14.15 – 16.30 Uhr, **15. März – 12. Juli, 15x** Online; € 310

**NEU im**  rogram

**Alle Kurse unter vhs.frankfurt.de**

### **Chinesisch**

#### **Chinesische Woche A1**

### **Englisch**

#### **Englische Woche A1.1**

#### **Englische Woche A1.2**

### **Englische Woche A2.1**

### **Englische Woche A2.2**

#### **PDL – Englisch lernen einmal anders Zur Auffrischung oder als Ergänzung zu Ihrem Standardkurs A2-B1**

#### **Englische Woche B1.1**

Mo – Fr, 09.00 – 16.00 Uhr, **11. – 15. März, 5x** VHS Sonnemannstraße; € 280

### **Englische Woche B1.2**

### **Englische Woche B1+.1**

### **Englische Woche B1+.2**

#### **Dublin entdecken B1+/B2**

### **PDL – Englisch lernen einmal anders**

### **Englisch Entspannt: Englisch und Yoga B2**

### **North American Week B2**

### **The Business Communicator B2+**

### **Business English Week C1**

### **PDL – Englisch lernen einmal anders**

**4231-28** Russell Sean McDonald Mo + Mi, 18.00 – 20.15 Uhr, **19. Feb. – 29. Apr., 15x** Fürstenbergerschule; € 200

**4231-30** N.N.

#### **Online: Englisch B1.1**

Lehrwerk: Headway 5th Edition Pre-Intermediate, Student's Book + Workbook with Key, Oxford University Press, Lektionen 1 – 6

**4231-40** Sam Martin Seyedkalal Mi, 18.45 – 21.00 Uhr, **06. März – 19. Juni, 15x** Online; € 200

#### **Infoveranstaltung Prüfungen**

**4282-20** Carolyn Roether Fr, 17.30 – 19.00 Uhr, **23. Feb., 1x** VHS Sonnemannstraße; € 5

### **Online: Cambridge English: PET B1**

### **Cambridge English: First (FCE) B2**

## **Online: Cambridge English: First (FCE) B2**

**NEU im Programm**

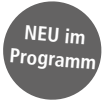

### **Test und Beratung sind kostenfrei.**

Wir bieten Ihnen in der VHS Sonnemannstraße 13 eine **persönliche Beratung** für folgende Sprachen an:

Englisch: Do, 17 – 19 Uhr Französisch: Do, 17 – 18 Uhr Spanisch: Do, 16 – 17 Uhr

Für folgende Sprachen beraten wir Sie auch **telefonisch**:

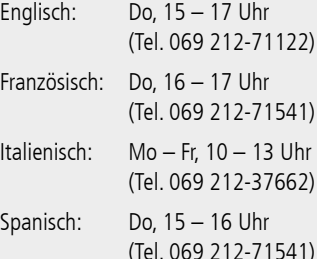

Ihre Sprachkenntnisse für Englisch, Französisch, Italienisch und Spanisch, sowie Dänisch, Norwegisch und Schwedisch können Sie unkompliziert selbst auch in einem **Onlinetest** feststellen.

Unseren Onlinetest finden Sie unter **vhs-frankfurt.eurotest.me**

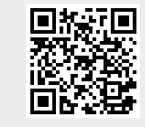

Unsere **Beratung ist mit und ohne Termin** möglich. Wir empfehlen dennoch eine vorherige Terminvereinbarung unter:

- online unter vhs.frankfurt.de/beratung
- per E-Mail an vhs@frankfurt.de
- telefonisch unter 069 212-71501

### **Sorbisch**

#### **Sorbische Woche A1**

**4490-20 B Martin Ptasinski** Mo – Fr, 10.00 – 17.00 Uhr, **19. – 23. Aug., 5x** VHS Sonnemannstraße; € 280

### **Spanisch**

**4502-10**  $\overline{\times}$  **BU** Kursleiter: innen-Team Mo – Fr, 09.30 – 16.30 Uhr, **22. – 26. Apr., 5x** VHS Sonnemannstraße; € 280

#### **Spanische Woche A1.1 Für Teilnehmende ohne Vorkenntnisse**

4502-11  $\overline{\bowtie}$  **BU** Kursleiter: innen-Team Mo – Fr, 09.30 – 16.30 Uhr, **13. – 17. Mai, 5x** VHS Sonnemannstraße; € 280

4502-12<sup> $\approx$  BU Kursleiter:innen-Team</sup> Mo – Fr, 09.30 – 16.30 Uhr, **17. – 21. Juni, 5x** VHS Sonnemannstraße; € 280

#### **Spanische Woche A1.2**

**4502-13 [X] BU Kursleiter:innen-Team** Mo – Fr, 09.30 – 16.30 Uhr, **24. – 28. Juni, 5x** VHS Sonnemannstraße; € 280

**4612-45 BU** Martin Ptasinski Mo – Fr, 10.00 – 17.00 Uhr, **13. – 17. Mai, 5x** VHS Sonnemannstraße; € 280

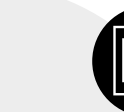

### **Spanische Woche A2.1**

#### **Lateinamerikanische Woche B1+**

### **Ukrainisch**

#### **Ukrainische Woche A1**

# **Computer und Internet**

### **Windows 11 – Basics**

### **Fit am Computer Windows 11 und Internet**

Wir bieten Ihnen einen schnellen Einstieg in die Bedienung und den Umgang mit dem Betriebssystem Windows 11. Sie werden in kurzer Zeit in der Lage sein, die wesentlichen Funktionen von Windows 11 effizient zu nutzen und mit der Benutzeroberfläche intuitiv zu arbeiten. Ferner werden Sie sich mit dem Browser und dem Aufrufen von Webseiten auseinandersetzen: Sie lernen Ihren Browser individuell zu konfigurieren. Inhalte:

Effizient mit Tastatur und Maus arbeiten

**5015-01 Nord BU** Biljana Varzic Mo – Fr, 09.00 – 16.00 Uhr, **11. – 15. März, 5x** Nordwestzentrum; € 300

5015-03 **BU** Biljana Varzic Mo – Fr, 09.00 – 16.00 Uhr, **17. – 21. Juni, 5x** VHS Sonnemannstraße; € 300

- Windows-Oberfläche kennenlernen und Windows-Hilfe nutzen
- Neues Startmenü verwenden
- Apps und Programme starten
- Windows-Explorer einsetzen
- Wichtige Windows-Anpassungen vornehmen

• Internet: Browsereinstellungen und Google-Suche Voraussetzung: Keine oder wenig Erfahrung im Umgang mit dem Computer

**5014-01 Nord** Biljana Varzic Di + Do, 18.00 – 21.15 Uhr, **05. – 14. März, 4x** Nordwestzentrum; € 110

**5014-03 West** Biljana Varzic Sa + So, 10.00 – 17.00 Uhr, **20. + 21. Apr., 2x** BIKUZ – Bildungs- und Kulturzentrum; € 110

**5014-05** Biljana Varzic Mo + Mi, 10.00 – 17.00 Uhr, **01. + 10. Juli, 2x** VHS Sonnemannstraße; € 110

### **Erste Schritte am Computer Windows 11, Word 2021, Internet**

4282-27<sup> $\approx$ </sup> Carolyn Roether Mi, 18.00 – 21.15 Uhr, **06. März – 10. Juli, 15x** VHS Sonnemannstraße; € 310

> Wir richten uns an alle, die sich zum ersten Mal systematisch mit dem Thema PC befassen möchten und so gut wie keine Vorkenntnisse besitzen. Sie lernen ohne unnötigen Technik-Ballast, wie Sie mit einem Computer umgehen. Selbstverständlich werden Sie in diesem Basiskurs auch Texte schreiben und speichern sowie einen Einstieg ins Internet erhalten. Inhalte:

**4282-28 ☆** Carolyn Roether Di, 18.00 – 21.15 Uhr, **27. Feb. – 02. Juli, 15x** VHS Sonnemannstraße; € 310

4282-30  $\overline{\times}$  Sam Martin Sevedkalal Fr, 17.00 – 20.15 Uhr, **16. Feb. – 14. Juni, 15x** Online; € 310

**4282-34**  $\overline{\times}$  Susan Lynas-Vogel Di, 18 – 21.15 Uhr **27. Feb. – 28. Mai, 11x Sa, 27. Apr. + 25. Mai**, 10 – 16.30 Uhr, **2x** VHS Sonnemannstraße; € 310

- Kennenlernen des PCs und der wichtigsten Zusatzgeräte
- Anlegen und Organisieren von Ordnern • Einrichten und Anpassen von Windows

• Fehlerbehebung bei kleineren Problemen Zielgruppe: Für Neu- oder Seiteneinsteiger:innen und Personen, die mehr Sicherheit im Umgang mit dem Computer gewinnen möchten.

**4290-30 BU** Martin Ptasinski Mo – Fr, 09.30 – 16.30 Uhr, **15. – 19. Apr., 5x** VHS Sonnemannstraße; € 280

4302-31 BU Berengere Griffon Mo – Fr, 09.30 – 16.30 Uhr, **19. – 23. Feb., 5x** VHS Sonnemannstraße; € 280

4302-32 **BU** Berengere Griffon Mo – Fr, 09.30 – 16.30 Uhr, **11. – 14. März, 5x** VHS Sonnemannstraße; € 280

#### **Zweite Schritte am Computer Windows 11, Dateiverwaltung, Internetrecherche, Word und Outlook 2021**

4302-33 BU Berengere Griffon Mo – Fr, 09.30 – 16.30 Uhr, **22. – 26. Apr., 5x** VHS Sonnemannstraße; € 280

**4302-35 BU** Berengere Griffon Mo – Fr, 09.30 – 16.30 Uhr, **10. – 14. Juni, 5x** VHS Sonnemannstraße; € 280

4302-36 BU Berenaere Griffon Mo – Fr, 09.30 – 16.30 Uhr, **01. – 05. Juli, 5x** VHS Sonnemannstraße; € 280

4402-56 BU Cristina Burger-Piovera Mo – Fr, 09.30 – 16.30 Uhr, **15. – 19. Apr., 5x** VHS Sonnemannstraße; € 280

Wünschen Sie sich mehr Sicherheit im Umgang mit den alltäglichen Abläufen am PC? Dann sind Sie in diesem Kurs genau richtig! Sie lernen das Betriebssystem Windows 11 besser kennen und erfahren, wie Sie Dateien und Ordner verschieben und wiederfinden können. Sie lernen Textdokumente mit Word 2021 professionell zu gestalten sowie E-Mails und Kalender mit Outlook 2021 zu verwalten. Außerdem erhalten Sie wertvolle Tipps für eine effiziente Internetrecherche. Inhalte:

4402-57 **BU** Cristina Burger-Piovera Mo – Fr, 09.30 – 16.30 Uhr, **03. – 07. Juli, 5x** VHS Sonnemannstraße; € 280

4441-51 **BU** Tomoko Tsuruta; Isao Yamaji Mo – Fr, 09.30 – 16.30 Uhr, **26. – 30. Aug., 5x** VHS Sonnemannstraße; € 280

**4448-01 b Seung Yeon Lee** Mo – Fr, 09.30 – 16.30 Uhr, **17. – 21. Juni, 5x** VHS Sonnemannstraße; € 280

- Bedienung der Windows 11 Oberfläche
- Dateiverwaltung mit dem Explorer
- Einstellungen von Browsern und Suchmaschinen
- Word und Outlook 2021 für Kommunikations- und Organisationszwecke effizient nutzen

4450-82 **BU** Sladiana Paskali Mo – Fr, 10.00 – 17.00 Uhr, **17. – 21. Juni., 5x** VHS Sonnemannstraße; € 280

> Voraussetzung: Erste Erfahrungen im Umgang mit Computer und Internet

Bitte mitbringen: USB-Stick Hinweis:

**4480-09 Nord BU** Maryna Kubitza: Dr. Anna Novikova Mo – Fr, 09.00 – 16.00 Uhr, **13. – 17. Mai, 5x** Nordwestzentrum; € 280

4480-13 BU Dr. Anna Novikova: Natalia Mojaeva-Hähnlein Mo – Fr, 09.00 – 16.00 Uhr, **01. – 05. Juli, 5x** VHS Sonnemannstraße; € 280

Der Kurs wird als Abend-, Wochenend-Kurs und als Bildungsurlaub angeboten. Im Bildungsurlaub werden zusätzliche gesellschaftspolitische Inhalte vermittelt und den praktischen Übungen mehr Raum gegeben.

**5016-01 Nord BU** Biliana Varzic Mo – Fr, 09.00 – 16.00 Uhr, **22. – 26. Apr., 5x** Nordwestzentrum; € 300 5016-03 **BU** Biljana Varzic

Mo – Fr, 09.00 – 16.00 Uhr, **26. – 30. Aug., 5x** VHS Sonnemannstraße; € 300

**5016-05 West** Biljana Varzic Sa + So, 10.00 – 17.00 Uhr, **29. Juni + 06. Juli, 2x** BIKUZ – Bildungs- und Kulturzentrum; € 110

#### <span id="page-6-0"></span>**IELTS B2**

### **Cambridge English: Advanced (CAE)**

#### **Online: Cambridge English: Advanced (CAE)**

#### **Cambridge English: Proficiency (CPE)**

#### **Business English Communication B2+**

**4285-05** Diana Pounsford Mo, 18.30 – 20.45 Uhr, **04. März – 08. Juli, 15x** VHS Sonnemannstraße; € 200

### **Esperanto**

#### **Esperanto Woche**

Dieser Bildungsurlaub für Anfänger ohne Vorkenntnisse bietet Ihnen die Möglichkeit die Grundlagen der internationalen Weltsprache Esperanto zu erlernen. 8 Unterrichtsstunden pro Tag ermöglichen Ihnen schnelle Lernfortschritte. Abwechslungsreiche Gesprächssituationen motivieren Sie spielerisch zum freien Sprechen. Neben der Sprache werden u.a. auch die geschichtlichen Hintergründe des Esperanto, seine Kultur und seine Relevanz in der modernen Popkultur vermittelt Bonvenon!

## **Französisch**

#### **Französische Woche A1**

## **Französische Woche A2**

**Teil 2**

#### **Französische Woche B1**

**Teil 1** 4302-34 **B** Berengere Griffon Mo – Fr, 09.30 – 16.30 Uhr, **13. – 17. Mai, 5x** VHS Sonnemannstraße; € 280

#### **Teil 2**

#### **Französische Woche B2**

### **Italienisch**

#### **Italienische Woche A1.1**

#### **Italienische Woche A1.2**

### **Japanisch**

#### **Japanische Woche A1**

**Teil 1** 4441-50 **BU** Tomoko Tsuruta: Isao Yamaji Mo – Fr, 09.30 – 16.30 Uhr, **22. – 26. Juli, 5x** VHS Sonnemannstraße; € 280

#### **Japanische Woche A1 Teil 2**

### **Koreanisch**

#### **Koreanische Woche A1**

### **Kroatisch**

### **Kroatische Woche A1** 4450-80 **BU** Sladiana Paskali Mo – Fr, 10.00 – 17.00 Uhr, **22. – 26. Apr., 5x**

VHS Sonnemannstraße; € 280 **Kroatische Woche A2**

### **Polnisch**

**Polnische Woche A1 4471-86 BU** Martin Ptasinski Mo – Fr, 10.00 – 17.00 Uhr, **24. – 28. Juni, 5x** VHS Sonnemannstraße; € 280

### **Russisch**

**Russische Woche A1 Teil 1**

### **Russische Woche A2**

**Teil 1** 4480-15 Nord **BU** Maryna Kubitza; Dr. Anna Novikova Mo – Fr, 09.00 – 16.00 Uhr, **26. – 30. Aug., 5x** Nordwestzentrum; € 280

Ausgewählte Bildungsurlaube stellen wir Ihnen in diesem Heft unter dem Symbol **BU** vor. Inhaltsbeschreibungen finden Sie mit der jeweiligen Kursnummer auf unserer Website unter vhs.frankfurt.de

<span id="page-7-0"></span>**5016-07 Nord** Biljana Varzic  $Mo + Mi$ , 10.00 – 17.00 Uhr. **26. Aug. + 04. Sep., 2x** Nordwestzentrum; € 110

#### **Windows 10 – Basics**

### **Online-Meetings erfolgreich planen und umsetzen**

#### **Sicher im Umgang mit Windows und Zoom**

Online-Meetings sind aus unserem Arbeitsalltag nicht mehr wegzudenken: interne Teambesprechungen, Workshops oder Kundenbetreuungen finden immer häufiger online statt. Doch keine Sorge! Sie lernen an Online-Meetings souverän teilzunehmen und diese erfolgreich zu planen.

Sie erfahren dann, wie Sie Videokonferenzen mit Zoom optimal vorbereiten und Inhalte visualisieren können. Außerdem erhalten Sie Tipps für den zuverlässigen Einsatz von Kamera- und Mikrofonfunktion und den sicheren Umgang mit technischen Herausforderungen.

Inhalte:

- Bedienung von Windows und Dateiverwaltung mit dem Explorer
- Technische Voraussetzungen
- Browser-Apps
- Funktionsumfang der Zoom App
- Planen, vorbereiten, moderieren
- Datenschutzrelevante Aspekte
- Online-Moderation und Kommunikationsregeln • Tipps und Anregungen

Voraussetzungen: Grundlegende PC-Kenntnisse, sicherer Umgang mit Maus und Tastatur

**5017-01** Biljana Varzic Di + Do, 18.00 – 21.15 Uhr, **21. + 23. Mai, 2x** VHS Sonnemannstraße; € 60

### **Windows 11 – Basics**

#### **Windows 11 für Umsteiger:innen**

Sie haben auf Ihrem PC oder Laptop Windows 11 installiert und suchen nun nach einem Einstieg in das Betriebssystem, um sicher und gut damit arbeiten zu können? Wir richten uns an alle, die bereits Windows-Grundkenntnisse einer Vorgängerversion (Windows 10, 8 oder älter) besitzen und sich in kompakter Form mit Windows 11 vertraut machen möchten.

Das Hauptaugenmerk liegt auf den Änderungen zu Vorgängerversionen. Windows-Grundlagen können Sowohl im beruflichen als auch im privaten Umfeld spielen Computer und computerähnliche Geräte (Smartphones, Smart-TVs, Tablets etc.) eine immer größere Rolle. Leider wissen das auch vermehrt Kriminelle und nutzen dies zu ihrem Vorteil. In diesem Vortrag möchten wir Ihnen die Grundregeln der "digitalen Hygiene" näher bringen.

nicht mehr erläutert werden! Inhalte:

- Passwörter und Sicherheit Wie gehe ich mit Passwörtern um und warum genügen Passwörter heutzutage nicht mehr?
- Phishing, Smishing, Vishing Wenn das organisierte Verbrechen anruft
- Verschlüsselung, VPN und Co. Wie bewege ich mich sicher im Web?
- Woran erkenne ich legitime Angebote und solche, die es nicht sind?
- Wie erkenne ich .'Fake News"?
- Neue Funktionen von Windows 11
- Das neue Startmenü und die veränderte Taskleiste
- Arbeiten mit Ordnern, Dateien und Verknüpfungen
- Programme, Apps und Widgets
- Snap Layout und mehrere Desktops • Tablet-Modus

Onlinekommunikation und Vernetzung mit Teams

Voraussetzung: Windows-Grundkenntnisse einer Vorgängerversion

#### **Nicht für PC-Anfänger:innen geeignet!**

**5018-01 West** Biljana Varzic Mi, 18.00 – 21.15 Uhr, **05. Juni, 1x** BIKUZ – Bildungs- und Kulturzentrum; € 60

**5018-03** Biljana Varzic Di, 18.00 – 21.15 Uhr, **27. Aug., 1x** VHS Sonnemannstraße; € 60

#### **Endlich Ordnung auf dem Laptop/PC Sicher, schnell und einfach Daten verwalten mit dem Windows Explorer**

Sie möchten das Daten-Chaos auf Ihrem Computer/ Laptop beseitigen – oder noch besser lernen, wie es gar nicht erst dazu kommt? Sie erfahren, wie Sie Ordner anlegen, sortieren, wiederfinden und damit für eine Struktur sorgen, in der Sie sich auskennen. Das Programm, das wir dafür nutzen heißt: Windows-Explorer. Inhalte:

- Übersichtliche Ordnung der Festplatte(n)
- Erzeugen eigener Ablagestrukturen (Ordnersysteme) • Löschen, Verschieben und Kopieren von Dateien
- und Ordnern • Umgang mit Datenträgern (CD, USB-Sticks, Cloud)
- Dateien komprimieren (ZIP-Dateien)
- Tipps zur Datensicherung

E-Mails sind aus dem heutigen privaten und beruflichen Leben kaum wegzudenken. In diesem Kurs lernen Sie E-Mails effizient und wirksam zu schreiben sowie die bekannten Fallstricke zu vermeiden. Die "Netiquette" gibt es aus gutem Grund.

Voraussetzung: Windows Grundlagen: Computer und Internet (Kurs-Nr.: 5014) oder vergleichbare Kenntnisse

**5019-01 Nord** Biljana Varzic Mo + Mi, 18.00 – 21.15 Uhr, **18. + 20. März, 2x** Nordwestzentrum; € 30

**5019-03 West** Biljana Varzic So, 14.00 – 17.15 Uhr, **07. Juli, 1x** BIKUZ – Bildungs- und Kulturzentrum; € 30

### **Tipps für den Alltag**

#### **IT-Sicherheit im Alltag**

- Mein Computer geht nicht!' Probleme systematisch eingrenzen
- Datenrettung Wann und wie können meine Daten noch gerettet werden?
- Treiber Gerätemanager verstehen
- Schadsoftware Prävention und was tun bei Virenbefall?
- Taskmanager Prozesse und Auslastungen im Hintergrund
- Tipps zur Internetrecherche

Erforderliche Vorkenntnisse: grundlegende Computerkenntnisse

**5030-01** Frank Thies Fr, 18.00 – 20.30 Uhr, **15. März, 1x** Online; € 27

**5030-03** Ulf Klose Di, 18.00 – 20.30 Uhr, **06. Aug., 1x** VHS Sonnemannstraße; € 27

#### **Online-Vortrag: eBay und Kleinanzeigen**

Sie möchten online verkaufen? Während sich eBay als Versteigerungsplattform versteht, in letzter Zeit aber auch vermehrt 'Festpreise' anbietet, präsentiert sich Kleinanzeigen (ehemals eBay Kleinanzeigen) als Flohmarkt im Internet. Beide Portale sind leicht zugänglich, die Registrierung ist schnell erledigt. Doch worauf sollte man als privater und / oder gewerblicher Verkäufer achten? Im Vortrag erhalten Sie wertvolle Hinweise zu Verkaufsangeboten, zur Präsentation der Artikel (Galerie, Fotos, Zusatzoptionen, AGB) und zur Kaufabwicklung (Überweisung, PayPal, ClickandBuy). Einen Ausblick auf weitere Verkaufsplattformen runden den Vortrag ab.

Bitte beachten: Senioren-Handy und .einfacher Modus' sind kein Bestandteil des Kurses.

Voraussetzung: Sicherer Umgang mit dem Internet

**5033-01** Frank Thies Fr, 18.00 – 19.30 Uhr, **07. Juni, 1x** Online; € 18

#### **Kleine Alltagshelfer Tipps und Tricks für den Computeralltag**

Sie sind mit dem Computer vertraut und surfen regelmäßig im Internet, aber Sie stoßen immer wieder

an Ihre Grenzen? Sie möchten sicherer im Umgang mit dem PC werden und nicht immer andere zu Rate ziehen? Dann sind Sie richtig in diesem Kurs. Wir beschäftigen uns mit Alltagshürden am PC: Wie erstellt man einen Screenshot oder eine PDF-Datei? Wie geht man mit E-Mails um, die nicht versendet wurden, weil der Anhang zu groß ist? Und wie installiert man eigentlich ein Programm? Tipps zur Internetrecherche, um eigenständig Lösungen für Ihre Computer- und Internetfragen zu finden, runden den Kurs ab.

Aufgrund der kleinen Gruppengröße können einzelne Themen aus der Gruppe aufgenommen werden.

Voraussetzung: PC-Kenntnisse und Erfahrung im Umgang mit dem Internet

**5034-21** Stefan Heinrich Mo + Mi, 18.00 – 21.15 Uhr, **22. + 24. Apr., 2x** VHS Sonnemannstraße; € 60

#### **Online: E-Mail Knigge Tipps für den richtigen Ton**

**5035-01** Alexander Harth Mi, 18.00 – 21.15 Uhr, **19. Juni, 1x** Online; € 36

#### **Online: Datenverwaltung und -sicherung**

#### **zwischen verschiedenen Geräten**

Liegen Ihre Fotos, Ihre Musik oder Arbeitsdokumente auf unterschiedlichen Geräten, Speichermedien oder sogar in der Cloud, und haben Sie das Gefühl den Überblick zu verlieren? Ist der Speicher voll oder haben Sie sich ein neues Gerät gekauft und möchten vor dem Umzug Ihre Dateien sortieren und sichern?

In diesem Kurs erhalten Sie einen Überblick über am Markt erhältliche Soft- und Hardwarelösungen zur Sicherung und Verwaltung von Dateien sowie deren Synchronisation auf mehreren Geräten (Smartphone, Tablet, Computer). Dabei wird auch auf datenschutzrelevante Szenarien eingegangen, beispielsweise beim Ablegen von Kontaktdaten bei Cloud-Anbietern oder Onlineportalen.

Voraussetzung: Erfahrung im Umgang mit Computern und Internet

**5036-01** Frank Thies Di, 18.00 – 20.30 Uhr, **16. Apr., 1x** Online; € 27

### **Online: Troubleshooting für Laien: Hilfe zur Selbsthilfe**

#### **Computer-Probleme selbst beheben**

Sie sind immer wieder mit Fehlermeldungen Ihres Computers konfrontiert, würden diese gerne einschätzen können und kleinere Probleme selbst lösen? In diesem Kurs lernen Sie Fehlermeldungen zu verstehen, zu beheben oder an fachmännische Hilfe weiterzureichen. Inhalte:

Aufgrund der kleinen Gruppengröße können auch einzelne Themen aus der Gruppe aufgenommen werden.

Voraussetzung: Windows-Grundkenntnisse und erste Erfahrungen mit der Installation von Software

#### **5037-01** Frank Thies

Di + Do, 18.00 – 21.15 Uhr, **04. + 06. Juni, 2x** Online; € 60

### **Digitales Erbe**

## **Vortrag: Worauf muss ich achten?**

Wir alle verfügen über E-Mail-Konten, haben online Waren bestellt, Bücher und Filme heruntergeladen. Wir sind auf Social Media-Plattformen aktiv, nutzen Messengerdienste, speichern Texte und Bilder bewusst oder unbewusst auf 'der Cloud'. Unsere Kontaktdaten, Passwörter, Vorlieben, Erinnerungen sind für immer gespeichert.

Keiner mag darüber nachdenken, aber es wird passieren: wir sterben. Das ist keine Frage des Alters. Die Frage stellt sich: Was passiert mit dem, was von uns ,nur digital' existiert? Wer hat auf was Zugriff? Was ist Erbe und was nicht? Wie sichere ich den Zugriff auf meine Daten für wen? Ein Überblick und Denkanstöße zu unserer digitalen Existenz und dem Danach.

**5038-01** Sabine Pallaske Di, 18.00 – 19.30 Uhr, **21. Mai, 1x** VHS Sonnemannstraße; € 18

# **Smartphones und Tablets**

### **Smartphone Android – Grundfunktionen Für alle, die ihr Smartphone besser verstehen möchten**

Smartphones von Samsung, HTC, Sony, Motorola und Co. haben eines gemeinsam: das Betriebssystem Android. Ob Kontakte, Kalender oder Basisfunktionen wie Telefonieren oder Schreiben von SMS – in diesem Kurs lernen Sie die vielfältigen Funktionen Ihres Smartphones kennen und vielleicht sogar lieben.

Kursinhalte sind: Statusleiste, Kontakte, E-Mail, Datennutzung, Akku, Speicher, Smartphone sperren/ entsperren, Einstellungen

Bitte mitbringen: Smartphone, Ladekabel

**5065-02** Stefan Heinrich Di + Do, 18.00 – 21.15 Uhr, **05. + 07. März, 2x** VHS Sonnemannstraße; € 65

**5065-04 West** Biljana Varzic Di + Do, 18.00 – 21.15 Uhr, **16. + 18. Apr., 2x** BIKUZ – Bildungs- und Kulturzentrum; € 65

**5065-06 Nord** Stefan Heinrich Di + Do, 18.00 – 21.15 Uhr, **18. + 20. Juni, 2x** Nordwestzentrum; € 65

#### **Smartphone Android – Apps installieren und sicher nutzen Erweitern Sie die Möglichkeiten Ihres Smartphones**

Apps sind Anwendungen, mit denen Sie Ihr Smartphone um neue Funktionen erweitern können. Ob WhatsApp, Barcodescanner, Taschenlampe, E-Mail, Timer oder Spiele – in diesem Kurs lernen Sie Apps aus dem Google Play Store herunterzuladen, zu installieren und zu nutzen. Ein besonderes Augenmerk legen wir auf den Schutz Ihrer persönlichen Daten, denn viele Apps versenden ohne Wissen und Zustimmung unverschlüsselt Daten, die für die Funktion der App nicht erforderlich sind. Im Kurs befassen wir uns auch mit den umfangreichen Einstellungsmöglichkeiten des Betriebssystems sowie den Datenschutzeinstellungen. Kostenfreies WLAN ist vorhanden.

Voraussetzung: Erfahrung im Umgang mit Ihrem Android Smartphone

<span id="page-8-0"></span>Bitte mitbringen: Smartphone (ab Android Version 6), Ladekabel

**5066-02** Stefan Heinrich Di, 18.00 – 21.15 Uhr, **12. März, 1x** VHS Sonnemannstraße; € 35

**5066-04 West** Biljana Varzic Di, 18.00 – 21.15 Uhr, **14. Mai, 1x** BIKUZ – Bildungs- und Kulturzentrum; € 35

**5066-06 Nord** Stefan Heinrich Di, 18.00 – 21.15 Uhr, **25. Juni, 1x** Nordwestzentrum; € 35

#### **Smartphone/Tablet mit Android – Ihr mobiles Büro**

#### **Einstellungen und Apps für Büroarbeiten**

Ihr Smartphone bzw. Tablet ist ein Hochleistungsrechner, der in jede Tasche passt. Mit den richtigen Einstellungen und passenden Apps wird es zu Ihrem mobilen Büro: Inhalte:

- Kontakte, Kalender, E-Mail, Konten verknüpfen
- Cloud, Online-Speicher, Daten versenden
- Browsereinstellungen, Dateimanagement, Datensicherung
- Windows-PC und Smartphone/Tablet verbinden über Kabel, WLAN und Bluetooth
- Synchronisierung mit dem Windows- PC (insbesondere Kalender, Kontakte, Browser-Lesezeichen, Outlook)

Office-Apps, Notizfunktion, Taskplaner und andere nützliche Apps

Kostenfreies WLAN ist vorhanden.

Voraussetzung: Erfahrung im Umgang mit Ihrem Android Smartphone/Tablet

Bitte mitbringen: Smartphone und/oder Tablet (ab Android Version 6), Ladekabel

### **5069-02** Stefan Heinrich

Di, 18.00 – 21.15 Uhr, **11. Juni, 1x** VHS Sonnemannstraße; € 35

### **iPhone/iPad**

#### **iPhone/iPad sicher und kreativ nutzen Einsatzmöglichkeiten im Überblick**

Sie haben sich ein iPhone/iPad zugelegt oder sind in der Entscheidungsfindung? Lernen Sie Ihr neues Gerät kennen und sicher einzusetzen. Wir besprechen u.a. vorinstallierten Apps (App Store, Safari, Kamera, Finder) und wie Sie Apps von Drittanbietern auswählen und (de-)installieren können. Nach einer kurzen Einführung erhalten Sie Gelegenheit die gezeigten Schritte an Ihrem iPhone/iPad nachzuvollziehen.

### Inhalte:

- Wischtechnik und Gestensteuerung
- Elemente des Startbildschirms
- Software-Tastatur
- Einrichtung wichtiger Einstellungen u.a. WLAN/ mobile Daten
- Vorteile und sinnvolle Nutzung von iCloud (Kontakte, Mail, Kalender, Notizen, Lesezeichen) • Tipps zur Datenübertragung und Synchronisierung
- mit dem Computer oder Mac

Bitte mitbringen: iPhone/iPad (aufgeladen) mit aktuellem Betriebssystem, Ladekabel Bitte beachten: Es ist möglich mit einem iPad-Leihgerät der VHS zu arbeiten. Kostenfreies WLAN ist vorhanden.

#### **5080-02** Biljana Varzic Di + Do, 18.00 – 21.15 Uhr, **09. + 11. Juli, 2x** VHS Sonnemannstraße; € 65

#### **Offene Sprechstunde für iPhone/ iPad**

Bitte mitbringen: iPhone/iPad (aufgeladen) mit aktuellem Betriebssystem, Ladekabel

**5082-02** Biljana Varzic Mo, 18.00 – 21.15 Uhr, **29. Apr., 1x** VHS Sonnemannstraße; € 35

### **Apps**

### **Kursreihe und kostenfreie Sprechstunde**

Tauchen Sie ein in die Welt der Smartphone-Apps. In dieser Kursreihe widmen wir uns drei Schwerpunkten:

- Apps als Alltagshelfer (13. August, Kursnr. 5085- 02)
- Praktische Smartphone-Funktionen: Sprachsteuerung, Übersetzung, Navigation (15. August, Kursnr. 5085-04)
- Sicher mit Browser-Apps im Internet surfen (20. August, Kursnr. 5085-06)
- Clouddienste clever nutzen (22. August, Kursnr. 5085-08)

Die vorgestellten Apps funktionieren auf Android-Smartphones und -Tablets sowie auf iPhones und iPads.

> Ziel ist das sichere Beherrschen der grundle Arbeitswerkzeuge von Word 2021, die ein Gestalten von Textdokumenten gestatten. Inhalte u.a.:

Bitte mitbringen: Smartphone/Tablet, Ladekabel Kostenfreies WLAN ist vorhanden. Weitere Fragen können Sie in der Sprechstunde zur Kursreihe direkt mit unserer Kursleiterin klären. Wenn Sie alle 4 Kurse aus der Reihe buchen, ist die Sprechstunde am 29. August für Sie kostenfrei (Kursnr. 5085-10). Sprechen Sie mich an: Susanne Fränznick Telefon: 069 212-38391

Sie haben Fragen rund um die Verwendung Ihres iPhones / iPads? Dann bringen Sie diese doch einfach zum Kurs mit! Gemeinsam klären wir Ihre Fragen und Sie gewinnen mehr Sicherheit im Umgang mit Ihrem Mobilgerät. Sie erhalten außerdem Tipps, wie Sie hilfreiche Erklärvideos online zu Ihren individuellen Fragestellungen finden und sich in Zukunft leicht selbst weiterhelfen können. **Programm**

Voraussetzung: Windows Grundlagen (Kur. 5014) und Windows Dateiverwaltung (Kurs 5019) oder vergleichbare Kenntnisse

#### **5100-04 West** Peter Specht Sa + So,  $10.00 - 17.00$  Uhr, **08. + 09. Juni.**

E-Mail: susanne.fraenznick.vhs@stadt-frankfurt.de

#### **Apps als Alltagshelfer App-Special 1: (Kostenfreie) Apps für (fast) alle Lebenslagen**

Für alle, die bereits Word-Grundkenntnisse und diese vertiefen möchten, eignet sich di Ziel ist das sichere Beherrschen der wichtig Arbeitswerkzeuge von Word 2021, die ein und professionelles Gestalten von Textdokumenten gestatten. Inhalte u.a.:

Steigern Sie Ihre Produktivität und Kreativität im Alltag mit Apps zum Scannen und Verwalten von Dokumenten oder zur Bildbearbeitung. Lernen Sie Apps kennen, die Ihnen dabei helfen, Fremdsprachen zu erlernen und die geistige wie auch die körperliche Fitness zu verbessern! Erfahren Sie außerdem, wie Sie Apps sicher (de-)installieren und den Play Store/App Store richtig nutzen.

**5085-02** Biljana Varzic Di, 18.00 – 20.30 Uhr, **13. Aug., 1x** VHS Sonnemannstraße; € 29

#### **Praktische Smartphone-Funktionen**

**App-Special 2: Sprachsteuerung, Übersetzung und Navigation clever nutzen**

Lernen Sie praktische Funktionen Ihres Smartphones kennen. Erfahren Sie z.B. wie Sie Ihr Smartphone per Sprachbefehl steuern oder Texte schnell übersetzen lassen. Sie erhalten Tipps, wie Sie eine Route mit Ihrem Smartphone planen und wie Sie sich z.B. über Streckensperrungen oder Sehenswürdigkeiten informieren können. Lernen Sie, wie Sie Ihr Smartphone als cleveren Alltagshelfer einsetzen und erhalten Sie Tipps zum Schutz der persönlichen Daten.

**5085-04** Biljana Varzic Do, 18.00 – 20.30 Uhr, **15. Aug., 1x** VHS Sonnemannstraße; € 29

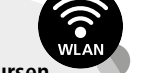

**NEU im** 

**NEU im** 

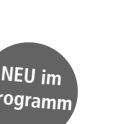

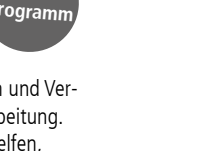

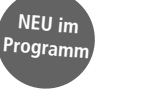

#### **Smart surfen mit Browser-Apps**

#### **App-Special 3: Tipps für ein sicheres Surfvergnügen mit dem Smartphone**

Wie gelingt es die Internetsuche effizienter und zielführender zu gestalten? Wie werden Downloads richtig durchgeführt und interessante Webseiten gespeichert? Welche Möglichkeiten gibt es, um die Privatsphäre im Internet zu wahren? Und wie gelingt ein datensparsamer Umgang mit 'Cookies`? Welche Methoden gibt es, um sich vor Online-Betrug zu schützen? Diese Fragen wollen wir im Kurs gemeinsam klären.

**5085-06** Biljana Varzic Di, 18.00 – 20.30 Uhr, **20. Aug., 1x** VHS Sonnemannstraße; € 29

Irgendwann ist der interne Smartphone-Speicher voll oder die Daten müssen von einem alten Gerät auf ein Neues übertragen werden. Doch wie funktioniert die Synchronisierung und Übertragung der Daten? Welche Vorteile bieten Clouddienste und wie können sie sicher genutzt werden? Lernen Sie die unterschiedlichen Möglichkeiten zur Synchronisierung, Speicherung und Übertragung von Daten kennen. Erhalten Sie Hinweise zum Vorgehen und Tipps für ein sicheres Backup.

**5085-08** Biljana Varzic Do, 18.00 – 20.30 Uhr, **22. Aug., 1x** VHS Sonnemannstraße; € 29

In dieser Sprechstunde haben Sie die Gelegenheit Ihre Fragen rund um Apps zu klären. Darüber hinaus erhalten Sie Tipps, wie Sie zukünftig auch die Videoplattform YouTube zur Klärung Ihrer Fragen nutzen können. Denn YouTube bietet praktische Erklärvideos rund um Apps und Smartphones. Wir zeigen Ihnen wie Sie gezielt auf der Plattform suchen und Alltagsfragen schnell selbst lösen können.

**5085-10** Biljana Varzic Do, 18.00 – 19.30 Uhr, **29. Aug., 1x** VHS Sonnemannstraße; € 29

# **Textverarbeitung**

### **Word 2021**

### **Word 2021 I**

#### **Basiswissen für den Einstieg**

- Benutzeroberfläche
- Texteingabe und -korrektur
- Zeichen- und Absatzformatierung
- Sonderzeichen einfügen
- Aufzählung und einfache Nummerierung
- Hilfe, Rechtschreib- und Grammatikprüfung Autokorrektur und Silbentrennung
- Seitenlayout und -druck

Speicheroptionen, PDF, OneDrive

**5100-02 Nord** Biljana Varzic

Sa, 10.00 – 17.00 Uhr, **02. + 09. März, 2x** Nordwestzentrum; € 130, Mat. Kosten € 5

BIKUZ – Bildungs- und Kulturzentrum; € 130, Mat. Kosten € 5

#### **5100-06** Biljana Varzic Sa, 10.00 – 17.00 Uhr, **13. + 20. Juli, 2x**

VHS Sonnemannstraße: € 130, Mat. Koster

#### **Clouddienste clever nutzen Apps Special 4 – Daten mit dem Smartphone synchronisieren, sichern und übertragen NEU im Programm**

### **Word 2021 II**

#### **Professionelle Textgestaltung**

#### **Sprechstunde: Ihre Fragen zu Smartphone-Apps App-Special 5: Hier gibt es Antworten und eine Anleitung zur Selbsthilfe mit YouTube**  $\sqrt{N}$  NEU im  $\sqrt{N}$ **Programm**

- 
- Tabulatoren und Mehrspaltentext
- Bilder und Tabellen
- Liste mit mehreren Ebenen
- WordArt und Textfelder einfügen • Automatische Arbeitshilfen (Suchen und
- Schnellbausteine (Autotext)) • Kopf- und Fußzeilen
- Fuß- und Endnoten

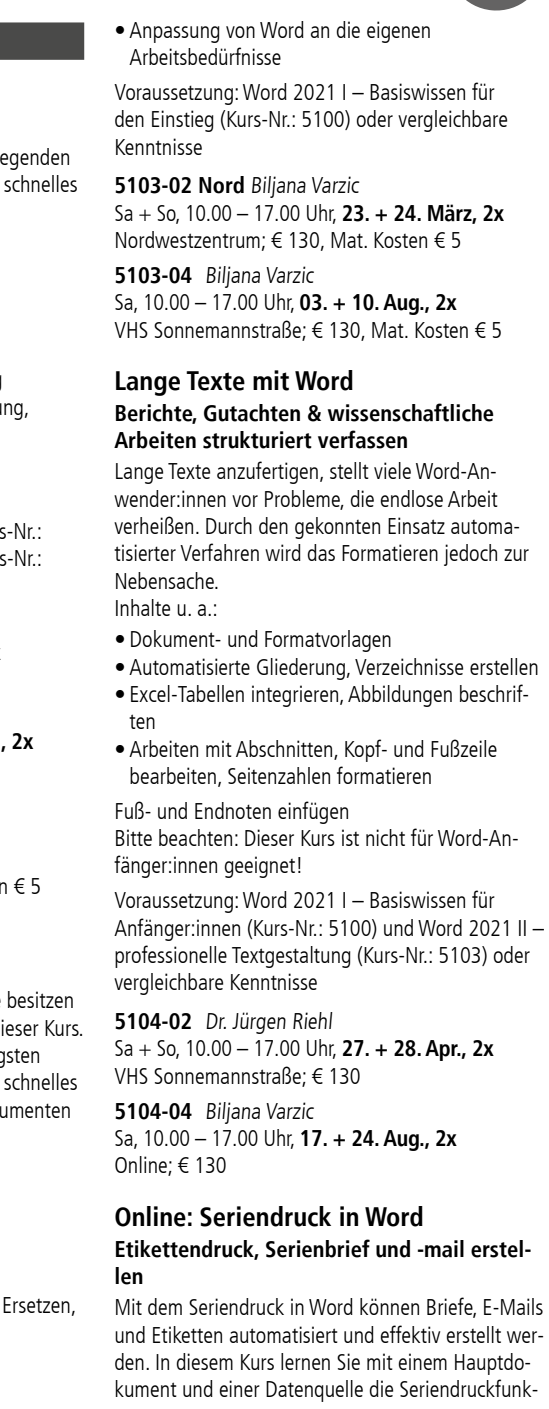

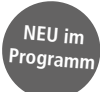

**In unseren Kursen zum Thema Smartphone und Tablet stellen wir Ihnen ein kostenfreies WLAN zu Verfügung.**

<span id="page-9-0"></span>tion in Word einzusetzen. Inhalte:

- Hauptdokument mit Datenquelle verbinden
- Datensätze ändern und/oder hinzufügen
- Seriendruckfelder einfügen/anordnen
- Bedingungen für Leerzeichen bei fehlendem akademischem Grad
- Bedingungen für Adressfeld und Anrede bei zwei akademischen Graden
- Fehlerprüfung
- Seriendruck fertigstellen und zusammenführen

Voraussetzung: Grundkenntnisse in Word, Windows Dateiverwaltung (Kurs-Nr.: 5019) oder vergleichbare Kenntnisse

**5108-02** Heidi Katting Mo, 09.00 – 14.30 Uhr, **11. März, 1x** Online; € 50

### **KI-Chatbot**

#### **ChatGPT als Schreibassistenz nutzen**

### **Für Alltag, Beruf und Ausbildung**

ChatGPT ist ein auf künstlicher Intelli-

genz basiertes Sprachmodell, das speziell für die Generierung von Textinhalten entwickelt wurde. Wollen auch Sie wissen, wie Sie ChatGPT gezielt einsetzen können? Sie erfahren in diesem Kurs, wie Sie ChatGPT dabei unterstützen kann Inhalte für Freizeit, Ausbildung oder Beruf zu generieren. Nach einer Einführung ins Thema künstlicher Intelligenz erhalten Sie einen praxisnahen Überblick, wie Sie mit ChatGPT effektiv arbeiten, wertvolle Tipps und Tricks sowie welche Fallstricke es im Umgang mit ChatGPT zu vermeiden gilt. Sie bekommen die Gelegenheit ein eigenes Benutzerkonto anzulegen und Übungen selbst auszuführen. Bitte eigene E-Mail-Adresse mitbringen.

**5140-08 West** Klaus-Dieter Schmidt Sa + So, 10.00 – 17.00 Uhr, **27. + 28. Apr., 2x** BIKUZ – Bildungs- und Kulturzentrum; € 130, Mat. Kosten  $€ 5$ 

**5109-02** Biljana Varzic Mo + Mi, 18.00 – 20.30 Uhr, **10. + 12. Juni, 2x** VHS Sonnemannstraße; € 53

# **Tabellenkalkulation**

## **Excel 2021**

### **Excel 2021 I**

Anhand zahlreicher Übungen erhalten Sie den effektiven Einstieg in die vielfältigen Möglichkeiten des meistgenutzten Tabellenkalkulationsprogramms. Ziel ist die erste, sichere und selbstständige Anwendung von Excel und das ansprechende Gestalten von Tabellen.

Inhalte u. a.:

- Struktur und Handhabung des Excel-Arbeitsbildschirms
- Aufbau und Aufbereitung von Tabellen und Mappen • Einfache Rechenoperationen
- 
- Formatieren von Tabellen • Elementare statistische Funktionen
- Ausfüllen von Datenreihen
- Relative und absolute Zell-Adressierung • Druckvorbereitung

Voraussetzung: Windows Grundlagen (Kurs-Nr.: 5014) und Windows Dateiverwaltung (Kurs-Nr.: 5019) oder vergleichbare Kenntnisse

> **5141-02 BU** Anja Geiling Mo – Fr, 09.00 – 16.00 Uhr, **19. – 23. Feb., 5x** VHS Sonnemannstraße; € 300, Mat. Kosten € 10

5141-04 West **BU** Klaus-Dieter Schmidt Mo – Fr, 09.00 – 16.00 Uhr, **18. – 22. März, 5x** BIKUZ – Bildungs- und Kulturzentrum; € 300. Mat. Kosten € 10

**5140-02** Anja Geiling Sa + So, 10.00 – 17.00 Uhr, **03. + 04. Feb., 2x** VHS Sonnemannstraße; € 130, Mat. Kosten € 5

> **5141-06 BU** Ania Geiling Mo – Fr, 09.00 – 16.00 Uhr, **15. – 19. Apr., 5x** VHS Sonnemannstraße; € 300, Mat. Kosten € 10

**5141-08 Nord BU** Klaus-Dieter Schmidt Mo – Fr, 09.00 – 16.00 Uhr, **13. – 17. Mai, 5x** Nordwestzentrum; € 300, Mat. Kosten € 10

**5140-04 Nord** Lutz Kotthoff Sa + So, 10.00 – 17.00 Uhr, **24. + 25. Feb., 2x** Nordwestzentrum; € 130, Mat. Kosten € 5

> **5141-10 BU** Anja Geiling Mo – Fr, 09.00 – 16.00 Uhr, **17. – 21. Juni, 5x** VHS Sonnemannstraße; € 300, Mat. Kosten € 10

> **5141-12 BU** Dr. Jürgen Riehl Mo – Fr, 09.00 – 16.00 Uhr, **15. – 19. Juli, 5x** VHS Sonnemannstraße; € 300, Mat. Kosten € 10

**5140-06** Lutz Kotthoff Di + Do, 18.00 – 21.15 Uhr, **12. – 21. März, 4x** VHS Sonnemannstraße; € 130, Mat. Kosten € 5

> 5141-14 **BU** Klaus-Dieter Schmidt Mo – Fr, 09.00 – 16.00 Uhr, **26. – 30. Aug., 5x** VHS Sonnemannstraße; € 300, Mat. Kosten € 10

**NEU im Program** 

> **5140-10** Anja Geiling Sa + So, 10.00 – 17.00 Uhr, **01. + 02. Juni, 2x** VHS Sonnemannstraße; € 130, Mat. Kosten € 5

> **5140-12** Lutz Kotthoff Mo + Mi, 18.00 – 21.15 Uhr, **17. – 26. Juni, 4x** VHS Sonnemannstraße; € 130, Mat. Kosten € 5

**5140-14 Nord** Klaus-Dieter Schmidt Sa + So, 10.00 – 17.00 Uhr, **06. Juli + 07. Juli, 2x** Nordwestzentrum; € 130, Mat. Kosten € 5

**5140-16** Peter Specht Sa + So, 10.00 – 17.00 Uhr, **03. + 04. Aug., 2x** VHS Sonnemannstraße; € 130, Mat. Kosten € 5

#### **Excel 2021 I + II Intensivkurs Tabellenkalkulation (Einstieg)**

Jede Art von Berechnungen, wie sie üblicherweise im Büroalltag anfallen, lassen sich mit Hilfe von Excel durchführen. Sie werden systematisch in die Funktionen der Tabellenkalkulation eingeführt und gewinnen einen umfassenden Überblick anhand praxisorientierter Beispiele. Die Inhalte sind identisch mit den Kursen Excel 2021 I (Kurs-Nr.: 5140) und II (Kurs-Nr.: 5142). Inhalte u.a.:

- $\bullet$  Arbeiten mit Formeln und Funktionen SVERWEIS, WVERWEIS, XVERWEIS, IND GLEICH, SUMMEWENNS, ZÄHLENWEN
- Bereichsnamen
- Arbeiten mit mehreren Arbeitsblättern und Dateien (4D-Bezug)
- Textfunktionen
- Gültigkeitsprüfung
- Bedingte Formatierungen
- Dynamischer Datenaustausch mit ander Windows-Anwendungen.

Voraussetzung: Excel 2021 I (Kurs-Nr.: 5140) vergleichbare Kenntnisse

**5143-02 BU** Ania Geiling Mo – Fr, 09.00 – 16.00 Uhr, **04. – 08. Mä** VHS Sonnemannstraße; € 300, Mat. Kost

5143-04 **BU** Klaus-Dieter Schmidt Mo – Fr, 09.00 – 16.00 Uhr, **22. – 26. Ap** VHS Sonnemannstraße: € 300, Mat. Kost

- Struktur und Handhabung des Excel-Arbeitsbildschirms
- Aufbau und Aufbereitung von Tabellen und Mappen
- Formatieren von Tabellen
- Relative und absolute Zelladressierung
- Diagramme erstellen und gestalten
- Rechnen mit Datum und Zeit
- Sortieren und Filtern von Daten
- Benutzerdefinierte Zahlenformate
- Arbeiten mit Formeln und Funktionen (u.a. WENN, SVERWEIS, WVERWEIS, XVERWEIS) • Bereichsnamen

5143-06 Nord **BU** Oliver Ochssner Mo – Fr, 09.00 – 16.00 Uhr, **17. – 21. Juni** Nordwestzentrum; € 300, Mat. Kosten € 10

5143-08 **BU** Ania Geiling Mo - Fr, 09.00 - 16.00 Uhr, **12. - 16. Au** VHS Sonnemannstraße: € 300, Mat. Kost

Sie verfügen über fundierte Excel-Kenntn möchten Ihr Wissen um professionelle Fu der Tabellenkalkulation erweitern. Inhalte u.a.:

Voraussetzung: Windows Grundlagen (Kurs-Nr.: 5014) und Windows Dateiverwaltung (Kurs-Nr.: 5019) oder vergleichbare Kenntnisse

- Arbeiten und rechnen mit mehreren Arb tern und Mappen
- Gültigkeitsprüfung
- Konsolidierung von Daten
- Bedingte Formatierungen
- Textfunktionen
- Weitere Funktionen z. B. SUMMEWENI GLEICH, INDEX

Voraussetzung: Excel 2021 I (Kurs-Nr.: 51 Excel 2021 II (Kurs-Nr.: 5142) oder vergle Kenntnisse

Sa + So, 10.00 - 17.00 Uhr, **06. + 07. Jul** VHS Sonnemannstraße; € 130, Mat. Kost **5144-06 Nord** Klaus-Dieter Schmidt

### **Excel 2021 II**

Für alle, die bereits Grundkenntnisse besitzen und ihre Kenntnisse vertiefen möchten. Ziel ist das sichere, praktische Beherrschen der wichtigen Arbeitswerkzeuge von Excel, die ein schnelles und professionelles Gestalten von Tabellen gestatten. Inhalte u.a.:

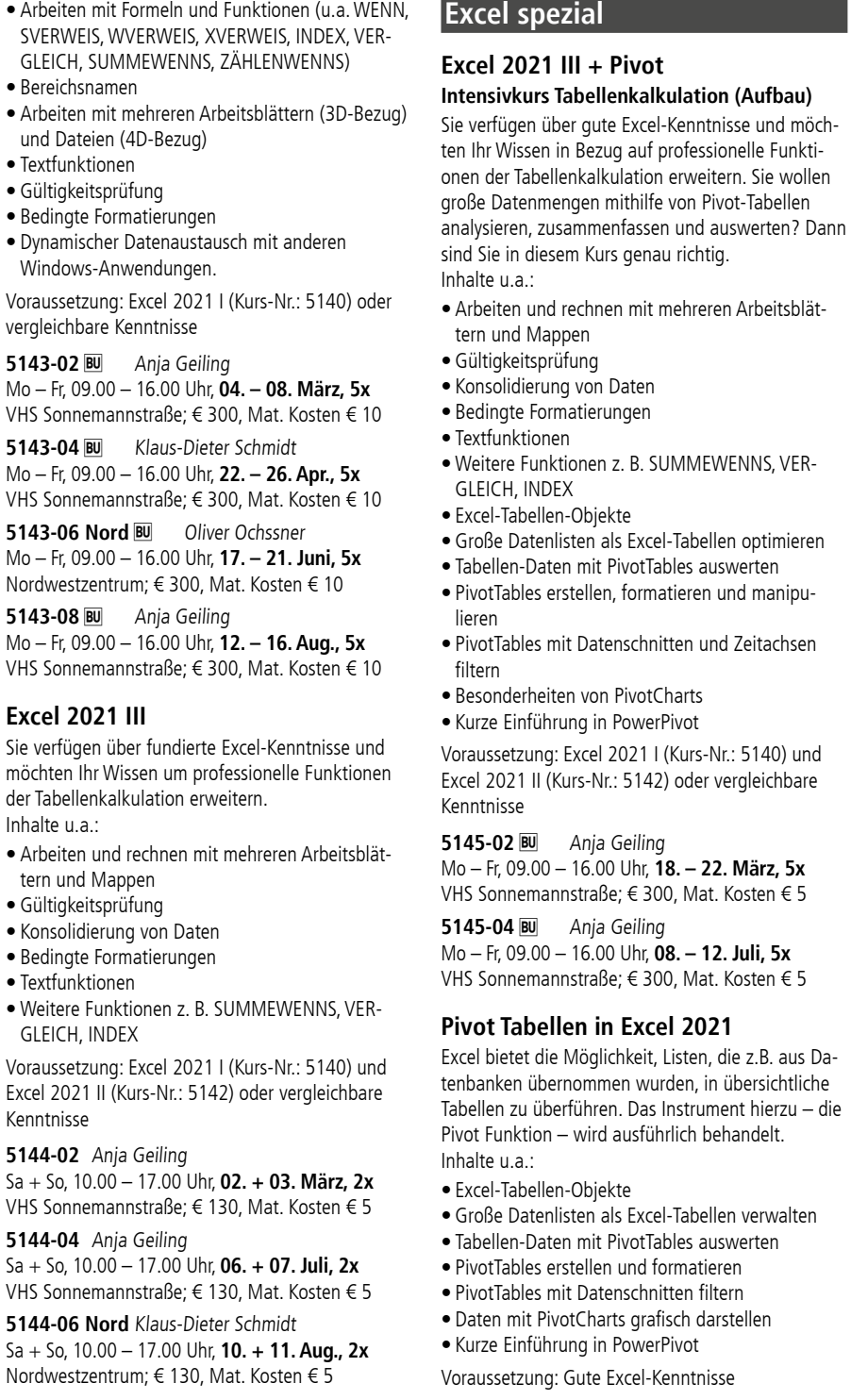

- Diagramme erstellen und gestalten
- Sortieren und Filtern von Daten
- Rechnen mit Datum und Zeit
- Benutzerdefinierte Zahlenformate
- Arbeiten mit Formeln und Funktionen (u.a. WENN, SVERWEIS, WVERWEIS, XVERWEIS)
- Arbeiten mit Bereichsnamen

Voraussetzung: Excel 2021 I (Kurs-Nr.: 5140) oder vergleichbare Kenntnisse

**5142-02** Anja Geiling Sa + So, 10.00 – 17.00 Uhr, **17. + 18. Feb., 2x** VHS Sonnemannstraße; € 130, Mat. Kosten € 5

**5142-04 Nord** Lutz Kotthoff Sa + So, 10.00 – 17.00 Uhr, **16. + 17. März, 2x** Nordwestzentrum; € 130, Mat. Kosten € 5

**5142-06** Lutz Kotthoff Di + Do, 18.00 – 21.15 Uhr, **16. – 25. Apr., 4x** VHS Sonnemannstraße; € 130, Mat. Kosten € 5

**5142-08 West** Klaus-Dieter Schmidt Sa + So, 10.00 – 17.00 Uhr, **25. + 26. Mai, 2x** BIKUZ – Bildungs- und Kulturzentrum; € 130, Mat. Kosten € 5

**5142-10** Anja Geiling Sa + So, 10.00 – 17.00 Uhr, **15. + 16. Juni, 2x** VHS Sonnemannstraße; € 130, Mat. Kosten € 5

**5142-12 Nord** Klaus-Dieter Schmidt Sa + So, 10.00 – 17.00 Uhr, **20. + 21. Juli, 2x** Nordwestzentrum; € 130, Mat. Kosten € 5

**5142-14** Peter Specht Sa + So, 10.00 – 17.00 Uhr, **17. + 18. Aug., 2x** VHS Sonnemannstraße; € 130, Mat. Kosten € 5

### **Excel 2021 II + III**

### **Intensivkurs Tabellenkalkulation (Aufbau)**

Sie verfügen über fundierte Excel-Grundkenntnisse und sind interessiert an weiterführenden Excel-Funktionen? Sie lernen effektive Arbeitswerkzeuge von Excel kennen, die ein schnelles Gestalten von Tabellen gestatten und Ihnen professionelle Funktionen der Tabellenkalkulation an die Hand geben. Die Inhalte sind identisch mit den Kursen Excel 2021 II (Kurs-Nr.: 5142) und III (Kurs-Nr.: 5144). Inhalte u.a.:

### **Excel 2021 III**

#### **5144-02** Anja Geiling

 $Sa + So$ , 10.00 – 17.00 Uhr, **02. + 03. Mä** VHS Sonnemannstraße: € 130, Mat. Kost

**5144-04** Anja Geiling

<span id="page-10-0"></span>**5146-02** Oliver Ochssner Sa + So, 10.00 – 17.00 Uhr, **09. + 10. März, 2x** VHS Sonnemannstraße; € 140

**5146-06** Dr. Jürgen Riehl Sa + So, 10.00 – 17.00 Uhr, **22. + 23. Juni, 2x** Online;  $\in$  140

**5146-04** Anja Geiling Sa + So, 10.00 – 17.00 Uhr, **04. + 05. Mai, 2x** VHS Sonnemannstraße; € 140

**5146-08** Oliver Ochssner Sa + So, 10.00 – 17.00 Uhr, **10.. + 11. Aug., 2x** VHS Sonnemannstraße; € 140

#### **PowerPivot und Datenbanken in Excel**

Wie kann man Excel als Datenbanklösung verwenden? Welche Möglichkeiten gibt es Daten aus vorhandenen Datenbanken mit Excel auszuwerten? Was bietet Microsoft Access als Alternative zu Excel? Die Antworten und Lösungen zu diesen Fragen werden im Kurs behandelt. Inhalte u.a.:

• Excel Tabellen erstellen und verwenden

- Excel DB-Funktionen
- Daten aus Datenbanken mit Excel auswerten
- Datenbank-Tabellen als Excel-Tabellen verknüpfen • PowerPivot als Werkzeug für die Auswertung
- Daten mit "Abrufen und Transformieren" (früher
- PowerQuery) importieren und anpassen
- Access statt Excel als Datenbank verwenden • Demo: Einfache Access-Datenbank erstellen

Voraussetzung: Gute Excel-Kenntnisse und Grundlagen Pivot

**5147-02** Oliver Ochssner

Sa + So, 10.00 – 17.00 Uhr, **11. + 12. Mai, 2x** VHS Sonnemannstraße; € 140

**5147-04** Oliver Ochssner Sa + So, 10.00 – 17.00 Uhr, **24. + 25. Aug., 2x** VHS Sonnemannstraße; € 140

#### **Hybrid: Daten erfassen, verwalten und auswerten**

#### **Vom Datenchaos zur Datenanalyse mit Microsoft Office**

In vielen Bereichen fallen Daten in Listenform an und müssen ausgewertet werden. Dafür bietet Microsoft die Produkte MS-Forms, Access, Excel und Power-BI Desktop an. Im Kurs lernen Sie viele Möglichkeiten Daten in Tabellenform mit den Excel-Instrumenten PivotTables, PowerPivot und PowerQuery zu importieren, transformieren und auszuwerten sowie Ergebnisse in PivotCharts grafisch darzustellen. Zudem erhalten sie einen Einblick in Power-BI Desktop, um interaktive Berichte mit visuellen

Analysen zu erstellen. Inhalte u.a.:

- Daten in MS-Forms erfassen
- Daten in Access verwalten
- Daten mit Excel "Abrufen und Transformieren"
- Daten verknüpfen und auswerten mit PowerPivot
- Daten mit PivotTables auswerten und mit Pivot-Charts grafisch darstellen
- Berichte erstellen mit Power-BI Desktop
- Voraussetzung: Excel Grundlagen

#### 5148-02 **BU** Oliver Ochssner

Mo – Fr, 09.00 – 16.00 Uhr, 10. – 14. Juni, 5x VHS Sonnemannstraße + Online; € 300

#### **Datenaufbereitung und -visualisierung mit Power BI Desktop Datenquellen verbinden, transformieren und**

**visualisieren** Power BI Desktop ermöglicht eine Verbindung mit Daten herzustellen, diese zu transformieren und zu visualisieren. Es ist eine kostenlose Anwendung von Microsoft, die auf dem lokalen Computer installiert wird. Im Kurs erlernen Sie verschiedene Datenquellen zu verbinden und zu bereinigen, Datenmodelle mittels Drag & Drop sinnvoll aufzubauen und in Berichten zu visualisieren. Sie lernen verschiedene Möglichkeiten kennen Berichte über den Power BI-Dienst zu veröffentlichen. Inhalte:

Power BI Desktop herunterladen und installieren

- Importieren von verschiedenen Datenquellen • Beziehungen im Datenmodell zwischen Tabellen erstellen
- Daten mit Power Query-Editor filtern, bereinigen und transformieren
- Erstellen von visuellen und interaktiven Berichten

• Möglichkeiten Berichte zu veröffentlichen

Voraussetzung: Excel Grundlagen

**5149-02** Oliver Ochssner Sa + So, 10.00 – 17.00 Uhr, **29. + 30. Juni, 2x** VHS Sonnemannstraße; € 140

### **Online: Excel 2021 – Formeln und Funktionen**

#### **Formeln und Funktionen geschickt einsetzen**

Sie arbeiten schon länger mit dem Programm Excel und verfügen über fundierte Excel-Kenntnisse und möchten aber erfahren, welche Möglichkeiten Excel noch zu bieten hat? In diesem Kurs erfahren Sie, wie man für verschiedenste Bereiche Formeln und Funktionen miteinander kombiniert, um sie zielgerichtet und effizient einzusetzen. Inhalte u.a.:

- Verwendung von relativen, absoluten und gemischten Bezügen, Zellnamen und Bereichsnamen in Formeln und Funktionen
- Anwendung von mehrfachen Verschachtelungen und Verkettungen
- Einsatz der Funktionen aus den Kategorien Logik, Information, Matrix, Nachschlagen und Verweisen, Mathematik und Trigonometrie

Voraussetzung: Windows 10 Dateiverwaltung (Kurs-Nr.: 5019), Excel 2021 I (Kurs-Nr.: 5140), Excel 2021 II (Kurs-Nr.: 5142) und Excel 2021 III (Kurs-Nr.: 5144) oder vergleichbare Kenntnisse

**5151-02** Dr. Jürgen Riehl Sa, 10.00 – 13.30 Uhr, **16. + 23. März, 2x** Online; € 70

#### **Online: Excel 2021 – Formulare erstellen**

5162-02 **BU** Dr. Jürgen Riehl Mo – Fr, 09.00 – 16.00 Uhr, **26. Feb. – 01. März, 5x** VHS Sonnemannstraße; € 300

5162-04 **BU** Oliver Ochssner Mo – Fr, 09.00 – 16.00 Uhr, **08. – 12. Apr., 5x** VHS Sonnemannstraße; € 300

Sie verfügen über fundierte Excel-Kenntnisse und möchten erfahren, welche Möglichkeiten Excel bietet, um Formulare nach eigenen Wünschen zu erstellen und optimal zu gestalten. Sie erfahren, wie Sie Formatierung zur Gestaltung eines Formulars einsetzen, Formulare mit Steuerelementen ausstatten und Arbeitsabläufe als Makro speichern und ausführen. Inhalte u.a.:

- Grundlagen Formulare
- Formulare erstellen, gestalten, optimieren und schützen
- Formular mit Kommentaren, bedingter Formatierung, Gültigkeitsregeln und Steuerelementen versehen
- Makroaufzeichnung vorbereiten, aufzeichnen und testen
- Schaltfläche zum Einfügen des Datensatzes erstellen

Voraussetzung: Windows 10 Dateiverwaltung (Kurs-Nr.: 5019), Excel 2021 I (Kurs-Nr.: 5140), Excel 20121II (Kurs-Nr.: 5142) und Excel 2021 III (Kurs-Nr.: 5144) oder vergleichbare Kenntnisse

**5154-02** Dr. Jürgen Riehl Sa, 10.00 – 13.30 Uhr, **29. Juni + 06. Juli, 2x** Online; € 70

#### **Online: Alles über Excel-Tabellen**

Sie nutzen viele Listen in Excel wie z.B. Personallisten, Umsatzlisten, Kundenlisten, Artikellisten und viele mehr? Durch das Verwenden von Excel-Tabellen-Objekten werden durch die einheitlichen Designs das Formatieren als auch die Berechnungen in den Excel-Tabellen einfacher. Zusätzlich können praktische Filter verwendet werden. Im Online-Kurs erfahren Sie anhand von praxisorientierten Beispielen und kurzen Übungen, wie Sie die Excel-Tabellen-Objekte nutzen und anwenden. Inhalte u.a.:

- Tabellen aus endlosen Datenlisten erstellen
- Tabellen mit der speziellen Formelsprache für Tabellen rechnen
- Datenschnitt-Filter für Tabellen einrichten
- Tabellen mit Excel-PivotTables auswerten • Tipps zu Excel-VBA-Makros für Tabellen

Voraussetzung: Grundkenntnisse in Excel (Excel-Oberfläche und Erstellung von Funktionen)

**5156-02** Oliver Ochssner So, 10.00 – 15.15 Uhr, **23. Juni, 1x** Online; € 50

#### **Online: Excel Fehler vermeiden und erkennen**

Immer wieder hört man in der Presse von fatalen Excel-Fehlern, die teilweise viele Millionen Euro an Schaden verursachen. Anhand von mehreren Fallbeispielen begeben wir uns im Online-Kurs auf die Fehlersuche in Excel und wie diese erkennbar und vermeidbar sind. Inhalte u.a.:

- Excel-Fehlermeldungen und deren Bedeutung: Tabellen, XVERWEIS, SVERWEIS und weitere Funktionen
- Überstundenauswertung prüfen mit PivotTables
- Fehleingaben mit der Excel-Datenüberprüfung vermeiden
- Tabellen richtig verknüpfen
- Relationen im Datenmodell mit Abrufen und Transformieren
- Falschen MwSt.-Satz mit Excel-Inquire finden Voraussetzungen: Gute Excel-Kenntnisse

**5157-02** Oliver Ochssner Di + Do, 18.00 – 20.30 Uhr, **14. + 16. Mai, 2x** Online; € 53

### **VBA-Programmierung in Excel**

#### **VBA mit Excel I**

Dieser Kurs führt in die Programmiersprache Visual Basic for Applications (VBA) ein, mit deren Hilfe Makros für die Office-Anwendungen von Microsoft erzeugt werden können. Der Kursbesuch versetzt Sie in die Lage, Makros für Excel aufzuzeichnen, einfache Programme selbst zu schreiben und Makros auf der Excel-Oberfläche zur Verfügung zu stellen. Der Kursschwerpunkt liegt auf der selbständigen Programmierung von Makros. Inhalte u.a.:

• Was ist VBA?

- Wichtige Sprachelemente und deren Einsatz in Makros: Dialoge, Variablen, Verzweigungen, Schleifen, Prozeduren, Funktionen
- Verwaltung von Makros: Makrosicherheit, Makrokomfort, Makroweitergabe, Makro-Buttons anlegen

Voraussetzung: Gute Excel-Kenntnisse, Programmierkenntnisse sind hilfreich, aber keine Voraussetzung

#### **5160-02** Oliver Ochssner

Sa + So, 10.00 – 17.00 Uhr, **24. + 25. Feb., 2x** VHS Sonnemannstraße; € 140

**5160-04** Dr. Jürgen Riehl Sa + So, 10.00 – 17.00 Uhr, **25. + 26. Mai, 2x** Online; € 140

#### **VBA mit Excel I + II Intensivkurs Programmiersprache (Einstieg)**

Sie lernen die Möglichkeiten der Automatisierung an dem Programm Excel mit Hilfe der Programmiersprache VBA (VISUAL BASIC for Applications) umfassend kennen. VBA hilft in vielen alltäglichen Situationen, bei der Arbeit mit Excel Zeit zu sparen. Das gilt in besonderem Maße beim Umgang mit großen Datenmengen. Inhalte u.a.:

- Benutzerdefinierte Funktionen entwickeln und erweitern
- VBA-Prozeduren entwickeln und ausprogrammieren
- Objekte mit Eigenschaften und Methoden verwenden
- Eingebaute Funktionen und VB-Konstanten verwenden
- Parametermechanismus mit benannten Parametern verwenden
- Eingebaute Dialoge in Makros verwenden und benutzerdefinierte Dialoge selbst layouten und entwickeln
- Programmierhilfen benutzen
- Auftretende Fehler vom Makro behandeln lassen, um Makroabsturz zu vermeiden

Voraussetzung: Gute Excel-Kenntnisse, Programmierkenntnisse sind hilfreich, aber keine Voraussetzung

*www.cobra-shop.de/office-bildung*

*Tel.: Email: info@cobra-shop.de 07531/892360*

Sonderpreis für vhs-KursteilnehmerInnen im Bereich Beruf / EDV. Änderungen und Irrtümer vor- behalten. \*

**Microsoft 365 als Vorteilsangebot für KursteilnehmerInnen:**

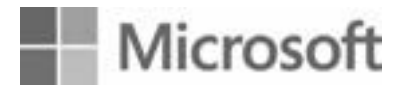

**Nur € 14,90 Inkl. MwSt./pro Jahr \***

Das umfangreichste Office inkl. Outlook für Windows oder MAC.

Weitere Informationen:

## www.cobra-shop.de/ office-bildung

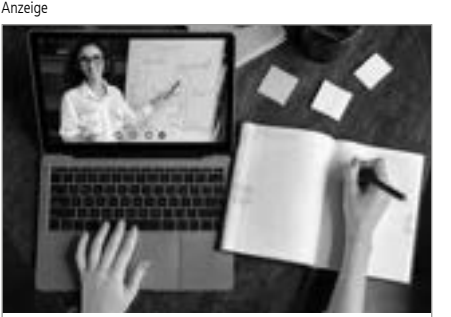

<span id="page-11-0"></span>**5162-06 BU** Dr. Jürgen Riehl Mo – Fr, 09.00 – 16.00 Uhr, **13. – 17. Mai, 5x** VHS Sonnemannstraße; € 300

5162-08 **BU** Dr. Jürgen Riehl Mo – Fr, 09.00 – 16.00 Uhr, **24. – 28. Juni, 5x** VHS Sonnemannstraße; € 300

**5162-10 Nord BU** Oliver Ochssner Mo – Fr, 09.00 – 16.00 Uhr, **29. Juli – 02. Aug., 5x** Nordwestzentrum; € 300

#### **VBA mit Excel II**

Die Kenntnisse aus dem Kurs VBA mit Excel I werden umfassend erweitert. Insbesondere der systematische Zugriff auf Excel-Objekte (Arbeitsmappen, Tabellenblätter, Zellbereiche etc.) wird intensiv angewendet und geübt. Auf typische Anfängerfehler wird ebenfalls eingegangen. Inhalte u.a.:

- Objekte mit Eigenschaften und Methoden
- verwenden • Arbeiten mit großen Datenbeständen (blatt- und
- mappenübergreifend) • Eingebaute VB-Konstanten, eingebaute Dialogbox, benutzerdefinierter Dialog (Formular)
- Programmierhilfen und Fehlerbehandlung

Sie können die Programmierung mit VBA in den Excel Versionen 2010 bis 2021 sowie 365 anwenden.

Voraussetzung: VBA mit Excel I (Kurs-Nr.: 5160) oder vergleichbare Kenntnisse

**5166-02** Dr. Jürgen Riehl Sa + So, 10.00 – 17.00 Uhr, **13. + 14. Juli, 2x** Online;  $\in$  140

**5164-02** Oliver Ochssner Sa + So, 10.00 – 17.00 Uhr, **16. + 17. März, 2x** VHS Sonnemannstraße; € 140

**5164-04** Dr. Jürgen Riehl Sa + So, 10.00 – 17.00 Uhr, **15. + 16. Juni, 2x** Online; € 140

#### **Online: VBA mit Excel III Add-Ins, Objekte und Tabellen**

Mit guten Grundkenntnissen in VBA kann in diesem Kurs ein Add-In-Projekt erarbeitet werden. Add-Ins stellen eine bequeme Möglichkeit dar, VBA-Projekte an andere Nutzer:innen weiterzugeben, auch wenn diese nur geringe Excel- und gar keine VBA-Kenntnisse besitzen. Das Add-In soll u.a. benutzerdefinierte Funktionen bereitstellen, die von anderen VBA-Prozeduren, aber auch als Formel im Tabellenblatt genutzt werden können. Inhalte u.a.:

- Programmierung von Excel-Dialogen
- Arbeit mit objektgesteuerten Schleifen
- Programmierung intelligenter Tabellen-Objekte
- Einsatz von Makrooptionen zur Kategorisierung und Beschreibung eigener Funktionen

• Programmgesteuerte Installation eines Add-Ins • Einbindung von UserForms in Add-Ins

> **5170-02 BU** Dr. Jürgen Riehl Mo – Fr, 09.00 – 16.00 Uhr, **22. – 26. Juli, 5x** VHS Sonnemannstraße; € 300

Voraussetzung: VBA mit Excel I (Kurs-Nr.: 5160) und VBA mit Excel II (Kurs-Nr.: 5164) oder vergleichbare Kenntnisse

#### **Online: VBA mit Excel IV Anwendungsübergreifende Programmierung**

Nutzer:innen von VBA Programmierungen in Excel können hier ihre Kenntnisse ausbauen. Insbesondere die Fernsteuerung von anderen Office-Anwendungen mit Hilfe von VBA-Makros, die aus Excel heraus gestartet werden können, nimmt breiten Raum ein. Die ferngesteuerte App kann, muss aber nicht am Bildschirm in Erscheinung treten. Inhalte u.a.:

> 5180-02 **BU** Dr. Jürgen Riehl Mo – Fr, 09.00 – 16.00 Uhr, **15. – 19. Apr., 5x** VHS Sonnemannstraße; € 300

5180-04 **BU** Oliver Ochssner Mo – Fr, 09.00 – 16.00 Uhr, **01. – 05. Juli, 5x** VHS Sonnemannstraße; € 300

- Arbeiten mit erweiterten VBA-Bibliotheken
- Early/late binding und Programmierung für unterschiedliche Office-Versionen
- Fortgeschrittene Techniken der Fehlerbehandlung
- Automatisierter Datenaustausch zwischen Office-Programmen (z.B. Serienbrief mit Adressen aus Excel oder Outlook, automatisierter E-Mail-Versand (mit/ohne Anhang) über Outlook aus Excel

Voraussetzung: VBA mit Excel I (Kurs-Nr.: 5160) und VBA mit Excel II (Kurs-Nr.: 5164) oder VBA mit Excel I + II (Kurs-Nr.: 5162) oder vergleichbare Kenntnisse

**5167-02** Dr. Jürgen Riehl Sa + So, 10.00 – 17.00 Uhr, **17. + 18. Aug., 2x** Online; € 140

Voraussetzung: Access I (Kurs-Nr.: 5180) vergleichbare Kenntnisse

### **VBA mit Excel III + IV**

**5182-02 BU** Dr. Jürgen Riehl Mo – Fr, 09.00 – 16.00 Uhr, **05. – 09. Aug** VHS Sonnemannstraße; € 300

**Intensivkurs Programmiersprache (Aufbau)** Interessent:innen mit guten Grundkenntnissen in VBA, die diese ausbauen und vertiefen möchten, können sich hier praxistaugliche Lösungen erarbeiten.

Sie erlernen den Umgang mit Structured Language (SQL) in einer Access-Umgebun Hauptsache werden wir eigenständig SQL schreiben und ausführen. Daneben wird d on einer Access-Datenbank auf einen MyS behandelt.

Inhalte u.a.:

Der Kurs bietet Ihnen eine systematische in SOL, soweit dies in Access einsetzbar is Inhalte u.a.:

- Einordnung und Abgrenzung von VBA in der Welt der Programmiersprachen
- Programmierung der Excel-Dialoge (Datei öffnen etc.)
- Objekte und Objektvariablen
- Erweiterte VBA-Bibliotheken
- Fortgeschrittene Techniken der Fehlerbehandlung
- Modulare Programmierung
- Automatisierter Datenaustausch zwischen Office-Programmen
- Office-Automatisierung: Office-Anwendungen fernsteuern

• Datenbank Administration (Rechteverwa Sie erhalten einen Überblick über die Mög von SQL und erlernen die Sprache soweit, Access zur selbständigen Programmierung Abfragen verwenden können.

Voraussetzung: Access I (Kurs-Nr.: 5180) vergleichbare Kenntnisse

5185-02 **BU** Dr. Jürgen Riehl Mo - Fr, 09.00 - 16.00 Uhr, **26. - 30. Aug** VHS Sonnemannstraße; € 300

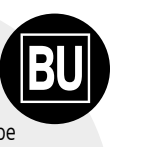

Voraussetzung: VBA mit Excel I (Kurs-Nr.: 5160) und VBA mit Excel II (Kurs-Nr.: 5164) oder vergleichbare Kenntnisse

# **Datenbanken**

### **Access 2021**

#### **Online: Verwendung von Access oder Excel**

**Entscheidungshilfe bei der Datenverwaltung** In diesem Vortrag wird mit Hilfe von praxisorientierten Beispielen veranschaulicht, ob es besser ist Ihre Daten eher in Access oder in Excel zu verwalten. Zudem werden die Vor- und Nachteile als auch die Gemeinsamkeiten von Excel und Access aufgezeigt. Im Allgemeinen sollte Access vorzugsweise für die Datenverwaltung genutzt werden. Im Gegenzug ist Excel grundsätzlich besser bei der Datenanalyse.

**5179-02** Oliver Ochssner Mi, 18.00 – 19.30 Uhr, **10. Juli, 1x** Online; € 16

### **Access 2021 I**

#### **Intensivkurs Datenbank (Einstieg)**

Sie möchten eine Datenbank nicht nur bedienen, sondern auch aufbauen können? Hier lernen Sie beides. Inhalte u.a.:

- Planung und Einrichtung einer Access-Datenbank • Anlegen und Einrichten von Tabellen
- Flexible und gezielte Datenauswertung mit Abfragen und Berichten
- Kalkulationen mit Tabellendaten
- Datenpflege mit Formularen (Masken)
- Mehrere Tabellen in Beziehung setzen und gemeinsam auswerten
- Etiketten- und Seriendruck mit Access-Daten
- Möglichkeiten und Grenzen von MS Access, Abgrenzung zu MS Excel

Voraussetzung: Windows Grundlagen (Kurs-Nr.: 5014) und Windows Dateiverwaltung (Kurs-Nr.: 5019) oder vergleichbare Kenntnisse

### **Access 2021 II Intensivkurs Datenbank (Aufbau)**

Nutzer:innen von Access können hier ihre Kenntnisse ausbauen. In diesem Kurs lernen Sie fortgeschrittene Konzepte der Datenbank-Einrichtung und -Nutzung kennen. Inhalte u.a.:

- Daten importieren und exportieren
- Komplexe Auswahlabfragen erstellen
- Mit Aktionsabfragen Daten gezielt und haft verändern
- $\bullet$  Datenquelle von Formularen/Berichten austauschen
- Fortgeschrittene Formular-Techniken (Summer dung, Vorschaltformulare für Abfragen) • Einsatz von Access-Makros
- Anpassung der Access-Symbolleiste
- Datenbank-Theorie und Datenbank-Enty (Feld, Datensatz, Schlüssel, Beziehung, le Integrität, Normalform)
- Sicherer Ein- und Mehr-Benutzerbetrieb Access-Datenbanken
- Datenbank-Verwaltung und -Pflege (Kor rung, Reparatur, Objektabhängigkeiten, cherung)

## **Access 2021 SQL I-III**

### **Intensivkurs Datenbanksprache**

- Auswahlabfragen (Auswertung)
- Aktionsabfragen (Datenänderung)
- $\bullet$  Datendefinitionsabfragen (Tabelleneinric und -änderung)

# **Präsentation**

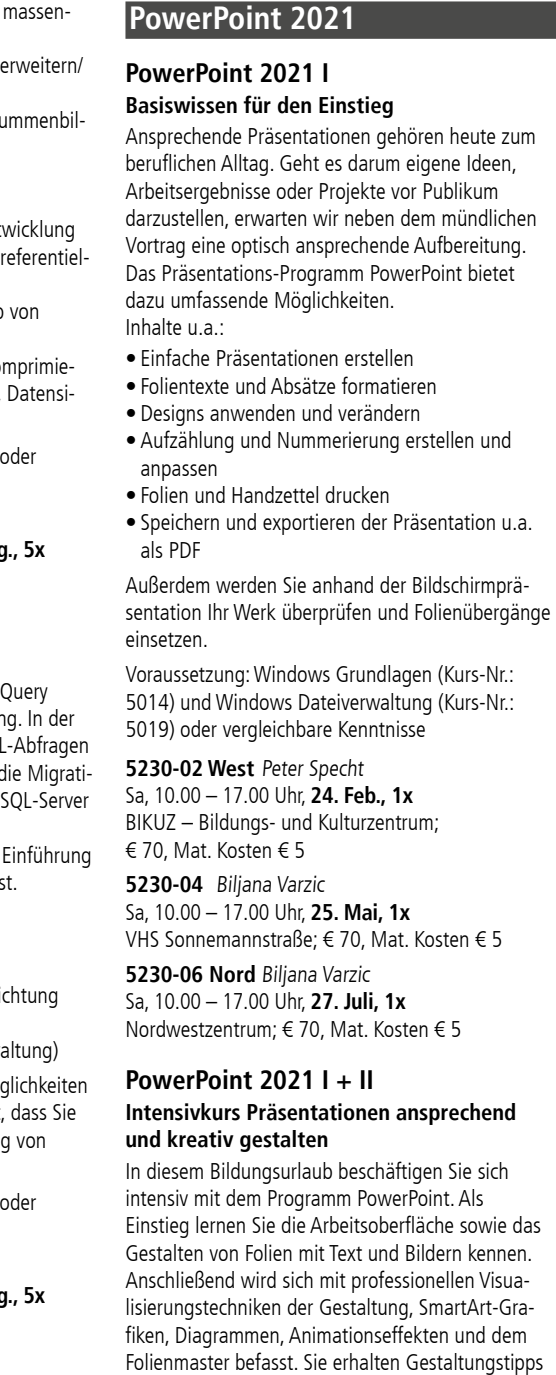

für ansprechende Präsentationsfolien und die

Ausgewählte Bildungsurlaube stellen wir Ihnen in diesem Heft unter dem Symbol **BU** vor. Inhaltsbeschreibungen finden Sie mit der jeweiligen Kursnummer auf unserer Website unter vhs.frankfurt.de

<span id="page-12-0"></span>Möglichkeit, eigene Präsentationen zu kreieren und sich Feedback einzuholen.

Die Kursinhalte sind identisch mit den Kursbausteinen PowerPoint 2021 I (Kurs-Nr.: 5230) und PowerPoint 2021 II (Kurs-Nr.: 5232) sowie Gestaltungsprinzipien für Präsentationen (Kurs-Nr.: 5234)

**5231-02 BU Biliana Varzic** Mo – Fr, 09.00 – 16.00 Uhr, **24. – 28. Juni, 5x** VHS Sonnemannstraße; € 300, Mat. Kosten € 10

Voraussetzung: Windows Grundlagen (Kurs-Nr.: 5014) und Windows Dateiverwaltung (Kurs-Nr.: 5019) oder vergleichbare Kenntnisse

### **PowerPoint 2021 II Professionell Visualisieren**

Sa + So, 10.00 – 17.00 Uhr, **16. + 17. März, 2x** BIKUZ – Bildungs- und Kulturzentrum; € 130, Mat. Kosten  $€ 5$ 

Sie besitzen bereits Grundkenntnisse im Präsentations-Programm PowerPoint und möchten diese vertiefen? In diesem Kurs lernen Sie Präsentationsfolien mittels Grafiken, Schaubildern, Diagrammen und Tabellen optisch aufzuwerten und die Inhalte anschaulich zu visualisieren. Sie werden individuelle Vorlagen mit Hilfe des Folienmasters erstellen und erfahren, wie Sie Ihre Bildschirmpräsentation animieren und professionell steuern können. Inhalte u.a.:

• Formen einfügen und gruppieren

- SmartArt-Grafiken erzeugen und gestalten • Bilder bearbeiten
- Tabellen gestalten
- Mit Lineal, Gitternetz- und Führungslinien arbeiten
- Folien aus anderen Präsentationen einfügen
- Folienmaster und eigene Vorlagen verwenden
- Sprungmarken (Hyperlinks) verwenden und Animationen

Voraussetzung: PowerPoint 2021 I – Basiswissen für den Einstieg (Kurs-Nr.: 5230) oder vergleichbare Kenntnisse

#### **5232-02 West** Peter Specht

**5232-04** Biljana Varzic Sa + So, 10.00 – 17.00 Uhr, **08. + 09. Juni, 2x** VHS Sonnemannstraße; € 130, Mat. Kosten € 5

#### **Online: Gestaltungsprinzipien für Präsentationen**

#### **PowerPoint-Präsentationen ansprechend gestalten**

In diesem Online-Workshop lernen Sie wichtige Gestaltungsprinzipien kennen, um Inhalte aussagekräftig und wirkungsvoll darstellen zu können. Sie erfahren worauf Sie bei der Gestaltung und

Kombination von Texten, Grafiken und Diagrammen achten sollten.

Anhand von Negativbeispielen werden Gestaltungsprinzipien für gute Präsentationsfolien abgeleitet, illustriert und besprochen. Sie erhalten Gelegenheit sich mit anderen Teilnehmenden über die erzeugten Effekte auszutauschen und dabei die wichtigsten Grundsätze zur Gestaltung ansprechender Präsentationen zu verinnerlichen.

Voraussetzungen: PowerPoint-Kenntnisse sind von Vorteil

**5234-02** Biljana Varzic Di, 18.00 – 20.30 Uhr, **19. März, 1x** Online; € 25

### **Online: PowerPoint-Folienmaster Vorteile, Tipps & Tricks!**

Wäre es nicht schön, wenn Sie Anpassungen an Ihren Präsentationen mit nur wenigen Klicks vornehmen könnten? Sollen z. B. alle Folien mit denselben oder ausgewählten Schriftarten und Bildern (Logos) gestaltet sein? Das und vieles mehr gelingt Ihnen mit dem Folienmaster im Handumdrehen! In diesem Kurs erhalten Sie eine Vorstellung vom Konzept des Folienmasters und wie Sie ihn für Ihre Ziele richtig einsetzen. Anhand praktischer Beispiele lernen Sie, wie Sie typische Aufgaben mit Hilfe des Folienmasters schneller erledigen.

Voraussetzung: PowerPoint 2021 I – Basiswissen für den Einstieg (Kurs-Nr.: 5230) oder vergleichbare Kenntnisse

**5238-02** Biljana Varzic Di, 18.00 – 21.15 Uhr, **02. Juli, 1x** Online; € 35

## **Prezi, Canva & Co.**

### **Kreative Präsentationen mit Prezi, Canva & Co. gestalten**

Sie möchten möglichst kostenlos, einfach und schnell ansprechende und schöne Grafiken, Poster oder Präsentationen erstellen? Im Kurs lernen Sie Prezi, Canva sowie weitere Präsentations-Apps kennen und wie Sie mit Prezi effektvolle und dynamisch ablaufende Präsentation im Handumdrehen erstellen können. Erfahren Sie, wie es Ihnen gelingt mit Canva kreative und ansprechende Inhalte mit vorgefertigten Vorlagen zu gestalten. Im Kurs erhalten Sie Gelegenheit die vorgestellte Software in der Gratis-Version selbst zu testen. Hierzu können Sie einen Account anlegen und praxisbezogene Übungen durchführen.

Voraussetzung: PC-Grundlagen, sicherer Umgang Maus und Tastatur

**5240-02** Biljana Varzic Di, 18.00 – 21.15 Uhr, **16. Juli, 1x** VHS Sonnemannstraße; € 35

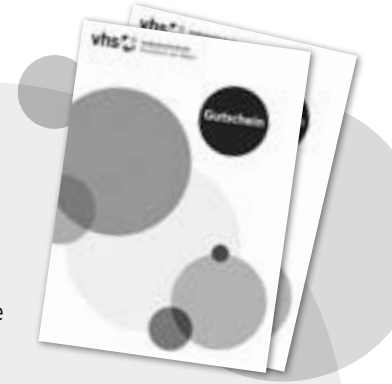

## **Die VHS-Geschenkidee: Gutscheine**

Wir stellen Geschenk-Gutscheine für Kurse und Veranstaltungen sowie Geldbeträge ab € 10 aus.

Gutscheine können Sie ganz einfach per E-Mail bestellen: vhs@frankfurt.de

Bitte geben Sie den gewünschten Kurs/Geldbetrag sowie Ihren Namen, Ihre Anschrift und Ihre Bankverbindung (IBAN und BIC) an. Wenn Sie einen Kurs verschenken möchten geben Sie bitte auch den Namen und die Anschrift der/des Beschenkten an.

Natürlich können Sie einen Gutschein auch gegen Bar- oder Kartenzahlung zu unseren Servicezeiten in der Sonnemannstraße 13 (siehe Seite 56) erwerben.

# **Bürokommunikation**

### **Outlook 2021**

## **Outlook 2021 I**

#### **Basiswissen für den Einstieg**

Sie suchen einen systematischen Einstieg in das Kommunikations- und Organisationsprogramm Outlook? In diesem Kurs erwerben Sie einen breiten Einblick in dessen Funktionen und Einsatzmöglichkeiten. Inhalte u.a.:

- E-Mail mit Anhang erstellen und versenden
- Signatur erstellen
- Kontakte und Verteiler erstellen
- Termine und Terminserien anlegen
- Aufgaben organisieren
- Benutzeroberfläche anpassen
- Ordnerstruktur anlegen
- Archivieren

Voraussetzung: Windows Grundlagen (Kurs-Nr.: 5014) oder vergleichbare Kenntnisse

**5250-02** Dr. Jürgen Riehl So, 10.00 – 17.00 Uhr, **17. März, 1x** VHS Sonnemannstraße; € 65

**5250-04 Nord** Lutz Kotthoff Sa, 10.00 – 17.00 Uhr, **25. Mai, 1x** Nordwestzentrum; € 65

**5250-06** Dr. Jürgen Riehl Sa, 10.00 – 17.00 Uhr, **27. Juli, 1x** VHS Sonnemannstraße; € 65

### **Outlook 2021 II**

### **Professionell kommunizieren und organisieren im Büroalltag**

In diesem Kurs lernen Sie, Ihre E-Mails effektiv und sicher zu verwalten, Besprechungen mit dem Terminplanungsassistenten zu organisieren und Kontakte professionell zu nutzen. Inhalte u.a.:

- Outlook im Team nutzen: Öffentlicher Kalender, Freigaben
- Aufgaben zuweisen und im Blick behalten
- Elemente kategorisieren, suchen, filtern, drucken
- Daten importieren und exportieren
- Vorgänge mit Quicksteps automatisieren
- Individuelle Outlook-Einstellungen

Voraussetzung: Outlook 2021 I – Basiswissen für den Einstieg (Kurs-Nr.: 5250) oder vergleichbare Kenntnisse

**5252-02** Dr. Jürgen Riehl Sa + So, 10.00 – 17.00 Uhr, **20. Apr. + 21. Apr., 2x** VHS Sonnemannstraße; € 130

**5252-04 Nord** Lutz Kotthoff Sa + So, 10.00 – 17.00 Uhr, **22. + 23. Juni, 2x** Nordwestzentrum; € 130

### **OneNote**

## **OneNote**

### **Notizbuchverwaltung**

Mit OneNote können Sie jede Art von Information in Ihrem digitalen Notizbuch ablegen, egal, ob es sich um Dokumente, Bilder, Audio- und Videodateien, Webseiten oder E-Mails handelt. In Ihrer persönlichen Wissensdokumentation finden Sie alles wieder. Mit der Suchfunktion lassen sich alle abgelegten Informationen mühelos auffinden. Die Notizbuchseiten drucken, als Word-Dokumente und PDFs abspeichern und per E-Mail versenden, all das ist mit OneNote problemlos möglich. Das Programm kann mit anderen Office-Programmen kombiniert werden und lässt sich auch gut im Team nutzen. Voraussetzung: sichere Windows- und Inter-

net-Kenntnisse sowie Erfahrungen mit anderen Office-Programmen wie z. B. Outlook

**5255-02 Nord** Lutz Kotthoff So, 10.00 – 17.00 Uhr, **28. Apr., 1x** Nordwestzentrum; € 65

**5255-04** Lutz Kotthoff Sa, 10.00 – 17.00 Uhr, **06. Juli, 1x** VHS Sonnemannstraße; € 65

## **Microsoft Teams**

#### **Online: Microsoft Teams Der zentrale Ort für Teamarbeit in Microsoft 365**

Microsoft Teams ist ein Kollaborationstool von Microsoft, mit der Sie Besprechungen durchführen können. Dabei wird Ton und Video eingesetzt, der Chat benutzt und von verschiedenen Funktionen zur gemeinsamen Nutzung von Fenstern und Dokumenten Gebrauch gemacht. Nach einer Vorführung innerhalb von MS Teams selbst werden Techniken zur Planung und Organisation von Besprechungen sowie der Einrichtung von Teams (Arbeitsgruppen)

und Dokumentbibliotheken erläutert. Inhalte u.a.: • Kosten und Nutzen • Aufbau der App (Desktop/Mobilgeräte) • Wichtige Funktionen: Chat, Anruf, Besprechung • Bedeutung, Einrichtung und Nutzung von Teams (Arbeitsgruppen) • Nutzungsszenarien: Meeting, Arbeiten von unterwegs oder von zu Hause, Teamworking, Ressourcenverwaltung Es gibt Gelegenheit zu ausführlichen Übungen. **5257-02** Dr. Jürgen Riehl

Sa, 14.00 – 18.30 Uhr, **08. Juni, 1x** Online; € 47

**Verpassen Sie keine Neuigkeiten – melden Sie sich für den kostenlosen VHS-Newsletter an: vhs.frankfurt.de/ Newsletter**

# <span id="page-13-0"></span>**Kombinationskurse – MS Office**

### **Office 2021**

### **Online: VBA Programme mit KI erstellen**

#### **Abläufe in Excel und PowerPoint automatisieren (Einstieg)**

- Chat-GPT nach einem VBA-Programm fragen
- Sich mit Chat-GPT unterhalten und Ergebnisse verbessern
- Code an der richtigen Stelle einfügen
- Verschiede Möglichkeiten den Code zu starten
- Programme testen und Fehler verbessern
- Problem mit den .KI-Halluzinationen'

Die Programmiersprache Visual Basic for Applications (VBA) ermöglicht die Automatisierung von Abläufen in Microsoft-Office-Programmen. In diesem Kurs lernen Sie, wie Künstliche Intelligenz bei der Erstellung von VBA-Makros für die Office-Produkte Excel und PowerPoint unterstützen kann. Nach Abschluss dieses Kurses können Sie KIs wie z.B. Chat-GPT und Google Bard gezielt nach VBA-Makros fragen, diese in Excel-Mappen und Präsentationen einbauen und ausführen. Zusätzlich können Sie Fehler im Code finden und beheben. Inhalte:

Voraussetzung: Grundkenntnisse in Excel und PowerPoint, Programmierkenntnisse sind nicht erforderlich

Bitte mitbringen: Chat-GPT-Konto und Google-Konto für Bard

**5271-02** Oliver Ochssner So, 10.00 – 17.00 Uhr, **11. Feb., 1x** Online; € 70

5272-02 Nord **BU** Klaus-Dieter Schmidt Mo – Fr, 09.00 – 16.00 Uhr, **26. Feb. – 01. März, 5x** Nordwestzentrum; € 300, Mat. Kosten € 15

5272-04 **BU** Ania Geiling Mo – Fr, 09.00 – 16.00 Uhr, **08. – 12. Apr., 5x** VHS Sonnemannstraße; € 300, Mat. Kosten € 15

#### **Word, Excel und PowerPoint 2021 I Intensivkurs Textverarbeitung, Tabellenkalkulation, Präsentation (Einstieg)**

**5272-06 BU** Ania Geiling Mo – Fr, 09.00 – 16.00 Uhr, **03. – 07. Juni, 5x** VHS Sonnemannstraße; € 300, Mat. Kosten € 15

#### 5272-08 West **BU** Klaus-Dieter Schmidt

Mo – Fr, 09.00 – 16.00 Uhr, **01. – 05. Juli, 5x** BIKUZ – Bildungs- und Kulturzentrum; € 300. Mat. Kosten € 15

**5272-10 BU** Anja Geiling Mo – Fr, 09.00 – 16.00 Uhr, **29. Juli – 02. Aug., 5x** VHS Sonnemannstraße; € 300, Mat. Kosten € 15

In diesem Kurs machen Sie sich von Grund auf mit Word, Excel und PowerPoint 2021 vertraut. Der Kursbesuch eignet sich auch für diejenigen, die ihre selbstständig erworbenen Kenntnisse in Word, Excel und PowerPoint auffrischen und effektive Arbeitsweisen einüben möchten. Anhand von praxisorientierten Beispielen werden u.a. folgende Inhalte behandelt:

• Word: Texteingabe, -korrektur, Zeichen-, Absatzund Seitenformatierung, Aufzählung und einfache Nummerierung

- Excel: Aufbau, Aufbereitung und Formatieren von Tabellen, einfache Rechenoperationen, relative und absolute Zelladressierung
- PowerPoint: einfache Präsentation erstellen, Folientexte gestalten, Designs anwenden und verändern

5274-02 **BU** Klaus-Dieter Schmidt Mo – Fr, 09.00 – 16.00 Uhr, **11. – 15. März, 5x** VHS Sonnemannstraße; € 300, Mat. Kosten € 15

**5274-04 BU** Anja Geiling Mo – Fr, 09.00 – 16.00 Uhr, **13. – 17. Mai, 5x** VHS Sonnemannstraße; € 300, Mat. Kosten € 15

5274-06 Nord BU Klaus-Dieter Schmidt Mo – Fr, 09.00 – 16.00 Uhr, **24. – 28. Juni, 5x** Nordwestzentrum; € 300, Mat. Kosten € 15

Die Inhalte sind identisch mit den Kursen Word 2021 I, Excel 2021 I und PowerPoint 2021 I. Voraussetzung: Windows Grundlagen (Kurs-Nr.: 5014) und Windows Dateiverwaltung (Kurs-Nr.: 5019) oder vergleichbare Kenntnisse

5274-08 **BU** Ania Geiling Mo – Fr, 09.00 – 16.00 Uhr, **19. – 23. Aug., 5x** VHS Sonnemannstraße; € 300, Mat. Kosten € 15

**5280-02 BU** Ania Geiling Mo – Fr, 09.00 – 16.00 Uhr, **22. – 26. Apr., 5x** VHS Sonnemannstraße; € 300, Mat. Kosten € 10

#### **Word, Excel und PowerPoint 2021 II Intensivkurs Textverarbeitung, Tabellenkalkulation, Präsentation (Aufbau)**

Sie möchten in kompakter Form Ihre soliden Grundlagenkenntnisse in Word, Excel und PowerPoint vertiefen und erweitern? Anhand von praxisorientierten Beispielen werden u.a. folgende Inhalte behandelt:

5281-02 **BU** Dr. Jürgen Riehl Mo – Fr, 09.00 – 16.00 Uhr, **01. – 05. Juli, 5x** VHS Sonnemannstraße; € 300

- Word: Bilder und Tabellen, Schnellbausteine, mehrspaltige Texte, Suchen und Ersetzen, WordArt und Textfelder, Tabulatoren
- Excel: Erweiterte Formeln und Funktionen (u.a. WENN-Funktion, SVERWEIS, WVERWEIS und XVERWEIS), Sortieren und Filtern, Diagramme erstellen und gestalten

PowerPoint: Designs und eigene Vorlagen gestalten, Arbeiten mit dem Folienmaster, Daten verknüpfen, SmartArt-Grafik, Animieren Die Inhalte Word und Excel sind identisch mit den Kursen Word 2021 II (Kurs-Nr.: 5103) und Excel 2021 II (Kurs-Nr.: 5142).

Voraussetzung: Word 2021 I (Kurs-Nr.: 5100), Excel 2021 I (Kurs-Nr.: 5140), PowerPoint 2021 I (Kurs-Nr.: 5230) oder vergleichbare Kenntnisse

> 5282-02 **BU** Dr. Jürgen Riehl Mo – Fr, 09.00 – 16.00 Uhr, **04. – 08. März, 5x** VHS Sonnemannstraße; € 300

schnell zu gestalten. Inhaltsverzeichniss tisch erstellen oder lange Texte und Tabel systematisch gliedern. Nutzen Sie die vi Möglichkeiten von Makros, um den PC arbeiten für sich arbeiten zu lassen. Inhalte u.a.:

- Optimale Vernetzung vorhandener Do zwischen den Programmen
- Erstellen von Serienbriefen mit unterse Datenquellen
- Handling großer Tabellen
- Sortieren, Filtern und Berechnen
- · Bildschirm- und druckertaugliche Einrichtung Tabellenlayouts
- effektive Adressbuchverwaltung

Voraussetzung: Gute Kenntnisse in Word Outlook

#### 5283-02 **BU** Dr. Jürgen Riehl  $Mo - Fr. 09.00 - 16.00$  Uhr,  $03. - 07$ . Juni VHS Sonnemannstraße; € 300

#### **Word und PowerPoint 2021 Intensivkurs Textverarbeitung und Präsentation (Einstieg)**

In diesem Anfänger:innenkurs lernen Sie in Word und PowerPoint, wie Sie Dokumente und Präsentationen erstellen. Ziel ist die grundlegenden Funktionen von PowerPoint und Word kennenzulernen und anzuwenden

Inhalte u.a.:

Wenn die Freistellung vom Arbeitgeber für einen Online-Bildungsurlaub in Anspruch genommen wird, muss das Einverständnis des Arbeitgebers über das Online-Format eingeholt werden. Formblätter sind bei diesen Kursen auf unserer Website unter dem Link "Infoblatt" hinterlegt.

- Word: Oberfläche und Ansichten, Texteingabe und -korrektur
- Seitengestaltung, Zeichen und Absatzformatierung, Rahmen, Schattierung, Symbole, Sonderzeichen, Datum und Seitenzahlen einfügen, Autokorrektur und Silbentrennung, Rechtschreib- und Grammatikprüfung, Aufzählungen und einfache Nummerierungen, Druck
- PowerPoint: Oberfläche und Ansichten, Folien einfügen, Textgestaltung, Design und Folienlayout verwenden, Kopf- und Fußzeilen, Designfarbe, -schrift und Hintergrund anpassen, Aufzählungen und Nummerierungen

Voraussetzung: Windows Grundlagen (Kurs-Nr.: 5014) und Windows Dateiverwaltung (Kurs-Nr.: 5019) oder vergleichbare Kenntnisse

#### **Word und Outlook 2021**

#### **Grundlagen professioneller Bürokommunikation**

Sie möchten sich in kurzer Zeit EDV-Grundlagen für eine professionelle Bürotätigkeit aneignen? In diesem Kurs machen Sie sich von Grund auf mit den Office-Anwendungen Word und Outlook vertraut. Anhand praxisorientierter Beispiele erarbeiten Sie

**NEU im Programm** sich typische Lösungen für den Einsatz im beruflichen Arbeitsalltag. Sie lernen Textdokumente zu bearbeiten, Geschäftsbriefe nach DIN 5008 zu gestalten und Serienbriefe zu erstellen. Mit Outlook werden Sie u.a. effektiv E-Mails verwalten, Besprechungen mit dem Terminplanungsassistenten organisieren und Verteilerlisten erstellen. Der Kurs eignet sich auch für diejenigen, die ihre Kenntnisse in Word und Outlook systematisch auffrischen und effektive Arbeitsweisen einüben wollen.

Voraussetzung: Windows Grundlagen (Kurs-Nr.: 5014) und Windows Dateiverwaltung (Kurs-Nr.: 5019) oder vergleichbare Kenntnisse

#### **Word, Excel und Outlook 2021 (Einstieg)**

#### **Intensivkurs Textverarbeitung, Tabellenkalkulation, Bürokommunikation (Einstieg)**

Der Kurs richtet sich an Einsteiger:innen für Word, Excel und Outlook sowie an Personen, die mit diesen Programmen erste Erfahrung gesammelt haben und diese vertiefen möchten. Sie erhalten eine Einführung in die Benutzung der Programme mit dem Ziel, selbständig Textdokumente und Kalkulationstabellen zu erstellen, Dokumente/Tabellen an eigene Bedürfnisse anzupassen und die Verwaltung des Büroalltags zu bewältigen. Inhalte u.a.:

Word: Texterfassung, -korrektur, -gestaltung, Tabellen, Grafiken, Druck, Rechtschreibprüfung, Autorkorrektur

Excel: Dateneingabe, –korrektur, Aufbau von Tabellen, Tabellengestaltung, Kalkulationsformeln, Umgang mit großen Tabellen, Diagrammen, Druck Outlook: schreiben, senden und beantworten von E-Mails mit Anhängen, Kalender, Aufgaben, Adressbücher, Verteilerlisten

Voraussetzung: Windows Grundlagen (Kurs-Nr.: 5014) und Windows Dateiverwaltung (Kurs-Nr.: 5019) oder vergleichbare Kenntnisse

### **Effizient arbeiten mit Word, Excel und Outlook 2021**

#### **Automatisierung von Routinearbeiten**

Word, Excel und Outlook 2021 bieten viele Möglichkeiten, die auch nach langjähriger PC-Nutzung oft nicht genutzt werden. Erlernen Sie das Erstellen von Dokument- und Formatvorlagen, um längere Texte

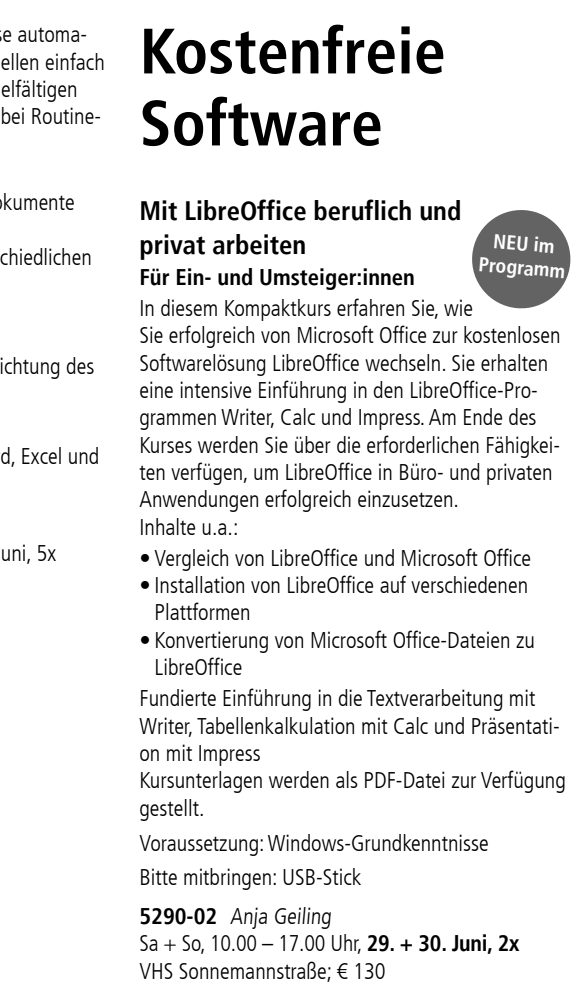

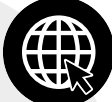

# <span id="page-14-0"></span>**Bild- und Fotobearbeitung**

Die digitale Welt der Bild- und Fotobearbeitung hält spannende Herausforderungen für Sie bereit. In Kursen für Anfänger:innen, Fortgeschrittene und Profis vermitteln wir vielfältige Kompetenzen zu aktuellen, kostenfreien und kostenpflichtigen, Programmen und Entwicklungen:

kostenpflichtige Software: Adobe Photoshop CC, Adobe Photoshop Elements, Adobe Lightroom

- Classic, Affinity Photo, Procreate
- kostenfreie Software: Gimp

Wir bieten unterschiedliche Niveau-Stufen für Anfänger:innen und Fortgeschrittene sowie verschiedene Kursformate (wie beispielsweise Bildungsurlaube oder Online-Spezialthemen) an.

Ihr Vorteil: Kursbesucher:innen profitieren beim Kauf einer Adobe CC-Jahreslizenz bzw. einer Affinity-Lizenz vom vergünstigten Bildungstarif (mehr Infos dazu im Kurs).

#### **Zeichnen und Animieren am iPad mit Procreate**

#### **Animierte Clips erstellen Step by Step**

Ob als animierte Infografik oder künstlerisches Highlight – selbst gezeichnete und animierte Illustrationen sind ein Hingucker auf Webseiten, in Präsentationen und Videos. Wir starten mit dem Zeichnen und Kolorieren erster eigener Illustrationen, die im zweiten Schritt zum Leben erwecken. Dafür nutzen wir die App Procreate auf dem iPad, die uns Pinsel, Farben und weitere Designtools bietet.

Auch `Zeichnen-Muffel` können hier mithilfe digitaler Vorlagen experimentieren. Step by Step oder besser gesagt Frame by Frame erstellen wir so kurze, animierte Clips zu ausgewählten Themen. Inhalte:

- Überblick der Kreativtools und Animationstools
- Tipps und Tricks im Umgang mit digitalen Brushes
- Erstellung erster Illustrationen, komplett digital
- Animations-Übungen und Beispiele
- Filmexport als GIF

Bitte beachten: Der Kurs kann auch ohne eigenes iPad besucht werden und Sie arbeiten mit einem Leihgerät der VHS.

#### **5300-02** Mikhail Svyatskiy

Sa + So, 10.00 – 16.00 Uhr, **01. + 02. Juni, 2x** VHS Sonnemannstraße; € 120

### **Online: Möglichkeiten der digitalen Bearbeitung**

#### **von Bild, Foto, Grafik und Layout**

Von professionellen Programmen wie Adobe Photoshop, InDesign, Illustrator oder Serif Affinity Photo, Designer, Publisher über Photoshop Elements bis hin zu Open Source Software (Gimp, Scribus, Inkscape) – die Vielfalt der kreativen Möglichkeiten und der digitalen Bearbeitung sind fast unbegrenzt. Aber wofür stehen die einzelnen Programme und wie kann ein Workflow zwischen diesen Programmen funktionieren?

> 5305-02 **BU** Helge Neubauer Mo – Fr, 09.00 – 16.00 Uhr, **03. – 07. Juni, 5x** VHS Sonnemannstraße; € 300

In diesem Kurs erhalten Sie eine Übersicht zu den Programmen und deren Einsatzmöglichkeiten. Durch praktischen Input sind Sie anschließend in der Lage die Programm-Angebote der einzelnen Anbieter zu verstehen und können diese im Hinblick auf Ihre Bedürfnisse und mögliche Einsatzszenarien besser einschätzen.

#### **5302-02** Tillman Suhr Sa, 10.00 – 16.00 Uhr, **20. Apr., 1x** Online; € 60

#### **Hybrid: GIMP (Open Source) Einstieg in die Bild- und Fotobearbeitung**

GIMP ist ein pixelbasiertes Grafikprogramm, das Funktionen zur Bildbearbeitung und zum digitalen Malen von Rastergrafiken beinhaltet. Das Programm ist eine freie Software und kann kostenlos genutzt werden. Mit GIMP können Bilder und Fotos professionell bearbeitet werden. An praktischen Beispielen üben Sie Bildkorrekturen und Retuschearbeiten sowie das Arbeiten mit Auswahlwerkzeugen, Filtern, Masken und Ebenen und Mal-, Füll- und Farbwerkzeugen.

#### Voraussetzung: Computer-Grundkenntnisse

**5303-02** Tillman Suhr Sa + So, 10.00 – 17.00 Uhr, **27. + 28. Apr., 2x** VHS Sonnemannstraße + Online; € 140

### **Affinity Photo**

#### **Affinity Photo I + II Intensivkurs Bild- und Fotobearbeitung**

**5310-02 BU** Tillman Suhr Mo – Fr, 09.00 – 16.00 Uhr, **26. Feb. – 01. März, 5x** VHS Sonnemannstraße + Online; € 300

**5310-04 BU** Tillman Suhr Mo – Fr, 09.00 – 16.00 Uhr, **08. – 12. Juli, 5x** VHS Sonnemannstraße + Online; € 300

Sie lernen Fotos mit Affinity Photo richtig zu bearbeiten und auszugeben, sei es Bildmaterial für Website, Fotobuch oder für hochwertige Fotoprints. Ein Grundverständnis rund um die Pixelmaße und die PPI-Druckauflösung sind dabei wichtig. Das Verstehen der Zusammenhänge von Farben und Farbmodellen hilft Ihnen bei der richtigen Bildbearbeitung.

- Inhalte:
- Affinity Photo-Desktop
- Bildgröße und PPI-Druckauflösung
- Affinity Photo-Workflow: von der RAW-Entwicklung, Verbesserung von Kontrasten, Farben, Portrait-Retusche
- Zerstörungsfreie Bearbeitung mit Anpassungsebenen und Live-Filter
- Auswahl-, Masken- und Pinseltechniken
- Ebenentechniken für Composing und Collage
- Fortgeschrittene Retusche
- Optimierte Bildausgabe für unterschiedliche Medien

Voraussetzung: Computer-Grundkenntnisse (Windows oder Mac), sicheres Arbeiten mit dem Explorer/Finder

### **Adobe Photoshop**

#### **Photoshop Elements Einstieg in die Foto- und Bildbearbeitung**

Adobe Photoshop Elements ist eine reduzierte Bildbearbeitungs-Software von Photoshop CC. Das preisgünstige, aber dennoch mächtige Programm stellt intuitive Funktionen zur Bildbearbeitung sowie zur Verwaltung und zum Austauschen digitaler Fotos zur Verfügung. Es ist für Anfänger:innen sehr gut geeignet, aber die überaus vielfältigen zur Verfügung stehenden Bearbeitungswerkzeuge, lassen auch bei ambitionierten Hobbyfotograf:innen keinerlei Wünsche offen. Fotos – ob analog oder digital – zu optimieren wird theoretisch und praktisch behandelt.

Voraussetzung: Computer-Grundkenntnisse

**5306-02** Anja Peschke Sa + So, 10.00 – 17.00 Uhr, **08. + 09. Juni, 2x** VHS Sonnemannstraße; € 140

### **Photoshop I**

#### **Einstieg in die Grundlagen der Bild- und Fotobearbeitung**

Steigen Sie in die Bildbearbeitung mit dem professionellen Programm Adobe Photoshop CC ein und holen Sie das Beste aus Ihren Fotos heraus. Lernen Sie die Funktionen von Photoshop kennen und erwerben Sie ein fundiertes Verständnis zu digitalen Bilddaten.

Inhalte:

- Einrichtung der Photoshop-Arbeitsoberfläche
- Bildmaße und -zuschnitt, PPI-Druckauflösung, Bildberechnungen
- Standard-Bildoptimierung nach Bearbeitungs-Fahrplan (Kontrast- und Farbbearbeitung, Retusche und finale Bildschärfung)
- Zerstörungsfreie Bearbeitung mit Einstellungsebenen und Masken
- Arbeit mit Pinseln
- Arbeit mit dem Textwerkzeug
- Bilder für unterschiedliche Verwendungszwecke/ Medien ausgeben
- Voraussetzung: Computer-Grundkenntnisse

**5309-02** Artur Kazun Sa + So, 10.00 – 17.00 Uhr, **02. + 03. März, 2x**

VHS Sonnemannstraße; € 140

#### **Hybrid: Photoshop I + II Intensivkurs Bild- und Fotobearbeitung**

Sie möchten sich fundiert mit der Bildbearbeitung in Adobe Photoshop CC auseinandersetzen, um das Optimale aus Ihren Fotos herausholen zu können? Im Kurs erlernen Sie die Grundfunktionen des Programms und mit den wichtigsten Werkzeugen strukturiert und effizient umzugehen. Sie werden Bilder optimieren und retuschieren, erstellen Fotomontagen, Arbeiten mit Texten, Ebenen, Pfaden, Masken und erhalten wichtiges Know-how für die Ausgabe von Bildern. Inhalte:

- Anwendungsfenster, Auswahlwerkzeuge, Textwerkzeug
- Pipette, Hand-Werkzeug, Lupe, Arbeitshilfen
- Arbeiten mit Filtern und Farben, Malen und Zeichnen
- Einstellungen der Ansicht und Bildgröße, Arbeitsfläche, Veränderungen der Bildqualität
- Tonwerte, Kontraste, Helligkeit und Farben • Farbeinstellungen
- Bildformate, Farbräume und Auflösung Voraussetzung: Computer-Grundkenntnisse

### **Photoshop II**

### **Aufbaukurs Bild- und Fotobearbeitung**

In diesem Kurs werden Themen des Grundkurses mit Adobe Photoshop CC vertieft und erweiterte Funktionen erarbeitet. Sie lernen ausgefeilte Freistelltechniken, Fotomontagen, Bildstimmungen und -aussagen durch die Bearbeitung von Farben oder der Bildschärfe zu beeinflussen. Mit Adobe Camera RAW entwickeln Sie Fotos in außergewöhnlicher Qualität und bereiten sie für hochwertige Fotoprints vor. Inhalte:

- Verfeinerte Auswahl mit Pfaden (Zeichenstift, Freiform, Ankerpunkt)
- Beauty-Retusche (Frequenztrennung, Kopierstempel, Bereichsreparatur)
- Bildmontage
- Arbeiten mit Smartobjekten
- Spezielle Bildeffekte mit Ebenen-Mischmodi (Filter, Verflüssigen)
- Erstellen eines Layouts mit Text und Bildmaterial • Bildausgabe für Web oder Druck (Farbraum,
- Auflösung, Dateiformat)

Voraussetzung: Photoshop I oder vergleichbare Kenntnisse

Sicherer Umgang mit Ihrem PC/Laptop (Windows oder Mac)

#### **5311-02** Artur Kazun

Sa + So, 10.00 – 17.00 Uhr, **23. + 24. März, 2x** VHS Sonnemannstraße; € 140

#### **Online: Photoshop (Spezial) Cinemagramm/Cinemagraph**

Die Erstellung eines Cinemagramms steht im Fokus dieses Online-Kurses. Der Ausdruck Cinemagramm (engl.: cinemagraph) wurde Anfang 2011 von den US-amerikanischen Fotografen Kevin Burg und Jamie Beck geprägt. Ein Video wird in eine sich endlos wiederholende Bildfolge verwandelt, meist als animiertes GIF gespeichert. In hoher visueller Qualität gibt es einen sich bewegenden Teil in einem ansonsten feststehenden Bild.

*www.cobra-shop.de/adobe-vhs*

*Tel.: Email: info@cobra-shop.de 07531/892360*

Sonderpreis für vhs-KursteilnehmerInnen im Bereich Beruf / EDV. Änderungen und Irrtümer vor- behalten. \*

**Adobe-Vorteilsangebote für KursteilnehmerInnen**

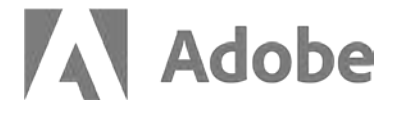

# **Bis zu 67 % Bildungsrabatt!**

Weitere Informationen:

www.cobra-shop.de/ adobe-vhs

**Neu im Programm: Hybrid-Kurse!** Sie entscheiden dabei flexibel, ob Sie an den einzelnen Kursterminen online oder in Präsenz teilnehmen.

**Anzeige** 

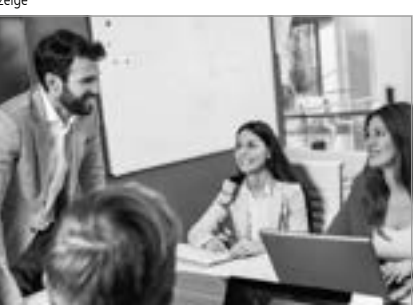

**Verpassen Sie keine Neuigkeiten – melden Sie sich für den kostenlosen VHS-Newsletter an: vhs.frankfurt.de/ Newsletter**

#### <span id="page-15-0"></span>**5312-02** Tillman Suhr Mo + Mi, 18.00 – 20.30 Uhr, **10. + 12. Juni, 2x** Online; € 50

### **Adobe Lightroom**

#### **Hybrid: Lightroom Classic Fotos verwalten und bearbeiten**

Lernen Sie Ihre Fotos systematisch zu bearbeiten und zu verwalten. Adobe Lightroom Classic ermöglicht Ihnen einen systematischen Aufbau Ihrer Fotobibliothek und setzt dem Chaos im geliebten Fotodschungel ein Ende. Darüber hinaus können Sie effizient und schnell Ihre Bilder für ein optimales Ergebnis im Web oder Druck entwickeln – ganz ohne Verlassen des RAW-Formats. Inhalte:

- Fotos importieren, synchronisieren und in Ordnern organisieren
- Bildauswahl, Erstellen von Smart-Sammlungen und virtuellen Kopien
- Werkzeuge und Möglichkeiten der Bildbearbeitung und -optimierung (u.a. Helligkeit, Farbe, Kontrast, Sättigung, Schärfen)
- Metadaten interpretieren
- Organisieren von Bildern in Katalogen und Sammlungen
- Ausgabeformen und Bild-Export für Druck, Versand und Präsentation von Bildern

Voraussetzung: Computer-Grundkenntnisse

#### **5315-02** Tillman Suhr

Sa + So, 10.00 – 17.00 Uhr, **16. + 17. März, 2x** VHS Sonnemannstraße + Online; € 140

5316-02 **BU** Stefan Seibert Mo – Fr, 09.00 – 16.00 Uhr, **15. – 19. Apr., 5x** VHS Sonnemannstraße; € 300

**5315-04** Tillman Suhr Sa + So, 10.00 – 17.00 Uhr, **29. + 30. Juni, 2x** VHS Sonnemannstraße + Online; € 140

### **Lightroom Classic**

#### **Intensivkurs: Professionelle Fotobearbeitung und -verwaltung**

In diesem Kurs lernen Sie essentielles Handwerkszeug für die Fotobearbeitung sowie den Aufbau einer systematischen Fotobibliothek mit Lightroom Classic auf dem PC. Neben der Softwareschulung widmen wir uns auch dem Fotografieren, denn bereits bei der Aufnahme können die richtigen Kameraeinstellungen sowie ein spannendes Motiv für gelungene Fotos sorgen. Inhalte u.a.:

kostenpflichtige Programme: Adobe InDesign CC. Adobe Illustrator CC, Affinity Designer, Affinity Publisher

- Fotografieren, Kameraeinstellungen
- Grundlagenwissen, Arbeitsoberfläche, Übertragung der Kamerafotos

In Kombi-Kursen, u.a. zum "Grafischen Gestalten" und dem "Creative Cloud-Workflow", werden mehrere Programme geschult, um das gewünschte Ziel bestmöglich zu erreichen.

- Bildverwaltung mit Katalogen, Sammlungen, Suchen, Schlagworte, Karte
- RAW-Entwicklung mit Farbmanagement und Retusche
- Bearbeitungsmöglichkeiten mit künstlicher Intelligenz
- Skalieren, Komprimieren und Exportieren • Einblick in die Panorama- und HDR-Fotografie, Buch, Diashow, Drucken, Web
- Mobile Apps für iOS und Android

Voraussetzung: Computer-Grundkenntnisse

Bitte mitbringen: Ihre Kamera, Bedienungsanleitung und

Verbindungskabel

### **Fotografie & Bildbearbeitung**

### **Mein eigenes Fotobuch erstellen**

5320-02 **BU** Andrea Michalowski Mi + Do + Fr, 09.00 – 16.30 Uhr, **26. – 28. Juni, 3x** Online; € 180

**Tipps & Tricks für eine gelungene Gestaltung** Liegen Ihre Fotos auch noch verborgen auf einer Festplatte? Mit einem Fotobuch halten Sie Ereignisse in Erinnerung und können Ihre Bilder eindrucksvoll präsentieren.

Die Fotobuchgestaltung beginnt bereits beim Fotografieren. In diesem Kurs erfahren Sie, welche Kameraeinstellungen gewählt werden müssen und wie eine aufeinander abgestimmte Motivauswahl Ihr Fotobuch lebendig wirken lässt. Zu einem professionell gestalteten Fotobuch gehören auch eine passende Typografie und eine harmonische Farbkombination.

Sie erstellen Ihr Buch mit der Cewe-Software und bekommen ein paar Tricks und schöne Effekte gezeigt.

Voraussetzung: Erfahrung im Umgang mit dem PC

#### **5318-02 West** Anja Peschke Sa, 10.00 – 17.00 Uhr, **22. Juni, 1x** BIKUZ – Bildungs- und Kulturzentrum; € 70

# **Design, Grafik, Layout**

**5331-02 BU** Tillman Suhr Mo – Fr, 09.00 – 16.00 Uhr, **04. – 08. März, 5x** VHS Sonnemannstraße + Online; € 300

Lernen Sie den praktischen Umgang mit aktuellen Programmen, ob mit der Adobe Creative Cloud, der Affinity-Suite von Serif oder mit Open-Source-Software:

kostenfreie Programme: Inkscape, Scribus, Adobe Fresco App

**5333-02** Helge Neubauer  $Sa + So$ ,  $10.00 - 17.00$  Uhr, **09. + 10**. Online;  $\in$  140

Mit Adobe InDesign CC lassen sich pro Faltblätter, Broschüren und Bücher er Briefbögen und Visitenkarten entwerf lernen Sie grundlegende Funktionen merkmale des DTP-Programms kenne das Einrichten und den Aufbau von n Dokumenten – von der Idee bis zum Layout. Inhalte:

Ihr Vorteil: Kursbesucher:innen profitieren beim Kauf einer Adobe CC-Jahreslizenz oder einer Affinity-Lizenz vom vergünstigten Bildungstarif (mehr Infos dazu im Kurs).

#### **Online: Grafikdesign – Grundlagen der Gestaltung Für Nichtarafiker:innen und Ouereinsteiger:innen**

- Grundlagen der Bedienung und des reichs
- $\bullet$  Aufbau von Dokumenten, Arbeiten Rahmen erstellen und editieren
- Texteingabe und -gestaltung
- Typografische Grundbegriffe, Satzsp Musterseiten
- Importieren von Daten (Texte und B • Umfangreiche Dokumente effizient und verwalten
- $\bullet$  Druckausgabe und Druckvorstufe (I PDF/X-Vorgabe, PDF interaktiv)

Voraussetzung: Computer-Grundkenr

5334-02 **BU** Tillman Suhr Mo – Fr, 09.00 – 16.00 Uhr, **18. – 22.** VHS Sonnemannstraße + Online: € 3000

**5334-04 BU** Tillman Suhr Mo – Fr, 09.00 – 16.00 Uhr, **05. – 09.** VHS Sonnemannstraße + Online: € 3000

### **Online: InDesign kompakt Layout und Design professionell**

Design hat den Zweck eine Botschaft klar und deutlich an die passende Zielgruppe zu übermitteln. Dies geschieht durch die Auswahl geeigneter Bildsprache, Farben, Typografie und Komposition. Sie lernen wie Sie beim Gestalten von Werbematerialien kreative Ideen entwickeln, geeignete Schriften, Farben oder Bilder nutzen, Designsünden vermeiden und erkennen wieso ein Design unruhig aussieht. Sie bekommen die Grundlagen an die Hand, mit denen Sie zielgruppenspezifischere Designprojekte selbst umsetzen können oder auch Designprojekte in Zusammenarbeit mit externen Dienstleistern bewerten können.

> Drei Tage prall gefüllt mit allen Basics die Arbeit mit InDesign benötigen. Sie grundlegenden Funktionen des Progr den Aufbau mehrseitiger Dokumente Fotos, arbeiten mit Satz- und Layout-Werkzeugen und wenden effiziente Techniken für die Gestaltung von Faltblättern und Broschüren an. Die Erstellung hochwertiger PDF-Dateien für den Auflagendruck

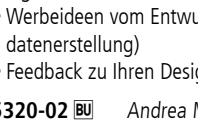

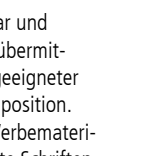

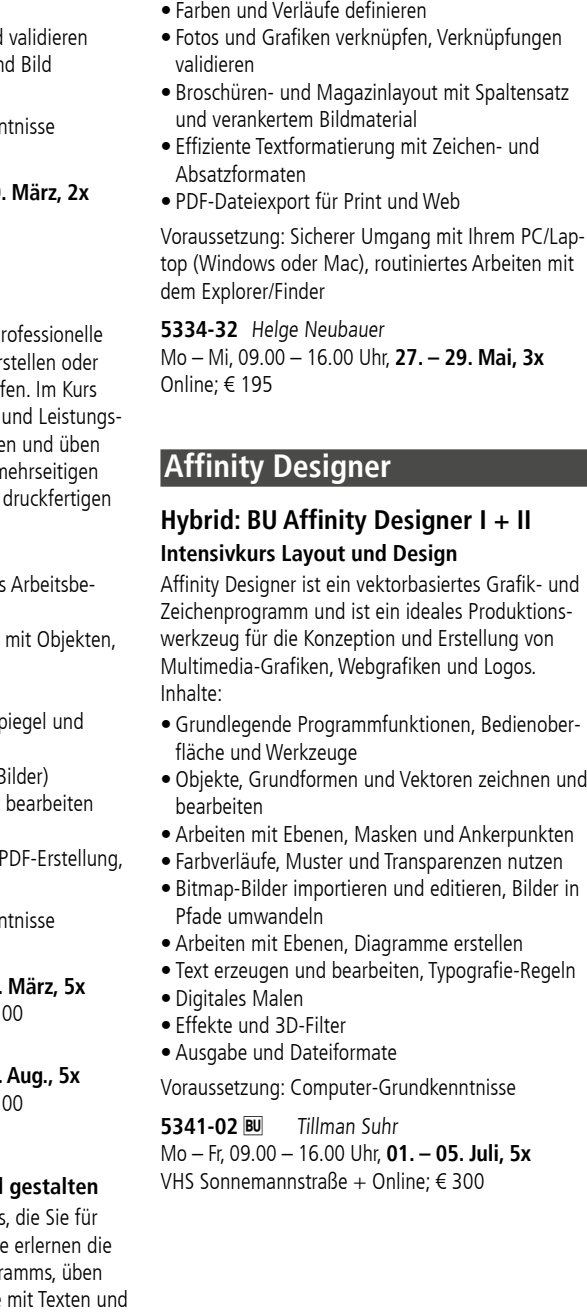

05. Juli, 5x.

Inhalte u.a.:

- Psychologie und Design
- Zielgruppen Analyse
- Typografie
- Werbeideen richtig umsetzen: Gestaltungsgrundlagen
- Werbeideen vom Entwurf in die Praxis (Druck datenerstellung)
- Feedback zu Ihren Designprojekten

**NEU im Programm**

Verknüpfungen

mit Ihrem PC/Lap-

#### **Hybrid: Einsatz von künstlicher Intelligenz in der Grafik Virtuelle Fotografie, automatisierte Bildgeneration sowie Freistellung und mehr**

Erhalten Sie im Kurs einen Einblick in den derzeitigen Einsatz von künstlicher Intelligenz unteranderem bei der Bilderkennung, Prozessautomatisierung, Hinzufügen von Details, automatisierte Freistellung und Bildgeneration sowie virtuelle Fotografie. Mit praxisorientierten Übungen in Photoshop und den entsprechenden Online-Diensten können Sie das Erlernte umsetzen und ausprobieren. Abschließend wird das Thema Copyright in Bezug auf erstellte Grafiken mit künstlicher Intelligenz und die möglichen Veränderungen der Arbeitssituation von Grafiker:innen und Fotograf:innen kritisch beleuchtet.

**5323-02** Tillman Suhr

Sa, 10.00 – 17.00 Uhr, **13. Apr., 1x** VHS Sonnemannstraße + Online; € 70

### **Affinity Publisher**

#### **Hybrid: Affinity Publisher I + II Intensivkurs Layout und Design**

Mit Affinity Publisher von Serif layouten Sie kostengünstig Broschüren, Magazine oder Flyer und können diese als PDF ausgeben. Das Programm bietet neben Standardwerkzeugen wie Bildplatzierung, Tabelle, Formate und Inhaltsverzeichnisse, Funktionen wie Schriftverzierungen, unterschiedliche Spaltenbreiten, variable Rahmenkonturen für kreatives und professionelles Arbeiten. Erlernen Sie in diesem Bildungsurlaub den richtigen Umgang mit der Software und gestalten Sie Ihre eigenen Druckund Online-Medien.

Voraussetzung: Computer-Grundkenntnisse (Windows oder Mac), sicheres Arbeiten mit dem Explorer/Finder

### **Adobe InDesign**

### **Online: InDesign I Einstieg in Layout und Design**

In diesem Kurs erlernen Sie die grundlegenden Funktionen von Adobe InDesign CC. Sie üben den Aufbau mehrseitiger Dokumente mit Texten und Fotos, arbeiten mit Satz- und Layout-Werkzeugen und wenden effiziente Techniken für die Gestaltung

#### an.

- Inhalte:
- Dokumente einrichten
- Mit Formatvorlagen und Musterseiten arbeiten
- Farben und Verläufe definieren
- Fotos und Grafiken verknüpfen und • Gestalten eines Falzflyers in Text un
- PDF-Dateiexport für Print und Web

Voraussetzung: Computer-Grundkenr

### **Hybrid: InDesign I + II Intensivkurs Layout und Design**

oder das Web runden den Kurs ab.

Inhalte:

• Dokumente einrichten

• Mit Formatvorlagen und Musterseiten arbeiten

### <span id="page-16-0"></span>**Adobe Illustrator**

## **Hybrid: Illustrator I**

#### **Einstieg in das vektorbasierte Zeichnen und Designen**

Das Zeichenprogramm Adobe Illustrator CC bietet Ihnen alle erforderlichen Werkzeuge zur Erstellung von professionellen, qualitativ hochwertigen Vektorgrafiken, die Sie für den Druck, auf mobilen Endgeräten, im Web oder in Film und Video ohne Qualitätsverluste einsetzen können. Inhalte:

- Grundlegende Programmfunktionen, Bedienoberfläche und Werkzeuge
- Objekte, Grundformen und Vektoren zeichnen und bearbeiten
- Arbeiten mit Ebenen, Masken und Ankerpunkten
- Farbverläufe, Muster und Transparenzen nutzen
- Text erzeugen und bearbeiten, Typografie-Grundlagen
- Bilder importieren und bearbeiten, in Pfade umwandeln
- Zeichnungen für die Ausgabe vorbereiten
- Ausgabe- und Dateiformate (EPS, PDF-Erstellung) Voraussetzungen: Sicherer Umgang mit Ihrem PC/ Laptop (Windows oder Mac)

**5344-02** Thomas Niederhaus Sa, 10.00 – 17.00 Uhr, **22. Juni, 1x** VHS Sonnemannstraße + Online; € 70 **5345-02 BU** Tillman Suhr Mo – Fr, 09.00 – 16.00 Uhr, **22. – 26. Apr., 5x** VHS Sonnemannstraße + Online; € 300

#### **Hybrid: Illustrator I + II Intensivkurs Grafikdesign**

Dieser Bildungsurlaub richtet sich an alle, die einen kompakten Einstieg in den Umgang und die Möglichkeiten von Adobe Illustrator CC bekommen möchten. Sie lernen Vektorgrafiken selbst zu erstellen, anstatt auf vorgefertigtes Bildmaterial zurückgreifen zu müssen. Das Zeichenprogramm Illustrator ist ein ideales Produktionswerkzeug für die Konzeption und Erstellung von Multimedia-Grafiken, Webgrafiken und Logos. Inhalte:

- Bedienoberfläche und Werkzeuge
- Objekte, Grundformen, Vektoren zeichnen und bearbeiten
- Arbeiten mit Ebenen, Masken, Ankerpunkten
- Farbverläufe, Muster, Transparenzen
- Bitmap-Bilder importieren und editieren
- Arbeiten mit Ebenen, Diagramme erstellen
- Text erzeugen, Typografie-Regeln
- Digitales Malen, Effekte, 3D-Filter
- Ausgabe und Dateiformate

Voraussetzungen: Sicherer Umgang mit Ihrem PC/ Laptop (Windows oder Mac)

#### **Illustration mit der Adobe Fresco App Kreatives Arbeiten am iPad**

Illustration und grafische Gestaltung begegnet uns überall. Um selbst kreativ zu werden, braucht es nicht viel. Nutzen Sie jetzt die Adobe Fresco App, um einzigartige Illustrationen und individuelle Werke flexibel und ortsunabhängig auf dem iPad zu erstellen.

Im Kurs erlernen Sie die wichtigsten Werkzeuge, um Illustrationen mit der Fresco App zu Zeichnen und Malen und Ihr ganz eigene Werke zu realisieren. Inhalte:

- Überblick über alle Kreativtools der App
- Spannende Übungen auf dem IPad
- Analoge Skizzen mit dem IPad abfotografieren & digitalisieren
- Zeichnen und Malen in der App
- Tipps und Tricks mit Umgang digitaler Pinsel
- Erstellung komplett individueller und einzigartiger Illustrationen

**5351-02 BU** Tillman Suhr Mo – Fr, 09.00 – 16.00 Uhr, **13. – 17. Mai, 5x** VHS Sonnemannstraße + Online; € 300

Machen Sie sich in kompakter Form mit den Vorzügen und Einsatzbereichen der Programme Adobe Photoshop, InDesign und Illustrator CC vertraut. In diesem Bildungsurlaub erhalten Sie einen Einstieg in die drei Programme: Neben der Bildbearbeitung mit Photoshop, erstellen Sie Layouts in InDesign und zeichnen Grafiken oder Logos in Illustrator. Sie erfahren, welches Programm am besten wann zum  $32$ 

Bitte beachten: Der Kurs kann auch ohne eigenes iPad besucht werden und Sie arbeiten mit einem Leihgerät der VHS.

**5347-02** Mikhail Svyatskiy Sa, 10.00 – 16.00 Uhr, **04. Mai, 1x** VHS Sonnemannstraße; € 60

#### **Online: Illustrator (Spezial) Infografik**

5352-02 **BU** Tillman Suhr Mo – Fr, 09.00 – 16.00 Uhr, **29. Juli – 02. Aug., 5x** VHS Sonnemannstraße + Online; € 300

Entdecken und erlernen Sie in Adobe Illustrator CC Werkzeuge und Workflows zum Erstellen von Infografiken. Mit Infografiken lassen sich Informationen und Daten visuell ansprechend darstellen, um damit Zusammenhänge leicht erfassbar zu machen. Die Möglichkeiten der visuellen Umsetzung in Adobe Illustrator werden praktisch aufgezeigt und erprobt.

Voraussetzungen: Grundlagen in Photoshop, InDesign und Illustrator

**5348-02** Tillman Suhr Mo + Mi, 18.00 – 20.30 Uhr, **03. + 05. Juni, 2x** Online; € 50

### **Open Source**

#### **Online: Zeichensätze selbst erstellen Mit Open Source und freier Software Fonts kreieren**

Unter dem Begriff Font versteht man eine Schriftart, die wie ein Buchstabe oder Symbol aussieht. Im Online-Kurs lernen Sie neue Zeichensätze mit Open Source Programmen zu gestalten und erhalten einen Einstieg ins Type Design.

- Inhalte:
	- Welche Möglichkeiten gibt es eigene Zeichensätze zu erstellen
	- Mögliche Anwendungsbereiche wie z.B. eigene Handschrift, Zeichensatz mit Icons und Symbolen • Technische Aspekte: Dateiformate und Grundsät-
	- zen der Vektorgrafik
	- Praktische Anwendung mit der Open Source Software Inkscape und FontForge

Voraussetzung: Computer-Grundkenntnisse

**5350-02** Tillman Suhr Mo + Mi, 18.00 – 20.30 Uhr, **22. + 24. Apr., 2x** Online; € 50

### **Kombi-Kurse – Grafik-Design**

#### **Hybrid: Grafisches Gestalten mit kostenlosen Open Source Intensivkurs Gimp, Scribus und Inkscape**

Nicht nur mit den bekannten Programmen können professionelle Ergebnisse erzielt werden, sondern auch mit kostenlosen Open-Source-Programmen. Mit GIMP können Bilder (Bitmap) bearbeitet werden, während das Programm Inkscape zur Erstellung von Vektorgrafiken verwendet wird. Scribus ist ein Layout- oder Desktop-Publishing-Programm zur Verknüpfung von Text und Bild. Im Kurs erhalten Sie ferner Tipps und Tricks zum Print- und Screendesign. Darüber hinaus lernen Sie Gestaltungsgrundlagen (Satz und Typografie, Bildaufbau, Gestaltungsraster, Farbe und Form) für die Gestaltung von Zeitschriften, Broschüren, Büchern, Flyern, Foldern und Plakaten unter dem Aspekt der Wahrnehmung und Wirkung kennen. Auch technische Aspekte von Print- und Screendesign sind bei der Erstellung zu berücksichtigen.

**5358-02 BU** Tillman Suhr Mo – Fr, 09.00 – 16.00 Uhr, **15. – 19. Juli, 5x** VHS Sonnemannstraße + Online; € 300

Voraussetzung: Computer-Grundkenntnisse

#### **Hybrid: Grafisches Gestalten mit Adobe I Intensivkurs Photoshop, InDesign und Illust-**

## **rator (Einstieg)**

**5359-02 BU** Tillman Suhr Mo – Fr, 09.00 – 16.00 Uhr, **19. – 23. Aug., 5x** VHS Sonnemannstraße + Online; € 300

Einsatz kommt und wie Sie die Programme für einen reibungslosen Workflow optimal nutzen können. Voraussetzung: Computer-Grundkenntnisse

### **Hybrid: Grafisches Gestalten mit Adobe II**

#### **Intensivkurs Photoshop, InDesign und Illustrator (Aufbau)**

Nutzer:innen mit guten Grundkenntnissen in PS, ID und IL, die diese vertiefen und erweitern möchten, können hier praxistaugliche Lösungen erlernen und Ihren Workflow verbessern. Inhalte:

- Komplexe Bildbearbeitung mit Ebenen, Masken und Smartobjekten
- Illustrationstechniken und -stile mit Illustrator
- Hochwertige Layouts in InDesign unter Einbeziehung von Gestaltungs- und Typografieregeln
- Zusammenspiel der Programme • Tipps und Tricks für die Praxis
- Ausgabe in Print (druckfähiges PDF), Webseiten und Social Media

Sicherer Umgang mit Ihrem PC/Laptop (Windows oder Mac)

### **5353-02 BU** Tillman Suhr

Mo – Fr, 09.00 – 16.00 Uhr, **26. – 30. Aug., 5x** VHS Sonnemannstraße + Online; € 300

### **Online: Adobe Creative Cloud Workshop**

#### **Praktisches Arbeiten mit Photoshop, InDesign und Illustrator CC**

Sie kennen die einzelnen Programme der Adobe Creative Cloud und möchten die Vorzüge bei der Bearbeitung eines Projekts kennenlernen? Im Fokus steht die schnelle und zielorientierte, praktische Arbeit mit den drei Programmen. Der komplette Print-Workflow mit Photoshop, InDesign und Illustrator CC sowie die Vorzüge von Bridge und Acrobat werden an praxisnahen Beispielen erarbeitet. Der Workflow beginnt meist mit der Aufbereitung von Bildern und Grafiken, dem Platzieren im Layout und endet mit der Erstellung von PDF-Dateien für den Print- und Web-Bereich. Im Vordergrund stehen gestalterische und technische Gesichtspunkte beim Erstellen einer Broschüre.

Voraussetzung: Gute Kenntnisse in mindestens einem der Programme der Creative Cloud

**5354-02** Tillman Suhr Fr, 18.00 – 21.15 Uhr, Sa + So, 10.00 – 17.00 Uhr, **07. – 09. Juni, 3x** Online; € 165

#### **Online: Affinity Publisher, Photo und Designer kompakt DEU** im **Einstieg in Gestaltung von Printmedien**

In drei aufbauenden Wochenenden erlernen Sie die Arbeit mit den Affinity-Programmen für Layout und Mediengestaltung (Publisher), Fotobearbeitung (Photo) und Vektorgrafik (Designer). Mit dem Erstellen einer Faltbroschüre erschließen wir uns die wichtigsten Werkzeuge für Design und Bildbearbeitung. Sie erfahren wichtige Gestaltungsgrundlagen und trainieren die Arbeitsabläufe in Affinity. Mit den erworbenen Kenntnissen können Sie eigenständig vielfältige Printprojekte mit Affinity gestalten. Inhalte u.a.:

- Affinity Publisher: Vorlagen erstellen, Layout-Aufbau, Gestaltung mit Texten, Fotos, Grafiken
- Affinity Photo: Fotos verbessern, Farbräume, Motive freistellen, Retusche, Druckauflösung
- Affinity Designer: Logos und Grafiken erstellen, Reinzeichnung von Entwürfen, Muster und Pinseleffekte

Die vollständigen Kursinhalte finden Sie auf unserer Internetseite.

Voraussetzung: Sicherer Umgang mit Ihrem PC/ Laptop (Windows oder Mac)

#### **5357-02** Helge Neubauer Sa + So, 10.00 – 15.00 Uhr, **23. März – 05. Mai, 6x** Online; € 315

### **Hybrid: Grafisches Gestalten mit Affinity I**

#### **Intensivkurs Affinity Photo, Publisher und Designer**

Machen Sie sich in kompakter Form mit den Vorzügen und Einsatzbereichen der Programme Affinity Photo, Publisher und Designer des Herstellers Serif vertraut. In diesem Bildungsurlaub erhalten Sie einen Einstieg in die drei Programme: Neben der Bildbearbeitung mit Affinity Photo, erstellen Sie Layouts in Affinity Publisher und zeichnen Grafiken oder Logos in Affinity Designer. Sie erfahren, welches Programm am besten wann zum Einsatz kommt und wie Sie die Programme für einen reibungslosen Workflow optimal nutzen können. Voraussetzung: Computer-Grundkenntnisse

### **Hybrid: Grafisches Gestalten mit Affinity II**

#### **Intensivkurs Affinity Photo, Publisher und Designer für Fortgeschrittene**

Sie kennen die Grundfunktionen von Affinity Photo, Publisher und/oder Designer und möchten nun erfahren, wie Sie Ihre Arbeit und den zugehörigen Workflow professionalisieren, um mit Ihren Layouts und Designs zu überzeugen? Dieser Bildungsurlaub baut auf den Kurs Grafisches Gestalten mit Affinity I auf und vermitteltet fortgeschrittene Techniken in der Bildbearbeitung, dem vektorbasierten Zeichnen sowie der Layouterstellung. Inhalte:

- Affinity Photo: Bildoptimierungstechniken, Freistellungen und Montagen
- Affinity Designer: Illustrationstechniken und -stile
- Affinity Publisher: Layouts erstellen, Einbeziehung von Gestaltungs- und Typografieregeln
- Zusammenspiel der Programme über das Persona Konzept
- Praxistipps und -tricks
- Ausgabe für Print (druckfähiges PDF), Webseiten, Social Media

Voraussetzungen: Grundlagen in Affinity Photo, Publisher und Designer

Sicherer Umgang mit dem PC/Laptop (Windows oder Mac)

### **PDF**

### **Online: PDF-Dateien barrierefrei erstellen**

#### **mit Acrobat, InDesign und Word**

Barrierefreiheit bedeutet, dass alle Menschen sämtliche Inhalte eines Webauftrittes oder einer PDF-Datei nutzen können. PDF-Dokumente so zu erstellen, dass weder Nutzergruppen, Anwendertools oder Techniken eingeschränkt bzw. ausgeschlossen werden, das ist das Ziel dieses Kurses. Sie lernen barrierefreie Dokumente nach BITV 2.0 (Barrierefreie Informationstechnik-Verordnung) zu konfigurieren und Werkzeuge für die Prüfung und Herstellung zu nutzen. Inhalte:

• Arbeiten mit Formatvorlagen

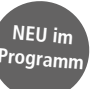

- <span id="page-17-0"></span>• Dokumenteigenschaften bearbeiten
- PDF-Tags und Dokumentstruktur
- PDF-Export aus Adobe InDesign

Überprüfen der PDF-Dateien mit Adobe Acrobat Professional und PDF Accessibility Checker -PAC-3 Voraussetzung: Sicherer Umgang mit Ihrem PC/Laptop (Windows oder Mac)

**5363-02** Tillman Suhr Fr, 09.00 – 16.00 Uhr, **24. Mai, 1x** Online; € 70

### **Audio**

In einer digitalisierten Welt, die von Medien bestimmt wird, begegnen uns Bewegte Bilder vielerorts. Auf Webseiten und in Social Media-Kanälen (wie Facebook, Instagram & Co.) werden Filme und Videos im unternehmerischen und privaten Kontext vielfach eingesetzt, denn sie dokumentieren, informieren und unterhalten.

kostenfreie Programme: Audacity, DaVinci Resolve, Shotcut, Blender

Unsere Kurse richten sich an alle, die im Beruf mit dem Thema Medienproduktion betraut sind oder zukünftig betraut sein werden sowie an Interessierte, die Podcasts, Filme und Animationen gerne selbst erstellen und nutzen möchten. Wir schulen folgende Anwendungen:

kostenpflichtige Programme: Adobe Premiere CC, Adobe Premiere Elements, Adobe AfterEffects CC

Ihr Vorteil: Kursbesucher:innen profitieren beim Kauf einer Adobe CC-Jahreslizenz vom vergünstigten Bildungstarif (mehr Infos dazu im Kurs).

#### **Sounddesign mit Audacity Einstieg in die Audiobearbeitung**

- Einsatzmöglichkeiten, Beispiele
- Storytelling: Wie baue ich eine Geschichte spannend auf?
- Technik/Material
- Planungstools
- Equipment/Software

Ob für Filme, Podcasts oder Hörspiele – Sie suchen nach einer Möglichkeit Musik und Sprache zu bearbeiten und möchten erfahren, wie Sie mittels gutem Sound überzeugen können? Audacity ist ein kostenloses Programm für die Aufnahme und Bearbeitung von Tönen und vereint zahlreiche Funktionen. In diesem Kurs lernen Sie die Grundlagen der Aufnahmetechnik und der Spurbearbeitung kennen. Sie lernen Tonspuren zu importieren, zu interpretieren, zu bearbeiten, zu kombinieren und ggfs. zu optimieren. Ferner erhalten Sie einen Überblick im Datei-Dschungel (wav, mp3 & Co.), damit beim Export und der Weiterverarbeitung nichts mehr schiefgeht.

Bitte mitbringen: Kopfhörer mit Klinken oder USB-Anschluss

Voraussetzung: Computer-Grundkenntnisse

**5365-02** Tillman Suhr Sa + So, 10.00 – 17.00 Uhr, **25. + 26. Mai, 2x** VHS Sonnemannstraße; € 140

### **Film und Video**

## **Hybrid: Filme und Videos produzieren mit Smartphone/Tablet**

**...gewusst wie?!**

Videos sind der Renner: Produkte, Dienstleistungen, soziale Projekte und auch Lerninhalte lassen sich in einem Video einfach, spannend und unterhaltsam präsentieren bzw. vermitteln. Und dafür braucht es nicht einmal teures Filmequipment. Im Kurs erhalten Sie eine Einführung in die Konzeption und Produktion mit dem Tablet oder Smartphone. Sie fertigen selbst ein kurzes, personalisiertes Video mit eigenem Bild-, Foto- oder Filmmaterial an. Inhalte:

Im Kurs können Sie mit einem iPad der VHS arbeiten oder Sie bringen Ihr eigenes Gerät mit.

Bitte mitbringen: Kopfhörer mit Klinken oder USB-Anschluss

Voraussetzung: Grundkenntnisse im Umgang mit Ihrem Gerät

**5369-02** Thomas Niederhaus Sa + So, 10.00 – 17.00 Uhr, **13. + 14. Juli, 2x** VHS Sonnemannstraße + Online; € 140

### **Online: Möglichkeiten der Videobearbeitung**

## **Grundlagen für Filmemacher:innen**

Steigen Sie ein in die facettenreiche Welt der Videobearbeitung und lassen Sie sich in die Grundlagen einführen. Von einer Übersicht zu den Programmen und deren Einsatzmöglichkeiten bis hin zum Einstieg in den digitalen Videoschnitt. Sie lernen u.a. die Grundlagen der Filmmontage kennen, beschäftigen sich mit Dramaturgie, Erzählformen, Bildästhetik, Vertonung. Im Kurs wird auf Adobe Premiere Pro sowie auf Open Source-Software eingegangen. Dieser Kurs richtet sich an alle, die keine Vorerfahrung in der Videobearbeitung haben und sich einen generellen Überblick wünschen über den Arbeitsablauf, die Ausstattung des Computers sowie den Funktionsumfang der unterschiedlichen Programme. Nach diesem Kurs sind Sie in der Lage,

zu entscheiden, was Sie benötigen, um Ihr Videoprojekt umzusetzen.

> 5386-02 **BU** Thomas Niederhaus Mo – Fr, 09.00 – 16.00 Uhr, **22. – 26. Juli, 5x** VHS Sonnemannstraße + Online; € 300

Voraussetzung: Sicherer Umgang mit dem Computer

**5370-02** Thomas Niederhaus Di + Mi, 18.00 – 21.15 Uhr, **14. + 15. Mai, 2x** Online; € 70

#### **Online: Kostenfreies Videoschnittprogramm Shotcut Einstieg in die Videobearbeitung**

Shotcut ist kostenfrei und steht für Windows, Mac und Linux zur Verfügung. Lernen Sie im Kurs sich im Programm zurechtzufinden, mit der praktischen Trimm-Funktion Videos zu schneiden, Filter und Effekte für Audio und Video einzusetzen sowie HDoder 4K-Material zu bearbeiten. Für Farbkorrekturen und Unschärfen bringt Shotcut entsprechende Effekte mit und speichert vorgenommene Einstellungen ab, sodass sie als Vorlagen wiederverwendet werden können. Erlernen Sie als Anfänger:in die

### Grundlagen von Videoschnitt und -bearbeitung sowie die wichtigsten Funktionen von Shotcut. Inhalte:

- Einführung in die Bedienung von Shotcut
- Kennenlernen des Arbeitsbereichs
- Importieren und schneiden von Videomaterial
- Einfügen von Titeln, Überblendungen und Musik • Fertiges Video exportieren
- Voraussetzung: Sicherer Umgang mit dem Computer

**5371-02** Thomas Niederhaus Di + Mi, 18.00 – 21.15 Uhr, **11. – 19. Juni, 4x**

Online; € 140

#### **Online: DaVinci Resolve Videoschnitt und -bearbeitung für den Einstieg**

Ob mit dem Smartphone, dem Fotoapparat oder einer Videokamera gefilmt – Sie möchten Ihr Videomaterial zusammenschneiden und lernen, wie Sie Ihre Filme und Videos mit einem unverkennbaren Look zum Glänzen bringen? Dafür müssen Sie weder Cutter:in sein, noch sich teure Software anschaffen. In der Standard-Ausführung ist DaVinci Resolve kostenlos und verfügt dennoch über alle Features, die für Videoschnitt und Farbkorrektur zunächst benötigt werden. Starten Sie jetzt, Ihr Filmmaterial in ein passende Form zu bringen! Inhalte:

- Einführung in die Bedienung von DaVinci Resolve • Kennenlernen des Arbeitsbereichs
- Importieren und schneiden von Videomaterial
- Einfügen von Titeln, Überblendungen und Musik • Fertiges Video exportieren

Voraussetzung: Sicherer Umgang mit dem Computer

**5372-02** Ulf Klose Sa + So, 10.00 – 17.00 Uhr, **22. + 23. Juni, 2x** Online; € 140

#### **Hybrid: Premiere Pro I Grundlagen des Videoschnitts**

Die Bilder sind gedreht und jetzt möchten Sie Ihren Film bauen, also schneiden? Egal, ob Sie einen Imagefilm, eine Veranstaltungsdokumentation oder ein Videotutorial erstellen möchten, alles steht und fällt mit einem guten Schnitt. Dieser Kurs bietet Ihnen einen Einstieg in den digitalen Videoschnitt mit Adobe Premiere Pro. Sie lernen die Grundlagen der Filmmontage kennen und machen sich dabei auf den Weg Schritt für Schritt mithilfe von Übungsmaterial und/oder Ihrem eigenen Material Ihren Kurzfilm zu erstellen. Inhalte:

- Kennenlernen des Arbeitsbereichs
- Importieren und Basics für den Videoschnitt • Video exportieren
- Bitte mitbringen: Kopfhörer mit Klinken- oder USB-Anschluss

Voraussetzung: Sicherer Umgang mit dem Computer

**5374-02** Thomas Niederhaus Sa + So, 10.00 – 17.00 Uhr, **20. + 21. Apr., 2x** VHS Sonnemannstraße + Online; € 140

### **Video & Film**

#### **Hybrid: Premiere Pro und After Effects Intensivkurs zu professionellen Filmproduktion**

Sie möchten in die professionelle Bearbeitung digitaler Filme im Video- und Audiobereich einsteigen und sind daran interessiert Ihr Filmmaterial mithilfe von Effekten und kleinen Animationen noch ansprechender zu gestalten? Im Kurs lernen Sie neben den Grundlagen des digitalen Videoschnitts mit Adobe Premiere CC auch die Möglichkeiten des Compositing-Programms After Effects CC kennen. Inhalte:

Adobe Premiere CC:

- Bedienoberfläche, Arbeitsbereich
- Importieren und Schneiden von Videomaterial
- Einfügen von Titeln, Überblendungen und Musik
- Videoexport
- Adobe After Effects CC:
- Bedienoberfläche, Menüs, Tools, Funktionen
- Einfache Animationen
- Arbeiten mit Formen und Pfaden

• Ergänzungen im Zusammenspiel von Premiere und After Effects

• Rendern bzw. Ausgabe

Voraussetzung: Sicherer Umgang mit dem Computer

### **Animation und 3D**

### **After Effects I**

**Einstieg in Animation und Compositing** Mit Adobe After Effects lassen sich beeindruckende Videos aus Foto-, Grafik- und Filmmaterial sowie Schrift-Animationen erstellen und mit unterschiedlichsten Effekten kombinieren. Egal, ob animierte Clips, aufwändige Video-Farbkorrekturen und -effekte oder die Erstellung von bewegten Schrift-Animationen, die Möglichkeiten sind immens und für alle Video-Begeisterten ein Muss. Inhalte:

- Bedienoberfläche
- Kennenlernen von Menüs, Tools und Funktionen
- Zusammenspiel der Elemente: Bilder, Fotos und Bewegtbild
- Rendern bzw. Ausgabe der Übungen als Videodatei

Voraussetzung: Sicherer Umgang mit dem Computer, Kenntnisse in Bildbearbeitung mit Photoshop sind hilfreich

#### **5387-02** Artur Kazun So, 10.00 – 17.00 Uhr, **05. Mai, 1x** VHS Sonnemannstraße; € 70

### **Animation mit Blender (Open Source) I Einstieg in die 3D-Grafiksuite**

Für all diejenigen, die schon immer mal in die Welt von 3D reinschnuppern wollten, bietet das freie Programm Blender hierfür alle Möglichkeiten. Angefangen von einfachen Objekten und Szenen bis hin zu kleinen Animationen im dreidimensionalen Raum. Im Kurs lernen Sie die Grundlagen im Animations-Programm Blender. Inhalte:

- Bedienoberfläche
- Modeling
- Shading/Texturing
- Animation
- Rendering
- Voraussetzung: Computer-Grundkenntnisse

**5393-02** Artur Kazun So, 10.00 – 17.00 Uhr, **16. Juni, 1x** VHS Sonnemannstraße; € 70

### **Animation mit Blender (Open Source) I Fortgeschrittene Techniken für Animation und Compositing**

Sie haben bereits erste Erfahrungen mit Blender gesammelt und möchten jetzt tiefer in die Animation einsteigen? In diesem Kurs vertiefen wir die Themen aus dem Kurs Animation mit Blender I. Wir erlernen darüber hinaus wie sich die Einzelteile eines Objektes gezielt bewegen lassen (` Rigging`) und Sie Licht in Ihrer Animation optimal einsetzen (`Lighting`). Inhalte:

- Bedienoberfläche
- Modeling
- Shading/Texturing
- Lighting
- Rigging
- Animation
- Rendering

Voraussetzung: Grundlagenkenntnisse in Blender, gute Computer-Kenntnisse

**5394-02** Artur Kazun

Sa + So, 10.00 – 17.00 Uhr, **06. + 07. Juli, 2x** VHS Sonnemannstraße; € 140

# <span id="page-18-0"></span>**Social Media Marketing**

Unser Angebot richtet sich an alle, die Social Media beruflich nutzen möchten – Selbstständige, die sich selbst vermarkten, Mitarbeitende in PR-/Marketing-Abteilungen, die in das Social Web einsteigen und Non-Profit-Organisationen, die neue Wege der effektiven Kommunikation suchen.

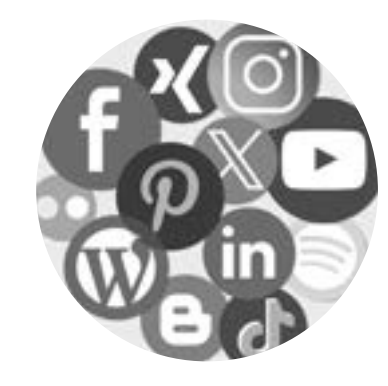

#### **Profiwissen aus der Praxis**

Wir bieten Ihnen eine breite Auswahl an Themen: von der Strategieentwicklung für eine erfolgreiche Marketingkampagne über das Handwerkszeug wie erstelle ich Content (bspw. Text, Fotos, Stories, Videos oder Podcasts), bis zum Monitoring der Social Media Aktivitäten.

Wir setzen unsere Reihe .Social Media Shorts' fort. In Form von Kurzvorträgen geben wir Ihnen einen Einblick zu verschiedenen Fragen rund ums Social Media Marketing. Sie haben die Möglichkeit unser aktuelles Kursangebot sowie unsere Kursleiterinnen und Kursleiter kennenzulernen. Das Programm wird unter vhs.frankfurt/socialmediafeb24 veröffentlicht. Die Veranstaltung wird mit Zoom durchgeführt und ist entgeltfrei. Eine Anmeldung ist erforderlich.

Alle Kurse setzen gute Internetkenntnisse voraus. PR- oder Marketingkenntnisse sind hilfreich, aber nicht notwendig. Weitere Anforderungen sind jeweils gekennzeichnet.

### **Save the date**

### **Social Media Shorts VII – Lunch Break**

**Kostenfreie Online-Infoveranstaltung**

**5400-00** Kursleiter:innen-Team Di, 12.00 – 13.30 Uhr, **06. Feb., 1x** Online; Entgeltfrei

### **Social Media Plattformen**

#### **Instagram für Beginner**

Du bist bereits begeistert auf Instagram aktiv oder überlegst, wie du das beliebte soziale Netzwerk noch besser für dich nutzen kannst? Mit 2 Milliarden User:innen weltweit hat sich Instagram längst von einer reinen Plattform für private Fotos und Videos zu einem vielseitigen Tool für Selbstvermarktung, Kundenbindung sowie Vertrieb entwickelt und bietet enorme Chancen, sowohl persönlich als auch geschäftlich, durchzustarten. Inhalte:

**5411-02 BU** Tom Noeding; Thomas Niederhaus Mo + Di + Mi, 10.00 – 17.00 Uhr, **06. – 08. Mai, 3x** VHS Sonnemannstraße; € 180

- Leitfaden für einen erfolgreichen Start & wie du dies gekonnt umsetzt.
- Lerne, ansprechende Inhalte zu erstellen, die dir mehr Reichweite und Follower bringen.
- Entdecke wirksame Werbeansätze, um deine Marke optimal zu präsentieren. • Erfahre, wie du deinen Erfolg messen und nach-
- haltig ausbauen kannst.
- Der Kurs richtet sich an Interessierte mit und ohne Erfahrung, die Instagram privat oder professionell nutzen möchten.

#### **5410-02** Niklas Bleck

Mi, 18.00 – 21.15 Uhr, **13. + 20. März, 2x** VHS Sonnemannstraße; € 70

**5410-04** Larissa Oehler Di, 18.00 – 21.15 Uhr, **25. Juni + 02. Juli, 2x** VHS Sonnemannstraße; € 70

Ob selbstständig oder angestellt – Sie möchten Instagram nutzen, um Ihr Publikum authentisch und zielgruppengerecht anzusprechen? Sie lernen Ihr Unternehmensprofil aufzubauen und erhalten eine Einführung in die Produktion hochwertigen Contents mittels einfacher Smartphone-Nutzung. Selbst Kleinunternehmen mit wenig Budget können einen bedeutsamen Mehrwert aus den Tipps und Praxis-Übungen schöpfen. Inhalte:

- Erstellung von 'gutem' Content: Wie poste ich strategisch und zielführend?
- Community-Aufbau und -Management: Wie kann ich meine Follower-Zahlen und Likes steigern?
- Social Media Ads: Wann und wie lohnt es sich Werbeanzeigen zu schalten?
- Strategien zur Reichweitensteigerung

Der Kurs wird als Wochenendkurs bzw. 3-tägiger Bildungsurlaub angeboten. Letzterer gibt mehr Raum für praktische Übungen zum schrittweisen Aufbau und Optimierung der eigenen Content-Strategie und -Produktion. Idealerweise verfügen Sie bereits über ein eigenes Instagram-Profil.

Bitte mitbringen: Smartphone, Ladekabel

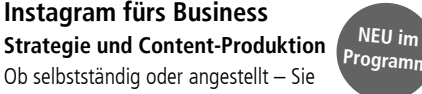

#### **5411-04** Barbara Riedel

Sa + So, 10.00 – 17.00 Uhr, **29. + 30. Juni, 2x** Online; € 140

#### **Online: YouTube – Von der Idee zum Kanal**

YouTube ist eine der größten Suchmaschinen der Welt. Die Menschen googeln nicht mehr, sondern gehen direkt zu YouTube. Darin steckt ein großes Marketingpotential. Nutzen auch Sie das Videoportal, um Ihr Unternehmen bzw. Ihre Dienste und Produkte bekannt zu machen.

> 5420-02 **BU** Armin Gemmer Mo – Fr, 09.00 – 16.00 Uhr, **04. – 08. März, 5x** VHS Sonnemannstraße; € 300

Sie erhalten eine Einführung in die Plattform und lernen welcher Content auf YouTube funktioniert. Im praktischen Teil lernen Sie einen Kanal professionell einzurichten und den Content für Suchmaschinen optimiert einzustellen. Rechtliche Aspekte, Hinweise zu bezahlter Werbung sowie viele praktische Tipps und Tricks runden den Kurs ab.

**5420-06 BU** Armin Gemmer Mo – Fr, 09.00 – 16.00 Uhr, **08. – 12. Juli, 5x** VHS Sonnemannstraße; € 300

Der Kurs richtet sich an Interessierte mit und ohne Erfahrung, die YouTube privat oder professionell nutzen möchten.

Voraussetzung: Erfahrung im Umgang mit dem Internet, Zugriff auf einen Google-Account

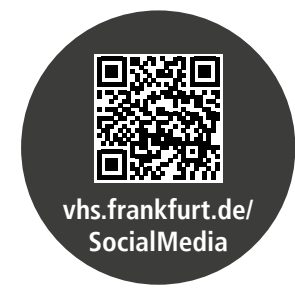

#### **5412-02** Thomas Niederhaus Di + Mi, 18.00 – 21.15 Uhr, **05. + 06. März, 2x** Online; € 70

### **Online: TikTok – Was bringt mir die neue Plattform?**

#### **Einführung und erste Schritte**

Mit 100 Millionen monatlichen Nutzer:innen in Deutschland und 1 Milliarde weltweit ist TikTok eine der am schnellsten wachsenden Social Media Plattformen. Sie spricht junge Zielgruppen an und zeichnet sich durch eine hohe Verweildauer aus. Doch wie lässt sich TikTok für die strategischen Ziele von PR und Marketing nutzen? Inhalte:

- Zielgruppe und Besonderheiten des sozialen Netzwerks
- App einfach erklärt: Funktionsweisen und Features
- Wie funktioniert der Algorithmus?
- TikTok-Account anlegen: Worauf kommt es an? • Posting-Strategien für Influencer:innen, Unternehmen und Verbände
- Der Kurs richtet sich an Interessierte mit und ohne Erfahrung. Ein TikTok-Benutzerkonto ist nicht notwendig.

**5413-02** Niklas Bleck

Do, 18.00 – 21.15 Uhr, **25. Apr., 1x** Online; € 35

### **Netzwerken**

#### **Online: Professionelles Netzwerken mit LinkedIn**

LinkedIn ist mit weltweit über 720 Millionen Nutzer:innen ein wirkungsvolles Tool für den Aufbau und die Pflege von funktionierenden Netzwerken um beispielsweise einen neuen Job, lukrative Auftraggebende oder passende Mitarbeitende zu finden. Lernen Sie anhand von praktischen Beispielen und Übungen ein professionelles privates LinkedIn-Profil anzulegen. Wir klären Fragen dazu, wie man die eigene Sichtbarkeit im Berufsalltag erhöht und sich gezielt mit den richtigen Kontakten vernetzt. Sie lernen die Qualität Ihres aufgebauten Netzwerkes zu beurteilen und Ihre persönlichen Daten wirkungsvoll vor Datendieben zu schützen. Voraussetzung: Erfahrung im Umgang mit dem Internet

# **5415-02** Katja Evertz

Sa, 10.00 – 17.00 Uhr, **13. Apr., 1x** Online; € 70

### **Online: LinkedIn für Fortgeschrittene und Unternehmen**

LinkedIn ist eines der wichtigsten Social Networks und eine wirkungsvolle Plattform für die berufliche Positionierung und Vernetzung. In diesem Kurs lernen Sie, mit welchen Methoden und Kniffen Sie sich auf LinkedIn besser positionieren können, um damit Ihr Netzwerk qualifiziert auszubauen, als Expertin und Experte sichtbarer und von Auftrag- oder Arbeitgebenden besser gefunden zu werden. Darüber hinaus bietet der Kurs einen Überblick über die Möglichkeiten, die LinkedIn für Unternehmen bietet. Anhand praktischer Beispiele erfahren Sie, mit welchen LinkedIn-Strategien Unternehmen ihre Kundinnen und Kunden, Bewerber:innen und Mitarbeitende ideal erreichen können.

Voraussetzung: Idealerweise Teilnahme am Kurs 'Professionelles Netzwerken mit LinkedIn' (Kursnr. 5415)

#### **5416-02** Katja Evertz

Sa, 10.00 – 17.00 Uhr, **27. Apr., 1x** Online; € 70

### **Strategie und Management**

#### **Social Media Marketing Mit Einführung in das Thema Künstliche Intelligenz**

Social Media revolutioniert alle Branchen und Unternehmensbereiche. Mit Künstlicher Intelligenz (KI) wird sich dieser Trend noch verstärken. Damit werden soziale Medien ein immer wichtigeres Marketing- und Kommunikationsinstrument. Aber oft mangelt es an einer klaren Strategie. Im Kurs lernen Sie, wie Sie die wichtigsten Social Media Plattformen wie Facebook, Instagram, LinkedIn, Xing, X (Twitter) Pinterest und TikTok kennen, um herauszufinden, welche für eigene Ziele geeignet sind. Sie lernen Schritt für Schritt eine Social Media Strategie aufzubauen und erfahren, wie Sie ChatGPT, Bard, Bing Chat, Dall-E, Midjourney und andere Tools in die tägliche Social Media Arbeit einbinden können.

Der Kurs wird als Wochenendkurs bzw. Bildungsurlaub angeboten. In letzterem sind praktische Übungen zum schrittweisen Aufbau und Optimierung der eigenen Social Media-Strategie eingeplant.

Voraussetzung: Erste praktische Erfahrungen mit Social Media

**5420-04** Armin Gemmer Fr,  $18.00 - 21.15$  Uhr, Sa + So,  $10.00 - 17.00$  Uhr, **07. – 09. Juni, 3x** VHS Sonnemannstraße; € 160

#### **Social Media Management Einstieg für alle, die Social Media strategisch nutzen wollen!**

Wir führen Sie kompakt und intensiv in das Thema Social Media Management ein und bieten Ihnen Profiwissen aus der Praxis:

- Social Media Trends, Chancen, Einsatzfelder & Einbindung in Unternehmen und Organisationen
- Bausteine einer Social Media Strategie, Erfolgsmessung – Konzepte, Tools & Hilfsmittel
- Handwerkszeug, praktische Übungen, Tipps & Tricks zum Erstellen von Inhalten

Angesprochen sind alle, die Social Media strategisch und operativ im Beruf nutzen möchten: Agenturmitarbeitende, Kommunikationsprofis in Unternehmen, Quereinsteigende und Selbstständige.

Voraussetzung: Beruflicher Fokus in der Social Media Nutzung, Grundkenntnisse in der professionellen Bedienung von Social Media Plattformen (z.B. Facebook-Seiten)

**5422-02** Tom Noeding  $Sa + So$ ,  $10.00 - 17.00$  Uhr. **22. + 23. Juni, 2x** VHS Sonnemannstraße; € 140

#### **Effektives Social Media Management mit ChatGPT**

Eine starke Social-Media-Präsenz ist für Unternehmen und Selbstständige heute unerlässlich. ChatGPT ist ein innovatives Tool, um im digitalen Umfeld herauszustechen. Damit können Sie überzeugende Inhalte für Social Media erstellen oder eine komplette Content-Strategie entwickeln. Lernen Sie anhand von praktischen Übungen, wie Sie ChatGPT effektiv nutzen können. Entdecken Sie seine Möglichkeiten und erfahren Sie, wo die Grenzen liegen.

Angesprochen sind alle, die bereits mit Social Media beruflich arbeiten oder ihr eigenes Business voranbringen möchten.

Der Kurs wird als Wochenendkurs bzw. Bildungsurlaub angeboten. In letzterem sind mehr praktische Übungen zum KI-Einsatz für die optimale Strategie und kreative Inhalte eingeplant.

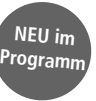

#### <span id="page-19-0"></span>**Eine Einführung mit hohem praktischem Anteil**

**5423-02** Tom Noeding Sa, 10.00 – 17.00 Uhr, **16. März, 1x** VHS Sonnemannstraße; € 70

**5423-04 BU** Tom Noeding Mo + Di + Mi, 10.00 – 17.00 Uhr, **27. – 29. Mai, 3x** VHS Sonnemannstraße; € 180

#### **KI-Power für eine optimale Strategie und kreative Inhalte**

### **Recht**

Die Berührungsfelder von KI Technologie und Recht ist mannigfaltig. Aber was

zeichnet die KI Technologie aus? Wie werden mittels dieser Werke (u.a. Texte, Bilder, Musik) erschaffen und wie ist all das, was dann als Ergebnis vorliegt, rechtlich zu bewerten? Anhand diverser Praxis-Beispiele erhalten Sie einen Überblick zum aktuellen Stand des Einsatzes von KI in den Bereichen Wirtschaft, Arbeitswelt, Kunst und Kultur. Die thematische Spanne reicht von der Unterstützung kreativer Prozesse durch die KI bis hin zur Entwicklung bisher unbekannter Werkformen, von der Schaffung neuer Zugangsmöglichkeiten zur Kunst, zu wissenschaftlichen Themenfeldern, zu Wirtschaftsfragen und personalisierten Erlebnissen bis hin zum Verfassen von Gebrauchstexten. Ausführungen zu den zugehörigen Rechtsfragen sowie Überlegungen zu Manipulation und Erhalt kultureller Vielfalt runden das Themenfeld ab. Die Teilnehmenden sind eingeladen, eigene Fragestellungen einzubringen. Inhalte:

- KI und kreative Prozesse, Anwendungsfelder
- Urheberrecht und KI-generierte Werke
- Datenschutz und KI, Persönlichkeitsrechte
- Fragen von Haftung, geistigem Eigentum, Verwertbarkeiten, aktuelle Entwicklungen, Diskussionsstand

**5426-02** Christian Korte Di, 10.00 – 13.30 Uhr, **27. Feb., 1x** Online; € 35

## **Online: Rechtliche Grundlagen für Social Media**

### **Modul 1: Urheberrecht**

Ob Webseite oder Social Media Plattform, wo immer Inhalte veröffentlicht werden, stellt sich unmittelbar die Frage nach der rechtlichen Zulässigkeit. Dieser Kurs verschafft einen Überblick über die

rechtlichen Prämissen bei der Nutzung von Bildern, Grafiken und Fotos, von fremden Texten, Musik und/ oder Videos. Erwägungen zum Persönlichkeitsschutz und hier insbesondere zum Recht am eigenen Bild sowie Hinweise zu den Anforderungen zur Gestaltung von Einwilligungserklärungen runden die Thematik ab. Die Teilnehmenden sind eingeladen, eigene Fragestellungen aus dem Arbeitsalltag aktiv in das Geschehen einzubringen. Hinweis: Die beiden Teile der Veranstaltung (Modul 1 und 2) können unabhängig voneinander gebucht werden. Der Besuch beider Veranstaltungen ver-

schafft einen fundierten Gesamtüberblick. Voraussetzung: Erfahrungen mit Social Media Anwendungen

#### **5427-02** Christian Korte Di, 10.00 – 13.30 Uhr, **23. Apr., 1x** Online; € 35

#### **Modul 2: Verantwortlichkeit und Haftung**

**5430-02 BU** Armin Gemmer Mo – Fr, 09.00 – 16.00 Uhr, **17. – 21. Juni, 5x** VHS Sonnemannstraße; € 300

#### **Online: Künstliche Intelligenz & Recht NEU im Programm**

Im Mittelpunkt dieses Kurses stehen Fragestellungen von Verantwortlichkeit und Haftung: Eine Webseite braucht ein Impressum, gleiches gilt auch für Social Media Plattformen. Dass für eigene Beiträge und die der Mitarbeitenden gehaftet werden muss, ist zumeist klar, aber was sind , zu eigen gemachte' Beiträge, was ist mit Materialien Dritter, die zur Veröffentlichung zur Verfügung gestellt werden? Bereits das Setzen von Links oder Teilen von Bildern kann rechtlich problematisch werden. Hier wird gezeigt inwiefern und wie Risiken (Abmahnungen) reduziert werden können. Datenschutzrechtliche Erwägungen runden das Bild ab. Die Teilnehmenden sind eingeladen, eigene Fragestellungen aus dem Arbeitsalltag aktiv in das Geschehen einzubringen. Hinweis: Die beiden Teile der Veranstaltung (Modul 1 und 2) können unabhängig voneinander gebucht werden. Der Besuch beider Veranstaltungen verschafft einen fundierten Gesamtüberblick.

Voraussetzung: Erfahrungen mit Social Media Anwendungen

5434-04 **BU** Armin Gemmer Mo – Fr, 09.00 – 16.00 Uhr, **22. – 26. Apr., 5x** VHS Sonnemannstraße + Online; € 300

**5428-02** Christian Korte Mi, 10.00 – 13.30 Uhr, **24. Apr., 1x** Online; € 35

5434-06 West **BU** Armin Gemmer Mo – Fr, 09.00 – 16.00 Uhr, **24. – 28. Juni, 5x** BIKUZ – Bildungs- und Kulturzentrum; € 300

#### **Online: Bildrechte im Internet Vortrag: Worauf muss ich achten?**

Ob Schnappschüsse mit Anderen vom letzten Urlaub, vom Sportfest oder der Betriebsfeier – viele posten Fotos und Videos von Familie und Bekannten in den sozialen Medien. Doch bei den Bildrechten im Internet gibt es Einiges zu beachten. Dies wird anhand konkreter Beispielen im Kurs erarbeitet. Inhalte:

- Rechtekette: Was passiert rechtlich mit Bildern, die gepostet, geliked und geteilt werden?
- Umgang mit eigenen Bildern: Urheber-, Persönlichkeits- und Eigentumsrechte, Panoramafreiheit
- Umgang mit Bildern Anderer auf der eigenen Website bzw. dem eigenen Social Media-Account

5435-02 BU Thomas Niederhaus Mo – Fr, 09.00 – 16.00 Uhr, **18. – 22. März, 5x** VHS Sonnemannstraße + Online; € 300

5435-04 BU Thomas Niederhaus Mo – Fr, 10.00 – 17.00 Uhr, **26. – 30. Aug., 5x** VHS Sonnemannstraße + Online; € 300

Der Vortrag richtet sich an alle, die sich mehr Sicherheit beim Veröffentlichen von Bildern und Videos im Internet wünschen. Von Jugendlichen und medieninteressierten Eltern bis hin zu Instagram-Nutzer:innen und Berufsfotografen:innen – es sind alle Interessierten herzlich willkommen.

**5429-02** Sabine Pallaske Mi, 18.00 – 20.30 Uhr, **03. Juli, 1x** Online; € 25

### **Content-Produktion: Text, Foto, Video, Audio**

### **Social Media und Internet: Von der Idee zum Redaktionsplan**

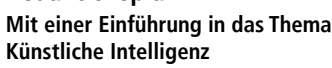

Was soll ich nur posten? Viele Inhalte gehen an der Zielgruppe vorbei. Wir lernen was unsere Community wirklich interessiert, wie man daraus zielgerichtet Themen ableitet und einen konkreten Redaktionsplan entwickelt.

Können ChatGPT, Bard, Bing Chat, Dall-E 2, Midjourney und all die anderen Tools Buyer Persona, Storyboards und Handlungsabläufe für gute Geschichten erstellen? Weiß KI, was guten Content ausmacht? Wir probieren es aus! Inhalte:

- Content-Marketing: Informieren, beraten und unterhalten, aber wie?
- Wie wirken Internet und Social Media zusammen?
- Storytelling: Emotionale Geschichten bringen Reichweite.
- User generated Content: Größte Reichweite haben Inhalte, die die Zielgruppe selbst macht.
- Redaktionsplan: Von der ersten Idee zum konkreten Posting fürs Tagesgeschäft.
- Künstliche Intelligenz für Content Marketing und Storytelling.

**NEU im Programm** ChatGPT, Bard, Bing Chat & Co. schreiben in Sekundenschnelle den perfekten Text. Aber ist es wirklich so einfach? Wie funktionieren die kleinen Wundermaschinen, was können sie und was nicht? Nur wer Texten kann, weiß, welche Prompts zum Erfolg führen. In diesem Kurs lernen Sie zunächst die Grundlagen des Textens kennen, erfahren was guten Content ausmacht und schreiben selbst. Erst jetzt sind wir in der Lage, Künstliche Intelligenz effektiv zu nutzen. Inhalte:

- Was macht gute Texte aus? (Sprache und Stilistik) • Welche Headlines erzeugen Call to Action?
- Welcher Content funktioniert?
- Welche Text- und Hashtagstrategien sind die Besten für die einzelnen Netzwerke: Instagram, Facebook, LinkedIn, Xing oder X (Twitter).
- Können Chatbots schreiben? Wo liegen ihre Grenzen?
- ChatGPT, Bard, Bing Chat und andere: ein Vergleich

Der Kurs wird als Wochenendkurs bzw. als Bildungsurlaub angeboten. Letzterer gibt noch mehr Raum für Textübungen. Alle verfassten Texte (mit und ohne KI) werden gemeinsam mit der Kursleitung im Plenum besprochen.

**5434-02** Armin Gemmer Fr, 18.00 – 21.15 Uhr, Sa + So, 10.00 – 17.00 Uhr, **22. März – 23. Apr., 3x** VHS Sonnemannstraße; € 160

#### **Hybrid: Content-Produktion für Social Media**

#### **Professionelle Fotos und Videos mit dem Smartphone erstellen**

Sie möchten – trotz geringem Budget – hochwertigen Content für Social Media-Kanäle wie Facebook, Instagram und YouTube erstellen? Sie möchten professionelle Fotos und Videos selbst erstellen oder zumindest gut informiert größere Produktionen in Auftrag geben können?

Nach einem Überblick zu den verschiedenen Fotound Videoformaten von Social Media sowie der

strategischen Planung von Inhalten, geht es an die praktische Umsetzung. Sie lernen Ihr Smartphone als professionelle Kamera zu nutzen: Bildgestaltung, Fotobearbeitung, Videoproduktion und -schnitt. KI-gestützte Werkzeuge unterstützen Sie dabei, Ihre Instagram Reels oder YouTube-Tutorial gut aussehen zu lassen. So lernen Sie, Social Media-Content eigenständig zu produzieren und dessen Aufwand einzuschätzen. Rechtliche Aspekte, Tipps für hilfreiche Apps und weiteres Zubehör runden den Kurs ab. Der Kurs wird als Wochenendkurs bzw. Bildungsurlaub angeboten. Letzteres gibt noch mehr Raum für die praktische Umsetzung.

Voraussetzung: Grundkenntnisse im Umgang mit PC, Internet und Ihrem Smartphone.

Bitte mitbringen: Smartphone nicht älter als 4 Jahre und 1 GB freier Speicherplatz, Ladekabel, Smartphone-Kopfhörer

#### **Professionelles Texten für Internet und Social Media Mit Einführung und Übungen zum Thema Chatbots NEU im Programm**

#### **Online: Design mit Canva Einfach Social Media Posts erstellen**

Soziale Medien sind wahnsinnig schnelllebig. Und getreu dem Motto , Content is King' brauchen Sie kontinuierlich neue Inhalte, um gesehen zu werden und überzeugen zu können. Mit Canva können Sie in kürzester Zeit ansprechende Inhalte erstellen – auch wenn Sie kein Design-Experte:in sind. In diesem Kurs lernen Sie, Canva in der Desktop-Version zu verwenden. Dazu registrieren Sie sich auf der Website und nutzen die kostenfreie Basisversion. Wer die Funktionen vollumfänglich nutzen möchte, kommt um die Pro-Version jedoch nicht herum. Diese gibt es auch als 30 Tage kostenfreie Probeversion. Auch zur App erhalten Sie eine kurze Einführung.

Voraussetzung: Erfahrung mit Online-Tools

**5436-02** Barbara Riedel So, 10.00 – 17.00 Uhr, **26. Mai, 1x** Online; € 70

#### **Hybrid: Erklärvideos – Wie geht das? Einführung und erste Schritte**

Nicht jedes Produkt ist selbsterklärend. Nicht immer liegt der Mehrwert einer Dienstleistung klar auf der Hand. Mit Erklärvideos erreichen Sie Ihre Zielgruppe dort, wo sie nicht mehr weiterweiß. Egal ob auf Messen, auf Social Media oder als Online-Dokumentation – mit Erklärvideos lassen sich komplexe

Sachverhalte einfach darstellen.

In diesem Kurs lernen Sie, Ihr eigenes Smartphone professionell zu nutzen, d.h. Videos aufzunehmen und zu schneiden. Theoretische Inhalte zu Gestaltungs- wie Didaktik-Grundlagen wechseln sich ab mit praktischen Übungen. Am Ende des Kurses kennen Sie verschiedene Umsetzungsmethoden und haben ein erstes Erklärvideo gedreht und geschnitten.

Voraussetzung: Grundkenntnisse im Umgang mit PC, Internet und Ihrem Smartphone.

Bitte mitbringen: Smartphone nicht älter als 4 Jahre und 1 GB freier Speicherplatz, Ladekabel, Smartphone-Kopfhörer

**5437-02** Thomas Niederhaus Sa + So, 10.00 – 17.00 Uhr, **15. + 16. Juni, 2x** VHS Sonnemannstraße + Online; € 140

#### **Online: Podcasts erstellen – Wie geht das?**

#### **Einführung und erste Schritte**

Podcasts liegen im Trend. Niemand muss vor die Kamera und doch kann man eine enge Bindung zu den Hörerinnen und Hörern aufbauen. Aber wie werde ich Podcaster:in? Es ist kein teures Equipment notwendig. Ein Smartphone, ein Mikrofon, ein wenig Know-How und schon kann die eigene Podcast-Reihe starten.

Inhalte:

- Welche Formate gibt es und wie wird eine Podcast-Episode aufgebaut?
- Sprachaufnahmen, die gut klingen technisches Equipment & mehr
- Wie wird aus der Sprachaufnahme ein Podcast? – Software, Audioschnitt, Sound-Design und Optimierung
- Podcast veröffentlichen: Streaming-Plattformen, Podcast Hosting & wertvolle Tipps zur Vermarktung

Voraussetzung: Grundkenntnisse im Umgang mit PC, Internet und Ihrem Smartphone.

Bitte mitbringen: Smartphone nicht älter als 4 Jahre und 1 GB freier Speicherplatz, Ladekabel, Smartphone-Kopfhörer

**5439-02** Thomas Niederhaus Di + Mi, 18.00 – 21.15 Uhr, **16. + 17. Apr., 2x** Online; € 70

### <span id="page-20-0"></span>**Online: Mobile Reporting – Wie geht das?**

### **Einführung und erste Schritte**

Eine Woche nach Ihrem Event interessiert sich niemand mehr für die schönen Momente? Entdecken Sie die Macht des mobilen Reportings für Social Media! Erlernen Sie praktische Fähigkeiten zur Erstellung fesselnder Inhalte mit Ihrem Smartphone direkt von unterwegs aus. Erfahren Sie, wie Sie mit der richtigen Technik beeindruckende Videos, Fotos und Stories und Livestreams für verschiedene Plattformen erstellen können.

**5440-02** Thomas Niederhaus Mo, 18.00 – 21.15 Uhr, **17. Juni, 1x** Online; € 35

### **Hybrid: Content automatisiert mit KI-Tools erstellen**

verschiedenen KI-Tools für die Erstellung qualitativ hochwertiger Inhalte kennen und wie Sie diese erfolgreich einsetzen. Wir zeigen Ihnen, wie Sie Ihre Inhalte für KI-Tools vorbereiten, KI-Technologien für Texte, Grafiken und Videos einsetzen und KI-generierte Inhalte optimieren. In praktischen Übungen wenden Sie das Gelernte an und erhalten Feedback von anderen Teilnehmenden und der Kursleitung. Verbessern Sie Ihre Marketing-Strategie durch KI-basierte Content-Erstellung!

Voraussetzung: Grundkenntnisse im Umgang mit PC, Internet und Ihrem Smartphone.

**Hinweis:** Sie haben noch keine Idee für Ihren Content? Dann empfehlen wir vorbereitend einen Kurs zur Content-Produktion für Social Media (Foto und Video) unter der Kursnr. 5435 zu buchen. Je nach Bedarf empfehlen wir Kursnr. 5437 .Erklärvideos', Kursnr. 5439 .Podcast' und Kursnr. 5412 .YouTube'

Bitte mitbringen: Smartphone nicht älter als 4 Jahre und 1 GB freier Speicherplatz, Ladekabel, Smartphone-Kopfhörer

**5441-02** Thomas Niederhaus Sa + So, 10.00 – 17.00 Uhr, **24. + 25. Feb., 2x** VHS Sonnemannstraße + Online; € 140

## **Content-Werkstatt**

**Ideen endlich umsetzen!** Scheitern Sie immer wieder an der Wir informieren Sie zum Zertifikat "Social Media Manager/in (BVCM)" des Bundesverbandes für Community Management e.V. für digitale Kommunikation und Social Media und welche Möglichkeiten wir Ihnen an der VHS zur Prüfungsvorbereitung bieten.

#### **5444-02** Stefan Evertz Do, 18.00 – 19.30 Uhr, **04. Juli, 1x** Online: Entgeltfrei

Umsetzung Ihrer Content-Ideen? Behindern Sie Fragen wie , Wie fange ich an?', , Aus welcher Perspektive soll ich aufnehmen?' oder fehlt Ihnen das Equipment zur Erstellung? In der Content-Werkstatt werden diese Hürden abgebaut. Filmemacher Thomas Niederhaus unterstützt Sie bei der Umsetzung und gibt Ihnen Tipps und Tricks, die Sie auch zu Hause bzw. im Büro anwenden können. Theoretische Einweisungen sollen auf ein Minimum reduziert werden, stattdessen kommen Sie als Teil-

nehmer:in gleich ins Tun. Die VHS stellt zur Verfü-

gung: Lichtstative, LED-Leuchten, Fotostative sowie Mikrofone mit und ohne Adapter zum Smartphone. Voraussetzung:

- Fertiges Skript (Für die Ideenentwicklung ist der Kurs "Social Media Content erstellen" geeignet, Kursnr. 5435)
- Grundkenntnisse im Umgang mit PC, Internet und Ihrem Smartphone.
- Bitte mitbringen: Smartphone nicht älter als 4 Jahre und 1 GB freier Speicherplatz, Ladekabel, Smartphone-Kopfhörer

**5442-02** Thomas Niederhaus Sa, 10.00 – 17.00 Uhr, **06. Juli, 1x** VHS Sonnemannstraße; € 70

Im Workshop zur Content-Erstellung mit Künstlicher Intelligenz (KI) lernen Sie die **Programm**

### **Save the date**

### **Online: Infoabend zum Lehrgang und Zertifikat**

#### **Social Media Manager:in (BVCM)**

# **Online-Marketing, Bloggen, Webdesign**

### **Online-Marketing**

### **Online: Erfolgreiches Marketing mit E-Mail & Newsletter**

Social Media nutzen viele. E-Mail nutzen (fast) alle. Mithilfe eines Newsletters können Sie dabei Interessierte, Kunden:innen und Kooperationspartner:innen ansprechen und informieren. In diesem Kurs erlernen Sie die Grundlagen von E-Mail-Kampagnen und regelmäßigen Newslettern – von relevanten und lesenswerten Inhalten über die ansprechende Gestaltung bis hin zu den technischen Möglichkeiten. Im Kurs werden weiterhin die rechtlichen Rahmenbedingungen beim Versand von Newslettern sowie der sinnvolle Aufbau und Einsatz eines eigenen Verteilers behandelt.

Voraussetzung: Grundkenntnisse im Umgang mit PC und Internet

**5451-02** Katja Evertz Sa, 10.00 – 17.00 Uhr, **22. Juni, 1x** Online; € 70

### **Online: Sichtbar werden auf Google Maps**

Die Suchmaschine Google schiebt sich mit dem Google Local Pack, den Fundstellen aus ihrem eigenen Branchenbuch, auf die vordersten Plätze der Suchergebnisse. So wird für viele Firmen der Eintrag bei Google Business Profile wichtiger als ihre eigene Website.

In diesem Workshop lernen Sie, wie Sie das kostenlose Google My Business-Unternehmensprofil Ihrer Firma einrichten und pflegen und wie Sie Bewertungen von Kunden gewinnen. Inhalte:

- Mobile Suche und Lokal Pack
- So funktioniert Google Business Profile
- Google-Konto und Inhaberschaft

Dashboard und Datenkonsistenz, Fotos und Videos, 360°-Streetview, Rezensionen und Kundenkontakte, Beiträge, Erfolgsstatistik, Checkliste, Strategie und Optimierung

**NEU im Programm**

**NEU im** 

**NEU im Programm** Voraussetzung: Grundkenntnisse im Umgang mit PC und Internet

**5452-02** Thomas Niederhaus Di, 18.00 – 21.15 Uhr, **07. Mai, 1x** Online; € 35

#### **Online: Suchmaschinenoptimierung (SEO)**

**Tipps für die Sichtbarkeit in Suchmaschinen** Sie erhalten eine Einführung in die suchmaschinenfreundliche Optimierung von Internetseiten. SEO Kenntnisse sind heute bereits in der Planungsphase einer Internetseite wichtig. Wesentliche Entscheidungen, angefangen mit dem Domainnamen bis zu Design und Programmierung fließen in die Optimierung mit ein. Auch bereits bestehende Seiten können mit ein paar Maßnahmen verbessert werden. Welche Regeln sind in der Programmierung der Seite zu beachten? Wie macht man die Seite bekannt? Was bedeutet der Konflikt zwischen einer schönen Internetseite und einer suchmaschinenfreundlichen Seite?

Der Kurs ist für alle Interessierten geeignet, aber auch für Fortgeschrittene im Bereich Webredaktion, -design und -programmierung.

Voraussetzung: Erfahrung im Erstellen von Webseiten

**5453-02** Carolyn Krüger Di + Do, 18.00 – 21.15 Uhr, **27. + 29. Aug., 2x** Online; € 70

### **Bloggen**

### **Online: Bloggen mit WordPress und Divi**

In diesem Workshop lernen Sie einen Blog mit WordPress und dem Theme Divi zu erstellen. Das Content-Management-System ist weit verbreitete und kostenfrei. Das kostenpflichtige Premium-Theme Divi erlaubt ein individuelles Design mit zahlreichen Anwendungsmöglichkeiten. Inhalte:

- Konzeption des Blogs
- Struktur, Menü und Beiträge
- Einbinden von Medieninhalten
- Theme/Builder Divi: Installation & Anwendung
- Verwendung von Plug-ins, Datensicherung, DSGVO Basics
- Tipps & Tricks einer erfahrenen Bloggerin
- Hinweise zum späteren Webhosting und zur Domainregistrierung

Hinweis: Für die praktische Umsetzung stellt die VHS eine kostenfreie WordPress-Schulungsumgebung (inkl. Divi Theme) für den Kurszeitraum zur Verfügung.

Voraussetzung: Sichere Computer- und Internetkenntnisse, Programmierkenntnisse sind nicht erforderlich

#### **5454-02** Barbara Riedel

Sa + So, 10.00 – 17.00 Uhr, **24. + 25. Aug., 2x** Online; € 140

#### **Online: Blogs professionell betreiben Von der Leidenschaft zum Business**

Wie kann ich eigentlich mit meinem Blog Geld verdienen? Wie blogge ich professionell? Wenn Sie sich diese Fragen schon einmal gestellt haben, sind Sie genau richtig in diesem Kurs. Sie werden lernen, aus Ihrem Hobby-Blog einen professionellen Blog zu machen. Wir beschäftigen uns ausgiebig mit Themen wie Social Media, Suchmaschinenoptimierung und den verschiedenen Wegen, wie man mit einem Blog Geld verdienen kann. In den praktischen Einheiten dreht sich alles rund um Ihren Blog, sodass Sie am Ende mit neuen Ideen aus dem Kurs gehen, die Sie direkt umsetzen können. Inhalte:

- Welche Einnahmequellen und Kooperationsmöglichkeiten gibt es?
- Was gehört zu einem professionellen Auftritt?
- Marketing für den eigenen Blog
- Tools und Equipment

• Rechtliche Hinweise sowie Tipps und Tricks runden den Workshop ab.

Voraussetzung: mind. 1 Jahr Erfahrung mit einem eigenen, selbst gehosteten Blog (Achtung: nicht mit wordpress.com)

Es gibt viele gute Gründe einen Blog aufzubauen: Kunden gewinnen, Bekanntheit und Reichweite steigern, bei Google gefunden werden und sich als Experte:in positionieren. Aber vor allem schafft man Nähe und Vertrauen – unabhängig vom Thema. **Programm**

#### **5455-02** Barbara Riedel

Sa + So, 10.00 – 17.00 Uhr, **13. + 14. Juli, 2x** Online; € 140

#### **Online: SEO für WordPress-Blogger:innen**

#### **So gelingen On- & Off-Page-SEO!**

Wer einen Blog hat, stolpert früher oder später über das Thema Suchmaschinenoptimierung – oder kurz: SEO. Lernen Sie, was auch Sie tun können, um Ihre Seite besser in den Suchmaschinen zu platzieren. Neben On-Page-SEO, d.h. Maßnahmen die direkt auf dem Blog bzw. der Website vorgenommen wer-

den, beschäftigen wir uns intensiv mit den häufig außer Acht gelassenen Off-Page-Maßnahmen. Inhalte:

- Grundlagen: On-Page- und Off-Page-SEO
- Social Media-Aktivitäten zur Verbesserung des Rankings
- Linkbuilding richtig betreiben
- Plugins für WordPress, Tools & Tricks einer erfahrenen Bloggerin

Voraussetzung: Erfahrung mit WordPress (eigene Website oder eigener Blog)

**5456-02** Barbara Riedel Sa, 10.00 – 17.00 Uhr, **25. Mai, 1x** Online; € 70

### **Konzeption eines Webprojekts**

### **Online: Gutes Webdesign für Nicht-Grafiker:innen**

#### **Mit Layout, Design und Usability online überzeugen**

Ein Kurs prall gefüllt mit Design-Grundlagen für alle, die ihren Webauftritt neu planen oder auf Vordermann bringen möchten. Verwirklichen Sie Ihre Ziele rundum souverän. Dieser Kurs ist die perfekte Ergänzung zu WordPress-Kursen oder eignet sich auch als Crash-Kurs für die Konzeption Ihrer neuen Website.

Damit Sie mit Ihrem Webauftritt überzeugen, spielen viele Aspekte eine Rolle, wie z.B. die ,Zielgruppe', die Stil und Interaktion bestimmt. Ferner befassen wir uns im Kurs mit folgenden Inhalten:

- Nutzungsfreundlichkeit/Usability
- Verwendung von WordPress-Themes
- Farben und Formen
- Bilder und deren legale Beschaffung
- Typografie
- Seitenaufteilung und Komposition
- Voraussetzungen: Erfahrung mit WordPress ist hilfreich, aber nicht zwingend erforderlich.

**5457-02** Carolyn Krüger Di + Do, 18.00 – 21.15 Uhr, **09. + 11. Juli, 2x** Online; € 70

**Hinweis:** Sie möchten in Ergänzung zu diesem Kurs Ihren Webauftritt mit WordPress anlegen bzw. ihn anpassen und optimieren? Dann sind vielleicht unsere WordPress-Kurse für Anfänger:innen und Fortgeschrittene für Sie interessant, Kurs-Nr.: 5459, 5460, 5461, 5465, 5466, 5467

**NEU im** 

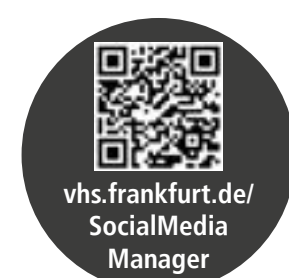

#### <span id="page-21-0"></span>**Erfolgreich im Internet werben**

#### **Soziale Medien, eigene Webseite und Suchmaschinen – Welche Werbung passt?**

Sie wollen für ein Projekt im Internet werben, aber wissen nicht wie? In diesem Kurs erfahren Sie, worauf Sie bereits in der Planung Ihrer Website achten sollten. Neben Grundlagen des Online-Marketings erhalten Sie einen Überblick zu den Möglichkeiten eine Website zu erstellen, sodass Sie Aufwand und Kosten abschätzen können. Sie haben Gelegenheit Ihr Projekt vorzustellen und die verschiedenen Möglichkeiten der Bekanntmachung (SEO, SEA, soziale Medien) zu besprechen. Tipps & Tricks für den Einstieg sowie rechtliche Hinweise runden den Kurs ab.

5458-02 **BU** Barbara Funke  $Mo + Di + Mi$ , 09.00 – 16.00 Uhr, **25. – 27. März, 3x** VHS Sonnemannstraße; € 180

Voraussetzung: Eigenes Vorhaben, Grundkenntnisse im Umgang mit PC und Internet

**Hinweis:** Online: Rechtliche Grundlagen Modul 1: Urheberrechte Ob Webseite oder Social Media Plattform, wo immer Inhalte veröffentlicht werden, stellt sich unmittelbar die Frage nach der rechtlichen Zulässigkeit. Siehe Kursnr. 5427

Modul 2: Verantwortlichkeit & Haftung Impressum, Material Dritter, Links und Teilen von Bildern, Datenschutz – Wie reduziert man Abmahnungsrisiken? Siehe Kursnr. 5428

### **WordPress**

#### **Online: Blogs und Internetseiten mit WordPress**

#### **Vortrag zu den technischen Voraussetzungen und Möglichkeiten**

Sie spielen mit dem Gedanken, einen Blog oder eine eigene Website zu starten, können jedoch den technischen und finanziellen Aufwand sowie denjenigen zur eigenen Einarbeitung nicht einschätzen? Dieser Vortrag bietet Ihnen eine erste Orientierung und behandelt folgende Fragen:

- Was ist WordPress und inwiefern unterscheidet es sich von Webbaukästen und , handgeschriebenen' Webseiten?
- Welche technischen Voraussetzungen benötige ich, um WordPress einsetzen zu können?

• Was bedeuten WordPress.org und WordPress. com?

• Wie bekomme ich eine eigene Internetadresse? • Wie finde ich einen passenden Webhoster?

**5459-02** Carolyn Krüger Di, 18.00 – 19.30 Uhr, **20. Feb., 1x** Online; € 18

### **Online: Erste Webseiten mit WordPress Step by Step ins Web**

Lernen Sie Ihre erste eigene Website zu erstellen. Zur Umsetzung nutzen wir WordPress – ein Tool, mit dem Sie ohne Programmierkenntnisse eine Website auf einfache Weise erstellen und verwalten können. Im Laufe des Kurses bauen Sie unter professioneller Anleitung Schritt für Schritt eine Basis-Website auf. Inhalte:

- Allgemeine Grundkenntnisse zum Webseiten-Aufbau
- Webhoster, Internetdomain
- WordPress-Installation und Konfiguration
- WordPress Vorlagen (Themes) und Erweiterungen (Plug-ins)
- Erstellen von Seiten und Beiträgen
- Verwenden des Block-Editors zum Einfügen der Inhalte
- Texte, Bilder, Videos
- Seitengliederung über Menü und Kategorien • Rechtliche Aspekte

5465-04 **BU** Carolyn Krüger Mo – Fr, 09.00 – 16.00 Uhr, **01. – 05. Juli, 5x** VHS Sonnemannstraße + Online; € 300

Hinweis: Für die praktische Umsetzung stellt die VHS eine kostenfreie WordPress-Schulungsumgebung für den Kurszeitraum zur Verfügung.

Voraussetzung: Sichere Computer- und Internetkenntnisse, Programmierkenntnisse sind nicht erforderlich.

**5460-02** Carolyn Krüger Mo + Mi, 18.00 – 21.15 Uhr, **10. – 26. Juni, 6x** Online; € 195

#### **WordPress I Grundlagen**

Sie möchten schnell und einfach eine Website erstellen? WordPress macht es möglich, denn es setzt keine Programmierkenntnisse voraus.

Im Kurs erstellen Sie eine Website lokal auf dem PC und erfahren, wie Sie diese ins Internet übertragen können. Sie befüllen Artikel und Seiten mit Texten und Bildern, anschließend ordnen Sie den Inhalten Menüpunkte zu. Weitere Themen sind: Sicherung, Export und Import der Datenbank-Tabellen sowie einfache Layout-Änderungen in den WordPress-Vorlagen (Themes). Rechtliche Aspekte sowie Hinweise zur Barrierefreiheit runden den Kurs ab.

Voraussetzung: Computer-Grundkenntnisse, Grundkenntnisse im Erstellen von Webseiten, CSSund HTML-Kenntnisse sind für die Anpassung des Layouts hilfreich, aber nicht zwingend erforderlich.

**5461-02** Barbara Funke Sa + So, 10.00 – 17.00 Uhr, **04. + 05. Mai, 2x** VHS Sonnemannstraße; € 140

**5461-04 Nord** Barbara Funke Sa + So, 10.00 – 17.00 Uhr, **13. + 14. Juli, 2x** Nordwestzentrum; € 140

#### **Hybrid: Webseiten erstellen mit WordPress**

**5470-02 Nord BU** Barbara Funke Mo – Fr, 09.00 – 16.00 Uhr, **15. – 19. Apr., 5x** Nordwestzentrum; € 300

**5470-04 West BU Barbara Funke** Mo – Fr, 09.00 – 16.00 Uhr, **03. – 07. Juni, 5x** BIKUZ – Bildungs- und Kulturzentrum; € 300

5470-06 **BU** Barbara Funke Mo – Fr, 09.00 – 16.00 Uhr, **12. – 16. Aug., 5x** VHS Sonnemannstraße; € 300

Ob für Unternehmen, Vereine oder zur Darstellung eigener Projekte – eine Website ist beruflich sowie für viele auch im Privaten ein absolutes Muss. Im Kurs lernen Sie die grundlegenden Schritte der Installation, Einrichtung und Bedienung von Word-Press. Sie füllen Artikel und Seiten mit Inhalten und ordnen Menüpunkte zu. So entsteht im Laufe des Kurses eine Basis-Website; zugleich bauen Sie ein systematisches Hintergrundwissen auf. Zusätzlich haben Sie die Möglichkeit, Ihre eigene Website zu entwickeln, aber auch spezielle Fragen zu bereits bestehenden WordPress-Seiten zu klären. Inhalte:

5480-02 **BU** Joachim Seiter Mo – Fr, 09.00 – 16.00 Uhr, **13. – 17. Mai, 5x** Online; € 300

- Aufbau von WordPress, Administration, Benutzerverwaltung
- Struktur, Menü und Beiträge
- WordPress-Themes und Plug-ins
- Datensicherheit und Optimierung
- Backup und Webseitenumzug
- Rechtliche Aspekte und Barrierefreiheit

Hinweis: Für die praktische Umsetzung stellt die VHS eine kostenfreie WordPress-Schulungsumgebung für den Kurszeitraum zur Verfügung.

Voraussetzung: Computer-Grundkenntnisse. Für die Kursteilnahme im Online-Format sind zwei Bildschirme hilfreich.

5465-02 **BU** Carolyn Krüger Mo – Fr, 09.00 – 16.00 Uhr, **11. – 15. März, 5x** VHS Sonnemannstraße + Online;  $\in$  300

> **Verpassen Sie keine Neuigkeiten – melden Sie sich für den kostenlosen VHS-Newsletter an: vhs.frankfurt.de/ Newsletter**

### **Online: Der Website-Editor von WordPress**

tenlayout in vielen Details. Die Konfiguration von Farben, Schrift, Abständen, Rändern erfolgt visuell. Programmierkenntnisse sind dazu nicht mehr nötig. Im Gegensatz zu kommerziellen PageBuildern, die es für WordPress bereits seit einigen Jahren gibt, setzt der Website-Editor den neuen Standard für WordPress Seiten. Er ist in den aktuellen WordPress Themes vorhanden und wird von einer wachsenden Zahl von Theme Entwicklern verwendet. Der Kurs bietet eine Einführung in den Website-Editor mit Konfiguration und praktischen Beispielen, das Aufsetzen eigener Template-Teile sowie die Verwendung unterschiedlicher Themes.

Der Kurs ist für alle geeignet, die WordPress bereits kennen. Etwa durch eine eigene WordPress Website oder durch das Pflegen einer Website. Während der Kurszeit steht für jede Teilnehmerin und jeden Teilnehmer eine eigene Web-Schulungsumgebung mit einer WordPress-Installation zur Verfügung.

### **5466-02** Carolyn Krüger

Di + Do, 18.00 – 21.15 Uhr, **19. + 21. März, 2x** Online; € 70

#### **Online: WordPress II Aufbaukurs für Fortgeschrittene**

Sie haben oder betreuen eine WordPress-Webseite? Im Lauf Ihrer Arbeit sind Probleme aufgekommen und Sie möchten Ihr Wissen zu WordPress vertiefen? In diesem Kurs erhalten Sie Informationen zu wichtigen aktuellen Themen. Darüber hinaus können Sie spezifische Fragen zu Ihrer eigenen Webseite stellen.

- Themes: Designanpassungen mit CSS, Child-Theme
- Wartung: Admin-Oberfläche, Updates, Backup und Sicherheit
- Theme- und Plug-in-Empfehlungen
- Neuerungen in WordPress 6.2: Block-Editor, Site-Editor
- Mehrsprachigkeit

Hinweis: Für die praktische Umsetzung stellt die VHS eine kostenfreie WordPress-Schulungsumgebung für den Kurszeitraum zur Verfügung.

Voraussetzung: HTML-Grundkenntnisse und eine eigene WordPress-Seite

**5467-02** Carolyn Krüger Mo + Mi, 18.00 – 21.15 Uhr, **15. – 24. Apr., 4x** Online; € 140

## **HTML, CSS und WordPress**

### **Webseiten erstellen und gestalten HTML, CSS und WordPress**

Steigen Sie ein in die Webgestaltung und verschaffen sich einen Überblick über die wichtigsten Techniken.

In diesem Kurs erstellen Sie zunächst eine einfache Webseiten-Vorlage mit HTML und CSS. Dabei erhalten Sie einen Einblick in die Planung eines Webseiten-Projekts. Anschließend erhalten Sie eine kurze Einführung in die Bearbeitung von Fotos und Grafiken sowie die Anzeige von weiteren Inhalten (Animationen, Bildgalerien, Slideshows, Video, Audio). Sie nutzen WordPress als Content-Management-System für die Realisierung und lernen mit HTML und CSS das Layout (WordPress-Themes) nach Wunsch anzupassen sowie mit Plug-ins die WordPress-Funktionen zu erweitern. Weitere Themen sind Datensicherung, Webhosting und rechtliche Aspekte. Hinweise zum Marketing von Webseiten runden den Kurs ab.

Der Website-Editor in WordPress ermöglicht den Zugriff auf das Sei-**Programm**

> Voraussetzung: Grundkenntnisse im Umgang mit PC und Internet

### **HTML und CSS**

### **Online: Webseiten erstellen mit HTML und CSS**

Sie möchten Ihre Website von Grund auf selbst erstellen und die dahinterstehenden Prinzipien verstehen? In diesem Kurs lernen Sie zum einen wie HTML-Dokumente aufgebaut, Texte organisiert und strukturiert werden und zum anderen wie Sie mit CSS ein HTML-Dokument optisch gestalten. Mit HTML- und CSS-Kenntnissen sind Sie in der Lage Ihre Website nach Ihren Bedürfnissen aufzubauen und haben zugleich die volle Kontrolle über Ihr

Webprojekt.

Inhalte:

- Einführung und Überblick in die Programmierung des World Wide Web
- Einführung in HTML und CSS
- Aufbau einer Website
- Publizieren von Webseiten

Voraussetzung: Computer-Grundkenntnisse

#### **Webseiten gestalten und anpassen HTML- und CSS-Grundlagen**

Webseiten, die mit WordPress oder anderen Content-Management-Systemen erstellt wurden, bedürfen meist individueller Anpassungen. Dafür müssen Sie jedoch kein:e Programmierer:in sein, denn das gelingt über leicht erlernbare Eingriffe in den HTML- und CSS-Code.

Im Kurs erlernen Sie die notwendigen HTML- und CSS-Grundlagen und erhalten zusätzlich eine Einführung in die Bild-Erstellung und -Bearbeitung für Webseiten. Für eine beliebige Layout-Anpassung sind diese Kenntnisse unverzichtbar.

Voraussetzung: Computer-Grundkenntnisse

### **5485-02** Barbara Funke

Sa + So, 10.00 – 17.00 Uhr, **31. Aug. + 01. Sep., 2x** VHS Sonnemannstraße; € 140

## **Typo3 und JavaScript**

### **Online: Typo3**

### **Eine Einführung für Redakteur:innen**

Typo3 ist ein führendes Content-Management-System für Websites. Typo3-Redakteurinnen und Redakteure sind User:innen, die bei einem vorgegebenen Typo3-System, Webauftritte im Internet oder Intranet erstellen und pflegen. Inhalte:

- Browsereinstellungen
- Backend und Frontend
- Benutzeroberfläche von Typo3
- Seitenverwaltung und Inhaltsverwaltung • RTE-Editor

Hinweis: Die Schulung wird in einer Typo3-Umgebung – voraussichtlich Version 10 – umgesetzt. Voraussetzung: Sichere Computer- und Internetkenntnisse

**5490-02** Joachim Seiter Mo, 09.00 – 16.00 Uhr, **29. Apr., 1x** Online; € 70

**NEU im** 

#### <span id="page-22-0"></span>**Online: JavaScript Einführung in die dynamische Webprogrammierung**

JavaScript ist eine offene, plattformunabhängige Programmiersprache für das Internet, die HTML ergänzt und erweitert. JavaScript wird im Browser ausgeführt und ist damit eine clientseitige Programmiersprache (im Gegensatz zu PHP, ASP.NET und JSP, die auf dem Server ausgeführt werden). Inhalte:

- Grundlegende Sprachkonzepte
- JavaScript Objekte
- Event-Handler und einiges mehr

Voraussetzungen: Sichere Computer- und Internetkenntnisse; HTML-Kenntnisse sind von Vorteil, aber nicht zwingend erforderlich.

**5493-02** Joachim Seiter Sa + So, 09.00 – 16.00 Uhr, **20. + 21. Apr., 2x** Online; € 140

> **5501-01 BU** Joachim Seiter Mo – Fr, 09.00 – 16.00 Uhr, **08. – 12. Apr., 5x** VHS Sonnemannstraße; € 300

# **Programmieren, Robotik, KI**

### **Programmieren**

#### **Programmiersprachen Einführung und Überblick**

Programmierkenntnisse sind heute in vielen Berufen gefragt und ermöglichen auch eigene Projekte zu entwickeln.

Dieser Kurs vermittelt einen Einstieg und räumt dabei Stolpersteine aus dem Weg. Anhand praktischer Beispiele lernen Sie die Entwicklungsumgebungen und Sprachstrukturen kennen und anwenden. Darüber hinaus erhalten Sie einen Überblick zu den wichtigsten Programmiersprachen und deren Anwendungsgebieten.

Voraussetzung: Windows-Kenntnisse

#### **Programmieren mit C Einführung**

5504-03 **BU** Joachim Seiter Mo – Fr, 09.00 – 16.00 Uhr, **03. – 07. Juni, 5x** VHS Sonnemannstraße; € 300

C ist eine weit verbreitete, höhere Programmiersprache, die auf fast jeder Plattform läuft. C bildet die Grundlage für C++, Visual C++ und Java-Programmierung. Neben strukturierter Anwendungsprogrammierung eignet sich C aufgrund der Möglichkeit einer performanten, maschinennahen Programmierung auch für die systemnahe Programmierung. Ein häufiges Anwendungsgebiet von C ist die hardwarenahe Programmierung von Steuerungsund Mikroprozessor-Systemen. Das Interesse an C ist in den letzten Jahren stetig gestiegen. Inhalte:

5506-01 **BU** Joachim Seiter Mo – Fr, 09.00 – 16.00 Uhr, **26. Feb. – 01. März, 5x** VHS Sonnemannstraße; € 300

5506-03 **BU** Joachim Seiter Mo – Fr, 09.00 – 16.00 Uhr, **01. – 05. Juli, 5x** VHS Sonnemannstraße; € 300

- Grundlegende Sprachstrukturen
- Datentypen
- Operatoren
- Pointer
- Kontrollstrukturen und mehr

Voraussetzung: Windows-Kenntnisse.

**5504-01** Joachim Seiter Sa + So, 09.00 – 16.00 Uhr, **16. + 17. März, 2x** VHS Sonnemannstraße; € 140

#### **Visual C#.net Einführung**

Mit C# (gesprochen: C sharp) steht Windows-Programmierern eine äußerst flexible, komfortable und strikt objektorientierte Programmiersprache für die .NET Plattform zur Verfügung. Dies und die Nähe

sowohl zu C/C++ als auch zu Java machen C#.NET zu einer zukunftsträchtigen Programmiersprache. Inhalte:

- Grundlegende Sprachstrukturen
- Kontrollstrukturen
- Klassen, Objekte, Methoden, Vererbung
- Graphische Oberflächen und Ereignisse
- Voraussetzung: Sichere Windows-Kenntnisse.

#### **Programmieren in Java Einführung**

Java ist eine moderne, objektorientierte Programmiersprache. Als herausragende Eigenschaften der Sprache werden genannt: Portabilität, Sicherheit, Robustheit und Multithreading. Der Siegeszug von Java liegt im besonderen Design der Sprache begründet, welches ermöglicht, ein einmal geschriebenes Programm sofort auf andere Plattformen zu übertragen.

Inhalt: Grundlegende Sprachkonzepte, Kontrollstrukturen, objektorientierte Programmierung und einiges mehr.

**5510-01 BU** Joachim Seiter Mo – Fr, 09.00 – 16.00 Uhr, **05. – 09. Feb., 5x** VHS Sonnemannstraße; € 300

Voraussetzung: Windows-Kenntnisse

**5506-05** Alexander Harth Mo, 18.00 – 21.15 Uhr, **19. Aug. – 07. Okt., 8x** VHS Sonnemannstraße; € 230

**5512-03 BU** Joachim Seiter Mo – Fr, 09.00 – 16.00 Uhr, **11. – 15. März, 5x** VHS Sonnemannstraße; € 300

## **Programmierung mit COBOL**

### **Einführung**

5512-09 **BU** Joachim Seiter Mo – Fr, 09.00 – 16.00 Uhr, **08. – 12. Juli, 5x** VHS Sonnemannstraße; € 300

COBOL ist eine Programmiersprache aus den 1950er Jahren und erlebt derzeit eine Renaissance. Bis heute wird die Sprache vor allem bei der Programmierung kaufmännischer Anwendungen und in IT-Abteilungen verwendet. Der COBOL-Stil ist stark an die natürliche Sprache angelehnt. Wir zeigen Ihnen die grundlegenden Sprachelemente von COBOL und wie Programmentwürfe für einfache Problemstellungen in COBOL-Code umgesetzt werden können. Themen:

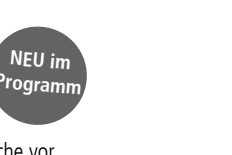

• Die Installation einer Cobol Entwicklungsumgebung

- Programmstruktur und Programm
- Datentypen, Variable und Operatoren
- Kontrollstrukturen

Voraussetzung: Windows oder Linux Kenntnisse.

**5507-01** Joachim Seiter Sa + So, 09.00 – 16.00 Uhr, **13. + 14. Juli, 2x** VHS Sonnemannstraße; € 140

#### **Programmieren in FORTRAN Einführung**

FORTRAN wurde primär für rechenintensive Anwendungen in Wissenschaft und Ingenieurwissenschaften entwickelt. Ausgereifte und bewährte Compiler und Bibliotheken ermöglichen es, Codes zu schreiben, die mit maximaler Performance ausgeführt werden. Wir bieten Ihnen eine strukturierte Einführung in die FORTRAN-Programmierung. Themen:

- Die Installation einer FORTRAN Entwicklungsumgebung
- Programm
- Datentypen, Variable und Operatoren
- Kontrollstrukturen

Voraussetzung: Windows oder Linux Kenntnisse.

**5508-01** Joachim Seiter

Sa + So, 09.00 – 16.00 Uhr, **29. + 30. Juni, 2x** VHS Sonnemannstraße; € 140

#### **Windows PowerShell Einführung**

Die Windows PowerShell ist ein Systemverwaltungstool, d.h. wird für administrative Aufgaben eingesetzt. Wie viele andere Shells ist die Windows PowerShell einerseits ein Kommandointerpreter, andererseits ein Skriptinterpreter. Über eine eigene Skriptsprache, die PowerShell Scripting Language (PSL), können komplexe Anforderungen programmiert und automatisiert werden. Die PowerShell setzt auf .NET Klassen und Objekten auf und ist voll objektorientiert. Inhalte:

- CommandLets, Parameter, Objekte (Properties und Methoden), Pipes, Formatieren und Ausgeben
- Objekte auswählen, aufzählen, filtern und sortieren
- Einführung in die PSL

Voraussetzung: Windows-Kenntnisse

**5509-01** Joachim Seiter Sa + So, 09.00 – 16.00 Uhr, **08. + 09. Juni, 2x** VHS Sonnemannstraße; € 140

#### **PHP-Programmierung Einführung**

PHP ist eine leistungsstarke Programmiersprache zur Entwicklung dynamischer Webseiten und anspruchsvoller Web-Anwendungen wie Online-Shops, Groupware Applikationen und Content-Management-Systeme.

Inhalte: Installation einer PHP Entwicklungsumgebung, Einführung in die Webserverprogrammierung unter PHP: u.a. Sprachkonzepte, Formulare, Cookies, Seitenzähler, Warenkorb, Zugriff auf eine Datenbank Voraussetzungen: HTML-, Programmier- und / oder Datenbankkenntnisse sind von Vorteil, aber nicht unabdingbar.

### **Python-Programmierung Einführung**

Python ist eine leistungsfähige und einfach strukturierte Programmiersprache, die für zahlreiche Aufgaben von der Automatisierung von Installationsabläufen bis hin zur Bearbeitung von Datenbanken genutzt wird. Sie ist für alle wichtigen Betriebssysteme (bis hin zum Handy und Raspberry Pi) verfügbar.

Dieser Kurs vermittelt die Grundelemente der Sprache und zeigt exemplarische Einsatzmöglichkeiten auf.

Voraussetzung: Windows-Kenntnisse

### **5512-01** Joachim Seiter Sa + So, 09.00 – 16.00 Uhr, **02. + 03. März, 2x**

VHS Sonnemannstraße; € 140

**5512-05** Alexander Harth Mo, 18.00 – 21.15 Uhr, **22. Apr. – 17. Juni, 8x** Online; € 230

**5512-07** Joachim Seiter Sa + So, 09.00 – 16.00 Uhr, **25. + 26. Mai, 2x** VHS Sonnemannstraße; € 140

## **Robotik**

### **Roboterprogrammierung leichtgemacht**

Der NAO 6 ist ein ca. 60 cm großer humanoider Roboter der Firma Aldebaran. Er lässt sich auch ohne Kenntnisse einer Programmiersprache programmieren. Wir lernen den Roboter systematisch kennen und programmieren ihn mit dem grafischen Werkzeug Choregraphe. Unsere Ideen testen wir zuerst mit der in Choregraphe enthaltenen Simulation und dann am echten Roboter. Choregraphe inkl. der Roboter-Simulation ist übrigens kostenlos verfügbar. Im gesellschaftspolitischen Teil beschäftigen wir uns mit dem aktuellen Stand und Trends der Robotik in der Gesellschaft. Inhalte:

- Erster Kontakt mit dem NAO
- Systematische Einführung in Choregraphe
- Boxen in Choregraphe: Sprechen, Bewegen, LEDs, Dialoge, Logik und komplexe Bewegungen (Timeline)
- Ereignisorientierung: NAO regiert auf seine Umwelt

Voraussetzung: Grundkenntnisse in Windows bzw. Linux

### 5514-01 **BU** Roland Michelmann

Mo + Di + Mi, 09.00 – 16.00 Uhr, **19. – 21. Feb., 3x** VHS Sonnemannstraße; € 180

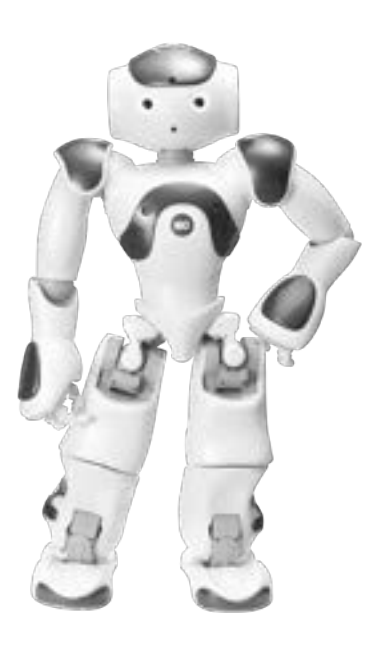

### <span id="page-23-0"></span>**Roboterprogrammierung mit Python**

Der NAO 6 ist ein ca. 60 cm großer humanoider Roboter der Firma Aldebaran (United Robotics Group). Er läuft unter Linux und lässt sich u.a. mit Python frei programmieren. Wir arbeiten dabei mit der Programmierung über die Python-Boxen in Choregraphe. Im gesellschaftspolitischen Teil beschäftigen wir uns mit Chancen und Risiken der Robotik am Arbeitsplatz.

#### Inhalte:

**5515-01 BU** Roland Michelmann Mo – Fr, 09.00 – 16.00 Uhr, **11. – 15. März, 5x** VHS Sonnemannstraße; € 300

- Einführung in die Programmiersprache Python • Erster Kontakt mit dem NAO
- Grundlegende Aspekte der Programmierung des NAO
- Erstellung einfacher Programme für den NAO
- Durchgängige Tests und Anpassungen der erstellten Programme für den NAO in der Simulation und mit dem echten Roboter
- Individuelle Abschlussprojekte

Voraussetzung: Grundkenntnisse in Windows und / oder Linux

#### **Roboterprogrammierung mit Python – Intensiv**

5516-01 **BU** Roland Michelmann Mo – Fr, 09.00 – 16.00 Uhr, **13. – 17. Mai, 5x** VHS Sonnemannstraße; € 300

Der Kurs richtet sich an alle, die schon erste Erfahrungen mit der Programmierung eines NAO mit Python haben und nun intensiver an Anwendungsprojekten arbeiten wollen. Und an alle, die fundierte Python Kenntnisse haben und eine ungewöhnliches Anwendungsfeld suchen. Die Praxis gestalten wir als Workshop.

Im gesellschaftspolitischen Teil beschäftigen wir uns mit der zukünftigen Position humanoider Roboter in der Gesellschaft.

Inhalte:

- Kurze Wiederholung der wichtigsten Aspekte von Python
- Ausführliche Einführung in das Python-API des NAO
- Möglichkeiten und Grenzen der Python-Boxen in Choregraphe
- Einführung in die Python-Programmierung ohne Choregraphe
- Sensorik: Touch-Sensoren, Bumper und Sonar
- Komplexe Bewegungen
- High-Level Objekterkennung
- Low- und High-Level Spracherkennung

Voraussetzung: Fundierte Grundkenntnisse in Python

### **Künstliche Intelligenz**

- **Künstliche Intelligenz und maschinelles Lernen**
- **Eine systematische Einführung**

5518-01 **BU** Roland Michelmann Mo – Fr, 09.00 – 16.00 Uhr, **15. – 19. Apr., 5x** VHS Sonnemannstraße; € 300

Künstliche Intelligenzen (KIs) sind allgegenwärtig und erobern zunehmend auch unseren Alltag. Aber wie funktionieren KIs wirklich, was können sie und was können sie (noch) nicht? Was ist Maschinelles Lernen und Deep Learning?

Es erwartet Sie eine systematische Einführung in die Begriffe: Maschinelles Lernen, Deep Learning und KI. Dazu erkunden wir Mustererkennungs-KI, die direkt im Browser läuft. Natürlich werfen wir auch einen genauen Blick auf GPT, Dall-E, DeepL und Co. Im gesellschaftspolitischen Teil beschäftigen wir uns mit dem Thema KI im Alltag: Warum muss ich eigentlich noch etwas selbst können, wenn es doch die KI für mich machen kann? Inhalte:

> 5519-01 **BU** Roland Michelmann Mo – Fr, 09.00 – 16.00 Uhr, **17. – 21. Juni, 5x** VHS Sonnemannstraße; € 300

- Definition von KI
- Maschinelles Lernen
- Deep Learning
- Beispiel-KI im Browser
- GPT, Dall-E, DeepL und Co.
- Voraussetzungen: Keine

5517-01 **BU** Roland Michelmann  $Mo + Di + Mi$ , 09.00 – 16.00 Uhr,

**04. – 06. März, 3x**

VHS Sonnemannstraße; € 180

### **Python intensiv Numerisches Python, maschinelles**

Python ist eine zentrale Programmiersprache für Data Science. Mit den Modulen Numpy, SciPy, Matplotlib und Pandas ist es mindestens so leistungsfähig wie Matlab.

Nach der Installation der nötigen Module und einer Wiederholung der nötigen Python Basics anhand vieler Beispiele steigen wir systematisch in das wissenschaftliche Arbeiten mit numerischem Python ein. Als Abschlussprojekt schreiben wir einen kleinen Klassifikator (maschinelles Lernen / KI), trainieren und testen ihn. Wir arbeiten mit dem PC oder mit dem Raspberry Pi.

- Installation und Konfiguration
- Neue Benutzeroberfläche
- Netzwerkeinrichtung
- Freigaben und Zugriffsberechtigungen
- Fehlerdiagnose und Fehlerbehebung

Im gesellschaftspolitischen Teil beschäftigen wir uns mit dem Thema Big Data: Wer sammelt meine Daten wozu?

- Inhalte:
- Installation unter Windows und / oder Raspberry
- Pi OS
- Wiederholung der Python-Grundlagen
- Matplotlib
- Numpy
- SciPy • Pandas
- Scikit-learn
- Abschlussprojekt

Voraussetzungen: Fundierte Grundkenntnisse in Python, Erfahrung mit Windows bzw. Raspberry Pi OS

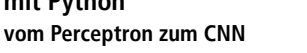

#### **Lernen (KI) mit dem PC und dem Raspi Programm**

Aktuelle KIs basieren auf (tiefen) künstlichen neuronale Netzen. Wir lernen die Grundlagen des maschinellen Lernens und der KI mit einem selbst programmierten Perceptron kennen. Danach erstellen wir eigene CNNs (Convolutional Neural Networks) und arbeiten mit diesen. Im gesellschaftspolitischen Teil geht es um KI in der Gesellschaft: Wie verändern KIs die politischen Verhältnisse? Wer kontrolliert sie? Inhalte:

- Installation von Anaconda unter Windows
- Wiederholung der Python-Grundlagen
- Mathematische Grundlagen
- Programmierung, Training und Test eines Perceptrons

#### **Künstliche Intelligenz intensiv mit Python NEU im Programm**

• Begriffe und Metriken: u.a. Strong vs. Weak KI, Supervised Learning, Unsupervised Learning, Reinforcement Learning, Genauigkeit, Präzision, Sensitivität

• CNNs mit SciKit-Learn, Tensorflow und Keras (Training und Erprobung)

Voraussetzungen: Python (fundierte Grundkenntnisse), Mathematik (Skalare und Vektoren und Matrizen, Funktionen und Abbildungen), Erfahrung mit Windows

### **SQL**

### **Einführung**

SQL (Structured Query Language), eine deklarative Sprache, ist fundamentaler Bestandteil eines relationalen Datenbankmanagementsystems. Sei es

**NEU im** 

als Administrator, als Datenbankentwickler oder als Datenbankanwender: Die Datenbank wird direkt oder – über einen graphischen Frontend – indirekt über SQL-Befehle gesteuert.

Unabhängig von speziellen SQL Implementationen behandeln wir grundlegende Aspekte von SQL wie SQL und Datenabfragen, SQL und Datenbankdesign, SQL und Datenmanipulation.

Voraussetzung: Windows Kenntnisse.

#### **5525-01** Joachim Seiter Sa + So, 09.00 – 16.00 Uhr, **10. + 11. Feb., 2x**

VHS Sonnemannstraße; € 140 **5525-03** Joachim Seiter

Sa + So, 09.00 – 16.00 Uhr, **06. Juli + 07. Juli, 2x** VHS; € 140

### **Raspberry Pi Einführung**

Der Raspberry Pi ist ein scheckkartengroßer und preiswerter Computer, der wenig Strom verbraucht und für viele Aufgaben eingesetzt werden kann – bspw. für täglicher Arbeiten (u.a. Internet, Texte schreiben, Tabellenkalkulation), als Mediacenter, für Steuerungsaufgaben und für Serverfunktionalitäten im Hintergrund.

Inhalte:

- Aufbau und Betriebssystemauswahl • Grundlagen zur Einrichtung
- Konfiguration

Voraussetzung: Linux- oder Windows-Kenntnisse

**5531-01** Joachim Seiter So, 09.00 – 16.00 Uhr, 28. Apr., 1x VHS Sonnemannstraße; € 70

# **Betriebssysteme, Netze**

### **Windows 10**

#### **Administration Windows 10/11**

Ziel des Kurses ist es, fortgeschrittene Windows-Nutzer:innen bei der Verwaltung von Rechnern mit Windows 10/11 zu unterstützen: z.B. bei der lokalen Benutzer-, Gruppen- und Datenträgerverwaltung oder bei der Einbindung in ein lokales Netzwerk/ Heimnetz. Inhalte:

Voraussetzung: Gute Windows-Kenntnisse

#### **5532-01** Wolfgang Weirich

Sa + So, 10.00 – 17.00 Uhr, **10. + 11. Aug., 2x** VHS Sonnemannstraße; € 140

### **Microsoft 365**

### **Microsoft 365**

Mit Microsoft 365 kann ohne viel Zeit- und Kapitaleinsatz relativ schnell eine Struktur für die Gruppenkommunikation aufgebaut werden. Für kleine Unternehmen und Selbstständige/Freiberufler wird im Kurs gezeigt, wie dabei vorzugehen ist. Aber auch Privatpersonen erfahren, wie sie eine Plattform für die Begegnung mit anderen (auch weit entfernt lebenden) Familienangehörigen oder Freunden einrichten können und von überall auf die gemeinsamen Daten zugreifen können. Inhalte:

• Was ist Microsoft 365 und wie arbeitet es?

• OneDrive Online und OneDrive im Explorer • E-Mails, Kalender, Personen, Aufgaben (Outlook)

5533-01 BU Wolfgang Weirich

• Yammer, Planner, Delve, SharePoint Online, Teams • Arbeiten mit PC, Notebook, Tablet und Smart-

phone

Voraussetzung: Gute Windows- und Office-Kennt-

nisse

Mo – Fr, 09.00 – 16.00 Uhr, **22. – 26. Apr., 5x**

VHS Sonnemannstraße; € 300

### **Zusammen arbeiten mit Microsoft 365**

Microsoft 365 (Business) ist die Weiterentwicklung der bekannten Microsoft-Office-Programme. Der

Kurs gibt einen Überblick über die vielen in Microsoft 365 enthaltenen Anwendungen und deren Einsatzmöglichkeiten für die neuen Arbeitsbedingungen in der Cloud. Einen Schwerpunkt bilden die verschiedenen Möglichkeiten zum kollaborativen Arbeiten, zum Beispiel mit einer gemeinsamen Dateiverwaltung und dem Sharepoint-Server.

Inhalte: • Die neue Art der Zusammenarbeit und ihre Vorteile

- OneDrive Online und im Explorer
- Microsoft 365-Gruppen
- Diverse Web-Apps: z.B. Sharepoint Online

Voraussetzung: Gute Windows- und Office-Kenntnisse

**5533-03** Wolfgang Weirich Sa + So, 10.00 – 17.00 Uhr, **09. + 10. März, 2x** VHS Sonnemannstraße; € 140

### **Sharepoint-Server**

#### **Sharepoint für Anwender:innen**

SharePoint bietet eine umfassende Plattform für die Zusammenarbeit in Teams. Zentrales Element in SharePoint sind Websites. Die Einzelseiten nehmen die eigentlichen Inhalte auf. Dies können sein: Dokumentbibliotheken; Wikibibliotheken; Bildbibliotheken; allgemeine benutzerdefinierte Listen: Ankündigungslisten, Aufgabenlisten Kalender; Diskussionsforen

Einsatzmöglichkeiten von SharePoint:

- Web Content Management: Bereitstellung von Internet- oder Intranet-Präsenzen
- Collaboration: Unterstützung der Zusammenarbeit und des Wissensmanagements
- Dokumenten-Management: Verwaltung von Dokumenten über ihren gesamten Lebenszyklus

Voraussetzung: Gute Windows-Kenntnisse

**5540-01** Wolfgang Weirich Sa + So, 10.00 – 17.00 Uhr, **04. + 05. Mai, 2x** VHS Sonnemannstraße; € 140

### **Bildungsberatung HESSENCAMPUS Unsere Bildungsberatung unterstützt Sie bei der Planung Ihres Bildungs- und Berufswegs.**

Sie informiert unabhängig, vertraulich und entgeltfrei, hilft bei Entscheidungen und berät bei der Entwicklung von Perspektiven und nächsten Schritten.

Themen der Beratung können sein

- Fort- und Weiterbildungsmöglichkeiten
- berufliche Orientierung
- Erkennen von Fähigkeiten
- Nachholen von Schulabschlüssen
- Möglichkeiten zur finanziellen Unterstützung

Die Beratung kann von allen Interessierten in Anspruch genommen werden.

#### **Kontakt und Terminvereinbarung:**

Telefon: 069 212-46703 E-Mail: bildungsberatung.hc@stadt-frankfurt.de

**Oder kommen Sie in unsere offene Beratung:** VHS-Zentrum Nord, Tituscorso 7, 60439 Frankfurt a.M. Donnerstag 10 bis 13 Uhr

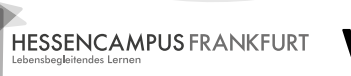

Volkshochschule **vhs** Frankfurt am Main

#### <span id="page-24-0"></span>**Linux**

#### **Linux Ubuntu I**

Linux ist ein weitverbreitetes Multi-User/Tasking-Betriebssystem. Sie lernen die Architektur des Betriebssystems, die grundlegenden UNIX-Konsolen-Befehle, Definitionen und Zugriffsrechte, Umleitungen und Pipelines kennen. Es wird mit Ubuntu gearbeitet. Sie erlernen die Installation und Konfiguration des Betriebssystems, grundlegende Linux-Konzepte, Netzkonfiguration und das Arbeiten mit und ohne grafische Oberfläche.

Voraussetzung: Gute PC-Kenntnisse

**5545-01** Wolfgang Weirich Sa + So, 10.00 – 17.00 Uhr, **22. + 23. Juni, 2x** VHS Sonnemannstraße; € 140

#### **Linux Ubuntu II**

5547-01 **BU** Wolfgang Weirich Mo – Fr, 09.00 – 16.00 Uhr, **18. – 22. März, 5x** VHS Sonnemannstraße; € 300

Nach einer Installation und ersten Erfahrungen mit Ubuntu wollen Sie sich weiter mit diesem Linux-Betriebssystem beschäftigen und Ihre Kenntnisse vertiefen.

Inhalte: Installation, Bootkonzept und Partitionierung, Paketverwaltung, shellbasierte Benutzerverwaltung und Zugriffsrechte, Dateiverwaltung, Grundlagen Netzwerke, Netzwerkkonfiguration, Linux im Windows-Netzwerk und Samba, Cups-Druckerserver, Bootkonzept und Runlevels, Konfigurationsdateien und Logfiles, Backup und Systemwiederherstellung, X-Windows-System, Desktops

Voraussetzung: Linux-Grundkenntnisse

#### **5546-01** Wolfgang Weirich

Sa + So, 10.00 – 17.00 Uhr, **27. + 28. Juli, 2x** VHS Sonnemannstraße; € 140

#### **Linux – Ubuntu**

Ubuntu ist ein weitverbreitetes Linux-Betriebssystem und wird für viele Anwender:innen mehr und mehr zu der Windows-Alternative. Sie erlernen die Installation und Konfiguration des Betriebssystems, grundlegende Linux-Konzepte, Netzkonfiguration, das Arbeiten mit und ohne grafische Oberfläche. Inhalte:

- Desktops (Unity, Gnome, KDE)
- X-Window-System, Dateisystem (Dokumente, Dateien, Verzeichnisse etc.)
- Einführung in die Administration (Benutzer, Gruppen, Benutzerverwaltung, Datei-Permissions, Software installieren und entfernen, Konfigurationen usw.)
- Übersicht über die vorhandenen Applikationen einer Standardinstallation

Ziel ist es, die "Kunst des Redens" zu verbessern und hierüber überzeugender aufzutreten. Dabei

Voraussetzung: Gute PC-Kenntnisse

### **Einführung in das Ethical Hacking mit Kali Linux**

Wir führen Sie in das Thema Ethical Hacking ein, mit besonderem Gewicht auf Ethical. Es werden verschiedene Linux-Distributionen vorgestellt, gefolgt von einigen Erläuterungen zum Hacking mit Windows und macOS. Inhalte:

- Installation von Kali Linux in einer virtuellen Maschine (VirtualBox)
- Einführung in Kali Linux sowie Bedienung und Administration
- Die wichtigsten Tools für Ethical Hacking
- nmap, Nikto, gobuster, sslscan, Wireshark, ZAP Attack Proxy, AutoRecon, John the Ripper und hashcat, Umgang und Erstellung Wortlisten, searchsploit und Exploit-DB, Metasploit

#### **5548-01** Ulf Klose

Sa + So, 10.00 – 17.00 Uhr, **23. + 24. März, 2x** VHS Sonnemannstraße; € 140

# **Corporate Skills**

### **Sprechbildung**

#### **Sprechbildung I**

In diesem Kurs lernen Sie das Zusammenspiel von Atmung, Stimme und Artikulation kennen. Durch Übungen zur Atmung, zur Stimm- und Lautbildung, zum Vorlesen und freien Sprechen erwerben Sie Grundlagen für besseres und schonendes Sprechen. Als Einstieg in die Rhetorik ist die Sprechbildung vor allem dann geeignet, wenn sich das Lampenfieber beim Sprechen vor anderen so steigert, dass Sie Ihre Stimme nicht mehr ausreichend beeinflussen können.

**5550-01** Katrin Ritter Sa + So, 09.30 – 17.15 Uhr, **03. + 04. Feb., 2x** VHS Sonnemannstraße; € 105

#### **Der Ton macht die Musik (Sprechbildung II) Ausdrucksstarkes Sprechen lernen**

Oft ist die angemessene Betonung beim Sprechen ausschlaggebend für eine gute Verständlichkeit und souveräne Wirkung. Wünschen Sie sich auch im Alltag und vor allem im Beruf, interessant, engagiert und überzeugend zu sprechen? Lernen Sie sich selbst und Ihre persönlichen Möglichkeiten verbaler Kommunikation kennen. Entdecken Sie Ihre eigenen Ressourcen und Wege, diese effizient zu nutzen. In Verbindung mit theoretischem Hintergrundwissen und vielen praktischen Übungen erfahren Sie mehr über Sprechausdruck und haben die Gelegenheit, unter Nutzung von Audio- und Videofeedback, freies und lebendiges Sprechen zu trainieren. Auf diese Weise entwickeln Sie beim Sprechen mehr Selbstsicherheit, eine kompetente Ausstrahlung, Authentizität und steigern Ihre persönliche Überzeugungskraft.

Voraussetzung: Grundkenntnisse der Sprechbildung

**5550-03** Katrin Ritter Sa + So, 09.30 – 17.15 Uhr, **17. + 18. Feb., 2x** VHS Sonnemannstraße; € 105

### **Rhetorik**

### **Rhetorik und Gesprächsführung I**

Sie lernen die wichtigsten Regeln der Rhetorik kennen.

werden wir auch einige Kniffe zu typenspezifischer Kommunikation kennen lernen. Dies soll dabei helfen, in spezifischen Gesprächssituationen, z.B. im Verkauf oder im Mitarbeiter:innengespräch den "richtigen Ton" zu finden und Ergebnisse zu erreichen. Die Themen des Kurses werden mit Beispielen, u.a., aus der Konsumenten- und Motivforschung sowie aus der Verkaufsrhetorik untermauert. Das Gelernte werden wir anhand von Übungen festigen. Themen:

- Halten einer Kurzrede mit Videoanalyse • Gesprächsführung mit unterschiedlichen Charakteren
- Assoziationen bei bildhafter Sprache (Metaphorik)

Zusatzkosten: € 2,50 für Kopien (im Kurs zu zahlen)

**5551-01** Melanie Tintera Sa, 09.00 – 16.00 Uhr, So, 09.30 – 15.15 Uhr, **10. + 11. Feb., 2x** VHS Sonnemannstraße; € 88

**5551-03** Melanie Tintera Sa, 09.00 – 16.00 Uhr, So, 09.30 – 15.15 Uhr, **08. + 09. Juni, 2x** VHS Sonnemannstraße; € 88

#### **Rhetorik und Gesprächsführung II Fortgeschrittene**

Anhand praktischer Übungen vertiefen wir vorhandene Kenntnisse und erweitern das Repertoire. Sie gewinnen an Mut; Ihre Reden kommen noch lebendiger und schlagfertiger rüber. Gesprächssituationen werden souveräner und zielführender. Themen:

- Halten von Kurzreden mit Videoanalyse
- Spontanreden
- Gespräche mit unterschiedlichen Charakteren, u.a. Kundengespräche
- Gesprächsführung im Arbeitsalltag

Wir werden noch mehr mit Hilfsmitteln wie z.B. Flip-Chart arbeiten. Anhand von Rollenspielen stellen wir Situationen nach. Die Videokamera ist diesmal verstärkt im Einsatz. Ziel ist das Lernen durch Analyse und wertschätzendes Feedback.

Voraussetzung: Grundkenntnisse der Sprechbildung Zusatzkosten: € 2,50 für Kopien (im Kurs zu zahlen)

**5551-05** Melanie Tintera Sa, 09.00 – 16.00 Uhr, So, 09.30 – 15.15 Uhr, **27. + 28. Apr., 2x** VHS Sonnemannstraße; € 88

## **Kommunikation**

### **Online: Argumentieren und Überzeugen mit Sicherheit**

Sie haben gute Argumente, doch Sie können sie im Gespräch nicht überzeugend vermitteln? Sie erleben immer wieder, dass Sie sich in Diskussionen überfahren fühlen? An diesem Wochenende trainieren Sie, auch in schwierigen Situationen souverän zu bleiben und angemessen auf Ihren Gesprächspartner zu reagieren. Neben dem Formulieren unserer Erwartungen und Argumente liegt das Augenmerk auf unserer inneren Haltung in Gesprächen und einem sicheren Auftreten. Themen:

- 
- 
- 
- 
- 

- 
- 
- 
- 
- Phasen im Gesprächsverlauf
- Strukturiert argumentieren (5-Satz Technik)
- Wirksamer Einsatz von Körpersprache
- Fragetechniken zur Gesprächssteuerung
- Einwände unserer Gesprächspartner sicher entgegnen
- Aktives Hinhören
- Schlagfertigkeit wann ist sie sinnvoll?

**5552-01** Sabina Ziegler Fr, 17.30 – 21.30 Uhr, Sa, 09.00 – 17.30 Uhr, **15. + 16. März, 2x**

Online; € 88

### **Online: Mit Fragen führen, anregen, ablenken und mehr**

Welche Fragearten gibt es und wie setze ich sie gezielt ein? Welche Wirkung erziele ich damit bei meinen Gesprächspartnern? Und welche Fragen sollte ich vermeiden? Während dieses Seminars sensibilisieren Sie sich für die vielseitigen Fragearten, üben und reflektieren deren unterschiedlichen Wirkungsweisen im gemeinsamen Austausch und trainieren auch, wie Sie sich selbst bei unangenehmen Fragen behaupten können. Themen

- Fragearten und ihre Wirkung
- Intentionen in Gesprächen
- Fragen zur Steuerung des Gesprächsablaufs
- Wie Sie eher nicht fragen sollten
- Fragen für lernende Teams
- Fragen, die Sie sich selbst einmal stellen können

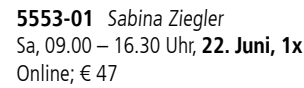

48 49

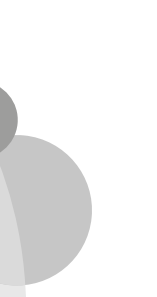

#### **Online: Manipulative Rhetorik und Schlagfertigkeit**

#### **Methoden für die verbale Verteidigung**

Halbwahrheiten, Suggestivfragen und vergiftete Verführung. Diese und andere sprachlichen Tricks werden im Alltag oft angewandt, um Menschen bloßzustellen, um sie nicht zu Wort kommen zu lassen oder um sie sogar Dinge tun zu lassen, die sie letzten Endes gar nicht tun möchten. Gemeinheit ist hier Trumpf.

Damit Sie nicht selbst das Opfer eines solchen Angriffs werden, zeigen wir Ihnen in diesem praxisorientierten Trainingskurs, welche Methoden manipulative Menschen einsetzen und wie Sie sich im Berufs- und im Privatleben schlagfertig und pfiffig dagegen wehren können.

**5554-01** Edgar Achenbach Di + Do, 18.00 – 21.15 Uhr, **02. – 11. Juli, 4x** Online; € 94

#### **Online: Wer fragt der führt Kommunikation kompakt für Beruf und Alltag**

In diesem Kurs werden die Grundlagen der Kommunikation vermittelt, damit Sie in Beruf und Alltag immer die richtigen Worte finden. Konkret werden wir uns das Vakog-Modell, Systemische Fragen, das Prinzip des Aktiven Zuhörens, eine Vielzahl von Techniken aus der Neurolinguistischen Psychologie sowie effektive Feedbacktechniken erschließen. Durch praktische Übungen wird das Erlernte verfestigt, damit Sie in Zukunft für jede Gesprächssituation gewappnet sind.

#### **5556-01** Boyowa Meyer

Sa + So, 09.30 – 17.00 Uhr, **23. + 24. März, 2x** Online; € 94

**5556-03** Boyowa Meyer Sa + So, 09.30 – 17.00 Uhr, **22. Juni + 23. Juni, 2x** Online; € 94

#### **Kompetent kommunizieren**

Kennen Sie auch das Gefühl, in wichtigen Gesprächen nicht kompetent zu erscheinen, nicht verstanden zu werden oder andere nicht erreichen zu können? Machen Sie sich die Grundlagen von Kommunikation zunutze. Werfen Sie einen Blick hinter die Kulissen, verändern Sie eingefahrene Verhaltensweisen und üben Sie neue Möglichkeiten zur aktiven Gestaltung von Gesprächen ein. Auf diese Weise lernen Sie, entspannter, flexibler und kreativer auf alltägliche Anforderungen zu reagieren und erhöhen Ihre Chance, eigene Ziele besser zu erreichen.

5560-01 **BU** Edgar Achenbach Mo – Fr, 09.30 – 17.00 Uhr, **03. – 07. Juni, 5x** VHS Sonnemannstraße; € 280

Für das berufliche Vorankommen ist gekonnter Smalltalk sicher hilfreich. Wichtiger jedoch ist das Einmaleins des "Big Talks". Denn die Beherrschung

Mit Videofeedback

**5558-01** Katrin Ritter Sa + So, 09.30 – 17.15 Uhr, **23. + 24. März, 2x** VHS Sonnemannstraße; € 105

### **Erfolgreich kommunizieren mit ChatGPT und Menschen**

**5561-01 Regina Siepelmeyer** Sa + So, 09.30 – 16.30 Uhr, **10. + 11. Feb., 2x** VHS Sonnemannstraße; € 94

**5561-03** <sup><sup>2</sup> Regina Siepelmeyer</sup> Sa + So, 09.30 – 16.30 Uhr, **15. Juni + 16. Juni, 2x** VHS Sonnemannstraße; € 94

ChatGPT gilt es, präzise Fragen und Aufgaben zu formulieren, um optimale Ergebnisse zu erzielen. Doch oft haben wir Schwierigkeiten, genau diese Präzision auch in unseren Beziehungen zu unseren Kollegen umzusetzen. Lernen Sie in diesem Kurs, wie Sie erfolgreich aus einem völlig neuen Blickwinkel heraus kommunizieren können. Durch die Verfeinerung unserer Kommunikation – online wie offline – erhalten wir die Informationen und Reaktionen, die wir benötigen und wir können uns damit als Experten in unserem beruflichen Fachbereich zeitgemäß positionieren.

#### **5559-01** Hans Peter Joerg Sa + So, 09.30 – 17.00 Uhr, **22. + 23. Juni, 2x** VHS Sonnemannstraße; € 94

#### **Die Magie der Kommunikation**

Sie lernen die Grundlagen der "Wertschätzenden Kommunikation" (Marshall Rosenberg) kennen und erfahren, wie Sie diese in der Praxis anwenden können. Es geht nicht darum, herauszufinden, wer "Recht hat", sondern mit der Sprache bewusster umzugehen.

Haben Sie sich schon öfter gewünscht, selbstbewusster, präsenter und emotional gefestigter in Gesprächssituationen zu gehen? Wie schön wäre es, mit einem robusten Selbstbild und voller Vertrauen in die eigene kommunikative Kompetenz ausgestattet zu sein, in entspannter Weise neuen Aufgaben anzugehen und zu wissen, wie man Probleme und Konflikte strategisch löst? Wir zeigen Ihnen eine Reihe hochwertiger Tools aus den Bereichen NLP, Kommunikationspsychologie, Life-Work-Balance und Konfliktmanagement. Themen:

5563-01 BU Jeannette Werner Mo – Fr, 09.00 – 16.30 Uhr, **11. – 15. März, 5x** VHS Sonnemannstraße; € 280

5563-03 **BU** Jeannette Werner

5563-05 **BU** Jeannette Werner Mo – Fr, 09.00 – 16.30 Uhr, **26. – 30. Aug., 5x** VHS Sonnemannstraße; € 280

- Der virtuose Umgang mit kommunikativen Energien
- Pacing-Leading (NLP-Format)
- Aktives Zuhören / Paraphrasieren nach C. Rogers
- Gewaltfreie Kommunikation nach M. Rosenberg
- Die Kommunikationsebenen nach Schulz von Thun
- Grundzüge der Transaktionsanalyse
- Strategien für leise Menschen

#### **Kommunikationstraining für Frauen Big Talk**

5564-01 **BU** Michael Siebel Mo – Fr, 09.30 – 17.00 Uhr, **22. – 26. Apr., 5x** VHS Sonnemannstraße; € 280

Im Zeitalter der künstlichen Intelligenz gewinnt die menschliche Kommunikation eine neue Bedeutung. Bei der Kommunikation mit **Programm** einer professionellen Kommunikation ist ein wesentlicher Erfolgsfaktor. Der Kurs bietet den Teilnehmerinnen einen geschützten Rahmen, um auch eigene Kommunikationsthemen offen anzusprechen und diese gemeinsam zu reflektieren. Themen:

- Einflüsse auf das Kommunikationsverhalten
- Gesprächsaufbau und Formulierungshilfen
- Adäquate Kommunikation in Konfliktsituationen
- Praxisteil mit Rollenspielen und Fallbeispielen

5565-01 **BU** Jeannette Werner Mo – Fr, 09.00 – 16.30 Uhr, **18. – 22. März, 5x** VHS Sonnemannstraße; € 280

5565-03 **BU** Jeannette Werner Mo – Fr, 09.00 – 16.30 Uhr, **12. – 16. Aug., 5x** VHS Sonnemannstraße; € 280

• Professionelle schriftliche Kommunikation Ziel ist die Optimierung des eigenen Kommunikationsverhaltens, um im Beruf noch erfolgreicher zu werden.

#### **Wertschätzend kommunizieren in Beruf und Alltag Wochenendkurs**

**5566-01 BU** Michael Siebel Mo – Fr, 09.00 – 16.30 Uhr, **17. – 21. Juni, 5x** VHS Sonnemannstraße; € 280

Möchten Sie lernen, wie Sie eine wertschätzende Beziehung in Ihrem geschäftlichen Umfeld aufbauen können, wie Sie ehrlich und empathisch kommunizieren? Auf Einwände von der anderen Seite gelassen reagieren und den Gesprächspartner nicht gleich zum Konfliktgegner machen? Es geht nicht darum, herauszufinden, wer `Recht hat`, sondern mit der Sprache bewusster umzugehen. Wir führen Sie in die innere Haltung der `Wertschätzenden Kommunikation` (nach Marshall Rosenberg, USA) ein.

Themen:

- Respektvolle und achtsame Kommunikation mit sich selbst und anderen
- Rollenspiele
- Vermittlung der Grundannahmen dieser Haltung: Jeder strebt nur danach, seine Bedürfnisse zu erfüllen.
- Mit den vier Schritten den Kollegen, die Kollegin, den Chef empathisch hören

Zusatzkosten: € 4,00 für Kopien (im Kurs zu zahlen)

**5562-01** Jeannette Werner Sa + So, 09.30 – 17.45 Uhr, **23. + 24. März, 2x** VHS Sonnemannstraße; € 105

#### **Bildungsurlaub nach Dr. Marshall Rosenberg**

Sie sind auf der Suche nach neuen Wegen, mit Konflikten umzugehen? Sie wünschen sich einen guten Draht zu Ihrem Chef oder Kollegen, auch wenn es mal schwierig wird? Sie möchten auf Einwände von

**NEU im** 

Kollegen oder Vorgesetzten gelassen reagieren und den Gesprächspartner nicht gleich zum Konfliktgegner machen?

Sie lernen, sich auch in kritischen Situationen einzusetzen für die eigenen Bedürfnisse, Kritik zu üben ohne zu verletzen, freundlich "nein" zu sagen und mehr Zeit für sich selbst zu gewinnen. Zusatzkosten: € 4,00 für Kopien (im Kurs zu zahlen)

Mo – Fr, 09.00 – 16.30 Uhr, **29. Juli – 02. Aug., 5x** VHS Sonnemannstraße; € 280

In Deutschland steigt der Bedarf an Coaching stetig. Der Markt wächst jährlich um 10%. Coaching wird heute als gutes Mittel für die Lösung beruflicher und privater Probleme angesehen. Der wachsende Zuspruch von Coaching steht in engem Zusammenhang mit den gesellschaftlichen Wandlungsprozessen. Die Komplexität und Beschleunigung der Arbeitswelt hat die Anforderungen an den Einzelnen stark verändert. Es wird Eigen-verantwortlichkeit, Flexibilität und Teamfähigkeit erwartet. In diesem Bildungsurlaub wird den Teilnehmern ein Einblick in die Grundlagen des Coachings vermittelt. Was ist Coaching – und was nicht? Wie wird eine gute Coaching-Beziehung gestaltet? Grundlagen des systemischen Coachings. Schließlich werden die Auswirkungen von Coaching auf gutes Leben und Arbeitsprozesse untersucht.

#### **Erfolgreich und gelassen in Beruf und Alltag**

#### **Bildungsurlaub zu Kommunikation, Stressbewältigung und emotionaler Balance**

Wir lernen, noch effektiver zu kommunizieren mit dem Modell der,,Wertschätzenden Kommunikation``

nach Dr. Marshall B. Rosenberg. Diese weltweit bekannte Methode wird auch in DAX-Unternehmen seit Jahren erfolgreich praktiziert. Wir lernen effektiver mit Angriffen umzugehen und weniger Energie in Konflikten zu verlieren. Wir lernen einen guten Draht zum Gegenüber zu bewahren, Kritik zu üben, ohne zu verletzen und ganz neue Blickwinkel einzunehmen. Denn direkt und gleichzeitig wertschätzend miteinander umzugehen, ist heute wichtiger denn je. Wir kommen den Ursachen von Stress auf die Spur und Sie entdecken, warum Ihr Leben bisher so verläuft. Schnell wirksame Entspannungsübungen runden eine Woche ab, in der Sie frische Energie tanken.

Zusatzkosten: € 4,00 für Kopien (im Kurs zu zahlen)

#### **Neue Wege im Coaching – Aufbaukurs Coaching als Werkzeug der Persönlichkeitsund Personalentwicklung**

Coaching spielt in der Personalentwicklung, bei der Bildung von Teams, aber auch bei der persönlichen Weiterentwicklung eine immer bedeutendere Rolle. Gleichzeitig wird der Coaching-Markt mit interessanten Methoden, wie dem "New live design Coaching" oder "Hypnotalk" bereichert. Dieser Bildungsurlaub richtet sich an Coaches und die, die es werden wollen. Sie erhalten dazu ein solides Grundwissen über Coaching, den Coaching-Prozess, aber auch über die Grundhaltung, die von einem Coach gefordert wird. Sie werden neuere Methoden kennen lernen, die Sie im Beruf, aber auch im Ehrenamt einsetzen können. All dies wollen wir auch in einen gesellschaftlichen Kontext stellen und uns dabei über das mögliche Erfordernis eines Coaching-Gesetzes, nach dem Vorbild anderer europäische Länder, austauschen.

#### **Coaching für Einsteiger Coaching als Beitrag in einer kom-NEU im plexer werdenden Arbeitswelt Programm**

#### **Selbstbewusst ohne Frust!**

Sie möchten mit klarer Kommunikation und dem entsprechenden "Biss" im Job standhaft auftreten, oder lernen Ihre Gesprächspartner:innen im Business durch souveränes Auftreten für sich zu gewinnen? Wie Sie mutig und lösungsorientiert auch bei Gegenwind kommunizieren und auch unter Druck professionell reagieren, lernen Sie in diesem Kurs. Wir nutzen das Modell der Wertschätzenden

Kommunikation nach (Dr. Marshall Rosenberg, USA) um konstruktiv und klar zu formulieren, auf der Beziehungsebene zu punkten und eigene Interessen in Gruppen angemessen zu positionieren. Wir bringen unser Selbstbewusstsein auf Touren und unsere PS auf die Straße! Mit Praxistipps und individuellem Feedback.

Zusatzkosten: € 4,00 für Kopien (im Kurs zu zahlen)

**5567-01** Jeannette Werner Sa + So, 09.30 – 17.45 Uhr, **06. + 07. Juli, 2x** VHS Sonnemannstraße; € 105

### **Erfolgsfaktor Empathie im Beruf**

Empathie und der professionelle Umgang mit Emotionen werden heute im Berufsleben immer wichtiger. Oft reicht es nicht mehr aus, nur auf der Sachebene zu kommunizieren. In diesem Kurs erfahren Sie, wie viel mehr Gelassenheit in Ihre Kommunikation einkehrt, wenn Sie die "Empathie" im Gepäck haben, mit der sie Ihr Gegenüber auf der Beziehungsebene erreichen. Wir lernen zuzuhören, um zu verstehen und nicht um zu antworten. Wir lernen präsent zu sein ohne Ratschläge zu geben. Wir lernen, auch im Konflikt herauszuhören, was hinter einem Angriff wirklich steht und unser Gegenüber souverän abzuholen. Mit praktischen Übungen zum Mitmachen und Tipps für eine gelungene Verbindung zu Ihren Mitmenschen, sowohl im Alltag als auch im Beruf. Zusatzkosten: € 4,00 für Kopien (im Kurs zu zahlen)

**5568-01** Jeannette Werner Sa + So, 09.30 – 17.45 Uhr, **06. + 07. Apr., 2x** VHS Sonnemannstraße; € 105

#### **Storytelling Mit spannenden Geschichten erfolgreich**

Storytelling ist eines der erfolgreichsten Kommunikationskonzepte der letzten zwei Jahrzehnte. Denn mit Storytelling können Sie durch das erzählen von passenden Geschichten trockene Sachinformationen spannend vermitteln, andere für Ihre Ideen begeistern und sogar Mitarbeiter:innen und Kolleg:innen mit dem Konzept der Heldenreise auf Augenhöhe coachen und in allen Lebenslagen unterstützen. In diesem Kurs führen wir Sie umfassend in die Welt des Storytellings ein. Dabei betrachten wir die wirklich spannende Geschichte des Storytellings, sehen uns die Funktionsweise und die Anwendung der einzelnen Konzepte an und üben (gerne auch an persönlichen Fallbeispielen), wie Sie Storytelling in der Praxis einsetzen können.

**5569-01** Edgar Achenbach Sa + So, 09.30 – 17.00 Uhr, **16. + 17. März, 2x** VHS Sonnemannstraße; € 94

#### <span id="page-26-0"></span>**Erfolgreiche Kommunikation Ihr rhetorischer Werkzeugkoffer für Beruf und Alltag**

Empathie, Überzeugungskraft und die Fähigkeit, geschmeidig mit Konflikten umzugehen, sind die Grundpfeiler erfolgreicher Kommunikation. So ist es zum Beispiel wichtig, in Gesprächen sowohl klar den eigenen Standpunkt zu vertreten als auch die Bedürfnisse anderer zu berücksichtigen. Damit das klappt, präsentieren wir Ihnen in diesem Kurs eine strukturierte und von Methoden des Design Thinking, des NLP und des Elevator-Pitches inspirierte rhetorische Toolbox, mit der Sie im Berufs- und im Privatleben immer gleichermaßen zielorientiert und wertschätzend die richtigen Worte finden werden.

**5570-01** Edgar Achenbach Sa + So, 09.30 – 17.00 Uhr, **20. + 21. Apr., 2x** VHS Sonnemannstraße; € 94

### **Konfliktmanagement, Verhandeln**

#### **Deeskalatiomsmanagement**

- Themen:
- Souveränes Auftreten und das Setzen von Grenzen
- Einsatz von Stimme und Körpersprache
- Mindset für Gefahrensituationen
- Deeskalationstechniken
- Analyse und Bewältigung von Gefahrensituationen

#### **5571-01** Steffen Voigt Sa + So, 09.00 – 16.30 Uhr, **20. + 21. Apr., 2x** VHS Sonnemannstraße; € 94

## **Strategisches Konfliktmanagement**

**5573-01 BU** Anita Heyer Mo – Fr, 09.00 – 16.30 Uhr, **15. – 19. Apr., 5x** VHS Sonnemannstraße; € 280

**5573-03 BU** Anita Heyer Mo – Fr, 09.00 – 16.30 Uhr, **29. Juli – 02. Aug., 5x** VHS Sonnemannstraße; € 280

Ob im beruflichen Alltag, oder bei der Etablierung eines Teams – Konflikte haben klare Strukturen und erklärbare Ursachen. Dabei geht es regelmäßig um die Austragung gegensätzlicher Interessen in Verbindung mit einer zunehmenden Verknappung konstruktiver Kommunikation. Diese geschwächte Kommunikation findet in Form eines direkten Austauschs zwischen Menschen statt, wobei es – jenseits der vordergründigen Sachebene – letztendlich immer um Ängste und Bedürfnisse geht. Als ein besonders mächtiges Tool zur nachhaltigen Bereinigung von Konflikten im mikro- und makrosozialen Bereich hat sich dabei die "Gewaltfreie Kommunikation" nach Marshall Rosenberg erwiesen. Themen:

• Konstruktive Konfliktbewältigungsstrategien • Grundzüge der gewaltfreien Kommunikation • Die Tit-for-Tat- Strategie

**5572-01** Edgar Achenbach Sa + So, 09.30 – 17.00 Uhr, **15. + 16. Juni, 2x** VHS Sonnemannstraße; € 94

### **Basiskurs Mediation**

Zusatzkosten: € 5,00 (im Kurs zu zahlen) Themen:

Jeder kennt brenzlige Momente, in denen Gespräche eskalieren oder gar in Handgreiflichkeiten münden. Vermeiden Sie gewalttätige Auseinandersetzungen durch wirkungsvolle verbale und nonverbale Kommunikation. Ob im Alltag, in öffentlichen Verkehrsmitteln, auf der Straße oder im Lokal – lernen Sie, aufgeheizte Situationen zu beruhigen. Selbst in scheinbar ausweglosen Konflikten gibt es Notfallstrategien. Lernen Sie in diesem Workshop, wie Sie selbstsicher auftreten, Grenzen setzt, Stimme und Körpersprache nutzen, um Eskalationsdynamiken rechtzeitig zu unterbinden. **NEU im Programm**

- Lösungsfokussierte Fragen
- Auftragsklärung (Arbeitsbündnis)
- Motivation für Veränderungen
- Konsensbildung
- Umgang mit Fehlern
- Integration verschiedener Mediationsansätze

### **Konflikte professionell lösen**

Mediation erfreut sich wachsender Beliebtheit und ist als Konfliktlösungs-verfahren gesellschaftlich anerkannt und zunehmend im Bewusstsein der breiten Bevölkerung angekommen. In diesem Bildungsurlaub geht es darum, Konflikte bzw. Diskrepanzen von Bedürfnissen und Interessen von vorneherein lösungsfokussiert in den Blick zu nehmen. So werden die Ressourcen der Beteiligten angesprochen und verstärkt, damit die Streitparteien letztendlich ihre Arbeits- und Lebenssituation verbessern und selbstwirksam akzeptable Lösungen für sich finden können. **NEU im Programm**

**5574-01** Jürgen Henrici Sa, 09.30 – 17.00 Uhr, **06. Apr., 1x** VHS Sonnemannstraße; € 47

#### **Konsequent verhandeln**

Zielorientiert, konsequent, offensiv und dennoch in einer Win-Win-Situation. Ohne Gesichtsverlust aus Verhandlungen

Konflikte zeigen uns woran wir arbeiten müssen, um zu wachsen. In diesem Praxisworkshop lernen Sie sich und Ihre Konflikte von einer anderen Seite kennen. Lernen Sie, wie Sie in Konfliktsituationen die richtigen Schritte machen, Strategien entwickeln und lösungsorientiert Ihre Konflikte bearbeiten. Unsere praxisorientierten Übungen, realistische Konfliktszenarien und Expertenfeedbacks helfen Ihnen, Ihre Handlungsmuster im Konflikt zu verstehen und Konflikte professionell zu bearbeiten. Bonus: lernen Sie ChatGPT als Mediations- und Kommunikationstool für Ihre Konfliktklärung kennen. **NEU im NEU im Programm Programm**

zu gehen, ist das Ziel dieses Seminars. Erleben Sie, wie Sie in herausfordernden Situationen souverän agieren, Strategien entwickeln und durchsetzungsstark auftreten. Unsere praxisorientierten Übungen, realistische Verhandlungssimulationen und Expertenfeedbacks helfen Ihnen, das Maximum aus Ihrer Verhandlung für sich heraus zu holen. Gelangen Sie zu Win-Win-Lösungen – auch bei Gehaltsverhandlungen. Bonus: lernen Sie ChatGPT für ihr persönliches Verhandlungstraining zu nutzen.

**5575-01** Jürgen Henrici Sa, 09.30 – 17.00 Uhr, **08. Juni, 1x** VHS Sonnemannstraße; € 47

### **Sprechen vor Publikum**

#### **Auftritt – Freie Rede und Selbstpräsentation**

Sie erlernen und trainieren einerseits alle relevanten Basis-Formate der "Neurolinguistischen Programmierung" (NLP) und verschaffen sich dadurch einen umfassenden Überblick, wie dieser Ansatz konstruktiv in den Bereichen der beruflichen und persönlichen Entwicklung eingesetzt werden kann. Wir vermitteln aber auch eine gesunde skeptische Grundhaltung gegenüber NLP und anderen gesellschaftlichen Gefahren, etwa im Zusammenhang mit Motivationsveranstaltungen ("Tschaka-NLP"), Sekten, Esoterik, Verkaufs- und Verführungsmanipulation. Zur inhaltlichen Abrundung erhalten Sie einen Einblick in verschiedene kommunikationspsychologische Ansätze wie "Aktives Zuhören" und "Paraphrasieren", "Gewaltfreie Kommunikation" und die "Transaktionsanalyse".

Zu leise? Monoton? Zu schnell? Wenn Sie in ungewohnten Situationen oder vor größeren Gruppen sprechen, bekommen Sie Lampenfieber, können keinen klaren Gedanken fassen und Sie haben das Gefühl, es hört Ihnen keiner zu? Das lässt sich ändern! Sie lernen, sich mental auf eine Rede vorzubereiten und diese selbstsicher und stimmlich sowie körpersprachlich überzeugend zu halten. Hierfür werden grundlegende Fertigkeiten zu Stimmqualität, Präsenz, Körpersprache und Zuhörerkontakt trainiert.

Themen sind Atmung, Haltung, Artikulation, Entspannung, Stimmsitz und Resonanz. Danach

5598-01 **BU** Rainer Kreck Mo – Fr, 09.00 – 16.30 Uhr, **15. – 19. Apr., 5x** VHS Sonnemannstraße; € 280

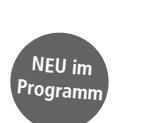

wird mit Methoden aus dem Rhetorik-, Kommunikations- und Schauspieltraining an Ausdruck und Präsenz gearbeitet. Schließlich können Sie vorgegebene oder selbst gewählte "Auftritts"-Situationen durchspielen.

**5583-01** Patricia Leinhos Sa, 13.00 – 18.00 Uhr, So, 11.00 – 16.00 Uhr, **13. + 14. Apr., 2x** VHS Sonnemannstraße; € 72

**5583-03** Patricia Leinhos Sa, 13.00 – 18.00 Uhr, So, 11.00 – 16.00 Uhr, **01. Jui + 02. Juni, 2x** VHS Sonnemannstraße; € 72

**5583-05** Patricia Leinhos Sa, 13.00 – 18.00 Uhr, So, 11.00 – 16.00 Uhr, **31. Aug. + 01. Sep., 2x** VHS Sonnemannstraße; € 72

### **English Pronunciation Schauspieltechniken für den Beruf**

Sprechen Sie gerne Englisch? Grammatik und Wortschatz sind oft einigermaßen geläufig – aber viele Menschen scheuen sich vor der eigenen Aussprache, weil sie irgendwie nicht richtig klingt. Die gute Nachricht: Es gibt jede Menge Tricks und Tipps, mit denen man dieses Ziel erreichen kann! Mit Techniken aus dem Schauspieltraining feilen wir gemeinsam an Ihrer Aussprache, widmen uns den Unterschieden zwischen dem Deutschen und dem Englischen und vor allem den typischen Problemen, die der deutsche native speaker oft mit dem Englischen hat. Lange und kurze Vokale, stimmhafte und stimmlose Konsonanten, Dentale und Labiale – klingt das kompliziert? Keine Sorge, das ist es nicht. Wir lernen, wie Zunge, Lippen und die Mundmuskeln zusammenarbeiten und üben mit Tricks aus der Schauspielschule.

**5586-01** Katharina Schaaf Fr, 18.30 – 20.45 Uhr, **02. – 16. Feb., 3x** VHS Sonnemannstraße; € 52

### **Schlagfertigkeit**

#### **Selbstbewusste Kommunikation und freier Umgang mit Konflikten**

Zufriedenheit und Erfolg hängen auch davon ab, wie selbstbewusst ein Mensch ist. Die eigenen Stärken und Fähigkeiten zu kennen – ebenso wie die persönlichen Grenzen, Unsicherheiten und Wünsche – macht erfolgreiche Kommunikation viel leichter. Dieser Kurs ermutigt Sie, Stärken zu zeigen und offen und lebendig an Konflikte heranzugehen. Es geht dabei sowohl um Konflikte mit sich selbst als auch mit anderen z.B. im Team. Neben der Theorie wird es auch Zeit und Raum geben, um

sich auszuprobieren: Mit Rollenspielen, Atem – und Stimmübungen, Übungen zur Körpersprache und -wahrnehmung sowie Gesprächsübungen. Zusatzkosten: € 8 (im Kurs zu zahlen)

**5592-01** Michael Gottaut Sa + So, 09.30 – 16.30 Uhr, **04. + 05.Mai, 2x** VHS Sonnemannstraße; € 94

### **Präsentieren, Train the Trainer**

### **Erfolgreich präsentieren und souverän auftreten**

In diesem praxisnahen Kurs meistern Sie klare Botschaften, gezielte Informationsauswahl und mitreißende Präsenz. Lernen Sie, Nervosität in Energie umzuwandeln, Stimme und Körper bewusst einzusetzen und auf der Bühne zu überzeugen. Mit praktischen Übungen, Feedback und realen Szenarien festigen Sie Ihr Können. Unabhängig von Vorerfahrung oder Beruf, heben Sie Ihr Reden und Auftreten auf ein neues Level. Erfolgreiche Präsentation und starke Präsenz sind hier garantiert. Themen:

- Motivierendes, publikumsorientiertes Sprechen
- Optimale Planung kurzer und langer Reden
- Wirkungsvolle Einstiege und Abschlussworte
- Umgang mit Störungen und Unaufmerksamkeit
- Ausstrahlung, innere Haltung und Präsenz • Richtiges Mindset für maximale Wirkung

#### **5593-01** Steffen Voigt

Sa + So, 09.00 – 16.30 Uhr, **16. + 17. März, 2x** VHS Sonnemannstraße; € 94

#### **Online: Train the Trainer kompakt**

#### **Das komplette Einstiegspaket für Kursleitung und Erwachsenenbildung**

Damit Sie als Trainer:in erfolgreich unterwegs sein können, erhalten Sie in diesem Kurs eine praxisorientierte Kompakteinführung in die Welt der Erwachsenenbildung. Dabei behandeln wir unter anderem die Grundlagen des didaktischen Designs inklusive der Kursplanung, Präsentations- und Methodenkompetenz für Trainer:innen, den Einsatz von Aktivierungstools und den Umgang mit Störungen. Selbstverständlich wird der moderierten Diskussion von individuellen Fallbeispielen Raum gegeben und auch eine kleine Trainingssimulation durchgeführt.

**5594-01** Edgar Achenbach Mo + Mi, 18.00 – 21.15 Uhr, **19. – 28. Feb., 4x** Online; € 94

#### **Sketchnotes im Beruf Visualisieren mit einfachen Bildern und Texten**

Gestalten Sie mit Sketchnotes Ihre Arbeit effizienter. Sketchnotes sind visuelle Notizen, die sowohl aus einfachen gezeichneten Bildern als auch Texten bestehen. Diese vereinen viele Vorteile für Ihre Zuhörenden und auch für Sie selbst. Durch Sketchnotes wird die Aufmerksamkeit gebunden und die Konzentrations-, Lern- und Merkfähigkeit erhöht. Zudem macht es auch einfach noch Spaß! Wenn Sie nun noch denken, Ihnen mangelt es dafür an Zeichentalent, dann werden Sie in diesem Kurs vom Gegenteil überzeugt. Anhand vieler Praxisbeispiele und Übungen bekommen Sie einen einfachen Einstieg in die Arbeit mit Sketchnotes.

**5596-01** Boyowa Meyer Sa + So, 09.30 – 17.00 Uhr, **02. + 03. März, 2x** VHS Sonnemannstraße; € 94

#### **NLP**

### **Einführung in das NLP**

Zusatzkosten: € 3,00 für Kopien (im Kurs zu zahlen)

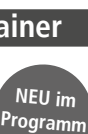

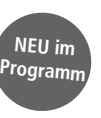

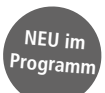

# **Management**

#### **Erfolgreich führen Bildungsurlaub für Frauen**

Ein Intensiv-Führungstraining im geschützten Rahmen für Frauen, die eine Leitungsfunktion in der Wirtschaft anstreben oder bereits erste vorhandene Führungskenntnisse erweitern möchten. In dieser Woche erhalten Sie einen umfassenden Einblick in die vielfältigen Erfordernisse einer Führungsposition. Sie befassen sich mit den Erfolgskompetenzen, die eine Führungskraft beherrschen sollte um erfolgreich zu sein. Im Rahmen von interaktiven Vorträgen, Diskussionsrunden, Einzel- und Gruppenarbeit sowie Rollenspielen werden erste Schritte erarbeitet, um den eigenen, authentischen Führungsstil zu entwickeln.

Themen  $\overline{u}$  a.:

**5601-01 f BU** Regina Siepelmeyer Mo – Fr, 09.00 – 16.00 Uhr, **08. – 12. Apr., 5x** VHS Sonnemannstraße; € 280

**5601-03 f BU** Regina Siepelmeyer Mo – Fr, 09.00 – 16.00 Uhr, **29. Juli – 02. Aug., 5x** VHS Sonnemannstraße; € 280

- Kommunikation
- Mitarbeiterführung
- Handlungs-, Motivations- und Delegationsfähig-
- keit

Zusatzkosten: € 5 für Kopien (im Kurs zu zahlen)

**5601-05** <sup><sup> $Q$ </sup> Regina Siepelmeyer</sup> Sa + So, 09.30 – 16.30 Uhr, **08. + 09. Juni, 2x** VHS Sonnemannstraße; € 99

#### **Special für Frauen**

Stehen Sie bereits in den Startlöchern für eine Führungsposition und möchten Sie wissen, welche Anforderungen an eine Führungskraft gestellt werden? Dann erhalten Sie in diesem Basisseminar einen umfassenden ersten Überblick über die notwendigen Erfolgskompetenzen und Herangehensweisen, um in einer leitenden Funktion erfolgreich zu werden. Dank der mehrjährigen eigenen Führungserfahrung der Dozentin als einzige Frau auf Leitungsebene enthält das Seminar zudem wertvolle Tipps und Anregungen aus der Praxis.

**5601-07 BU** Jeannette Werner Mo – Fr, 09.00 – 16.30 Uhr, **26. Feb. – 01. März, 5x** VHS Sonnemannstraße; € 280

#### **Authentisch führen – Kolleg:innen werden Führungskraft**

5601-09 **BU** Gabriele Endisch Mo – Fr, 09.00 – 16.00 Uhr, **24. – 28. Juni, 5x** VHS Sonnemannstraße; € 280

Ihre neue Rolle als Führungskraft erfordert es auch, teilweise unangenehme Entscheidungen zu treffen und umzusetzen. Wie gelingt der Spagat zwischen Ihrer neuen Führungsrolle und einem offenen Verhältnis mit ihren ehemaligen Kollegen? Authentische Führung beginnt mit innerer Klarheit und glasklarer, selbstbewusster Kommunikation, die es ermöglicht, Sachverhalte mutig zu benennen und Probleme nicht zu beschönigen – denn falsche Harmonie kostet Kraft, Produktivität und nicht zuletzt Motivation. Wir üben uns in einer neuen Art der Wertschätzung des Gegenübers durch Präsenz und emotionale Kompetenz. Mit einem reich gefüllten Werkzeugkasten der wertschätzenden Kommunikation und Klarheit kehren Sie in Ihre neue Rolle zurück und überzeugen durch ihren individuellen, authentischen Führungsstil. Zusatzkosten: € 4 für Kopien (im Kurs zu zahlen)

#### **Führung und Kommunikation Kommunikation, Präsenz, Taktik**

Den größten Teil ihrer Zeit investieren Führungskräfte in Kommunikation. Wer führen will, muss führen – Gespräche, Meetings, Gruppen. Doch wie geht richtige Kommunikation? Wie bringen wir unser Gegenüber dazu, uns zuzuhören, uns zu folgen? Menschen zu führen ist keine Frage der Position, sondern der Kommunikation, der Präsenz und auch gewisser Vorbereitungen. In diesem Bildungsurlaub wollen wir Ihre Führungskompetenzen ausbauen und Ihnen dabei helfen, Gespräche, Präsentationen oder andere Kommunikationsereignisse richtig vorzubereiten, sicher durchzuführen und auch dann souverän zu agieren, wenn es mal schwierig wird. Bitte bringen Sie eine eigene Präsentation mit. Zusatzkosten: € 5 für Kopien (im Kurs zu zahlen)

#### **Führungskräftetraining für Einsteiger:innen** Entwickeln Sie effektive Führungsfähig-

keiten, um Teams erfolgreich zu leiten. In praxisnahen Einheiten lernen Sie die Rollen in der Führungskette einzunehmen, Ziele zu erreichen und Motivationsmethoden einzusetzen. Wir vermitteln grundlegende Kenntnisse für einen gelungenen Einstieg in die Führungsrolle. Durch praxisorientierte Übungen, spannende Führungszenarien und Expertenfeedback lernen Sie,

der Gegenüber schon nach zwei bis drei S entschieden: Sie sind sympathisch oder Sie nicht, Vertrauen erweckend oder nicht, kom oder nicht. Themen:

- In 30 Sekunden Profil und Stil zeigen
- Kurzer Moment lange Nachwirkung
- Erkennen Sie Mechanismen
- Gut informiert ist schon halb gewonnen
- Äußerlichkeiten trumpfen zuerst • Erster Eindruck per Korrespondenz, Mail
- Telefon
- Langfristige Erfolgs-Strategien • Sich bedanken macht Freude
- 7 Tipps für ein taktvolles Nein
- 
- Die Form der Entschuldigung
- Souverän reagieren in peinlichen Situation

Ihre Handlungsmuster im Bereich Führung zu verstehen und Ihre Führungsfähigkeiten zu verbessern.

**5602-01** Jürgen Henrici Sa, 10.00 – 17.00 Uhr, **06. Apr., 1x** VHS Sonnemannstraße; € 53

#### **Datenschutz in der betrieblichen Arbeit DSGVO update**

Auch Arbeitnehmer:innen müssen bei

Tischsitten im Wandel! Wir widmen uns de nen Umgang im gastronomischen Umfeld. 1. Teil (VHS) Theorie:

der täglichen Arbeit im Büro dafür sorgen, dass personenbezogene Daten ausreichend geschützt sind. Hierzu gehören einfache Maßnahmen, die verhindern, dass Unbefugte Einsicht in solche Daten bekommen.

- Literarische "Vorspeise"
- Neues Bedürfnis nach Tischkultur/modifi Maslow
- 7 Regeln der Tischmanieren
- $\bullet$  Tischkultur nicht mit Tischsitten gleichse
- Der perfekt gedeckte Tisch
- Angenehmes Miteinander: Die durchdachte Sitzordnung 2. Teil (Im Restaurant)

Sie erfahren, welche Rahmenbedingungen notwendig sind, um die DSGVO zu erfüllen. Themen

- Aktuelle Entwicklungen am Beispiel von Zoom, Bußgeldern, Einsatz von KI
- Anforderungen an ein Datenschutzmanagementsystem
- Schulung und Beteiligung der Mitarbeitenden

#### **5603-01** Helmut Hahn Di + Do, 18.00 – 21.15 Uhr, **04. + 06. Juni, 2x** VHS Sonnemannstraße; € 50

#### **Debattieren**

#### **Positionen vertreten und andere überzeugen**

Trainieren Sie die Kunst des überzeugenden Debattierens für den beruflichen Erfolg. Unser praxisorientiertes Seminar basiert auf der englischen Debattiertradition und vermittelt Ihnen die Fähigkeiten, Argumente zu finden und unter Zeitdruck aufzubereiten, sie in klare und anregende Sprache zu fassen, überzeugende Körpersprache einzusetzen und erfolgreich mit Widerständen umzugehen. Sie werden in vier Debatten-Wettkämpfen und vielen praktischen Übungen reichlich Gelegenheit haben, das gelernte anzuwenden. Damit verbessern Sie Ihre Kommunikationsfähigkeiten für erfolgreiche Meetings, Verhandlungen und Diskussionen. Individuelles Feedback hilft Ihnen dabei. Denn andere zu überzeugen ist eine wichtige Kernkompetenz, egal ob im Management, in Parteien, Vereinen oder im privaten Alltag.

**5604-01** Dirk Engel Sa + So, 09.30 – 16.30 Uhr, **23. + 24. März, 2x** VHS Sonnemannstraße; € 99

**NEU im** 

**Program** 

**NEU im Programm**

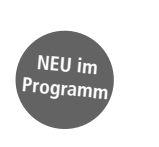

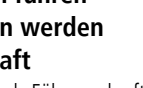

Jedes exzellente Produkt, jede gute Dienstleistung braucht jemanden, um potentielle Kund:innen zu finden und diese im direkten Gespräch zu überzeugen. Dafür bedarf es Übung, Schlagfertigkeit und einer gewinnenden Ausstrahlung. Um im letzten Schritt einen Abschluss zu erzielen, brauchen wir zudem eine einheitliche Sprache, einen verbindlichen Auftritt und Empathie für das Gegenüber. Sie lernen, wie Sie Ihre individuelle Verkaufspersönlichkeit finden und im Sales-Gespräch überzeugen – und das langfristig, ohne Lügen und mit einem fairen und kooperativen Umgang. Themen:

- Die innere Verkaufspersönlichkeit entdecken
- Entwicklung einer persönlichen Verkaufsstrategie • Zweifeln des Gegenübers an der Kaufentscheidung begegnen
- Körpersprache, sicheres Auftreten, starke Formulierungen

**5610-01** Steffen Voigt

Sa + So, 09.00 – 16.30 Uhr, **25. + 26. Mai, 2x** VHS Sonnemannstraße; € 99

#### **Business Knigge Einführung**

Sich sicher auf dem beruflichen Parkett bewegen zu können, stärkt das Selbstbewusstsein. Es erleichtert nicht nur den Einstieg in den Beruf, sondern auch den Aufstieg auf der Karriereleiter. Wir zeigen Ihnen die wichtigsten Grundregeln für einen sicheren Auftritt. Wir widmen uns auch den Fragen, wie verhält man sich bei Veranstaltungen mit hochkarätigen Führungskräften aus Wirtschaft, Politik, Wissenschaft, Kirche und Adel.

Themen:

- Nonverbale Kommunikation: Erscheinungsbild und Körpersprache, Gestik und Mimik
- Dresscodes: Das passende Outfit/ branchenabhängig
- Begrüßen und Grüßen: Korrekte Anrede unter Beachtung der Hierarchien
- Einladungsverfahren und Platzierungen
- Tischkultur und Gastgeschenke
- Souveräne Umgangsformen
- Gratulieren, Danken und Kondolieren **5611-01** Anja Rassmann

Sa, 10.00 – 16.30 Uhr, **16. März, 1x** VHS Sonnemannstraße; € 53

#### **Fortgeschrittene**

Für den ersten Eindruck bleibt nicht viel Zeit. In unserer schnelllebigen, visuell geprägten Zeit hat

### **5611-03** Anja Rassmann

Sa, 10.00 – 16.30 Uhr, **15. Juni, 1x** VHS Sonnemannstraße; € 53

#### **Restaurant Knigge 2.0**

#### **Gelungene Verkaufsgespräche führen NEU im**

#### **Mit Beziehungsarbeit zum Abschluss Programm**

Praxis:

- Die Auffindung des Tisches als "Zwische
- Das Einmaleins bei Tisch als "Hauptspei
- Dos & Don'ts zur "Nachspeise"

Zusatzkosten: Je nach Bestellung im Resta 30 – 50 €.

**5611-05** Anja Rassmann Sa, 10.00 – 16.30 Uhr, **22. Juni, 1x** VHS Sonnemannstraße; € 53

### **Business-Knigge 4.0 für Frauen Outfit**

Der erste Eindruck zählt! Die Art, wie ich und wertschätze, sagt sehr viel über mich Haltung und die Wertschätzung anderen aus. Um zu verstehen, welche Business Dr heute aktuell sind, geben wir Ihnen einen und zeigen Produkte, die zum Thema pass Ziel ist es. Ihnen die verschiedenen Kleidu

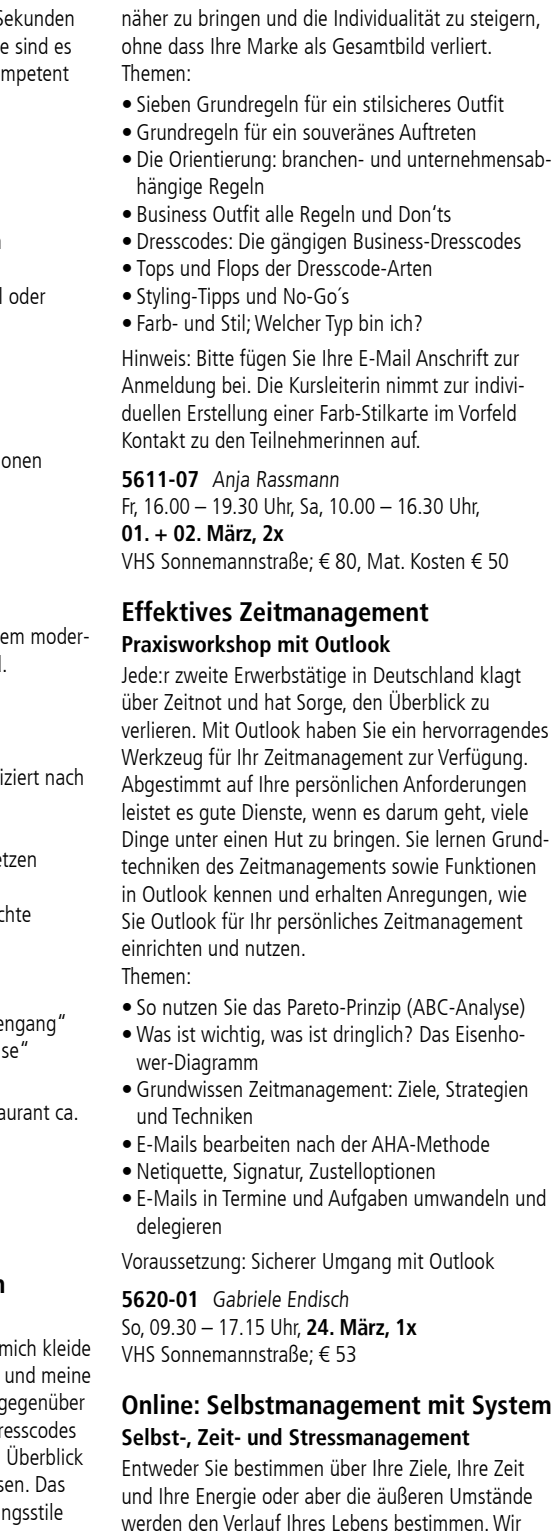

<span id="page-28-0"></span>verdeutlichen Ihnen, wie wichtig es ist, die eigenen Ziele zu konkretisieren und kontinuierlich zu verfolgen. Dabei geht es nicht darum, eine bestehende Methode einfach zu übernehmen, sondern ein eigenes, auf sich selbst zugeschnittenes Selbstmanagementsystem zu entwickeln und dieses im Alltag anzuwenden. Das Ergebnis ist eine zunehmende Klarheit über eigene Werte und Ziele sowie ein strukturiertes Vorgehen bei deren Umsetzung. Themen:

 $5a + 50,09.30 - 17,00$  Uhr **22.**  $\div$  **23. Juli. 2x** Online-Kurs; € 130

- Klarheit über die eigenen Werte und Ziele
- Grundzüge des klassischen Zeitmanagements
- instrumentelle, kognitive und regenerative Stressbewältigung
- Simplifikation sämtlicher Lebensbereiche • Umgang mit Gedanken und Emotionen

#### **5621-01** Yvonne Ehrhardt

#### **Achtsamkeit und Resilienz für den beruflichen Alltag Entspannt durch schwierige Zeiten**

Sie erfahren was unter Emotionaler Intelligenz, Achtsamkeit und Resilienz zu verstehen ist, welche Relevanz diese Aspekte für Ihre beruflichen Tätigkeiten haben können und was sie konkret tun können, um insbesondere Achtsamkeit und Resilienz, konkret in ihrem beruflichen Alltag zu fördern.

#### Themen:

**5624-01 Nord p BU** Jeannette Werner Mo – Fr, 09.00 – 16.30 Uhr, **20. – 24. März, 5x** Nordwestzentrum; € 260

- Welcher Zusammenhang besteht zwischen Achtsamkeit, Emotionaler Intelligenz & Resilienz
- Was kann ich für mich tun, um Achtsamkeit & Resilienz gezielt zu fördern
- Warum sind achtsame Mitarbeitende und Führungskräfte erfolgreicher sind
- Konkrete Praktische Übungen
- Beispiele zur Förderung von Achtsamkeit im weiteren beruflichen Umfeld
- Was heißt agiles Mindset, wie kann es helfen und wo ist der Zusammenhang zu Achtsamkeit und Emotionaler Intelligenz

**5624-03 a Bu** Jeannette Werner Mo – Fr, 09.00 – 16.30 Uhr, **19. – 23. Juni, 5x** VHS Sonnemannstraße; € 260

**5622-01** Boyowa Meyer Sa + So, 09.30 – 17.00 Uhr, **28. + 29. Jan., 2x** Online-Kurs; € 99

#### **Souverän ans Ziel Kommunikation, Grenzen, Embodiment**

5624-05 BU Jeannette Werner Mo – Fr, 09.00 – 16.30 Uhr, **30. Jan. – 03. Feb., 5x** VHS Sonnemannstraße; € 260

Sie möchten als Frau berufliche Herausforderungen (Termine, Druck, Erwartungen) souverän meistern? Im Frausein liegt eine Kraft, die es uns Frauen erlaubt, anders als Männer zu agieren und erfolgreich zu sein. Im Kurs erschließen wir diese Kraft: Wir widmen uns der inneren Klarheit und nutzen

ven Stresssituationen ruhig zu bleiben, die Kontrolle über sich selbst zu behalten und Ihre optimale Leistung abzurufen und gewünschte Erfolge zu erzielen. Sie lernen unkompliziert, mit vielen Übungen und Spaß, wie Sie auch innerhalb weniger Minuten die völlige Kontrolle über sich und die Stresssituation zurückgewinnen können.

neue Ansätze aus der Körperarbeit (Entspannung, Bewegung, Atmung), um diese Klarheit in uns zu verankern. Denn: Kommunikation beginnt im Körper und nicht im Kopf! So kann uns unsere weibliche Kraft jederzeit im Alltag zur Verfügung stehen und wir können sie in der Kommunikation als Kompass einsetzen, um charmant Grenzen zu setzen und selbstbewusst zu führen: authentisch-weiblich-kraftvoll. Denn Frausein ist vor allem eines: ein Genuss. Genießen wir!

### Bitte mitbringen:

Yogamatte und bequeme Kleidung zum Wechseln

#### **Authentisch und erfolgreich in Beruf und Alltag Kommunikation – Präsenz – Klarheit**

Die Latte hängt hoch: Überflieger/in im Büro, Super-Parenting zuhause, adrett und nett auf der Familienfeier. Die Anforderungen, die an uns gestellt werden, sind enorm und manchmal fühlt es sich so an, als bliebe das, was uns eigentlich ausmacht, auf der Strecke: Wir selbst. In diesem Kurs geht es um die Freiheit, konsequent ich zu sein, Ruhe zu finden, wenn um mich herum der Sturm tobt. Loszulassen, was nicht mehr zu mir gehört. Wenn wir im Beruf authentisch sind statt Rollenbilder erfüllen zu müssen, entsteht ein Raum, in dem Kraft frei wird für unerwartete Potenziale. Wir begeben uns auf eine spannende Reise zu unseren eigenen Wünschen. Wir erforschen die eigenen Grenzen und erkunden Mittel und Wege, um uns selbst treu zu bleiben und erschließen uns so ungeahnte Kraftreserven.

> **5623-01**  $\boxed{9}$  **BU** Jeannette Werner Mo – Fr, 09.00 – 16.30 Uhr, **08. – 12. Juli, 5x** VHS Sonnemannstraße; € 280

#### **Topleistung in Stresssituationen**

Ob im Bewerbungsgespräch für den Traumjob, der Klausur, dem Examen, bei der Präsentation im Unternehmen, im wichtigen Kundengespräch oder dem lang herbeigesehnten Rendezvous – in entscheidenden Momenten und Stresssituationen fehlen uns manchmal die richtigen Worte oder die guten Argumente. Obwohl wir eigentlich den jeweiligen Herausforderungen bestens gewachsen sind, verlieren wir plötzlich die Nerven und damit auch die Kontrolle über uns selbst. Wir zeigen Ihnen,wie Sie auch in solch hochintensi-

**5625-01** Jörg Schuler Sa, 10.00 – 17.00 Uhr, **13. Mai, 1x** VHS Sonnemannstraße; € 50

# **Wirtschaft, Ratgeber**

#### **Selbst-, Zeit- und Stressmanagement**

Entweder Sie bestimmen über Ihre Ziele, Ihre Zeit und Ihre Energie oder aber die äußeren Umstände werden den Verlauf Ihres Lebens bestimmen. Wir verdeutlichen Ihnen, wie wichtig es ist, die eigenen Ziele zu konkretisieren und kontinuierlich zu verfolgen. Dabei geht es nicht darum, eine bestehende Methode einfach zu übernehmen, sondern ein eigenes, auf sich selbst zugeschnittenes Selbstmanagementsystem zu entwickeln und dieses im Alltag anzuwenden. Das Ergebnis ist eine zunehmende Klarheit über eigene Werte und Ziele sowie ein strukturiertes Vorgehen bei deren Umsetzung. Themen:

• Grundzüge des klassischen Zeitmanagements • instrumentelle, kognitive und regenerative Stress-

bewältigung

• Umgang mit Gedanken und Emotionen

**5621-01** Boyowa Meyer Sa + So, 09.30 – 17.00 Uhr, **27. + 28. Apr., 2x** Online; € 99

**5621-03** Boyowa Meyer Sa + So, 09.30 – 17.00 Uhr, **03. + 04. Aug., 2x** Online; € 99

#### **Souverän ans Ziel**

#### **Kommunikation, Grenzen, Embodiment**

Sie möchten als Frau berufliche Herausforderungen (Termine, Druck, Erwartungen) souverän meistern? Im Frausein liegt eine Kraft, die es uns Frauen erlaubt anders als Männer zu agieren und erfolgreich zu sein. Im Kurs erschließen wir diese Kraft: Wir widmen uns der inneren Klarheit und nutzen neue Ansätze aus der Körperarbeit (Entspannung, Bewegung, Atmung), um diese Klarheit in uns zu verankern. Denn: Kommunikation beginnt im Körper und nicht im Kopf! So kann uns unsere weibliche Kraft jederzeit im Alltag zur Verfügung stehen und wir können sie in der Kommunikation als Kompass einsetzen, um charmant Grenzen zu setzen und selbstbewusst zu führen: authentisch-weiblich-kraftvoll. Denn Frausein ist vor allem eines: ein Genuss. Genießen wir! Bitte mitbringen:

Yogamatte und bequeme Kleidung zum Wechseln Zusatzkosten: € 4 für Kopien (im Kurs zu zahlen)

#### **Fester Job und Existenzgründung Erfolgreich in die Selbständigkeit neben dem Job**

Eine Idee für die Selbstständigkeit geht Ihnen seit langem im Kopf herum? Warum nicht die Geschäftsidee erst einmal nebenbei ausprobieren, klein anfangen und Ihre Selbstständigkeit nach und nach ausbauen? Starten Sie in die Teilzeit-Selbstständigkeit! Sie behalten Ihr festes Einkommen und gleichzeitig gehen Sie Ihrer Leidenschaft nach! In diesem Kurs erfahren Sie, welche Punkte Sie von der Idee bis zur Umsetzung beachten sollten. Sie erhalten Informationen zu folgenden Themenbereichen, die Sie für einen erfolgreichen Start benötigen:

- Rechtliche Rahmenbedingungen
- Der Businessplan
- Finanzplanung
- Rechnungen und Steuern • Versicherungen
- Marketing (analog und digital)
- Das Leben in der Selbstständigkeit Zeitmanagement

**5650-01** Marianna Fischer Sa + So, 09.30 – 17.00 Uhr, **04. + 05. Mai, 2x** VHS Sonnemannstraße; € 99

## **Wie mache ich meine Steuererklärung?**

#### **Wie kann ich Steuern sparen?**

Das Ausfüllen der jährlichen Steuererklärung bereitet niemandem Freude. Was sind z. B. Werbungskosten, Sonderausgaben oder außergewöhnliche Belastungen? Welche Neuregelungen im Steuerrecht gibt es. Welche Fristen sind zu beachten und welche Möglichkeiten habe ich, Entscheidungen des Finanzamtes zu widersprechen. Am Ende des Kurses sollten Sie in der Lage sein selbständig eine Steuererklärung oder einen Antrag auf Lohnsteuerermäßigung auszufüllen. Sie lernen das Berechnen Ihres zu versteuernden Einkommens, das Anwenden der Lohnsteuertabellen, den Umgang mit der elektronischen Steuererklärung (ELSTER) und die Nutzung gängiger Rechtsmittel. Außerdem werden Fragen zur Rentenbesteuerung behandelt! Zusatzkosten: ca. € 8 für Kopien (im Kurs zu zahlen)

**5653-01** Werner Rittershofer Fr, 18.00 – 21.00 Uhr, Sa, 09.00 – 15.30 Uhr, **05. + 06. Juli, 2x** VHS Sonnemannstraße; € 80

**5653-03** Werner Rittershofer Fr,  $18.00 - 21.00$  Uhr, Sa,  $09.00 - 15.30$  Uhr, **12. + 13. Juli, 2x** VHS Sonnemannstraße; € 80

#### **Umgang mit Geld**

#### **Für Teilnehmende mit Lernschwierigkeiten**

Wir üben, die einzelnen Preise zu hinterfragen und zu prüfen.

Das hilft uns, die täglichen Ausgaben neu zu planen. Sie lernen zu schätzen. Zum Beispiel beim Einkaufen die Preise zusammen zu zählen und abrunden. Inhalte:

- Sie lernen, wie Sie gut mit Geld umgehen können.
- Wir trainieren, sinnvoll zu schätzen und zu rechnen
- Auf was wir beim Einkaufen achten können.
- Wofür ist es sinnvoll, mehr oder weniger Geld auszugeben?

#### **5657-01** Hannelore Katz Do, 17.00 – 19.30 Uhr, **08. – 22. Feb., 3x** VHS Sonnemannstraße; € 15

#### **Geld und Wissen**

#### **Sicher und souverän das eigene Geld anlegen**

Wie lege ich mein erspartes Geld am besten an? Ist langfristiger Vermögensaufbau ohne Finanzprodukte möglich? Wie ordne ich Nachrichten der Finanzwelt ein und setze sie in Investitionen um? Wie stimme ich meine Geldanlage auf meine Persönlichkeit ab? Sind Finanzmarktrisiken sicher zu erkennen? Keine Angst vor Aktien. Sie lernen, wie Sie einen Jahresbörsenkalender erstellen, wie Sie eigene Aktien-Jahresprognosen und Aktienempfehlungen ohne Taschenrechner erarbeiten. Zum Abschluss erhalten Sie zwei Fragebögen, die Ihnen helfen zu Hause Ihre Persönlichkeit und die sechs klassischen Anlageformen selbst in Einklang zu bringen.

**5658-01** Jan Neynaber Sa, 10.00 – 16.30 Uhr, **10. Feb., 1x** VHS Sonnemannstraße; € 53

**5658-03** Jan Neynaber Sa, 10.00 – 16.30 Uhr, **25. Mai, 1x** VHS Sonnemannstraße; € 53

**NEU im Programm**

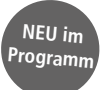

#### <span id="page-29-0"></span>**Finanzplanung Geldanlage im aktuellen Zinsumfeld**

Hohe negative Realrenditen und hohe Steuern "verbrennen" Ihr Vermögen bzw. erschweren den Vermögensaufbau. Die Kaufkraft Ihres Geldes nimmt rapide ab. Die bisher getroffenen Anlagestrategien müssen überprüft werden! Die sprunghaft angestiegene Inflation verschärft das Dilemma noch gravierend. Was sind die Alternativen? Wir erarbeiten gemeinsam Lösungsmöglichkeiten, wie Sie von den Turbulenzen am Markt profitieren können.

#### **5659-01** Dieter Kern

Di, 18.00 – 21.00 Uhr, **20. Feb., 1x** VHS Sonnemannstraße; € 25

#### **5659-03** Dieter Kern

Di, 18.00 – 21.00 Uhr, **23. Apr., 1x** VHS Sonnemannstraße; € 25

> 5701-01 BU Fritz Reidenbach Mo – Fr, 09.30 – 16.30 Uhr, **15. – 19. Juli, 5x** VHS Sonnemannstraße; € 280

# **BWL, VWL, Rechnungswesen, Betriebspraxis**

#### **Kaufmännische Grundlagen für Nicht-Kaufleute VWL**

Sie erhalten eine systematische und praxisgerechte Einführung in die wesentlichen Kapitel der Volkswirtschaftslehre. Themen:

5701-03 **BU** Fritz Reidenbach Mo – Fr, 09.30 – 16.30 Uhr, **17. – 21. Juni, 5x** VHS Sonnemannstraße; € 280

- Notwendigkeit des Wirtschaftens
- Bedürfnisse und Güter
- Grundlagen der Preisbildung
- Entstehung und Verwendung des Volkseinkommens
- Einführung in die Wirtschaftspolitik, Geld, Inflation und Deflation \*Funktion der Zentralbanken und der Einfluss der Außenwirtschaft

Zusatzkosten: ca. € 10 für Kopien (im Kurs zu zahlen)

### **BWL**

Sie erhalten eine systematische und praxisgerechte Einführung in die wesentlichen Kapitel der Betriebswirtschaftslehre. Themen:

- Unternehmensrechtsformen
- Grundlagen der Organisationslehre
- Betriebliche Steuerlehre
- Grundlagen der Personalwirtschaft

Zusatzkosten: ca. € 5 für Kopien (im Kurs zu zahlen)

#### **Volkswirtschaftliche Grundlagen für Privatanleger:innen**

Volkswirtschaftliche Grundkenntnisse und ihre Einordnung sind für Privatanleger:innen unerlässlich. Sie erfahren, welche volkwirtschaftlichen Indikatoren wichtig sind und welche Folgen sich hieraus für die eigene Anlage ableiten. Inhalte:

- Funktionsweise von Börsen
- Orderarten
- Konjunkturzyklen und Konjunkturindikatoren

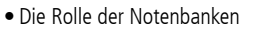

**5701-05** Rocco Zunic Sa + So, 10.00 – 17.00 Uhr, **15. + 16. Juni, 2x** VHS Sonnemannstraße; € 99

### **Buchführung für Kleinbetriebe Einnahme-Überschussrechnung**

Wenn Sie einen Kleinbetrieb führen, dort arbeiten oder beabsichtigen einen Betrieb zu gründen, bekommen Sie hier eine qualifizierte Einführung in die notwendigen Buchführungskenntnisse. Gewerbetreibende, die die Umsatzgrenze von 600.000 € Umsatz nicht überschreiten und deren Gewinn 60.000 € nicht übersteigt, müssen die amtlichen Formulare elektronisch an das Finanzamt übermitteln. Wir üben dies anhand einer praxisnahen Belegsammlung und einem Buchführungsprogramm

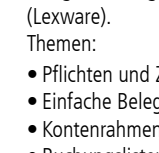

• Pflichten und Zweck der Buchhaltung

- Einfache Belegorganisation im kleinen Betrieb • Kontenrahmen, -plan
- Buchungslisten und Berichte
- Jahresabschlussarbeiten
- Bitte mitbringen: 2 Ringordner, 1 Marker und 1 Tacker Zusatzkosten: ca. € 10 für Kopien (im Kurs zu

zahlen)

**5702-01** Fritz Reidenbach Mo – Fr, 09.30 – 16.30 Uhr, **18. – 22. März, 5x** VHS Sonnemannstraße; € 300

### **Kapitalertragsteuer für Privatanleger:innen**

Die Kapitalertragsteuer ist für viele Privatanleger:innen ein wichtiges Thema. Der bürokratische Aufwand kann hierbei schnell sehr groß werden. Sie erfahren, wer zur Abgabe einer Kapitalertragsteuererklärung verpflichtet ist, welche Besteuerungsgrundsätze gelten und in welchem Gesetz Sie diese Grundlagen finden. Inhalte:

- Abgeltungsteuer
- Besteuerung ausländischer Kapitalerträge
- Verlustverrechnungstöpfe
- Besonderheiten bei Aktienanlagen
- Besonderheiten bei Warentermingeschäften
- Bitte mitbringen: Taschenrechner

5712-01 BU Fritz Reidenbach Mo – Fr, 09.30 – 16.30 Uhr, **12. – 16. Aug., 5x** VHS Sonnemannstraße; € 280

**NEU im Programm**

**NEU im Programm**

**5708-01** Rocco Zunic Sa, 10.00 – 17.00 Uhr, **13. Juli, 1x** VHS Sonnemannstraße; € 53

#### **Unternehmensanalyse**

Wir bieten Ihnen eine systematische Einführung in die Quartals-, Halbjahres- und Jahresabschlussanalyse von Unternehmen. Sie lernen anhand eigener Unternehmensanalysen, die Bilanz und die Gewinnund Verlustrechnung von Unternehmen zu lesen und die daraus resultierenden Folgen für den Cash-Flow und die Rendite des Unternehmens abzuschätzen. Themen:

- Grundlagen der Bilanzierung
- Bilanzaufbau
- Gewinn- und Verlustrechnung
- Einführung in die Cash-Flow-Rechnung
- Einführung in Renditeberechnungen

Bitte mitbringen: Taschenrechner Zusatzkosten: € 2,50 für Kopien (im Kurs zu zahlen)

**5709-01** Rocco Zunic Sa + So, 10.00 – 17.00 Uhr, **23. + 24. März, 2x** VHS Sonnemannstraße; € 99

**5709-03** Rocco Zunic Sa + So, 10.00 – 17.00 Uhr, **22. + 23. Juni, 2x** VHS Sonnemannstraße; € 99

### **Chartanalyse**

Rasant steigende und plötzlich zusammenbrechende Börsenkurse in immer kürzeren Zeiträumen haben sich im Zuge der Globalisierung des Finanzsektors zur Normalität entwickelt. Eine langfristige Finanzplanung ohne solide Kenntnisse der Kapitalmärkte ist dadurch faktisch unmöglich geworden. Sie lernen anhand eigener Chartanalysen, Trends der Vergangenheit zu identifizieren und hieraus die korrekten Schlussfolgerungen für Ihre eigenen Kapitalanlagen zu ziehen. Hierbei werden unterschiedliche Markttypen (wie z. B. Aktien-, Rohstoff- oder Devisenmärkte) in Ihre Betrachtung einfließen.

Themen:

- Funktion und Darstellungstypen von Charts
- Erkennen von Trends
- Erkennen von Trendwenden
- Kauf- und Verkaufssignale

Materialkosten: € 2,50 für Kopien (im Kurs zu zahlen)

#### **5709-05** Rocco Zunic

Sa + So, 10.00 – 17.00 Uhr, **13. + 14. Apr., 2x** VHS Sonnemannstraße; € 99

**5709-07** Rocco Zunic

Sa + So, 10.00 – 17.00 Uhr, **06. + 07. Juli, 2x** VHS Sonnemannstraße; € 99

## **Kapitalanlagen**

### **Aktien, Optionen, CFDs und mehr**

Finanzprodukte wie Aktien, Optionen, Futures, Optionsscheine, CFDs sind für Privatanleger oft ein Buch mit sieben Siegeln. Wir vermitteln Ihnen das Basiswissen über die Produkteigenschaften, deren Bewertung, Kennzahlen und Einsatzmöglichkeiten. Zusatzkosten: € 2,50 für Kopien (im Kurs zu zahlen)

**5709-09** Rocco Zunic

Sa + So, 10.00 – 17.00 Uhr, **02. + 03. März, 2x** VHS Sonnemannstraße; € 99

**5709-11** Rocco Zunic Sa + So, 10.00 – 17.00 Uhr, **08. + 09. Juni, 2x** VHS Sonnemannstraße; € 99

### **Anlagestrategien für Privatanleger:innen**

Trotz einer hohen Produkt- und Analysekenntnis fällt es vielen Privatanleger:innen schwer, eigene Anlagestrategien für die Börse zu konzipieren. Sie lernen die wichtigsten Anlagestrategien und die dazugehörigen relevanten Indikatoren kennen und erhalten einen grundsätzlichen Einblick in die unterschiedlichen Zielsetzungen verschiedener Anlagestrategien. Vorkenntnisse in den Produktklassen Anleihen, Aktien und Optionen werden vorausgesetzt. Inhalte:

- Income-Strategien
- Value-Strategien
- Growth-Strategien
- Absicherungsstrategien
- Direktionale Strategien

Bitte mitbringen: Taschenrechner Zusatzkosten: € 2,50 für Kopien (im Kurs zu zahlen)

**5710-01** Rocco Zunic Sa + So, 10.00 – 17.00 Uhr, **20. + 21. Apr., 2x** VHS Sonnemannstraße; € 99

#### **Bilanzen lesen und verstehen**

Eine systematische Einführung in die Jahresabschlussanalyse. Themen:

- Grundlagen der Bilanzierung
- Bilanzaufbau • Aktiva, Passiva
- Gewinn- und Verlustrechnung
- Bankenrelevante Aspekte
- Jahresabschlussanalyse anhand praktischer Fälle.
- Zusatzkosten: € 5 für Kopien (im Kurs zu zahlen)

## **Lohn- und Gehaltsabrechnung**

Wir bieten Ihnen eine systematische Einführung in die Lohn- und Gehaltsabrechnung an. Ziel ist ein besseres Verständnis für die eigene Entgeltabrechnung und für die steuer- und sozialversicherungsrechtlichen Grundlagen. Themen:

- Grundlagen der Entgeltfindung
- Steuerliche Grundlagen der Lohn- und Gehaltsabrechnung
- Sozialversicherungsrechtliche Grundlagen der Lohn- und Gehaltsabrechnung
- Geldwerte Vorteile

Zusatzkosten: € 5 für Kopien (im Kurs zu zahlen)

### **5714-01** Rocco Zunic

Sa + So, 10.00 – 17.00 Uhr, **01. + 02. Juni, 2x** VHS Sonnemannstraße; € 99

#### **Einstieg ins Projektmanagement** Wir führen ein spannendes kleines

Projekt durch, anhand dessen Sie die Bausteine des Projektmanagements kennen und anwenden lernen. Am Ende haben Sie alle wesentlichen Projektmanagement Methoden angewendet und können deren Einfluss auf das Projekt einschätzen.

Inhalte:

- Initiierung
- SMART-Ziele
- Projektplanung, Risikoplan
- Aufgabenpakete
- Zeit- Ressourcenplanung
- Risikomanagement
- Kommunikation,Umgang mit Konflikten, Motivation
- Controlling
- Changemanagement
- Qualitätskontrolle
- Projektabschluss
- Evaluierung und Lessons Learned
- Dokumentation und Berichterstattung
- Feiern von Erfolgen und Anerkennen von Beitragenden

Zusatzkosten: € 4,00 für Kopien (im Kurs zu zahlen)

**5719-01** Jürgen Henrici Sa, 10.00 – 17.00 Uhr, **29. Juni, 1x** VHS Sonnemannstraße; € 53

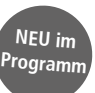

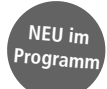

#### <span id="page-30-0"></span>**Projektmanagement Projekte professionell planen und kontrollieren**

Viele Bereiche unterliegen heute zunehmend schnelleren Veränderungs- und Verwertungszyklen: Anpassung ist erforderlich. Das lässt sich nur mit professionellem Projektmanagement erreichen. Daher stehen die Erfolgsfaktoren, Planung, Durchführung, Kontrolle, Abschluss, sowie Rollen und Verantwortlichkeiten im Mittelpunkt der Veranstaltung. Die Seminarinhalte orientieren sich an in der Wirtschaft anerkannten Projektmanagement-Methode Prince2® und behandeln auch die Rahmenbedingungen der Projektarbeit. Themen:

**5721-01 Nord BU** Volkwart Schmid Mo – Fr, 09.00 – 16.00 Uhr, **08. – 12. Apr., 5x** Nordwestzentrum; € 280

- Projektvorbereitung
- Projektmanagement-Organisation
- Projektplanung
- Projektdurchführung
- Projektcontrolling
- Change Management
- Qualitätsmanagement
- Risikomanagement
- Berichtswesen
- 
- Projektabschluss: Übergabe des Projektergebnisses
- Tools für die Projektarbeit
- Informationen zu Zertifizierungsmöglichkeiten

Zusatzkosten: € 8 für Skript (im Kurs zu zahlen)

**5721-03 Nord BU** Volkwart Schmid Mo – Fr, 09.00 – 16.00 Uhr, **24. – 28. Juni, 5x** Nordwestzentrum; € 280

### **Agile Ansätze im Projektmanagement Am Beispiel von Prince2**

Neben den klassischen und prädiktiven Projektmanagementmethoden hat sich

seit geraumer Zeit der sogenannte agile Ansatz etabliert. Mit diesen Werten, seinen Prinzipien und Arbeitsweisen hebt sich der agile Ansatz erheblich von dem klassischen Projektmanagement ab. Inzwischen haben auch die in der Wirtschaft maßgeblichen Methoden und Wissenssammlungen diesen Ansatz aufgenommen und eigene Ausbildungspfade etabliert. Wir untersuchen, wie die Prince2 Methode den agilen Ansatz integriert hat und wo er eingesetzt werden kann. Themen:

**5721-05 Nord BU** Volkwart Schmid Mo – Fr, 09.00 – 16.00 Uhr, **11. – 15. März, 5x** Nordwestzentrum; € 280

- Die agilen Prinzipien und Verhaltensweisen
- Anforderungen und User Stories
- Agile Teams und weitere Rollen
- Servant Leadership
- Die Rolle der Kommunikation

• AgileTools

• Agile Ansätze (u.a.: Scrum, Kanban, Lean) • Prince2®-Themen und Prozesse im Agilen Kontext

> 5725-03 BU Fritz Reidenbach Mo – Fr, 09.30 – 16.30 Uhr, **26. – 30. Aug., 5x** VHS Sonnemannstraße; € 300

**NEU im Program** 

Projektmitarbeiter:innen und Interessierte erhalten mit Hilfe der in diesem Kurs erworbenen Kenntnisse ein ganzheitliches Grundverständnis von hybridem Projektmanagement, also der Kombination von modernem und agilem Projektmanagement. Ergänzt wird dies durch die dazugehörige Methodenvielfalt. Nach Abschluss des Kurses wissen die Teilnehmenden, wie sie mithilfe formaler Prozesse und Methoden, wie sie z.B. in der Projektmanagement-Methode Prince2® beschrieben werden, starten und planen und wie sie in der Ausführungsbzw. Umsetzungsphase in Sprints bzw. Iterationen arbeiten können und dabei auch noch den umfassenden Projektplan mit klaren Endterminen fokussieren können. Sie kennen die notwendigen Aspekte des Projektcontrollings (Risiko-, Change-, Qualitäts- und Kommunikationsmanagement, Earned Value Analyse, Kritischer Pfad, etc.) sowie das Projektabschlussverfahren. Hilfreich für die Teilnahme am Kurs sind Erfahrungen im Projektmanagement, aber kein Muss. Zusatzkosten: € 8 für Kopien (im Kurs zu zahlen)

#### **Projekt- und Changemanagement**

Unternehmen, öffentliche Verwaltungen und Organisationen arbeiten zunehmend projekt- und beteiligungsorientiert. Dies stellt an das Projektmanagement und die Prozessgestaltung, an die fachliche Kompetenz und die besonderen Fähigkeiten des Projektmanagers und des Projektteams hohe Ansprüche. Ziel ist es, alle relevanten Bereiche des modernen Projektmanagements, vom Projektstart bis zum Projektabschluss vorzustellen und in Kleingruppen anhand eines durchgängigen Projektes praxisnah zu erarbeiten. Inhalte:

#### **Hybrides Projektmanagement Projekte gezielt planen und mit Back Log und Sprints umsetzen NEU im Programm**

 $Sa + So$ , 09.30 – 16.30 Uhr, **10. – 24. Sep., 5x** VHS Sonnemannstraße; € 250, Mat. Kosten € 25

- Grundlagen des Projektmanagements
- Aufgaben des Projektleiters und der Projektmitarbeiter
	- Projektstruktur, Projektphasen, Projektplan, Arbeitspakete
	- Termin- und Ressourcenplanung

• Führen mit Zielen • Change- und Risikomanagement Zusatzkosten im Präsenzkurs: € 1,00 für Kopien (im Kurs zu zahlen) **5721-07** Rüdiger Fecher

Fr, 17.30 – 21.15 Uhr, Sa, 09.00 – 17.45 Uhr, **22. + 23. März, 2x** VHS Sonnemannstraße; € 93

**Online**

**5721-09** Rüdiger Fecher Fr, 17.30 – 21.15 Uhr, Sa, 09.00 – 17.45 Uhr, **10. + 11. Mai, 2x** Online; € 93

#### **Projekte planen mit MS-Project**

Wir richten uns an Teilnehmer:innen, die mit der Planung von Projekten befasst sind und das Projekt professionell mit einem Software-Programm bearbeiten möchten. An einem Beispiel aus der internationalen Entwicklungshilfe erlernen Sie den Umgang mit dem Programmpaket MS-Project und erarbeiten damit gleichzeitig praktische Aspekte des Projektmanagements. Wir erstellen einen Projektkalender, planen Vorgänge, definieren Abhängigkeiten, teilen Ressourcen zu, kalkulieren die Kosten und erstellen Berichte wie Netzpläne, Terminpläne und Graphiken.

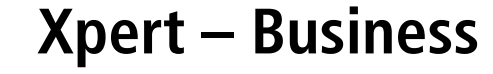

Mit dem **Xpert – Business** erwerben Sie fundierte kaufmännische Kenntnisse und Fähigkeiten – vom Einstieg bis zum professionellen Niveau.

#### **Xpert – Finanzbuchführung I**

Für alle, die Grundkenntnisse in der doppelten Buchführung erwerben bzw. nach einer langen Pause ihre Grundkenntnisse wieder auffrischen möchten. Dies ist das erste des aus drei Teilen bestehenden Buchführungsprogramms. Wir bieten eine systematische Einführung in das System der doppelten Buchführung. Ziel ist die Vermittlung der Systemlogik. Themen:

- Bedeutung der Buchführung
- Inventar und Bilanz
- Buchen auf Bestands- und Erfolgskonten
- Gewinn- und Verlustrechnung
- Umsatzsteuer bei Ein- und Verkauf
- Privatentnahmen und Privateinlagen
- Steuern
- Organisation der Buchführung
- Belegorganisation
- Beschaffung und Absatz
- Personalwesen.

Nach Abschluss des Kurses kann die Zertifikatsprüfung abgelegt werden. Zusatzkosten: € 1 für Kopien (im Kurs zu zahlen)

**5740-20** Rocco Zunic  $Di + Do$ , 18.00 – 21.15 Uhr, **10. Okt. – 28. Nov., 15x** VHS Sonnemannstraße; € 280, Mat. Kosten € 25

#### **Xpert – Finanzbuchführung II Zertifikatslehrgang**

Dieser zweite Teil der Ausbildung behandelt alle relevanten Themengebiete aus den Bereichen Finanzund Sachanlagen, Steuern sowie die Problematik der zeitlichen Abgrenzung von Aufwendungen und Erträgen, Bewertung des Anlage- und Umlaufvermögens, der Schulden, Jahresabschluss der verschiedenen Unternehmensformen, die finanzwirtschaftliche Analyse des Jahresabschlusses, Bilanzkritik, Analyse und Auswertung der Erfolgsrechnung.

Voraussetzung: Finanzbuchführung I oder vergleichbare Kenntnisse

Nach Abschluss des Kurses kann die Zertifikatsprüfung abgelegt werden.

Zusatzkosten: € 1 für Kopien (im Kurs zu zahlen)

**5741-20** Rocco Zunic  $Di + Do$ , 18.00 – 21.15 Uhr, **09. Jan. – 27. Feb., 15x** VHS Sonnemannstraße; € 280, Mat. Kosten € 25

### **Xpert – EDV – Finanzbuchführung mit Lexware**

#### **Zertifikatslehrgang**

Für Teilnehmer:innen mit Vorkenntnissen in der doppelten Buchführung. Wir benutzen ein in der Praxis bewährtes Buchführungsprogramm (Lexware Financial Office). Themen: Einrichtung der Firmenstammdaten und des Kontenplanes, Buchungseingaben, Ausgaberoutinen, Debitoren- und Kreditorenverwaltung, Jahresabschlussarbeiten, betriebswirtschaftliche Auswertungen. Nach Abschluss des Kurses kann die Zertifikatsprüfung abgelegt werden.

Voraussetzung: Grundkenntnisse in WINDOWS, sowie Finanzbuchhaltung I + II

**5742-20** Fritz Reidenbach

#### **Vorbereitung Zertifikatsprüfung Finanzbuchführung**

Sie werden speziell auf die Prüfung Xpert-Finanzbuchführung und üben sich in den Kontenrahmen (SKR), der bei der Prüfung benutzt werden muss. Die Prüfungskosten betragen pro Prüfung € 75. Weitere Informationen: Hans-Peter Matthias, Tel. 069 212-39996

Voraussetzung: Finanzbuchführung I oder II Zusatzkosten: ca. € 5 für Kopien (im Kurs zu zahlen) **Finanzbuchführung I**

Sie werden speziell auf die Prüfung Xpert-Finanzbuchführung und üben sich in den Kontenrahmen (SKR), der bei der Prüfung benutzt werden muss. Weitere Informationen: Tel. 069 212-39996

Voraussetzung: Finanzbuchführung I oder II Zusatzkosten: ca. € 5 für Kopien (im Kurs zu zahlen)

**5744-20** Rocco Zunic Di + Do, 18.00 – 21.15 Uhr, **05. – 14. Dez., 4x** VHS Sonnemannstraße; € 80

#### **Finanzbuchführung II**

Sie werden speziell auf die Prüfung Xpert-Finanzbuchführung und üben sich in den Kontenrahmen (SKR), der bei der Prüfung benutzt werden muss. Weitere Informationen: Tel. 069 212-39996

Voraussetzung: Finanzbuchführung I oder II Zusatzkosten: ca. € 5 für Kopien (im Kurs zu zahlen)

**5745-20** Rocco Zunic Di + Do, 18.00 - 21.15 Uhr **05. März - 14. März, 4x** VHS Sonnemannstraße; € 80

### **Xpert-Kosten- und Leistungsrechnung**

Die Kosten- und Leistungsrechnung ist Teil des Rechnungswesens und setzt eine gut organisierte und gegliederte Buchführung voraus. Sie ermittelt das Betriebsergebnis des Unternehmens und erlaubt Aussagen über die Wirtschaftlichkeit insgesamt, die Produktivität einzelner Teilbereiche oder über die Wirtschaftlichkeit einzelner Produkte. Inhalte:

- Aufgaben und Grundbegriffe der Kosten- und Leistungsrechnung \*Kostenartenrechnung
- Kostenstellen- und Kostenträgerrechnung auf Basis der Vollkostenrechnung
- Deckungsbeitragsrechnung

**5746-20** Rocco Zunic Mo + Mi, 18.00 – 21.15 Uhr, **04. Sep. – 25. Okt., 15x** VHS Sonnemannstraße; € 280, Mat. Kosten € <sup>25</sup> **Mehr Informationen**

Hans-Peter Matthias Telefon 069 212-39996 E-Mail: hans-peter.matthias.vhs@stadt-frankfurt.de

oder im Internet: www.business-zertifikate.de

**Aktuelle Informationen zu allen Kursen finden Sie im Internet unter: vhs.frankfurt.de**

# <span id="page-31-0"></span>**Psychologie**

### **Achtsamkeit und Selbstfürsorge**

#### **Selbstmitgefühl – Kraft und Stärke für alle Herausforderungen**

Belastungen in Beruf, Gesellschaft und Privatleben besser gewachsen sein

Zunehmende Komplexität und ständiger Wandel unserer Zeit stellen uns vor immer neue Unsicherheiten und Herausforderungen. Ein stabiles Selbstmitgefühl kann unterstützen, mit schwierigen Lebenssituationen besonnen und kraftvoll umzugehen. Es hat positive Auswirkungen auf das Immunsystem und verringert psychosozialen Stress. Eine achtsame und mitfühlende Lebensweise führt nachweislich zu einer Reduzierung zahlreicher Beschwerden, verhindert Burn-Out sowie ein Leben unter "Dauer-Strom". Anhand von Kurzvorträgen, Übungen, Reflexionen und angeleiteten Meditationen üben wir:

1003-20 **BU** Sigrid Huth-Kitlikoglu Mo – Fr, 09.00 – 16.00 Uhr, **08. – 12. Apr., 5x** VHS Sonnemannstraße; € 280

1003-21 BU Sigrid Huth-Kitlikoglu Mo – Fr, 09.00 – 16.00 Uhr, **01. – 05. Juli, 5x** VHS Sonnemannstraße; € 280

- freundlich und mitfühlend mit uns selbst umzugehen
- den inneren Kritiker zum Verbündeten zu machen
- achtsam mit schwierigen Gefühlen umzugehen • die Beziehung zu uns selbst und zu anderen
- achtsam zu gestalten • uns selbst wertzuschätzen.
- Ziel des Bildungsurlaubs ist es, einen bewährten Weg zu Selbstakzeptanz, innerer Stärke und Freund-

schaft mit uns selbst zu erfahren und verstärkt im eigenen Leben zu kultivieren.

#### **Die Welt gehört denen, die sie genießen**

#### **Strategien für mehr Lebensqualität und Zufriedenheit**

Im herausfordernden Alltag fällt es uns oft schwer zu genießen, Pausen zu machen und auf unser Wohlbefinden zu achten. Doch gibt es viele gute Gründe zu genießen! Wissenschaftliche Studien belegen: Genuss fördert Lebensfreude, Zufriedenheit und Gesundheit. Er macht uns gelassener, konzentrierter und lässt uns kreativer mit Problemen umgehen – beruflich wie privat. Genuss ist zudem

Bitte beachten: Tägliches "Draußen-sein" ist wesentlicher Bestandteil des Programms! Zusatzkosten: € 10 für Material (im Kurs zu zahlen), um eine Spende vor Ort für eine extern gebuchte Wald-Führung wird gebeten.

1003-40 BU Michaela Dalchow Mo – Fr, 09.00 – 16.20 Uhr, **01.– 05. Juli, 5x** Naturfreundehaus Hexenloch Bad Vilbel; € 280

ein wichtiger Faktor bei der Stressbewältigung, denn wer bewusst positive Momente wahrnimmt und auskostet, senkt automatisch sein Stresslevel. Erlernen Sie Strategien, um Genuss und Dankbarkeit langfristig und nachhaltig in Ihrem Leben zu verankern und damit Ihre Lebensqualität und Zufriedenheit zu steigern.

> 1006-04 <sup> $\circ$ </sup> Regina Siepelmeyer Sa + So, 09.30 – 16.30 Uhr, **17. + 18. Feb., 2x** VHS Sonnemannstraße; € 95 / max. 8 TN

**1003-22** Sabine Pütz Sa, 10.00 – 16.00 Uhr, **13. Apr., 1x** VHS Sonnemannstraße; € 35

> 1006-05 <sup>o</sup> Regina Siepelmeyer Sa + So, 09.30 – 16.30 Uhr, **06. + 07. Juli, 2x** VHS Sonnemannstraße; € 95 / max. 8 TN

#### **Die Weisheit der Wildnis Natürliche Selbststärkung für Krisenfestigkeit in Alltag und Beruf**

Ziel des Bildungsurlaubes ist es, die Natur als Quelle von Kraft, Ruhe, Klarheit und Inspiration zu erfahren. Veränderungen und Herausforderungen in Alltag und Beruf kann so gestärkt begegnet werden. Gerade in Zeiten von Digitalisierung und virtueller Realität ist die Verbindung zur Natur mit ihren Qualitäten von besonderem Wert. Der Kontakt zu sich selbst kann gestärkt, Verbundenheit erfahren und Entwicklungsprozesse können angestoßen oder begleitet werden. Theoretische Impulse, Anleitungen zur Selbstreflexion und Achtsamkeitsübungen wechseln sich ab. Folgende Inhalte stehen im Fokus:

> 1006-06 <sup> $\circ$ </sup> Regina Siepelmeyer Sa + So, 09.30 – 16.30 Uhr, **24. + 25. Feb., 2x** VHS Sonnemannstraße; € 95 / max. 8 TN

- Natur als Resonanzraum für Selbststärkung und Selbsterkenntnis entdecken
- Bestandsaufnahme und Zielklärung: Wo stehe ich und was sind meine nächsten Schritte?
- Erkunden eigener Ressourcen
- Persönliche Haltungen (Werte) klären und festigen
- Methoden aus der "Achtsamkeit in der Natur" und dem "Natur-Mentaltraining" erlernen, um diese nachhaltig anwenden zu können
	- Natur als wertvolle Lebensgrundlage erleben, die es zu schonen gilt

## **Persönlichkeitsentwicklung und Selbstmanagement**

#### **Einfach souverän! Persönlichkeitsentwicklung für Frauen**

Wie können Sie im Beruf souveräner werden? Einen sinnvollen Anfang bildet die Auseinandersetzung … •mit Ihrer Persönlichkeit,

- •mit Ereignissen, die Ihr (Berufs)Leben geprägt haben,
- •mit den Rollen, die Sie privat wie beruflich einnehmen,
- •mit den Hintergründen von Verhaltensmustern, die auch im Beruf Wirkung zeigen.

Lernen Sie, sich selbst bewusster wahrzunehmen und zu reflektieren sowie übergeordnete Strukturen zu erkennen. Dann ist der Schritt zum souveränen Handeln nicht mehr weit.

### **Das eigene Schicksal beherzt in die Hand nehmen!**

#### **Schritte zur bewussten Lebensgestaltung (Frauenkurs)**

Mit interaktiven Vorträgen, Partnerarbeit und kurzen Meditationen wollen wir gemeinsam reflektieren, wie wir dem Leben begegnen: Mit welcher Grundhaltung gehen wir durchs Leben – und warum? Was bereitet uns Sorge und wie steht es um unser Selbstvertrauen?

**1010-05 BU** Elke Wilhelm Mo – Fr, 09.00 – 16.00 Uhr, **26. Feb. – 01. März, 5x** VHS Sonnemannstraße; € 280

1010-07 **BU** Fabienne Denucé Mo – Fr, 09.00 – 16.00 Uhr, **03. – 07. Juni, 5x** VHS Sonnemannstraße; € 280

Wir verschaffen uns einen Überblick über einige wichtige wissenschaftliche, philosophische und psychologische Erkenntnisse sowie Herangehensweisen, die zu mehr Lebensqualität und einem erfüllteren Leben verhelfen können.

1010-09 **Nord BU** Beate Oelkers Mo – Fr, 09.00 – 16.00 Uhr, **12. – 16. Aug., 5x** Nordwestzentrum; € 280

Uns interessiert, wie wir …

- jeden Tag das eigene Leben bewusst gestalten können.
- ungünstige Verhaltensmuster erkennen und Ansätze finden, diese zu ändern.

Ziel ist es, zunehmend selbst das eigene Schicksal positiv zu beeinflussen.

#### **Mich mit meinen Stärken überzeugend präsentieren**

Wer sich, seine Ideen und Leistungen gut präsentieren kann, strahlt verbal und nonverbal Kompetenz und Autorität aus. Sie wirken souverän und überzeugend. Damit Ihnen dies gelingt, bedarf es der Fähigkeit, Aufmerksamkeit zu erzielen und zu halten. Dafür sind das Wissen um den Wert der eigenen Leistung und der persönlichen Fertigkeiten sowie Ihr Geschick, die Besonderheit und Qualität Ihres "Angebotes" und Ihrer Persönlichkeit bedarfsund gewinnbringend darzustellen unabkömmlich. In praktischen Übungen lernen Sie,

- die Erwartungen Ihres Gegenübers genau in Erfahrung zu bringen
- den besonderen Wert Ihrer Persönlichkeit und Ihrer Leistung überzeugend zu verpacken
- Menschen, durch Ihre Präsenz und Ausstrahlung für sich zu gewinnen.

Wir experimentieren mit Kurzauftritten und 60-Sekunden-Präsentationen.

**1006-08** West Roxana Lazarides

So, 10.00 – 18.00 Uhr, **18. Feb., 1x** BIKUZ – Bildungs- und Kulturzentrum; € 48

### **Erfolgreich auftreten – Charisma statt Lampenfieber!**

Das Herz rast, die Hände sind feucht, der Kopf scheint plötzlich leer.

Nicht nur professionelle Schauspieler:innen, Sänger:innen oder Musiker:innen leiden häufig unter dem Phänomen "Lampenfieber". Wohl jeder Mensch muss sich im Laufe seines Lebens Situationen stellen, in denen er vor ein Publikum tritt. Das kann die Präsentation vor Kolleg:innen sein, das Vorstellungsgespräch, die Rede zum runden Geburtstag, das erste Date – die (ganz normale) "Bühne des Lebens".

Hier erfahren Sie, wie und warum Lampenfieber entsteht. Sie werden außerdem in vielen praktischen Übungen hilfreiche Methoden kennenlernen, wie Sie Lampenfieber regulieren, es sogar für sich nutzen können und damit an Souveränität und Charisma gewinnen.

Zusatzkosten: € 3 für Kopien (im Kurs zu zahlen)

**1006-28 Nord** Julia Heße So, 12.00 – 17.00 Uhr, **07. Apr., 1x** Nordwestzentrum; € 29

## **Mein Leben verändern**

### **Innehalten und die innere Ausrichtung klären**

Befinden Sie sich, privat oder beruflich, in einer Phase der Neuorientierung? Nehmen Sie sich Zeit, in einer Atmosphäre der Achtsamkeit Ihren wahren Bedürfnissen und Potenzialen nachzuspüren. Erkunden Sie, wie Sie einzelne Lebensbereiche verändern wollen, um einen stabilen Zustand des Wohl-Seins, der Kraft und der Freude in Ihrem Leben zu manifestieren. Über die Zugänge Körper, Gefühl und Verstand erarbeiten Sie sich mit Unterstützung der Gruppe eine inspirierende Ausrichtung für Ihre Zukunft.

Zusatzkosten: € 3 für Kopien (im Kurs zu zahlen)

**1006-36** Norbert A. Büth Fr, 17.00 – 21.00 Uhr, Sa, 09.00 – 17.00 Uhr, **03. + 04. Mai, 2x** VHS Sonnemannstraße; € 73

### **Kommunikation und Beziehung**

### **Gewaltfreie Kommunikation nach Marshall B. Rosenberg**

Die Gewaltfreie Kommunikation (GFK) ist eine Form der Sprache, durch die wir rücksichtsvoll miteinander umgehen. Mit ihr ändern wir unseren sprachlichen Ausdruck und unsere Art zuzuhören. Gewohnheitsmäßige, automatische Antworten wandeln sich in bewusste, ehrliche und klare Rückäußerungen. Sowohl unsere als auch die Gefühle und Bedürfnisse unseres Gegenübers stehen dabei im Vordergrund. Kurse bei Elke Wilhelm und Ulrike Kahmann können im Rahmen des Anerkennungsprozesses beim Deutschen Fachverband GFK oder des Zertifizierungsprozesses beim CNVC angerechnet werden.

#### **Gewaltfreie Kommunikation in Beruf, Privatleben und Gesellschaft**

Methodik und Bewusstseinshaltung der Gewaltfreien Kommunikation (GFK) sind ein einfaches Werkzeug für ein konstruktives Miteinander in allen Lebensbereichen. Der Weg zur Umsetzung in den Alltag, beruflich und privat, braucht jedoch Übung, denn insbesondere unter Belastung fallen wir gerne in alte, vertraute Muster zurück.

Neben der Vermittlung der Grundlagen liegt der Schwerpunkt auf dem Ausprobieren und Üben der einzelnen GFK-Schritte anhand konkreter Situationen. Wir üben, Gelassenheit in herausfordernden Situationen zu bewahren, lernen Konflikte als Veränderungschance zu begreifen und werden erfahren, dass gefundene Lösungen ein Gewinn für alle sind. Dieses Intensivtraining in GFK ist ein Beitrag zu einer lebensbereichernden Persönlichkeitsentwicklung im gesamtgesellschaftlichen Sinne. Mit einer anregenden Mischung aus Theorie und Praxis lernen Sie mit allen Sinnen und erhalten konkrete Ideen für die nachhaltige Umsetzung im Alltag und Beruf.

#### **Miteinander statt Gegeneinander**

Sie lernen die Grundprinzipien der Gewaltfreien Kommunikation kennen und erfahren diese anhand verschiedener Übungen.

**1010-11** Elke Wilhelm Sa, 09.30 – 18.30 Uhr, So, 09.30 – 17.30 Uhr, **03. + 04. Feb., 2x** VHS Sonnemannstraße; € 99 **1010-12 Nord** Elke Wilhelm

Sa, 09.30 – 18.30 Uhr, So, 09.30 – 17.30 Uhr, **20. + 21. Apr., 2x** Nordwestzentrum; € 99

#### **Online: Die Kunst des respektvollen Miteinanders**

Sie lernen die Grundprinzipien der Gewaltfreien Kommunikation kennen und erfahren diese anhand verschiedener Übungen.

**1010-14** Ulrike Kahmann Sa, 09.30 – 18.00 Uhr, **25. Mai, 1x** Online; € 51

## **Entscheidungsfindung ohne Machtkämpfe**

#### **Systemisches Konsensieren**

Wie können wir gemeinsam in Gruppen oder Teams tragfähige Entscheidungen treffen?

"Systemisch Konsensieren" heißt, durch gemeinschaftliche Entscheidungen bei allen Beteiligten ein konstruktives Verhalten hervorzurufen und somit die Akzeptanz einer Lösung zu erhöhen. Sieger:innen und Verlierer:innen gibt es nicht, Machtorientierung, Gruppenzwang und Rücksichtslosigkeit werden ausgeschlossen.

Hier lernen Sie,

- sinnvolle Lösungen zu finden, insbesondere in komplexen Situationen
- den Umgang mit Konfliktsituationen im Streit über verschiedene Optionen
- den Konsens zu fördern und damit die Nachhaltigkeit des Beschlusses.

**1010-20** Elke Wilhelm Sa, 09.30 – 18.00 Uhr, **16. März, 1x** VHS Sonnemannstraße; € 51

#### <span id="page-32-0"></span>**Theater küsst Konfliktarbeit**

Hier nähern wir uns der inneren und äußeren Konfliktarbeit über Schauspiel und Inszenierung. Die theaterpädagogischen Methoden sollen hierbei die vermittelte Theorie aus den Schulen der Mediation und der Gewaltfreien Kommunikation unterstüt zen und dabei helfen, Gelerntes direkt praktisch anzuwenden. Zur Übung werden wir uns sowohl mit nützlichen Szenen aus bekannten Theaterstücken beschäftigen, als auch mit Szenen aus unserem Privatleben. Der Kurs dient als Einführung in die Konfliktarbeit.

**1010-36** Bodo Wilhelm Sa, 09.30 – 17.30 Uhr, So, 09.30 – 15.30 Uhr, **25. + 26. Mai, 2x** VHS Sonnemannstraße; € 84

#### **Achtsame Kommunikation mit sich und anderen**

Unsere Worte sind machtvoll, im Positiven wie im Negativen. Aber nicht nur wir machen etwas mit unseren Worten, unsere Worte machen auch etwas mit uns. Sind wir uns unserer Gedanken bewusst, können wir unsere Gedankenmuster hinterfragen und Worte bewusster wählen. Gezielte Änderun gen der gewohnten Ausdrucksweise haben eine nachhaltige Wirkung auf unser Denken, Sprechen und unseren Erfolg.

**3102-42 BU . Psy-fit GbR** Mo – Fr, 09.00 – 16.00 Uhr, **22. – 26. Apr., 5x** VHS Sonnemannstraße, € 280

Hier lernen Sie einen Ansatz kennen, der bewährte Kommunikationsmodelle ganzheitlich zusammen fasst und Achtsamkeit als Grundhaltung in den Mittelpunkt stellt. Situationen aus dem Alltag der Teilnehmenden können eingebracht und reflektiert werden, um neue Lösungen zu finden. Zusatzkosten: € 3 für Kopien (im Kurs zu zahlen)

**3102-43 BU . Psv-fit GbR** Mo – Fr, 09.00 – 16.00 Uhr, **15. – 19. Juli, 5x** VHS Sonnemannstraße; € 280

3105-02 **BU** Sigrid Huth-Kitlikoglu Mo – Fr, 09.00 – 16.00 Uhr, **03. – 07. Juni, 5x** VHS Sonnemannstraße; € 280

**1010-47 West** Norbert A. Büth

**3137-25** Nord  $\overline{BU}$  Sabine Berger; Frank Beringer Mo – Fr, 09.30 – 16.30 Uhr, **29. Juli – 02. Aug., 5x** Nordwestzentrum; € 280

**3137-26 BU** Sabine Berger: Frank Beringer Mo – Fr, 09.30 – 16.30 Uhr, **05. – 09. Aug., 5x** VHS Sonnemannstraße; € 280

Fr, 17.00 – 21.00 Uhr, Sa, 09.00 – 17.00 Uhr, **09. + 10. Aug., 2x** BIKUZ – Bildungs- und Kulturzentrum; € 73

### **Lern- und Gedächtnistraining**

### **Impulsvortrag rund um das Gehirn**

Wo habe ich nur meinen Schlüsselbund hingelegt? Gerade hatte ich den Autoschlüssel noch zur Hand, und nun? Im Meer versenkt, durch das Kanalgitter gerutscht, in der Sporttasche verlegt? Wer kennt sie nicht, diese kleinen und nervenauf reibenden Such- und Finde- Erlebnisse, die uns den Schweiß aus den Poren treiben. Erfahren Sie in diesem Vortrag spannende und unterhaltsame Fakten rund um das Gehirn und lernen Sie viele Tipps kennen, mit denen Sie im Alltag mit wenig Aufwand Ihre Konzentration und Gedächtnisleistung kontinuierlich steigern können – in jedem Alter.

Kursmaterial: Das Übungsbuch "Mindful2 von Esther de Bruin, Anne Formsma und S Bögels ISBN 9783867812450, Arbor Verlag nicht von der VHS gestellt)

**3103-11 Nord BU Nicole Zijnen** Mo – Fr, 09.00 – 16.00 Uhr, **12. Aug. – 16.** Nordwestzentrum; € 280

### **Yoga und Meditation für eine g Work-Life-Balance**

**3134-01 West BU** Caroline Pauls-Albert  $Mo + Di + Mi + Do.$  09.00 – 16.00 Uhr, **25. – 28. März, 4x**

BIKUZ – Bildungs- und Kulturzentrum; € 2

**1302-10** Ute Fey Mi, 19.30 – 21.00 Uhr, **06. März, 1x** VHS Sonnemannstraße; € 10

**3134-02 West BU** Caroline Pauls-Albert  $Di + Mi + Do + Fr$ , 09.00 – 16.00 Uhr, **02. – 05. Apr., 4x**

BIKUZ – Bildungs- und Kulturzentrum: € 2 **3135-03** West **BU** Caroline Pauls-Albert Mo – Fr, 09.00 – 16.00 Uhr, **15. – 19. Juli**, BIKUZ – Bildungs- und Kulturzentrum;  $\in$  2 **3135-23 Nord BU** Caroline Pauls-Albert

# **Gesund am Arbeitsplatz**

#### **Gesund bleiben in Beruf und Alltag**

Mo – Fr, 09.00 – 16.00 Uhr, **19. – 23. Aug.** Nordwestzentrum; € 280

#### **Meditation – Ruhe und Gelassenheit auch in turbulenten Zeiten**

#### **Yoga – In gesunder Balance zwischen Stress und Entspannung**

#### **Mindful2Work**

#### **Stress und dessen Auswirkungen auf die Gesundheit verstehen und entgegenwirken**

Lernen Sie mit Achtsamkeitsmeditation, Yoga und Bewegung, wie Sie Stress an Ihrem Arbeitsplatz und darüber hinaus reduzieren und mehr Lebensfreude gewinnen können. In diesem Bildungsurlaub üben Sie sich in einem erprobten Trainingsprogramm und erfahren, wie Sie Stresssymptome erkennen und vorbeugen können. Die regelmäßige Durchführung der Bewegungs- und Yogasequenzen, praktische Übungen sowie die Meditationen unterstützen Sie darin, sich ruhiger und leistungsfähiger zu fühlen. Somit verbessern Sie Ihre Work-Life-Balance und stärken Ihre körperliche und geistige Gesundheit. Kursinhalte:

- Stress, Erschöpfung und Burnout
- Stress- und Burnout-Symptome
- Bewusste aktive Bewegung
- Yoga und Achtsamkeit
- Mindful2Work das Grundprinzip
- Vom Autopiloten zur Achtsamkeit
- Körperwahrnehmung und Atem
- Umgang mit schwierigen Situationen
- Akzeptanz und Mitgefühl
- Selbstfürsorge

**Yoga für den Rücken**

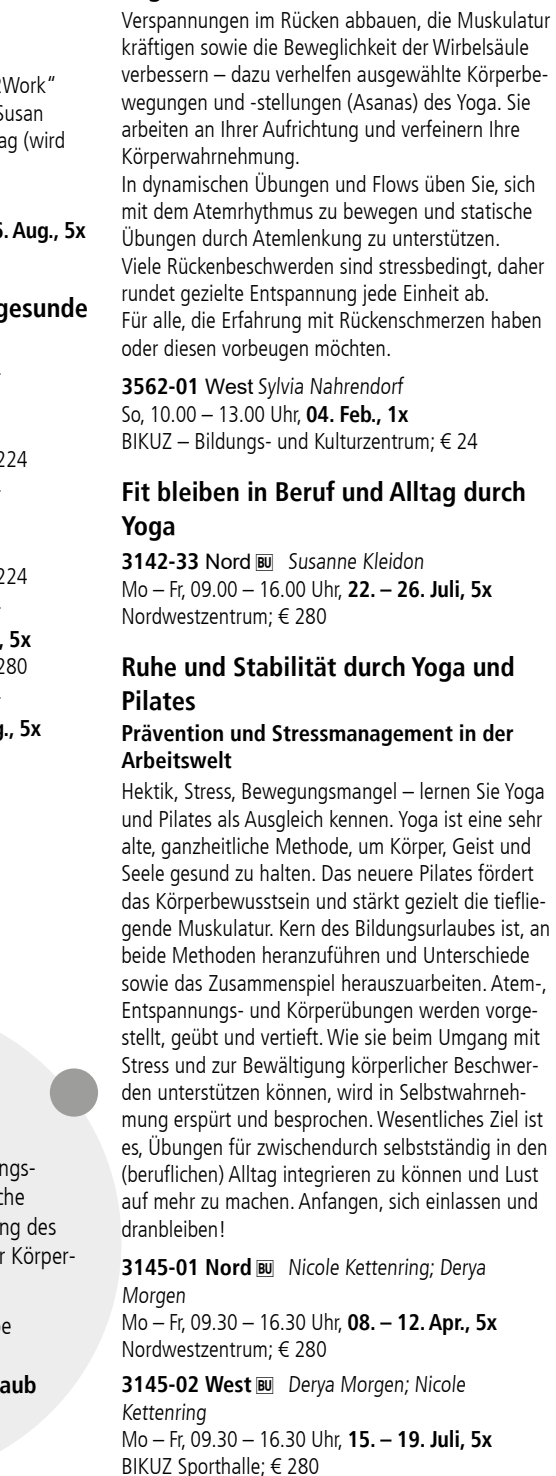

### **Fit in Alltag und Beruf**

Wir bietet im Programmbereich Gesundheit ein vielfältiges Bildur urlaubsangebot für die erfolgreic Bewältigung von Stress, Förderur Wohlbefindens und Stärkung der fitness und -wahrnehmung.

Unsere aktuellen Bildungsurlaub finden Sie im Internet unter **vhs.frankfurt.de/Bildungsurla** 

**Weitere Kurse aus dem Programmbereich Psychologie zu den Themen Kommunikation und Persönlichkeitsentwicklung finden Sie im Internet unter vhs.frankfurt.de**

### **Beckenbodentraining**

Sie erlernen im Alltag anwendbare Übungen zur Kräftigung und Entspannung der Beckenmus kulatur in Verbindung mit der richtigen Atmung. Das Becken hat eine wichtige Funktion für die gesamte Körperhaltung und die vitale Energie des Menschen. Muskelschwäche im Beckenbereich ist häufig die Ursache von Rückenschmerzen, Senkung der Beckenorgane und Inkontinenzproblemen. Ein regelmäßiges, intensives Training in Verbindung mit bewusster Atemführung kann die Beschwerden erheblich lindern und zu einem besseren Körperge fühl führen.

**3745-01 P** Heidi Gumbert Sa, 10.15 – 15.30 Uhr, **16. März, 1x** Dr. Hoch's Konservatorium; € 42

In diesem Tagesworkshop werden wir wohltuende Übungen zur Lockerung, Entspannung, Dehnung und Kräftigung durchführen, mit denen Schulterund Nackenbeschwerden vorgebeugt und Schmer zen gelindert werden können.

**3165-33 BU** Jobst Flesch Mo – Fr, 09.00 – 16.00 Uhr, **22. – 26. Juli, 5x** VHS Sonnemannstraße; € 280

**3170-01 West**  $\overline{BU}$  Dr.phil. Carlos Cobos Schlicht Mo – Fr, 09.00 – 16.00 Uhr, **05. – 09. Aug., 5x** BIKUZ – Bildungs- und Kulturzentrum; € 280

### **Schultern und Nacken Übungen gegen Verspannungen**

**3185-01 BU** Amalia Boutrid Mo – Fr, 09.30 – 16.30 Uhr, **26. Feb. – 01. März, 5x** VHS Sonnemannstraße; € 280

3185-02 **BU** Amalia Boutrid Mo – Fr, 09.30 – 16.30 Uhr, **15. – 19. Apr., 5x** VHS Sonnemannstraße; € 280

**3185-03 West BU Amalia Boutrid** Mo – Fr, 09.30 – 16.30 Uhr, **08. – 12. Juli, 5x** BIKUZ – Bildungs- und Kulturzentrum; € 280

#### **3995-20** Heidi Gumbert

Sa, 10.15 – 15.30 Uhr, **20. Apr., 1x** Dr. Hoch's Konservatorium; € 42

### **Fit in Beruf und Alltag durch Tai Chi und Qigong**

#### **Qigong, Entspannung, Beweglichkeit**

#### **Starker Rücken im Beruf – Innere Kraft und Haltung**

#### **Entspannungstraining In Alltagssituationen**

Sie erhalten Tipps, wie Sie diverse Entspannungs übungen ganz konkret, ohne großem zeitlichen Aufwand, in Ihren Alltag integrieren können.

**3341-01 West** Gisela Krug Sa, 14.00 – 17.15 Uhr, **16. März, 1x** BIKUZ – Bildungs- und Kulturzentrum; € 24

#### **Online: Achtsam die Woche beginnen**

Montagmorgen sich gleich etwas Gutes tun – mit sanften und achtsamen Bewegungen. Jeder Termin hat ein bestimmtes Thema. Achtsamkeit und die eigene Mitte erspüren stehen immer im Mittelpunkt. Sie benötigen eine Sitzgelegenheit, eine Matte oder Decke, ein Kissen und vielleicht etwas gegen das Auskühlen bei Übungen im ruhigen Liegen.

**3373-10** Frank Cibulski Mo, 06.30 – 07.00 Uhr, **19. Feb. – 15. Apr., 8x** Online; € 23

### **Feldenkrais® für mehr Freiheit im Schultergürtel**

Häufige Bildschirmarbeit und Stress führen oftmals zu Verspannungen im Schultergürtel, die sich in Form von Kopf-, Nacken- und Rückenschmerzen äußern können. Sie lernen anhand der Felden krais®-Methode achtsam und ohne Anstrengung mehr Beweglichkeit in Ihren Schultergürtel zu bringen. Individuelle Gewohnheiten bei ganz alltäg lichen Bewegungen, wie Sitzen, Aufstehen, Umdre hen oder Anheben der Arme zum Greifen, werden bewusst ausgeführt. Passende Übungen im Liegen und Sitzen helfen, Anspannungen zu erspüren und loszulassen, so dass Sie neue Bewegungsmuster erlernen, um diese Spannungen aufzulösen oder zu umgehen.

**3403-01 West** Dr. Christiane Reutel Sa, 14.00 – 18.00 Uhr, **17. Feb., 1x** BIKUZ – Bildungs- und Kulturzentrum; € 32

**Feldenkrais® für mehr Ruhe und** 

**entspannten Schlaf**

Immer höhere Anforderungen, ständige Erreichbar keit – der ganz alltägliche Stress hält uns perma nent auf Trab. Da ist es nicht einfach zur Ruhe zu kommen oder gar zu entspannen. Häufig nehmen wir das alles mit ins Bett und lassen uns davon sogar den Schlaf rauben. Hier lernen Sie, Ihre Ge wohnheiten in ganz alltäglichen Situationen kennen. Durch verschiedene Übungen im Liegen und Sitzen sowie durch Atemübungen wird Ihre Achtsamkeit geschult, um Anspannung zu identifizieren und in Entspannung umzuleiten. Sie erlernen neue Bewe gungsmuster und spezielle Atemtechniken, um zur Ruhe zu kommen und entspannt einzuschlafen.

**3404-01 West** Dr. Christiane Reutel So, 14.00 – 18.00 Uhr, **17. März, 1x** BIKUZ – Bildungs- und Kulturzentrum; € 32

#### **Feldenkrais® für bewegliche Hüften, starke Knie und Füße**

Das Körpergewicht wird bei aufrechtem Gang über den Beckengürtel, die Hüften und die Knie auf die Füße verlagert. Sie bewegen sich langsam, achtsam und ohne Anstrengung. Dabei erspüren Sie Ihre Ganggewohnheiten und lernen, die nützlichen von den belastenden zu unterscheiden. So können Sie Anspannungen beim Gehen und Stehen lösen und neue Bewegungsmuster erlernen, die die Stabilität der Gelenke fördern und Ihnen zu einem leichteren Gang verhelfen.

**3401-01 West** Christina Mundt-Beisel So, 10.00 – 15.45 Uhr, **26. Mai, 1x** BIKUZ - Bildungs- und Kulturzentrum; € 42

#### **Alexander-Technik**

#### **Zwischen Tasten, Maus und Telefon – ent spannter arbeiten im Büroalltag**

Die Alexander-Technik dient dazu, Gewohnheiten in Bewegungsabläufen zu reflektieren, falls nötig zu verändern und dadurch negativen Effekten von Fehlbelastungen vorzubeugen. Der Fokus bei diesem Angebot liegt auf der Arbeit am Schreibtisch (Sitzen, Schreiben, Tippen, Telefo nieren). Sie lernen, sich selbst zu beobachten und Ihre Bewegungen und Tätigkeiten am Arbeitsplatz energiesparend zu steuern. Auf diese Weise unter stützt Sie die Methode bei der Überwindung vieler, zum Teil stressbedingter, körperlicher Beschwerden wie Kopf- oder Rückenschmerzen, Steifheit von Nacken oder Schultern und allgemeinen Spannungs zuständen.

**3420-01 West** Gabriele Breuninger Sa, 10.00 – 16.30 Uhr, **16. März, 1x** BIKUZ – Bildungs- und Kulturzentrum; € 48

**3420-02 West** Gabriele Breuninger Sa, 11.00 – 17.30 Uhr, **06. Juli, 1x** BIKUZ – Bildungs- und Kulturzentrum; € 48

### **Bauch- und Rückentraining**

**3735-24 West** Elena Vieten Mo, 20.00 – 21.00 Uhr, **04. März – 01. Juli, 14x** BIKUZ Sporthalle; € 84

**Von A wie Aerobic bis Z wie Zumba**

# **Unser gesamtes Angebot**

**im Bereich Gesundheit und Bewegung finden Sie unter vhs.frankfurt.de**

Gesund am Arbeitsplatz

### **Informationen zur Anmeldung**

Mit Ihrer Kursanmeldung erkennen Sie die Allgemeinen Geschäftsbedingungen (AGB) der Volkshochschule Frankfurt am Main an. Die AGB, die Rahmenentgeltordnung sowie die Datenschutzbestimmung können Sie im Internet unter vhs.frankfurt.de herunterladen oder bei der Volkshochschule Frankfurt, Sonnemannstraße 13, 60314 Frankfurt am Main, kostenfrei anfordern.

#### **Hinweise zur Zahlung**

Bei Kursbuchung sind das Kursentgelt einschließlich der im Programm angegebenen besonderen Kosten oder Materialkosten zu zahlen.

In einigen Fällen sind Zusatzkosten im Text der Kursbeschreibung ausgewiesen. Diese sind in bar direkt im Kurs an die Kursleitung zu zahlen.

#### Zahlungsweisen:

- bar oder mit EC-Karte bei der persönlichen Anmeldung,
- per Einzugsermächtigung (Die Abbuchung erfolgt 10 Tage nach Kursbeginn.).

**Bitte beachten Sie:** Sowohl bei der Online-Anmeldung als auch bei schriftlicher Anmeldung ist eine Einzugsermächtigung erforderlich.

## **Ermäßigung**

Mit erstem Wohnsitz (Hauptwohnsitz) in Frankfurt erhalten:

• Schwerbehinderte mit einem Grad der Behinderung von wenigstens 50, Schüler:innen, Auszubildende, Studierende und Teilnehmende am Bundesfreiwilligendienst oder am freiwilligen sozialen oder ökologischen Jahr (ohne Altersbegrenzung) 20% Ermäßigung.

Kundenservice

• Inhaber:innen des Frankfurt-Passes, Sozialhilfeempfänger:innen und Arbeitslose 50% Ermäßigung.

 $Mo - Fr$  9 – 20 Uhr Sa 9 – 15 Uhr

Wohnortunabhängig erhalten Inhaber:innen der hessischen Ehrenamts-Card und der Jugendleiter-Card 20% Ermäßigung.

Fügen Sie bitte die aktuelle Bescheinigung in Kopie der Anmeldung bei. Eine nachträgliche Ermäßigung nach Kursbeginn ist nicht möglich!

#### **Anmeldebestätigung**

Der Veranstaltungsvertrag kommt durch Annahmeerklärung der VHS zustande. Die Anmeldebestätigung wird Ihnen entweder per Post oder, bei Online-Anmeldung, direkt im Anschluss per E-Mail zugestellt. Die Anmeldebestätigung dient als Teilnahmeausweis und ist zu den Veranstaltungen mitzubringen.

## Sprechen Sie uns an, unser Serviceteam freut sich auf Sie!

### **Persönlich**

**!** Tipp: Vereinbaren Sie schon vor Ihrem Besuch bei uns einen Termin!

### **vhs.frankfurt.de/termin**

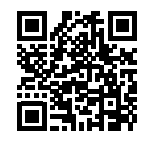

 **Diesen Bereich bitte nicht ausfüllen. Anspruch auf Ermäßigung: Ja Nein Frankfurt-Pass-Nr. Datum/Unterschrift** ,,,,,,,,,,,,,,,,,,,,,,,,,,,,,,,,,,,,,,

**Aktuelle Informationen finden Sie im Internet unter vhs.frankfurt.de**

### **VHS Sonnemannstraße – Zentrale**

**Nur ausfüllen, wenn Teilnehmer/-in und Kontoinhaber/-in nicht identisch:** ehme die selbstschuldnerische Bürgschaft für die Forderungen der Volkshochankfurt am Main an die angemeldete Person.

**e/Familienname, Vorname** | Surname/Family Name, First Name

Sonnemannstr. 13, 60314 Frankfurt a.M.  $Mo + Mi$  13 – 18 Uhr  $Di + Do$  10 – 13 Uhr Do 14 – 18 Uhr

#### **VHS-Zentrum Nord (NWZ)**

#### im Nordwestzentrum Tituscorso 7, 60439 Frankfurt a.M. Di 10 – 13 Uhr, 14 – 17 Uhr Fr 10 – 13 Uhr, 14 – 16 Uhr

#### **VHS-Zentrum West (BiKuZ)**

Michael-Stumpf-Str. 2, 65929 Frankfurt a.M. Mo 13 – 18 Uhr Mi 9 – 13 Uhr

### **Online unter vhs.frankfurt.de**

Buchen Sie Ihren Wunschkurs rund um die Uhr im Internet: **vhs.frankfurt.de**

### **Info-Telefon 069 212-71501**

## **Rufen Sie uns an unter 069 212-71501**

### **Schriftlich**

Schriftliche Anmeldung unter Angabe von Kursnummer, Name, Adresse, Telefon-Nr., Einzugsermächtigung mit Kontonummer und Bankverbindung (IBAN und BIC) und Ihrer Unterschrift. Bei Ermäßigungsanspruch legen Sie bitte eine aktuelle Kopie Ihrer Berechtigung bei. (Siehe auch Anmeldeformular am Heftende.)

### **E-Mail** vhs@frankfurt.de

**Post** Volkshochschule Frankfurt a.M. Sonnemannstraße 13 60314 Frankfurt a.M.

> **\* Datum, Unterschrift Rechnungsempfänger/-in oder Kontoinhaber/-in**  $\frac{1}{2}$  Recipient/Accountholder's signature

**Fax** 069 212-71500

# **Anmeldung**

für einen Kurs bzw. eine Veranstaltung/Prüfung an der Volkshochschule Frankfurt am Main

**Volkshochschule Frankfurt am Main**

 $\frac{1}{6}$ 

43.5 Kundenservice, Sonnemannstraße 13, 60314 Frankfurt am Main **per Fax an 069 212-71500** oder **per E-Mail an vhs@frankfurt.de**

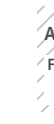

Abweichende/-r Rechnungsempfänger/-in oder Kontoinhaber/-in

**Straße, Hausnummer** | Street, House No.

**Part | Town** 

Aandat gilt für die/den genannte/n Teilnehmer/-in und wird **ia** erteilt.

er ID der VHS Frankfurt am Main: DE67 431 00000022043

Imit einverstanden, dass zur Erleichterung des Zahlungsverkehrs die Frist für die on über den Einzug einer fälligen Zahlung verkürzt werden kann. Die Information Einzug und die Mandatsreferenz erhalten Sie mit der Anmeldebestätigung/

 $\cdot$ mich mit den Allgemeinen Geschäftsbedingungen (AGB) der Volkshochschule am Main einverstanden und habe den Hinweis auf Speicherung der persönlichen wie die Widerrufsbelehrung bei Fernabsatzgeschäften zur Kenntnis genommen.\*\*\*

**\*Kreditinstitut** | Bank

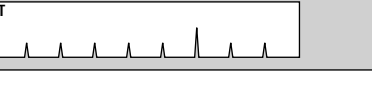

## 

#### **Erteilung eines SEPA-Lastschriftmandats**

ächtige die Volkshochschule Frankfurt am Main (VHS), Zahlungen nem Konto mittels Lastschrift einzuziehen. Zugleich weise ich mein stitut an, die von der VHS auf mein Konto gezogene Lastschrift

Ich kann innerhalb von acht Wochen, beginnend mit dem Belastungsdatum, die t des belasteten Betrages verlangen. Es gelten die mit meinem Kreditinstitut <sub>.</sub><br>ten Bedingungen.

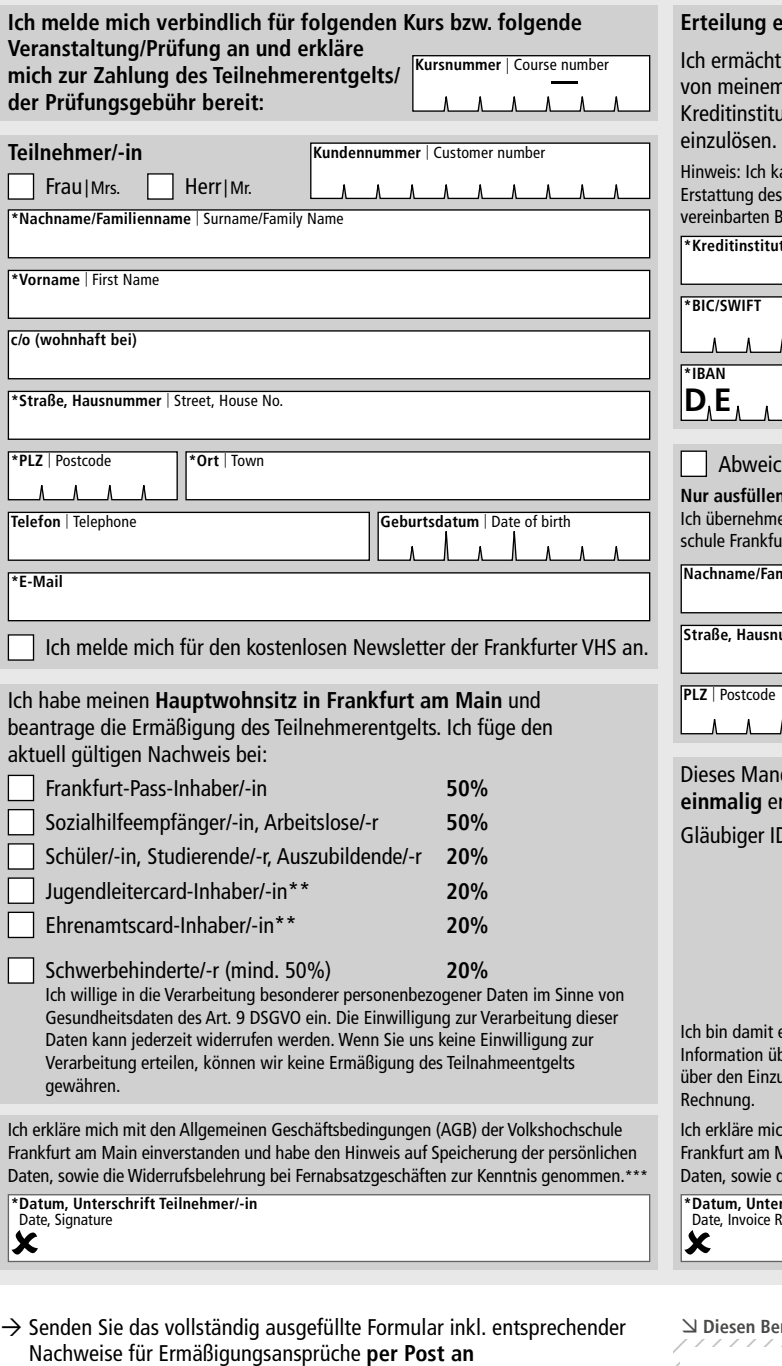

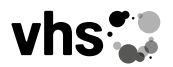

Volkshochschule Frankfurt am Main

# <span id="page-34-0"></span> $\bigoplus$  **Kursanmeldung und Information**

Es gelten die Allgemeinen Geschäftsbedingungen (AGB) der Volkshochschule Frankfurt am Main, die Rahmenentgeltordnung sowie die Datenschutzbestimmung in der jeweils gültigen Fassung. Diese Unterlagen können Sie im Internet unter vhs.frankfurt.de herunterladen oder bei der Volkshochschule Frankfurt am Main kostenfrei anfordern.

#### **Widerrufsbelehrung bei Fernabsatzgeschäften**

Ein Fernabsatzgeschäft liegt dann vor, wenn der Vertrag unter ausschließlicher Verwendung von Fernmeldekommunikationsmitteln zustande kommt (z.B. durch Briefwechsel, E-Mail, Telefax, Telefon). In diesem Fall steht Ihnen auf Grund gesetzlicher Vorschriften ein Widerrufsrecht zu. Weitere Informationen dazu finden Sie auch unter vhs.frankfurt.de

**Hinweis auf die Informationspflicht und Speicherung persönlicher Daten im ADV** 

Benachrichtigung gemäß § Art. 13 DSGVO/§18 HDSG: Ihre Daten werden zu Verwaltungszwecken in einer automatisierten Datei gespeichert, zum Gebühreneinzug an Banken weitergegeben, in anonymisierter Form für statistische Zwecke verarbeitet und nach Ablauf der gesetzlichen Aufbewahrungsfristen gelöscht. Es besteht Ihnen gegenüber eine Informationspflicht, sofern Sie über die erhobenen Daten keine Kenntnis besitzen.

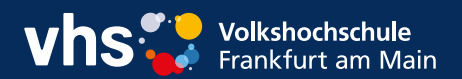

**Volkshochschule Frankfurt am Main**

Sonnemannstraße 13 60314 Frankfurt am Main

**Telefon** 069 212-71501<br>**Fax** 069 212-71500 **Fax** 069 212-71500

**E-Mail** vhs@frankfurt.de **Internet vhs.frankfurt.de**

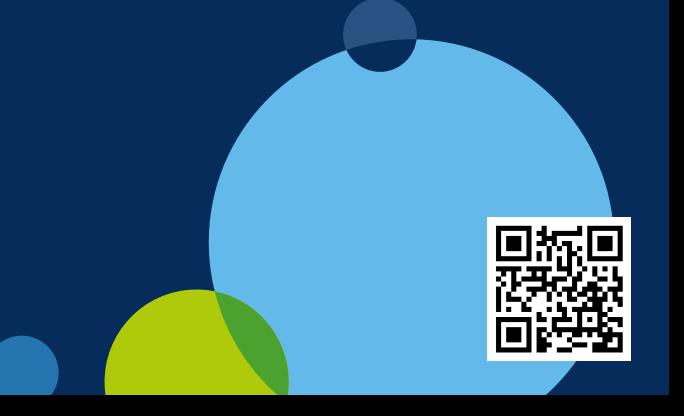